## **IMPLEMENTACIÓN DE PRUEBAS DE LOS SUBSISTEMAS DE RECAUDO, CONTROL, INFORMACIÓN Y SERVICIO AL USUARIO DE TRANSMILENIO**

**EDGAR FABIAN MUÑOZ YANDAR** 

**UNIVERSIDAD DE NARIÑO FACULTAD DE INGENIERÍA PROGRAMA DE INGENIERÍA DE SISTEMAS SAN JUAN DE PASTO 2013** 

## **IMPLEMENTACIÓN DE PRUEBAS DE LOS SUBSISTEMAS DE RECAUDO, CONTROL, INFORMACIÓN Y SERVICIO AL USUARIO DE TRANSMILENIO**

# **EDGAR FABIAN MUÑOZ YANDAR**

**Trabajo de grado presentado como requisito parcial para optar al título de Ingeniero de Sistemas** 

> **Asesor: JAIRO GUERRERO GARCIA Ingeniero de Sistemas**

**UNIVERSIDAD DE NARIÑO FACULTAD DE INGENIERÍA PROGRAMA DE INGENIERÍA DE SISTEMAS SAN JUAN DE PASTO 2013** 

# **NOTA DE RESPONSABILIDAD**

Las ideas y conclusiones aportadas en este trabajo de grado son exclusivas de sus autores, por lo tanto la Universidad de Nariño no tiene ninguna responsabilidad".

Artículo 13º del acuerdo No. 005 de Enero 26 de 2010 emanado del Honorable Consejo Académico de la Universidad de Nariño.

Las ideas y conclusiones aportadas en el siguiente trabajo son responsabilidad exclusiva del autor.

Artículo 1ro del Acuerdo No. 324 de octubre 11 de 1966 emanado del Honorable Consejo Directivo de la Universidad de Nariño.

Nota de aceptación

Firma del presidente del jurado

Firma del Jurado

Firma del Director del proyecto

San Juan de Pasto, Junio 7 de 2013

# **DEDICATORIA**

*A Dios que en cada momento difícil de mi vida me ha acompañado dándome fuerza espiritual para seguir adelante sin importar los obstáculos que se me presenten.* 

*A mi madre que me enseño todo lo que necesito para ser un hombre de bien, Con sus sabios consejos, amor incondicional y apoyo constante, supo forjar en mí un hombre con madurez, constancia y responsabilidad, Valores que hoy tengo gracias a ella y cada día cultivo con más empeño.* 

> *A mi padre y a mi hermana por brindarme todo su apoyo en los momentos en los que más necesitaba de ellos siendo un pilar fundamental en mi vida.*

> > *A todas las personas que con un granito de arena aportaron para que hoy alcance este logro.*

> > > *.*

#### **AGRADECIMIENTOS**

*A Dios, que me guio para obtener este logro y darme la fuerza para afrontar todos los obstáculos en mi carrera* 

*A todos los docentes del programa de Ingeniería de sistemas de la Universidad de Nariño por enseñarme lo esencial para ser un excelente profesional de la ingeniería de Sistemas.* 

*Al ingeniero, Jairo Guerrero, por ser mi Director de proyecto, por su paciencia, dedicación y apoyo constante durante la implementación de este proyecto de grado.* 

*A la Empresa Transportadora del Tercer Milenio Transmilenio S.A., Al ingeniero Javier Castañeda profesional Especializado de Seguridad, A la ingeniera Yeimy Aponte Profesional Especializada de Control Por su colaboración durante la etapa del desarrollo de la pasantía.* 

> *Y a todas las personas que contribuyeron para la culminación de este proyecto.*

*.* 

# **MARCAS REGISTRADAS**

Casos de uso extendido del software de programación y control de flota son marcas registradas de LG CNS y ETRA.

Otros nombres propios pueden ser marcas o marcas registradas y son propiedad de sus respectivos propietarios.

# **GLOSARIO**

**Avl:** (automatic vehicle location) localización automática del vehículo. Muestra la localización de vehículos a través de un GPS instalado en los buses.

**FCS:** (Fare Collection System) Sistema de recaudo.

**FMS:** (Fleet management system) Sistema de gestión y control de flota. Monitorea los buses BRT y ZONAL en un mapa sinóptico y catastral.

**Gps:** Sistema de Posicionamiento Global.

**Gui:** (Graphical user interface) Interfaz gráfica de usuario.

**IEEE: (**Institute of Electrical and Electronics Engineers) instituto de ingenieros eléctricos y electrónicos.

**Ip: (**Internet Protocol) Protocolo de internet. Es utilizado para transferir datagramas o paquetes de red que participan en conexión entre ordenadores.

**Ipt:** (IP telephony) Telefonía IP.

**ISO: (**International standards organization) Organización de normas internacionales.

**LSAM:** loading security access module. Módulo de seguridad de acceso de cargas.

**Lcd: (**liquid crystal display) pantalla de cristal líquido

**Led: (**light-emitting diode) diodo emisor de luz.

**Mapa Sinóptico:** es un mapa simplificado que muestra la localización de los buses.

**Nic:** network interface card tarjeta de interfaz de red.

**Odbc: (**open database connectivity) conectividad abierta a base de datos

**Ole: (**object linking and embedding) vinculación e Incrustación de Objetos

**Operador zonal:** el operador zonal es quien controla los buses zonales en cada zona. El operador zonal puede desempeñar las funciones de planeación/despacho y monitoreo de la operación.

**Pip:** panel de Información al Pasajero

**Pip en bus:** panel de Información al Pasajero en los buses

**Pip en estación:** panel de Información al Pasajero en las estaciones

**Servidor de comunicación del centro zonal:** es el servidor de interfaz que puede monitorear la información de los buses del área de su zona tales como información de localización del bus.

**Sql:** lenguaje de consulta estructurado.

**SIRCI:** Sistema de recaudo control e información y servicio al usuario.

**SISU:** Sistema de Información al Usuario

**Tcp/Ip:** Protocolo de control de transmisión /Protocolo de internet.

**Tisc**: tarjeta inteligente sin contacto.

**Ups: (**uninterruptible power supply) Suministro de energía ininterrumpible. **Comunicación de voz:** comunicación de voz por conexión inalámbrica entre el operador del centro y el conductor del bus.

**Voip: (**voice over internet protocol) voz sobre IP.

**Vpn: (**virtual private network) red privada virtual.

## **RESUMEN**

Este documento contiene la estructura y metodología del trabajo de grado: "IMPLEMENTACIÓN DE PRUEBAS DE LOS SUBSISTEMAS DE RECAUDO, CONTROL, INFORMACIÓN Y SERVICIO AL USUARIO DE TRANSMILENIO".

Las pruebas aplicadas a los subsistemas de recaudo, control, información y servicio al usuario, están orientadas a la calidad y eficiencia del Sistema integrado de transporte público de Bogotá con base en la aplicación de la ingeniería de software aplicada y las tecnologías de la información y las comunicaciones.

En un comienzo las pruebas se realizaron en ambiente de laboratorio, sin agentes externos que intervengan en el funcionamiento del hardware y las diferentes aplicaciones que soportan el SIRCI. Posteriormente se continuó con las pruebas en ambiente real de la operación, es decir, se ejecutaron las aplicaciones bajo variables externas que afecten de manera directa o indirecta su correcto funcionamiento.

### **ABSTRACT**

This document contains the structure and methodology of degree work: "IMPLEMENTACIÓN DE PRUEBAS DE LOS SUBSISTEMAS DE RECAUDO, CONTROL, INFORMACIÓN Y SERVICIO AL USUARIO DE TRANSMILENIO".

The tests applied to the subsystems of collection, monitoring, reporting and customer service, are oriented to the quality and efficiency of the integrated public transport system of Bogotá based on the application of software engineering and information technologies and communications.

Initially the tests were conducted in laboratory environment without external agents involved in the operation of hardware and different applications that support the SIRCI. Subsequently tests were continued in real operation environment, that is, applications were run under external variables affecting directly or indirectly their correct performance.

# **CONTENIDO**

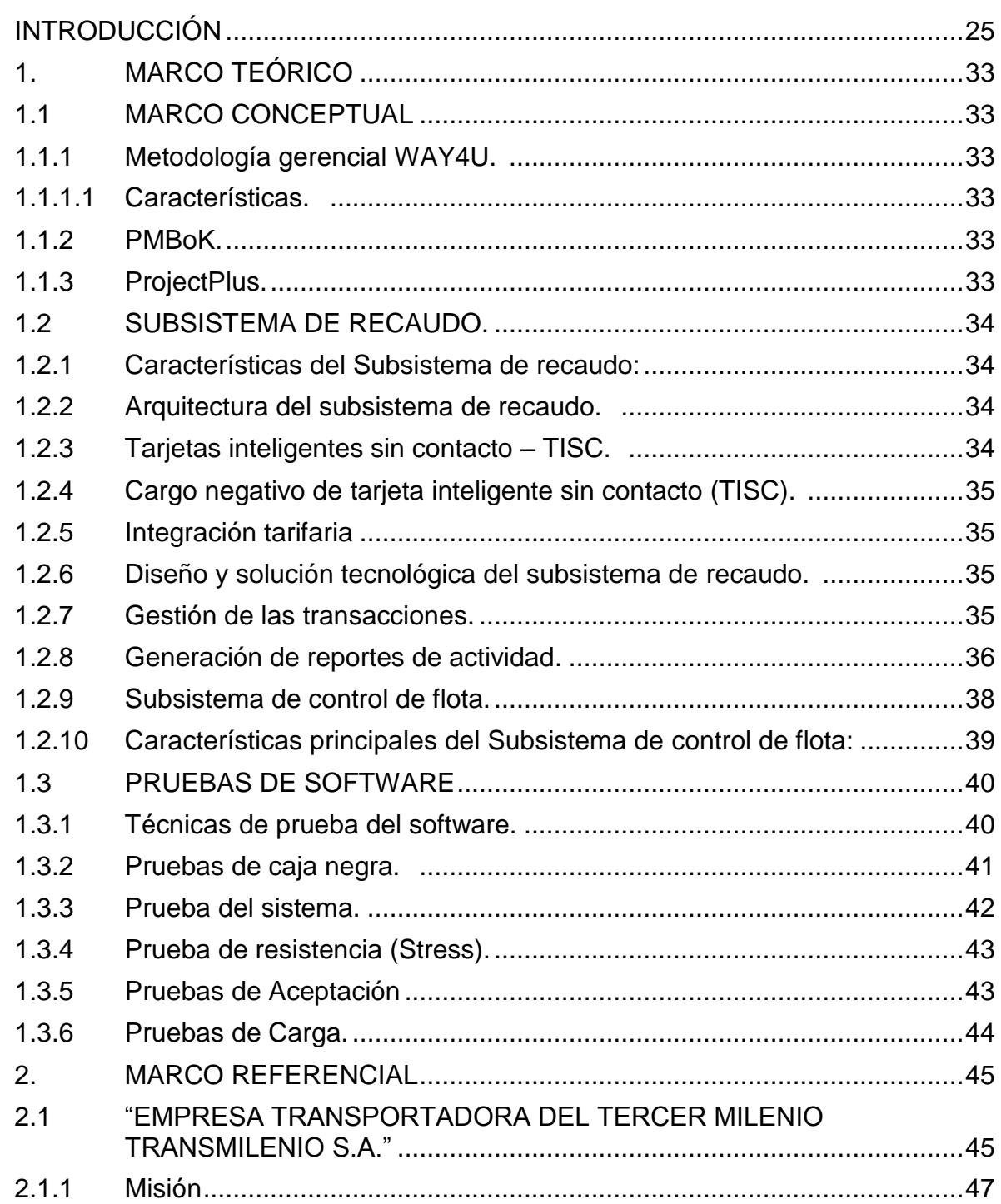

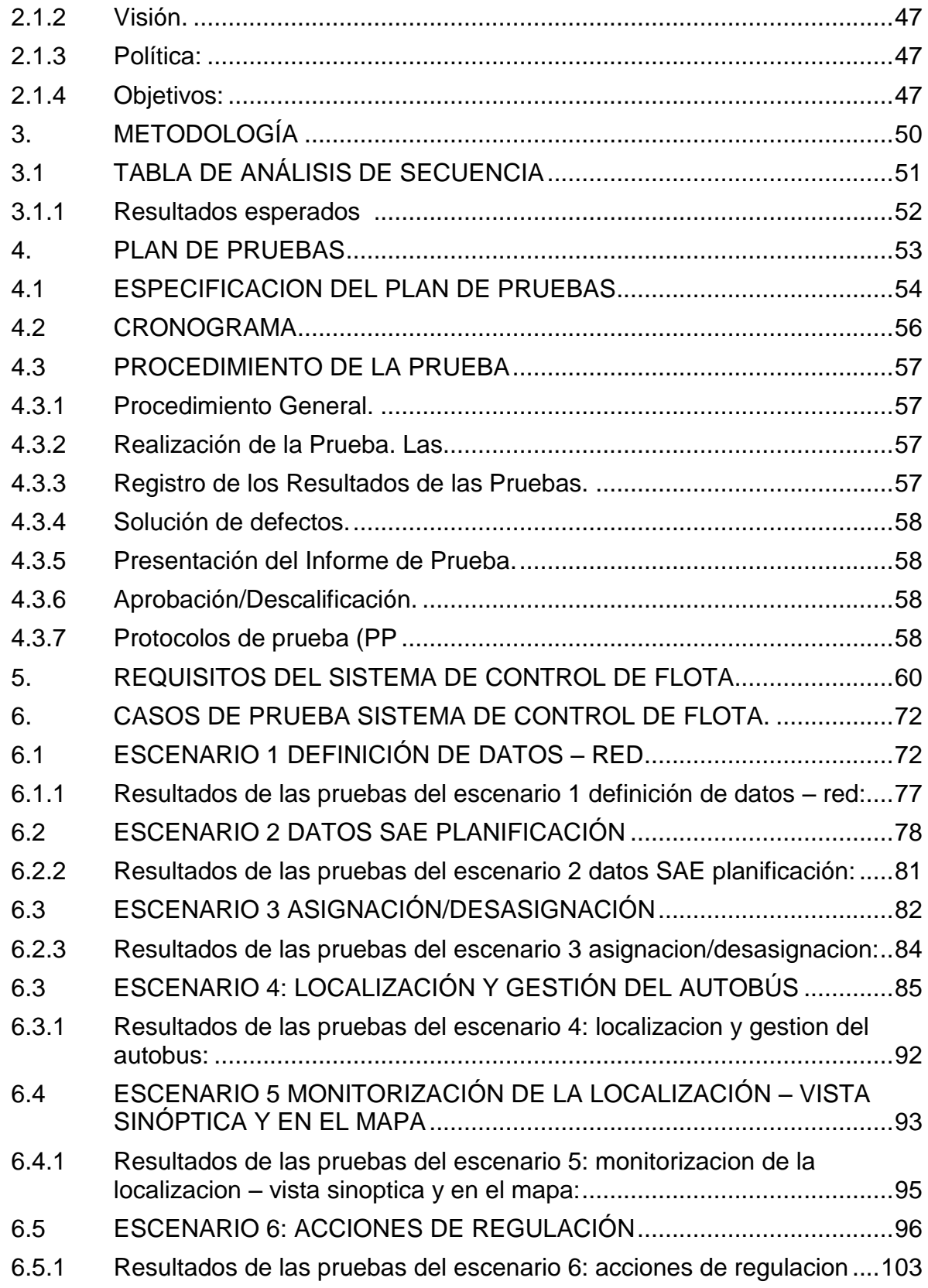

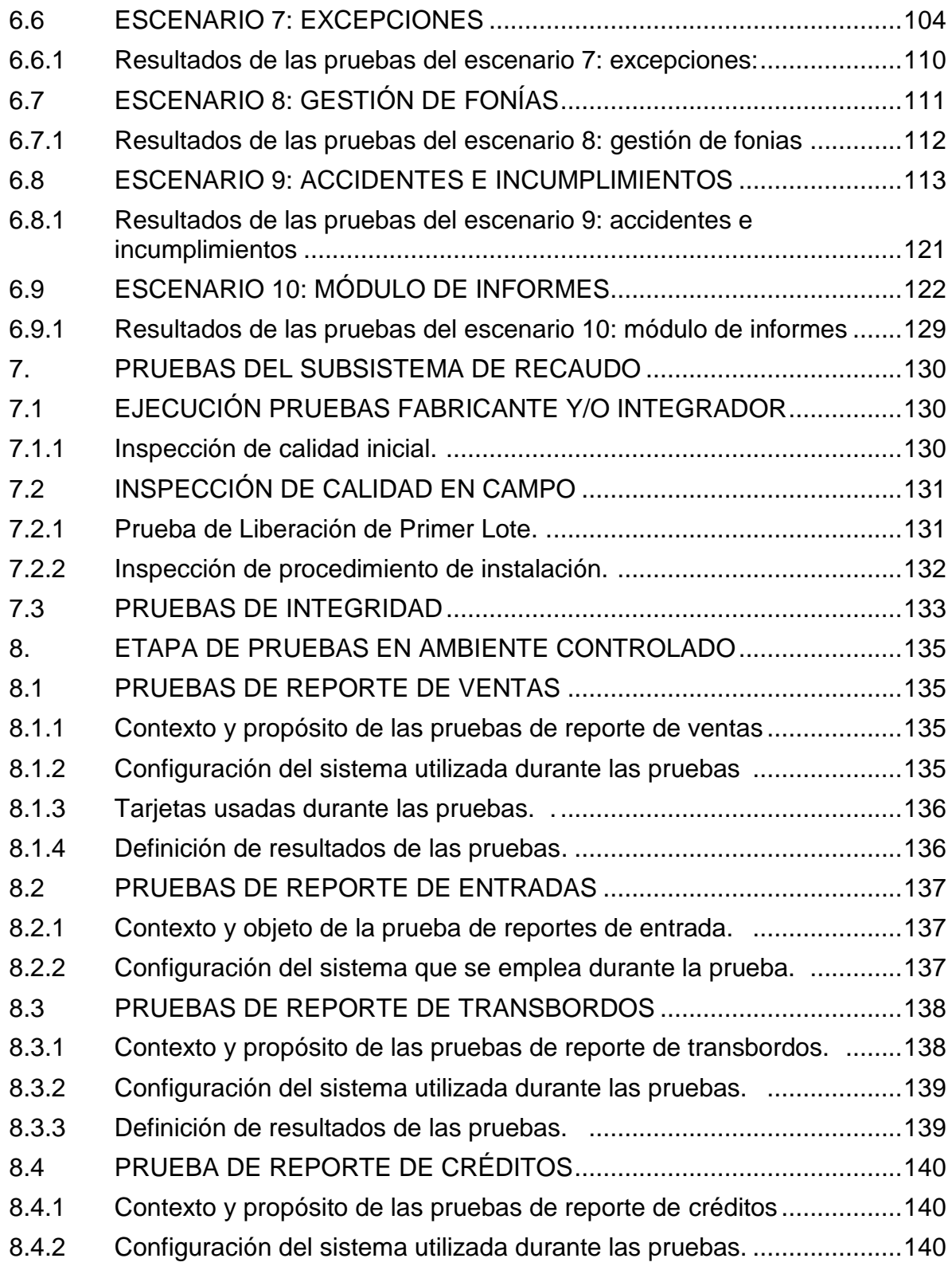

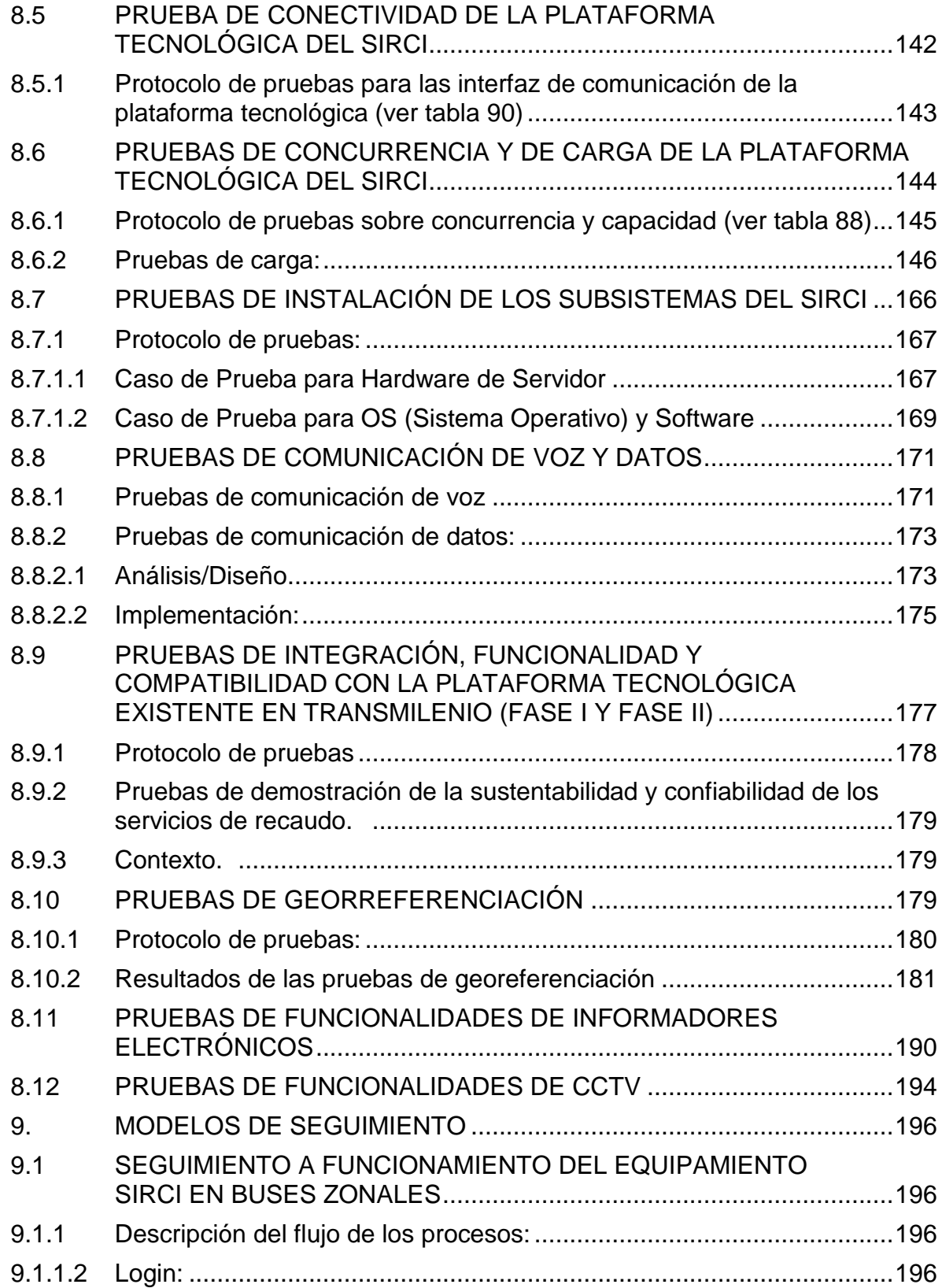

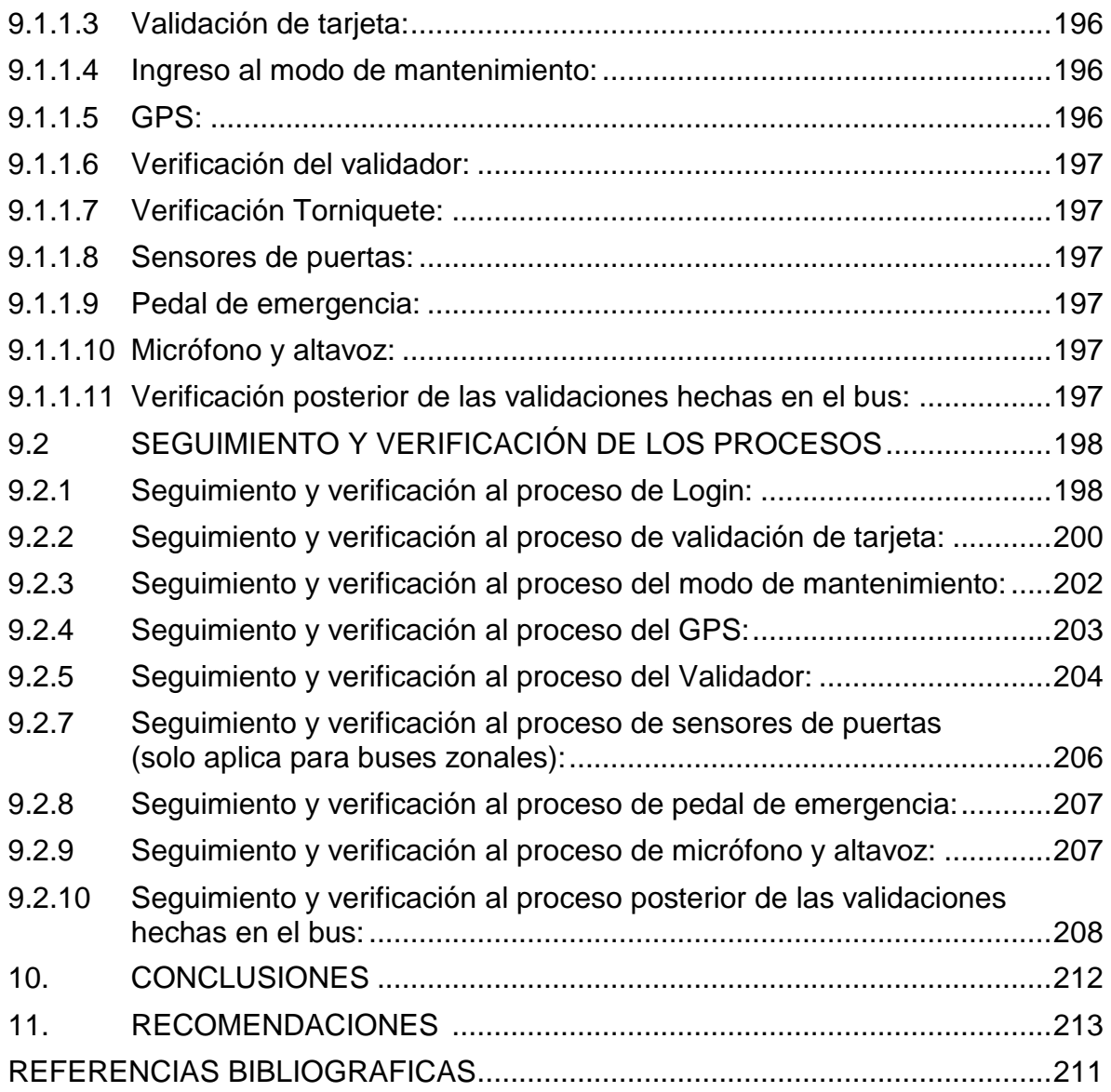

# **LISTA DE TABLAS**

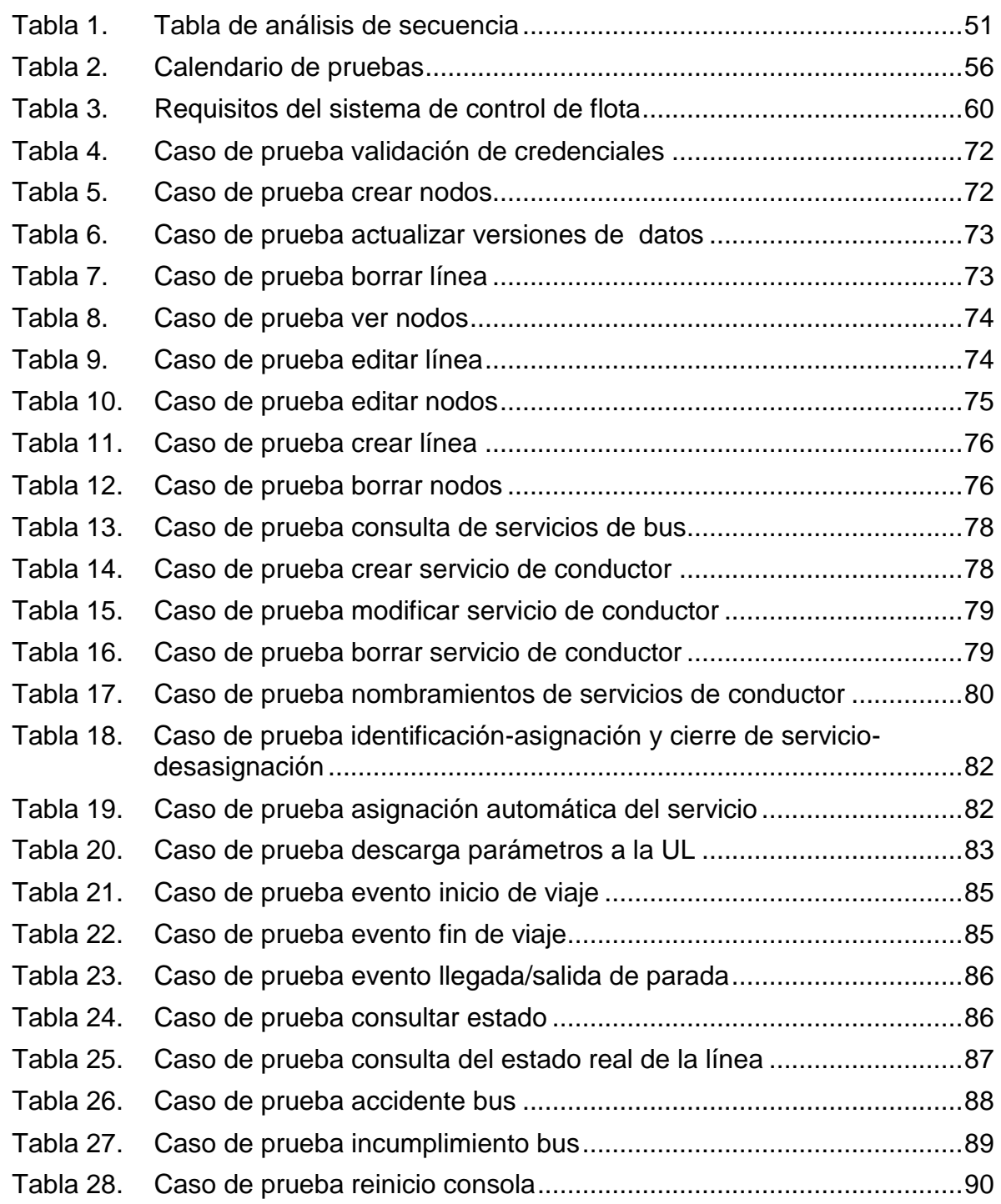

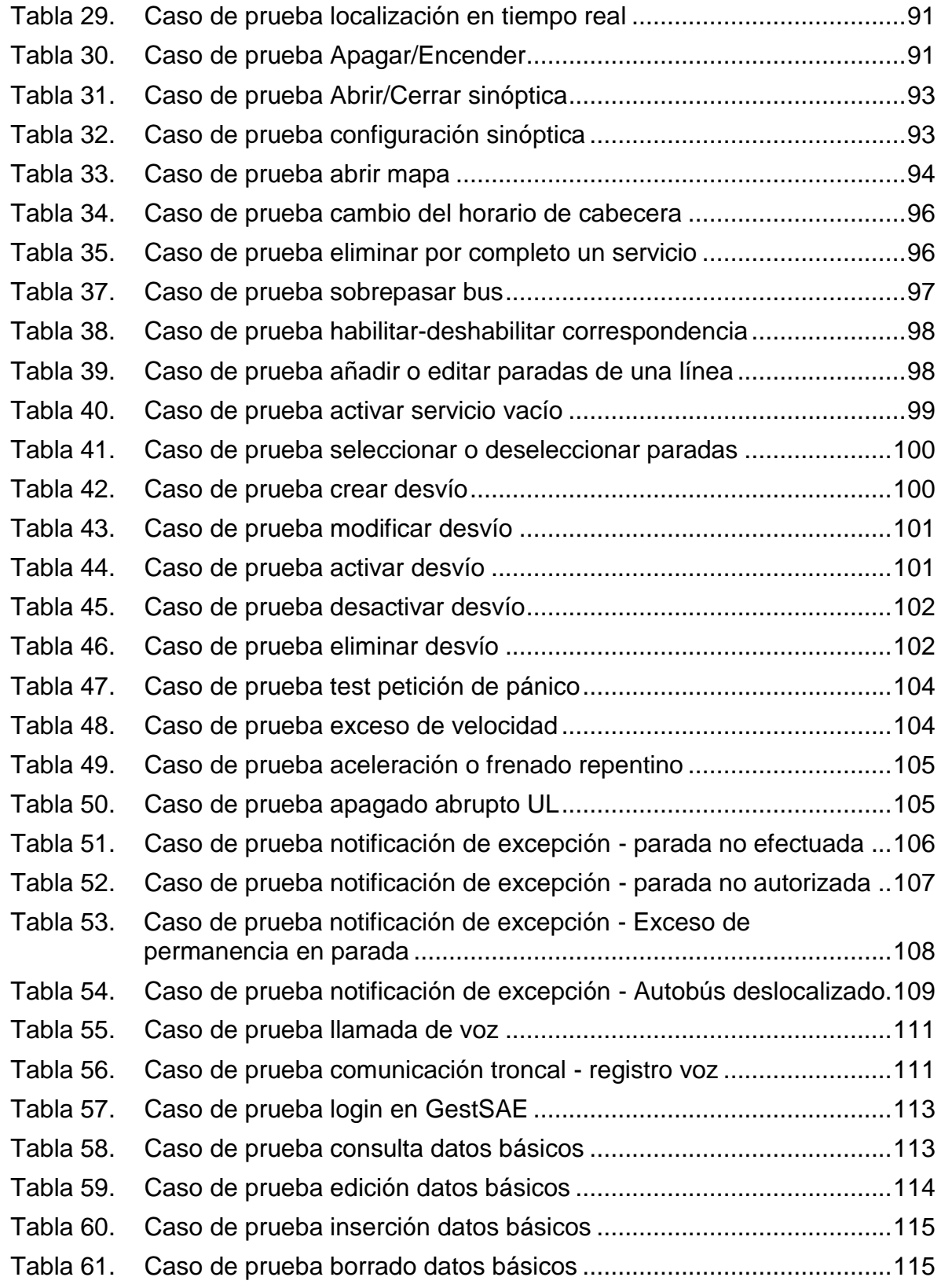

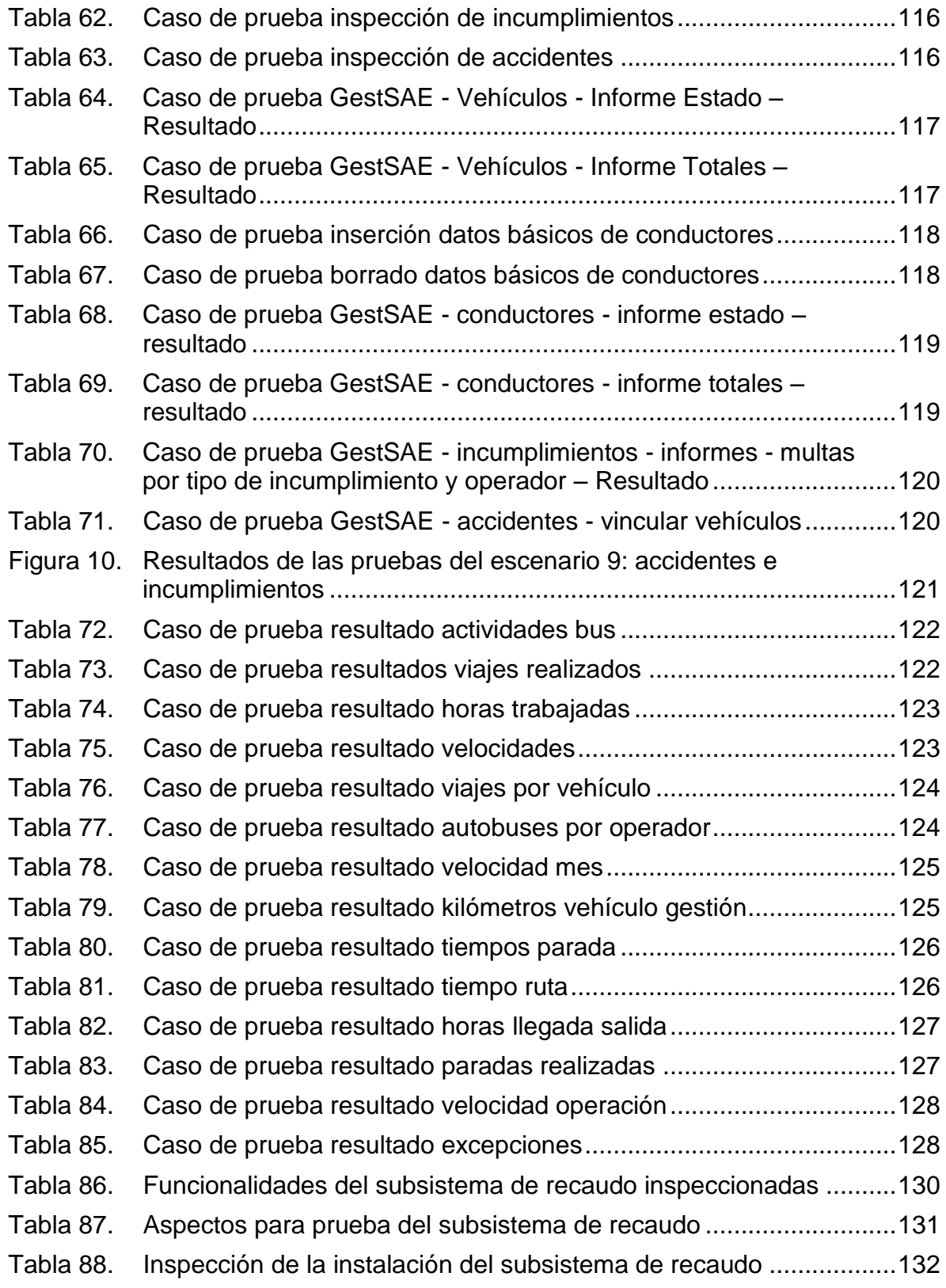

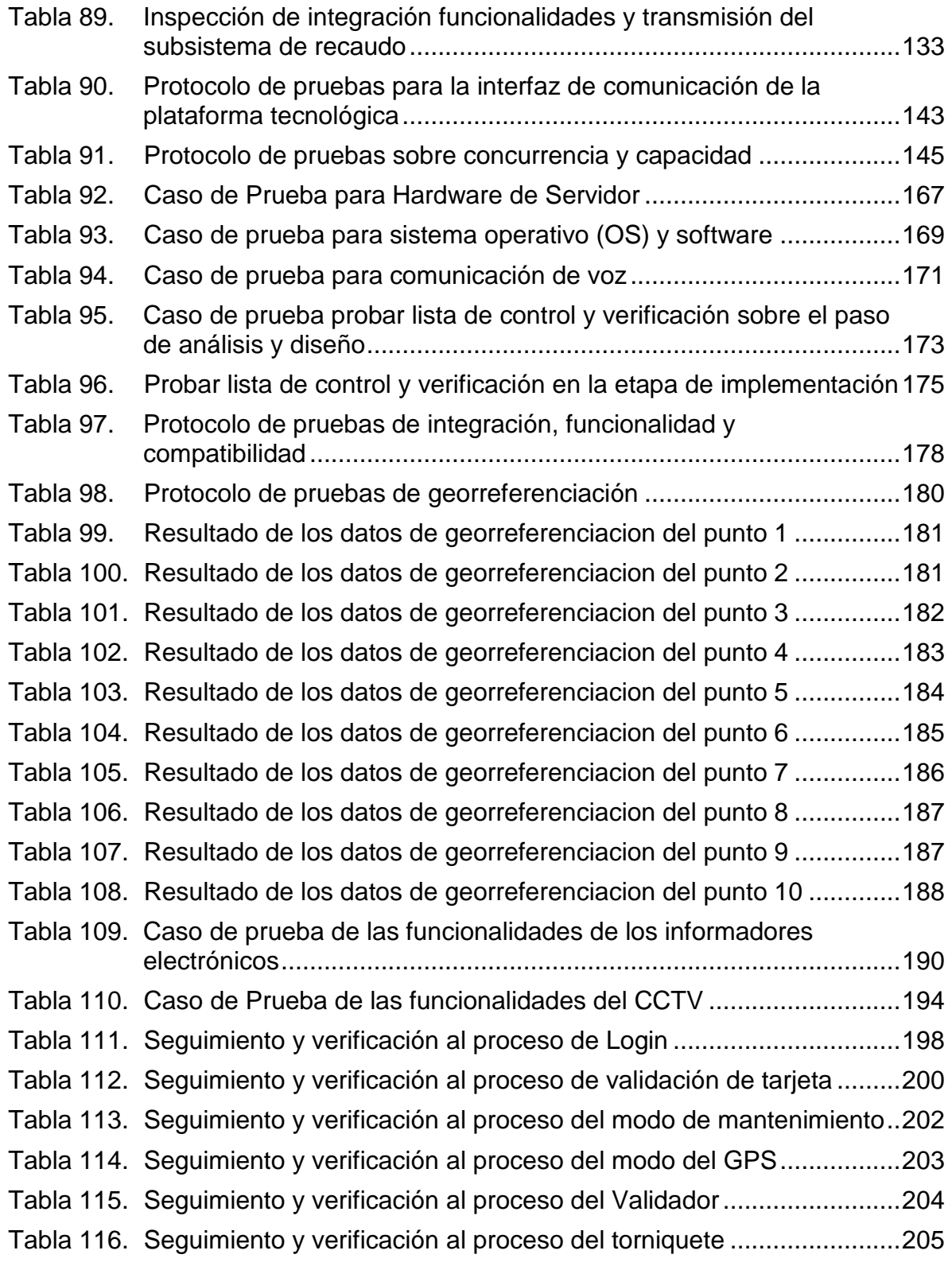

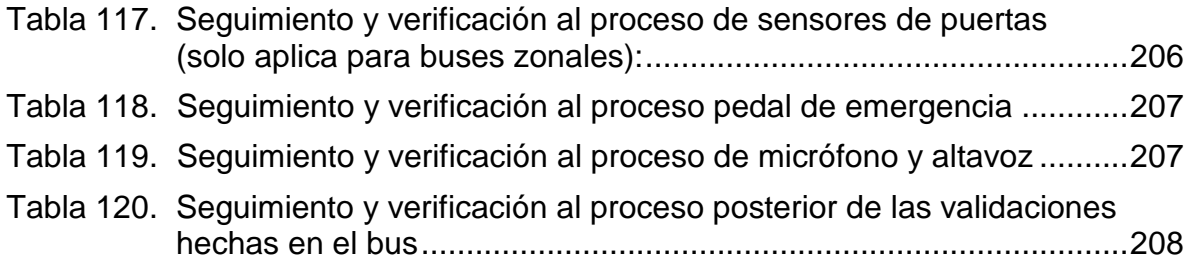

# **LISTA DE FIGURAS**

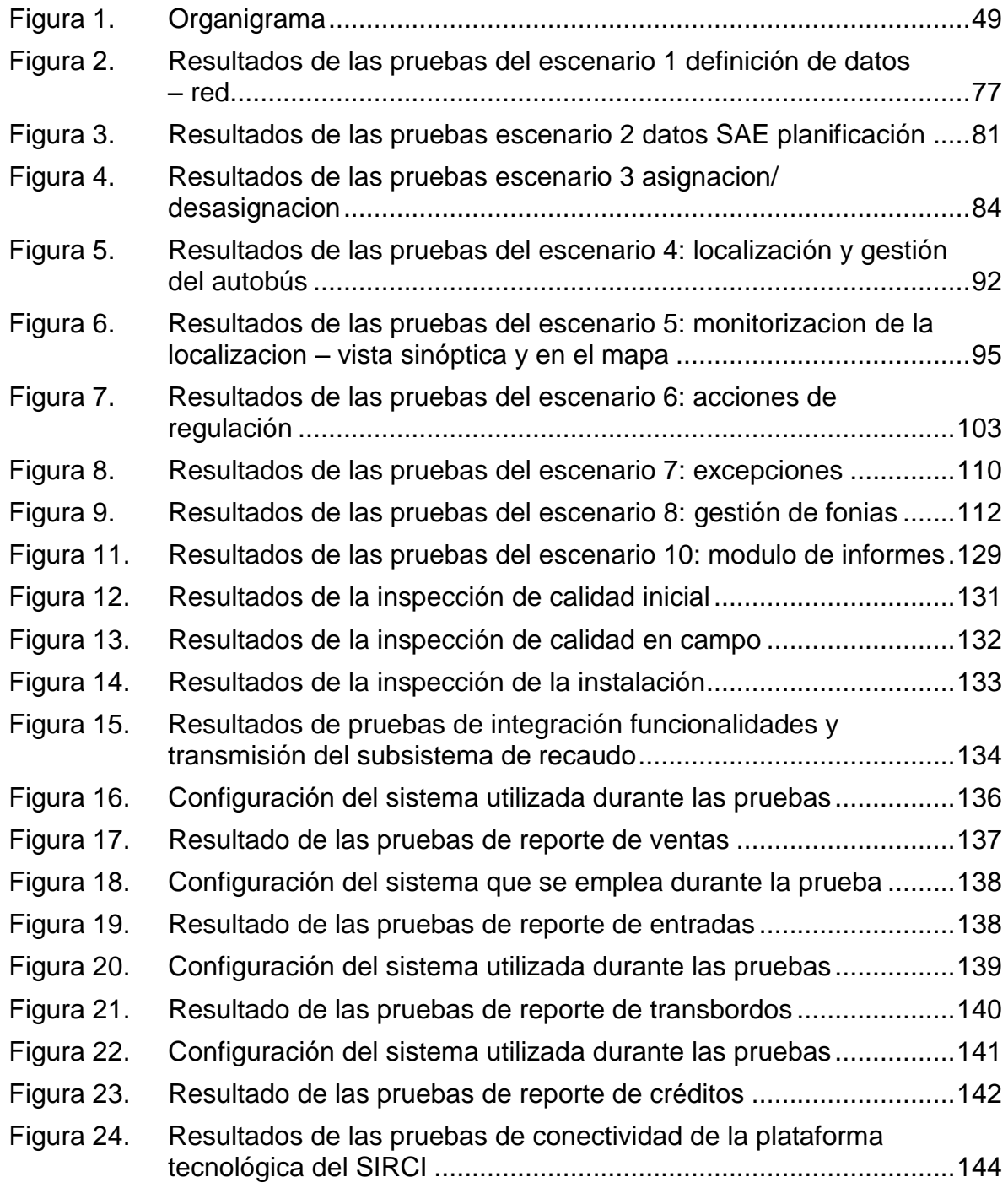

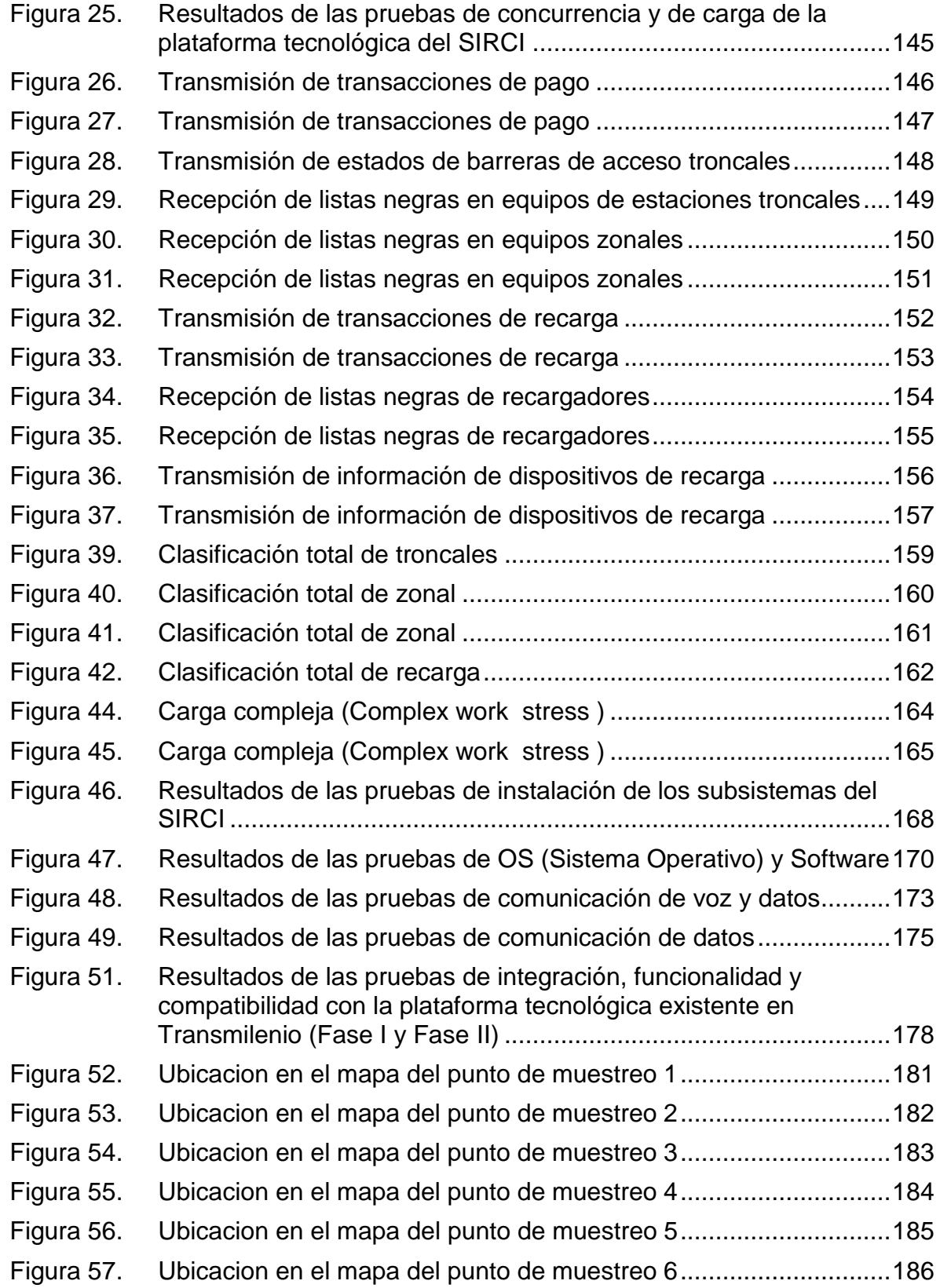

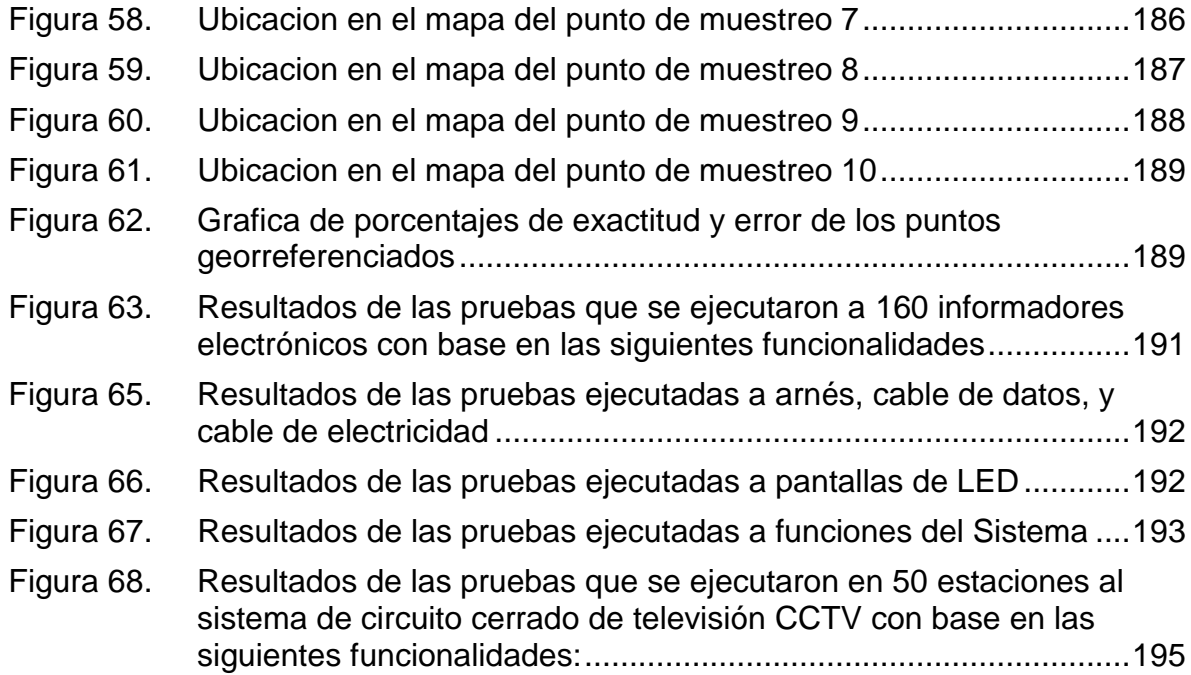

# **INTRODUCCIÓN**

<span id="page-24-0"></span>La realización de pruebas de software y hardware jugaron un papel muy importante dentro del marco del aseguramiento de la calidad de software ya que con la implementación de diferentes tipos de pruebas existe la posibilidad de encontrar y eliminar los problemas que aparecen dentro del proceso productivo del software.

La realización de pruebas de software y hardware fue fundamental en la verificación de las funcionalidades de los sistemas de información porque los resultados obtenidos tras la implementación de estas pruebas ofrecen criterios de evaluación y mejora en los aspectos en los que las pruebas arrojan resultados de error en el sistema ya sea por falla del software o por requerimientos de hardware.

Las pruebas de software permitieron mejorar la productividad de los sistemas de información, dándole importancia a los mismos en la medida en que estos adquieren altos niveles de calidad, garantizando de tal forma que estos sean más confiables y seguros para el cliente.

Mediante la realización de los diferentes tipos de pruebas a los subsistemas del SIRCI se verifico que las diferentes transacciones y operaciones son seguras, confiables y permiten a su vez que toda la operación funcione correctamente garantizando así consistencia e integridad en la información que soporta al sistema integrado de transporte de Bogotá.

Además de las pruebas se mantuvo comunicación directa con los fabricantes de software y de los dispositivos sobre los cuales los subsistemas funcionaran con el fin de establecer los mecanismos para solucionar las fallas mediante acuerdos fijados en la contratación con el propósito de corregir los errores en el menor tiempo posible y mejorar así la calidad de todos los elementos que conforman a los subsistemas de recaudo, control, información y servicio al usuario.

Además se implementaron unos modelos de seguimiento que permiten conocer las raíces de los errores y fallas encontrados durante el proceso de pruebas, generando información histórica útil para el mantenimiento de los subsistemas del SIRCI.

# **TEMA**

### **Título:**

"IMPLEMENTACIÓN DE PRUEBAS DE LOS SUBSISTEMAS DE RECAUDO, CONTROL, INFORMACIÓN Y SERVICIO AL USUARIO DE TRANSMILENIO".

#### **Línea de trabajo:**

El de trabajo de grado, se encuentra enmarcado dentro de la **LÍNEA GESTIÓN SEGURIDAD Y CONTROL**, en el área de Ingeniería de Software, definida y aprobada por el programa de Ingeniería de Sistemas de la Universidad de Nariño.

#### **Alcance y delimitación:**

Durante el tiempo de pasantía, se apoyó con el soporte técnico al equipo de trabajo de la empresa Transmilenio SA, mediante la implementación de pruebas a los subsistemas del sistema integrado de recaudo, control, información y servicio al usuario.

La ejecución de las pruebas permitió la validación de la totalidad de las especificaciones contractuales y de Diseño de las funcionalidades de los subsistemas en el tiempo definido por el cronograma.

Se desarrolló un Protocolo de Prueba (PP), para cada una de las pruebas. Cada PP, describe detalladamente el proceso a ejecutar en una prueba específica y tiene por contenido mínimo el siguiente:

- Título de la prueba.
- Tipo de prueba.
- Objetivos de la prueba.
- Ambiente de prueba.
- Participantes.
- Lugar(es) donde se llevará a cabo la prueba.
- Procedimiento de la prueba, que debe contener como mínimo la siguiente información:
- Procedimiento detallado a seguir en la prueba.
- Datos de prueba
- Fecha y hora inicio fin de la prueba
- Identificación clara de los equipos, aplicativos o funcionalidades a probar.

Se ejecutaron las siguientes pruebas que permitieron ejercitar profundamente los subsistemas de recaudo, control e información y servicio al usuario:

- Pruebas del sistema: Es una prueba que permitió validar el cumplimiento de todos los requerimientos funcionales considerando el producto de forma integral: software, hardware y su entorno.
- Prueba de seguridad: Se validó que los mecanismos de protección incorporados en el sistema lo protegen realmente.
- Prueba de resistencia (Stress): Se comprobó que todas las transacciones u operaciones sobre el sistema se realicen de tal forma que le demande recursos en cantidad, frecuencia o volúmenes anormales.
- Pruebas de recuperación: Es una prueba que fuerza el fallo de algunos elementos o componentes y debe verificar que la recuperación se lleva a cabo apropiadamente.
- Pruebas de aceptación: Pruebas realizadas con el fin de buscar discrepancias entre los requerimientos y la ejecución de los subsistemas, documentando los defectos encontrados y los datos ingresados en dicha prueba con el fin de poder corregir el error.
- Pruebas dinámicas: Pruebas realizadas sobre el producto en ejecución.

Se realizaron pruebas de funcionalidad a los subsistemas del sistema integrado de recaudo, control, información y servicio al usuario (SIRCI).

Las funcionalidades de los subsistemas del sistema integrado de recaudo, control, información y servicio al usuario (SIRCI) que fueron probadas son las siguientes:

- Reporte de ventas.
- Reporte de entradas.
- Reporte de transbordos.
- Reporte de créditos.
- Conectividad de la plataforma tecnológica de los subsistemas del sistema integrado de recaudo, control, información y servicio al usuario SIRCI.
- Instalación de los subsistemas del sistema integrado de recaudo, control, información y servicio al usuario SIRCI.
- Configuración de los subsistemas del sistema integrado de recaudo, control, información y servicio al usuario SIRCI.
- Comunicación de voz y datos.
- Integración, funcionalidad y compatibilidad con la plataforma tecnológica existente en transmilenio (fase I y fase II).
- Compatibilidad con los medios de pago existentes.
- Georreferenciación.
- Funcionalidades mínimas de software de programación.
- Funcionalidades mínimas de control de flota.
- Funcionalidades de informadores electrónicos.
- Funcionalidades del sistema de circuito cerrado de televisión CCTV.
- Pruebas de consolidación de la información de los subsistemas del sistema integrado de recaudo, control, información y servicio al usuario SIRCI y sus respectivos reportes.

Los elementos hardware de los subsistemas del sistema integrado de recaudo, control, información y servicio al usuario (SIRCI) que fueron probados son los siguientes:

- Unidad lógica a bordo de los buses zonales y troncales que permite la recolección y el manejo de la información utilizada en el control de flota.
- Validador de TISC (Tarjeta inteligente sin contacto), que permite el acceso de los pasajeros a los buses del sistema integrado de transporte.
- Receptor de GPS multicanal para el posicionamiento del bus.
- Antena del módulo de comunicaciones ubicada en la parte externa de los buses zonales y troncales.
- Equipo de cómputo que se utiliza en cada centro de control zonal y troncal.
- Medios de comunicación (cableado, fibra óptica, conectividad de redes) para el intercambio de datos entre el conductor y el centro de control.
- Dispositivo de recarga de tarjetas inteligentes.
- Dispositivo de personalización que se utiliza para la creación de tarjetas inteligentes sin contacto.
- Panel de información al usuario con tecnología LED de mínimo 24 caracteres por fila.

Los elementos software de cada subsistema del sistema integrado de recaudo, control, información y servicio al usuario (SIRCI) que fueron probados son los siguientes:

- Software Dato SAE que se instaló en los computadores del sistema central para el control de flota.
- Software de Programación GOALBUS REGULADORA VERSIÓN 5 que se utiliza para el control de la operación, planeación y gestión de horarios.
- Software que se instaló en la unidad lógica a bordo de los buses para facilitar la interacción del conductor con el centro de control.
- Software que se instaló en los validadores para manejar los datos que se obtienen del subsistema de recaudo.

#### **Modalidad:**

El presente proyecto de trabajo de grado corresponde a la modalidad de PASANTIA dado que se encuentra enmarcado en una de las líneas de trabajo aprobadas por el programa de Ingeniería de Sistemas.

#### **DESCRIPCIÓN DEL PROBLEMA**

**Planteamiento del problema:** En Transmilenio S.A se están implementando los subsistemas de recaudo, control, información y servicio al usuario los cuales tienen componentes de software y hardware que soportan procesos significativos como: control de flota, operación que permite realizar las actividades de programación, regulación y control de la flota del Sistema Integrado de Transporte Público. Dichas actividades son esenciales para gestionar la movilidad de la flota en la ciudad y al mismo tiempo contribuyen con las transacciones de recaudo que dependen del subsistema de control de flota en la medida en que si este falla, se pierde conexión con la unidad lógica y automáticamente se desactiva el validador que ejecuta las funcionalidades de recaudo en el bus.

De igual manera es fundamental la ejecución precisa de las transacciones de recaudo, puesto que si dichas transacciones no se realizan con exactitud, se pierde el balance de los datos respecto a la proporción de los usuarios que utilizan el sistema y los datos que se registran en el subsistema de recaudo, ocasionando incluso desequilibrio financiero; lo que genera caos a la hora de distribuir presupuesto para el desarrollo del sistema integrado de transporte público.

Otros procesos trascendentales como gestión de la operación, planificación de horarios y rutas son elementos de vital importancia, ya que si estos fallan, la estructura que soporta la organización de la flota en circulación y el sistema integrado de transporte público se desarticula, originando una distribución desordenada de la flota.

Estos procesos en conjunto con los componentes hardware y software ya fueron sometidos a los diferentes tipos de pruebas necesarias para validar el adecuado funcionamiento de los subsistemas de recaudo, control, información y servicio al usuario. Esto genera certeza, seguridad y confianza acerca de los procesos que se realizan con la ayuda de dichos subsistemas, razones por las cuales, fue de vital importancia para Transmilenio S.A la implementación de diferentes tipos de pruebas a todas las funcionalidades de los subsistemas de recaudo, control, información y servicio al usuario.

Con la aplicación de pruebas de integridad se obtuvo resultados precisos de la compatibilidad entre los nuevos subsistemas que se implementaron y las tecnologías que estaban funcionado en las fases 1 y 2 del Sistema Transmilenio (Troncales actuales y zonas de alimentación actuales), ya que estas funcionaban con un sistema de recaudo incompatible con los dispositivos de recarga y validación de las tarjetas que están funcionando en la Fase III de Transmilenio y en los validadores a bordo de los buses zonales del nuevo sistema integrado de transporte público.

También fue necesario someter a prueba los nuevos subsistemas que se implementaron en paralelo con el funcionamiento de los subsistemas ya existentes de control de flota y operación de las fases 1 y 2 de Transmilenio, ya que las nuevas versiones de software que se utilizaron en los subsistemas están actualizadas una versión más en comparación con las que se utilizaron anteriormente.

Por consiguiente se verifico la coexistencia entre los nuevos subsistemas y la tecnología que se manejaba en las fases 1 y 2 de Transmilenio, validando que funcionen las dos tecnologías en paralelo mientras se implementaban los subsistemas de manera gradual hasta la total migración de tecnología.

#### **FORMULACIÓN DEL PROBLEMA:**

Se aseguró la calidad de los subsistemas de recaudo, control, información y servicio al usuario (SIRCI) mediante el diseño y ejecución de pruebas.

**Sistematización del problema.** Los tipos y técnicas de pruebas que se usaron en el proceso de aseguramiento de la calidad para la implementación de pruebas a los subsistemas de recaudo, control, información y servicio al usuario (SIRCI) fueron: pruebas de carga, de integración, de aceptación aplicando las técnicas de caja negra para las diferentes funcionalidades de los 3 subsistemas que conforman el SIRCI.

Se logro que la actividad de pruebas sea confiable en el proceso de aseguramiento de la calidad de los subsistemas de recaudo, control, información y servicio al usuario (SIRCI).

Se utilizó el modelo de calidad WAY4U desarrollado por LG CNS, basado en el PMBoK2 y que cumple con normas internacionales tales como CMMI e ISO 12207 para la implementación de las pruebas de los subsistemas de recaudo, control, información y servicio al usuario (SIRCI).

El modelo de calidad WAY4U permitió realizar pruebas adecuadamente al subsistema "T-money" cuya principal funcionalidad es el sistema de pago que integra todos los sistemas: metro, bus, taxis.

Se garantizó el correcto funcionamiento de las pruebas en la comprobación del cumplimiento de los requisitos funcionales de todos los subsistemas de recaudo, control, información y servicio al usuario (SIRCI).

## **OBJETIVOS**

#### **Objetivo general:**

Diseñar y ejecutar las pruebas necesarias a los subsistemas de recaudo, control de flota, información y servicio al usuario (SIRCI), con miras a lograr el aseguramiento de calidad de estos subsistemas.

#### **Objetivos específicos:**

- Diseñar y realizar pruebas relacionadas con el hardware correspondiente a los subsistemas de recaudo, control de flota, información y servicio al usuario.
- Diseñar y realizar pruebas relacionadas con el software correspondiente a los subsistemas de recaudo, control de flota, información y servicio al usuario.
- Diseñar e impementar modelos de seguimiento que nos permiten utilizarlos como guías de control para el aseguramiento de calidad.

#### **JUSTIFICACIÓN**

El transporte público es la base fundamental en el plan de movilidad para Bogotá y su región dado que un amplio sector de la población es quien hace el mayor uso de este servicio abarcando las tres cuartas partes de los viajes motorizados en la ciudad.

El sistema integrado de transporte público de Bogotá evidencia mejoras en la organización y calidad en la prestación del servicio, debido a que se implementaron medidas con estímulos adecuados y una estructura empresarial consistente.

Para remediar esta problemática administrativa el gobierno distrital implemento unas tecnologías de recaudo, control, información y servicio al usuario (SIRCI) que permiten mejorar la calidad del transporte público de Bogotá.

De esta manera a través del proyecto "IMPLEMENTACIÓN DE PRUEBAS DE LOS SUBSISTEMAS DE RECAUDO, CONTROL, INFORMACIÓN Y SERVICIO AL USUARIO DE TRANSMILENIO" se evidenciaron fallas en la transferencia de información de los subsistemas del SIRCI y la insuficiencia de mecanismos de aseguramiento de calidad de dichos subsistemas. Es así como el desarrollo de esta propuesta adquirió gran importancia, ya que permitió implementar, aplicar las pruebas necesarias y dar un uso adecuado a los dispositivos instalados para subsanar no solo las fallas del subsistema sino determinar las herramientas que se requieren en la ingeniería de software y de esta manera poder ofrecer un soporte adecuado a todos los requerimientos que exige la ejecución de estos subsistemas.

Mediante diferentes protocolos de pruebas en el proceso de implementación gradual de los subsistemas de recaudo, control e información y servicio al usuario se dio cumplimiento de los objetivos de esta propuesta, estableciendo procesos de mantenimiento y mejora de los subsistemas del SIRCI, con patrones de calidad que soportan a un sistema integrado de transporte público planificado, eficiente y con mejor capacidad de producción y servicio a los usuarios.

# **1. MARCO TEÓRICO**

# <span id="page-32-1"></span><span id="page-32-0"></span>**1.1 MARCO CONCEPTUAL**

<span id="page-32-2"></span>**1.1.1 Metodología gerencial WAY4U.** WAY4U es una metodología estándar de gestión de proyectos desarrollada por LG CNS que incluye método/procedimiento y enfoque del desarrollo del sistema para clientes y usuarios.

<span id="page-32-3"></span>**1.1.1.1 Características.** Algunas de sus principales características son, entre otras:

- $\checkmark$  Basada en el PMBoK2 y cumple con normas internacionales tales como CMMI e ISO 12207.
- $\checkmark$  Esta metodología consta de cinco etapas de administración de proyectos y nueve funciones de administración que permite realizar el proyecto SIRCI mediante la definición de tareas y funciones en cada etapa, utilizando varias herramientas de administración, tales como ProjectPlus3.
- Con la puesta en marcha de la metodología WAY4U para gerencia de proyectos se establecieron los siguientes beneficios:
	- Satisfacer las expectativas de las partes interesadas.
	- Cumplimiento de los requisitos definidos.
	- Mitigación de los riesgos del proyecto en su ejecución con el uso de métodos y herramientas definidas adecuadamente.
	- Mejoramiento de la productividad y calidad mediante la utilización de plantillas y estándares comprobados.
	- Fortalecimiento de la comunicación entre los miembros del proyecto

<span id="page-32-4"></span>**1.1.2 PMBoK.** (Project Management Body of Knowledge): Guía Internacional de Administración de Proyectos concebida y publicada por PMI en EUA.

<span id="page-32-5"></span>**1.1.3 ProjectPlus.** Herramientas de administración de proyectos fundamentadas en web de LG CNS con base en WAY4U.

# <span id="page-33-0"></span>**1.2 SUBSISTEMA DE RECAUDO.**

El subsistema de recaudo se comunica con cada estación para procesar los datos relacionados con el recaudo, recarga y manejo de tarjetas, mediante el uso de comunicación inalámbrica. El subsistema está conectado con los servidores ubicados en Transmilenio para guardar una copia de la información y restablecer los datos de recaudo en caso de emergencia. Transmilenio cuenta con informes estadísticos del recaudo suministrados por los concesionarios.

#### <span id="page-33-1"></span>**1.2.1 Características del subsistema de recaudo:**

- Proceso de la información y flujo de datos
- Expedición de la tarjeta, operación y gestión de seguridad
- Mecanismo de recarga y validación
- Diseño y aplicación de Política Tarifaria Flexible
- Sistema de recaudo preciso y claro
- **•** Procesamiento masivo de transacción.
- Transmisión y procesamiento de transacciones en tiempo real
- Servicio exclusivo posible en caso de Emergencia:
- Cobro rápido de pasaje
- Aplicación rápida de diversas políticas Tarifarias
- Reducción de gasto en pasaje gracias a diferentes políticas tarifarias como el descuento en trasbordos

<span id="page-33-2"></span>**1.2.2 Arquitectura del subsistema de recaudo.** La arquitectura del subsistema de recaudo se compone de:

- Sistema central compuesto de los diferentes servidores y puestos de usuario asociados.
- Oficina de respaldo.
- Estaciones de la red de los troncales y alimentadores.
- Equipos colocados en los buses.
- Puntos de venta o recarga externos.
- Dispositivos portátiles de control.

<span id="page-33-3"></span>**1.2.3 Tarjetas inteligentes sin contacto – TISC.** Las tarjetas inteligentes sin contacto – TISC- serán el medio de pago con el cual los usuarios podrán acceder al SITP. Éstas deberán ser monedero electrónico.

<span id="page-34-0"></span>**1.2.4 Cargo negativo de la tarjeta inteligente sin contacto (TISC).** Para las facilidades de utilización del servicio en buses zonales, por parte del usuario, se puede admitir el principio de acceso con cargo negativo. Esto se deberá aplicar para el caso en el que un usuario esté abordando el bus, y se entera que su saldo en la TISC es insuficiente para pagar el viaje en curso y no encuentra un punto de venta cerca que esté abierto y operando; en ese caso le será permitido hacer un viaje, pero el saldo en la tarjeta será negativo.

 Este evento deberá ser comunicado al usuario durante la etapa de validación del acceso por medio de una señal visual o efectos sonoros particulares. La cancelación de este saldo negativo se hará en el momento de la siguiente recarga. En el caso de un acceso con cargo negativo, éste deberá ser cubierto cuando se vuelva a recargar la tarjeta., la cual no podrá ser inferior al valor del cargo más el precio de un viaje.

<span id="page-34-1"></span>**1.2.5 Integración tarifaria**. La iniciación del pago por medio de TISC marca la entrada en vigencia de la integración tarifaria. Teniendo como consecuencias:

- **Para el usuario** con tarjeta personalizada: La tarifa global es más ventajosa, ya que permite transbordos de un vehículo a otro sin pagar dos veces la tarifa plena del viaje, independientemente de la zona o de la categoría del bus.
- Para los operadores: Los viajes son atendidos por la flota de buses, mediante rutas optimizadas y niveles de demanda asociados a la tipología de los buses.

<span id="page-34-2"></span>**1.2.6 Diseño y solución tecnológica del subsistema de** recaudo**.** El subsistema de recaudo opera en dos (2) centros de cómputo. En el primero se realizan todas las operaciones que se requieren para que el sistema de recaudo funcione adecuadamente. El otro centro de cómputo, considerado réplica del primero, se ubica donde TRANSMILENIO S.A. lo indique, sirviendo este centro de cómputo como respaldo en caso de contingencia. Así mismo, este segundo centro de cómputo almacena la totalidad de la información y registros generados en tiempo real por el SIRCI.

<span id="page-34-3"></span>**1.2.7 Gestión de las transacciones.** La plataforma tecnológica implementada, es el soporte para gestionar todas las transacciones generadas por el subsistema de recaudo, permitiendo a TRANSMILENIO S.A. efectuar todas las consultas y reportes necesarios, a través de interfaces gráficas (GUI, del inglés graphical user interface).

<span id="page-35-0"></span>**1.2.8 Generación de reportes de actividad.** Los reportes que se deben generar de forma diaria, semanal, mensual y anual por recaudo, venta, tráfico, alarmas técnicas, información relacionada con la seguridad, fraude e intentos de éste, contendrá como mínimo información relacionada con:

# **Comercialización**

#### **a. Recargas**

- Totales.
- Por punto de recarga.
- Por grupos de puntos de recarga.
- Por periodos de tiempo parametrizables por el Ente Gestor del SITP.
- Por canal de distribución.
- Por tipo de tarifa.
- Por tipo de tarjeta.
- Por tipo de tarifa y modalidad de pago.
- Devolución de medios de pago.
- Dinero consignado en las cuentas.
- Tarifa promedio por punto de parada, por día y por mes (promedio ponderado de ventas por tipo de tarifa).
- Cargas negativas. (Número serial de la TISC, número o código de dispositivo y la fecha y hora).

#### **b. Ingresos contables del sistema**

- Por hora.
- Por punto de venta.
- Por ruta.
- Por compañía operadora de transporte zonal.
- Contabilización del ingreso por operador de bus.
- Contabilización del ingreso por agente del sistema.
- Por pasajes vendidos y no utilizados.
- Valor de viajes utilizados de pre-venta.

#### **c. Operación**

- Pasajeros validados por punto de validación, por periodos de tiempo parametrizables.
- Pasajeros transportados por empresa operadora de bus (excepto troncales y alimentadoras).
- Pasajeros transportados por empresa por tipo de trasbordo.
- Entradas y salidas (cuando se registre este dato) por punto de parada y por unidad de tiempo, por día, por barrera de control de acceso, por mes y por año.
- Pasajeros transportados por kilómetros.
- Demanda por periodos parametrizables.
- Demanda por zonas parametrizables.
- Validaciones en estaciones. (Número serial de la TISC, número o código de dispositivo y fecha y hora).
- Validaciones en buses (Número serial de la TISC, número o código de dispositivo y posición geográfica).

### **d. Validaciones**

- Por tipo de tarifa.
- Por punto de parada.
- Por tipo de tarjetas.
- Por tipo de tarjetas funcionario.

### **e. Nivel de Inventario**

- Número de tarjetas inicializadas por periodos de tiempo parametrizables.
- Tarjetas perdidas, robadas, dañadas o defectuosas.
- Número de tarjetas no leídas.
- Promedio de tiempo entre el recaudo y la consignación del efectivo.
- Tarjetas vendidas por punto de venta, por periodos de tiempo parametrizable.
- Número de tarjetas por punto de venta.

### **e. Mantenimiento**

- Estado de operación de los equipos, líneas de comunicación y redes locales en el centro de gestión del recaudo, en los puntos de parada y/o en los talleres de mantenimiento.
- Problemas de los equipos en el centro de gestión del recaudo, en los puntos de parada y/o en los talleres de mantenimiento.
- Estadísticas de problemas para los equipos en el centro de gestión del recaudo, en los puntos de parada y/o en los talleres de mantenimiento.
- Lista de equipos en los talleres de mantenimiento.
- Detalles de otros equipos, como los codificadores o grabadores de medios de pago, las redes locales, y las UPS entre otros.
- Inventario de equipos de repuesto.
- Tiempo promedio de reparación por tipo de equipo y por tipo de falla.
- Tiempo promedio de atención/solución a problemas en hora pico y en hora no pico.
- Tiempo de funcionamiento promedio por equipo.

**1.2.9 Subsistema de control de flota.** Su función básica es el monitoreo de los vehículos que prestan el servicio de transporte público. Está basado en un sistema de posicionamiento global [\(GPS\)](http://es.wikipedia.org/wiki/GPS) que determina la ubicación de los vehículos detenciones, dirección, velocidad, entre otros, y luego envía esta información a la aplicación central, que permite la regulación y seguimiento de las rutas de transporte. El sistema de control de flota se comunica con todos los buses troncales usando la red TRS y procesa los datos de localización. Los buses troncales obtienen sus datos de posición del GPS.

El sistema tiene la funcionalidad de monitorear y controlar las operaciones de los buses usando datos recogidos mediante el GPS. Adicionalmente, cuenta con un plan de operación y despacho en tiempo real. El plan de operación del bus, de acuerdo con las reglas de operación de Transmilenio, se maneja desde el centro de control. Los datos de GPS y la información de la operación de los buses se transmiten al centro de control a través de una red de comunicación inalámbrica en tiempo real. Esa información se usa para controlar el plan de operación efectivamente ejecutada por el bus. Así mismo, el sistema suministra información al público a través de un sitio web y de los paneles de información a los pasajeros en estaciones y buses.

Adicionalmente, es función del módulo de control de la operación, el manejo de excepciones y emergencias que se susciten durante la operación. Con la información recolectada, transmitida TRANSMILENIO S.A. podrá:

- Revisar el cumplimiento de horarios y la relación de informes asociados.
- Controlar los recorridos exactos efectuados por la flota.
- Controlar las paradas y la apertura de puertas.
- Controlar la velocidad de la flota por segmento.
- Controlar la localización de la flota sobre mapas cartográficos con información en tiempo real.

El subsistema de gestión y control de flota facilita la administración y control de los buses tanto de localización como de gestión de su estado y [mantenimiento.](http://es.wikipedia.org/wiki/Mantenimiento) Estas tareas acompañan todas las fases del ciclo de vida del vehículo, desde la adquisición a su eliminación. El subsistema de gestión y control de flota, debe establecer los perfiles de conductores, además como mínimo deberá ofrecer funcionalidades como la limitación de áreas o paradas del vehículo a distancia.

La información referente al estado del vehículo puede ser recopilada, por ejemplo, en una web, dependiendo del tipo de hardware instalado en los buses. Del mismo modo, al disponer los vehículos de un terminal, el sistema central enviará mensajes a los conductores de uno o varios vehículos. Es así como este subsistema le permitirá a TRANSMILENIO S.A. alimentar la información de todas las rutas programadas en función de la demanda de pasajeros que se tenga

estipulada para cada día y hora. Con la información cargada en el subsistema de control de flota puede monitorear en tiempo real y de forma automática la ejecución del servicio a cargo de cada bus según su ruta y comparar lo programado con lo que está sucediendo en tiempo real y generar alertas, tomar decisiones, enviar mensajes a los conductores regulando y controlando el servicio.

En el comparativo de real vs programado se incluye una visualización resumida de los servicios con los puntos de parada habilitados y una visualización cartográfica.

Además este subsistema está en capacidad de permitirle a cada uno de los operadores troncales y zonales establecer adecuadamente la programación de la flota para atender la respectiva demanda troncal y zonal de pasajeros del SITP.

También permite realizar las siguientes actividades y contar con la funcionalidad mínima que se enuncia a continuación:

- a. Identificar y precisar los tipos de servicios e itinerarios requeridos para atender la demanda.
- b. Optimizar la flota requerida de acuerdo con la demanda, las frecuencias y/o itinerarios de los servicios.
- c. Integrar los datos reales generados por el centro de control y recibir datos del subsistema de modelación del Ente Gestor.

### **1.2.10 Características principales del subsistema de control de flota:**

- **Planeación:**
- $\checkmark$  De programación manual a programación sistemática de asignación de móvil.
- $\checkmark$  Programación óptima de horario de viaje a base de la información operativa.
- **Control y monitoreo del vehículo:**
- $\checkmark$  Control y monitoreo de estado de operación programado para el móvil.
- $\checkmark$  Monitoreo y localización del bus en tiempo real.

### **1.3 PRUEBAS DE SOFTWARE**

El objetivo de las pruebas es encontrar errores, por tanto una buena prueba es la que tiene una alta probabilidad de encontrar un error. Por esta razón cuando un ingeniero de software diseñe e implemente un sistema o un producto de cómputo, debe tener en mente la facilidad de prueba. Al mismo tiempo, las propias pruebas deben mostrar un conjunto de características para alcanzar el objetivo de encontrar la mayor cantidad de errores con un mínimo de esfuerzo.

**1.3.1 Técnicas de prueba del software.** Una vez generado el código fuente, es necesario probar el software para descubrir y corregir la mayor cantidad de errores posible antes de entregarlo al cliente. Su objetivo es diseñar una serie de casos de prueba que tengan una alta probabilidad de encontrar errores, ¿pero cómo? Aquí es donde entran en escena las técnicas de prueba del software. Estas técnicas proporcionan directrices sistemáticas para pruebas de diseño que:

- Comprueben la lógica interna y las interfaces de todo componente del software.
- Comprueben los dominios de entrada y salida del programa para descubrir errores en su función, comportamiento y desempeño.

Durante las etapas iniciales del proceso, un ingeniero de software realiza todas las pruebas. Sin embargo, a medida que avanza este proceso se irán incorporando especialistas en pruebas.

Con las revisiones y otras actividades de aseguramiento de la calidad del software se pueden y deben descubrir errores, pero no basta con ello. El cliente prueba el programa cada vez que lo ejecuta. Por tanto, se tiene que ejecutar el programa antes de que llegue al cliente, y el objetivo específico será encontrar y eliminar todos los errores. La localización de la mayor cantidad de errores requiere aplicar pruebas de manera sistemática y diseñar casos de prueba empleando técnicas .<br>definidas<sup>1</sup>.

En aplicaciones convencionales el software se prueba desde dos perspectivas diferentes:

La lógica interna del programa se comprueba mediante técnicas de diseño de casos de prueba de "caja blanca".

Los requisitos del software se comprueban empleando técnicas de diseño de casos de prueba de "caja negra". En el caso de aplicaciones orientadas a objetos, la "prueba" empieza antes de la existencia del código fuente, pero una vez generado este, se diseñara una serie de pruebas para comprobar operaciones con una clase y examinar si existen errores mientras una clase colabora con otra.

A medida que las clases se integran para formar un subsistema, se aplica la prueba de uso, junto con los enfoques basados en fallas, para comprobar las que colaboran. Por último, los casos de uso ayudan a diseñar pruebas que permitan descubrir errores al nivel de validación del software. En todo caso, el objetivo es encontrar el número máximo de errores con la mínima cantidad de esfuerzo y tiempo.

l <sup>1</sup> PRESSMAN, Roger. Ingeniería del Software un enfoque práctico. México: McGraw-Hill Interamericana, 2007

Se diseña y documenta un conjunto de casos de prueba diseñado para comprobar la lógica interna, las interfaces, las colaboraciones entre componentes y los requisitos internos; se definen los resultados esperados y se registran los resultados reales.

Cuando se empiece la prueba debe cambiarse de punto de vista. ¡El objetivo es "romper" el software! Deben diseñarse casos de prueba en forma meticulosa y revisarse que los casos de prueba creados abarquen todo lo diseñado. Además, es preciso evaluar la cobertura de la prueba y darle seguimiento a las actividades de detección de errores.

**1.3.2 Pruebas de caja negra.** También denominadas, pruebas de comportamiento, se concentran en los requisitos funcionales del software. Es decir, permiten al ingeniero de software derivar conjuntos de condiciones de entrada que ejercitaran por completo todos los requisitos funcionales de un programa. La prueba de caja negra no es una opción frente a las técnicas de caja blanca. Es, en cambio, un enfoque complementario que tiene probabilidades de descubrir una clase diferente errores de los que se descubrirían con los métodos de caja blanca<sup>2</sup>.

Las pruebas de caja negra tratan de encontrar errores en las siguientes categorías:

- Funciones incorrectas o faltantes.
- Errores de interfaz.
- Errores en estructuras de datos o en acceso a bases de datos externas.
- Errores de comportamiento o desempeño.
- Errores de inicialización y término.

A diferencia de las pruebas de caja blanca, que se realizan al inicio del proceso de prueba, las de caja negra tienden a aplicarse durante las últimas etapas de la prueba. Debido a que estas desatienden a propósito la estructura de control, la atención se concentra en el dominio de la información. Las pruebas están diseñadas para responder las siguientes preguntas:

- ¿Cómo se prueba la validez funcional?
- ¿Cómo se prueban el comportamiento y el desempeño del sistema?
- ¿Cuáles clases de entrada serán buenos casos de prueba?
- ¿El sistema es particularmente sensible a ciertos valores de entrada?
- ¿Cómo se aíslan los límites de una clase de datos?
- ¿Cuáles tasas de datos y cual volumen tolera el sistema?

<sup>&</sup>lt;sup>2</sup> Ibíd.

 ¿Qué efecto tienen combinaciones específicas de datos sobre la operación del sistema?

Al aplicar técnicas de caja negra se deriva un conjunto de casos de prueba que satisfacen los siguientes criterios [MYE79]:

- Casos de prueba que reducen, mediante una cuenta mayor que uno, el número de casos de prueba adicionales que deben diseñarse para alcanzar una prueba razonable.
- Casos de prueba que indican algo acerca de la presencia o ausencia de clases de errores, en lugar de un error asociado solo con la prueba específica a mano.

**1.3.3 Prueba del sistema.** Es una prueba que permite validar el cumplimiento de todos los requerimientos funcionales considerando el producto de forma integral: software, hardware y su entorno<sup>3</sup>.

Las pruebas del sistema deben enfocarse en requisitos que puedan ser tomados directamente de casos de uso y reglas y funciones de negocios. El objetivo de estas pruebas es verificar el ingreso, procesamiento y recuperación apropiado de datos, y la implementación apropiada de las reglas de negocios. Este tipo de pruebas se basan en técnicas de caja negra, esto es, verificar el sistema (y sus procesos internos), la interacción con las aplicaciones que lo usan vía GUI y analizar las salidas o resultados $4$ .

En esta prueba se determina la integración del hardware y software, con el objetivo de verificar:

- $\checkmark$  Cumplimiento de todos los requerimientos funcionales considerando el producto de forma integral: software, hardware y su entorno.
- $\checkmark$  El funcionamiento y rendimiento de las interfaces de hardware, software y de usuario.
- $\checkmark$  Adecuación de la documentación de usuario.
- $\checkmark$  Ejecución y rendimiento en condiciones límite.
- $\checkmark$  Seguridad.

l

<sup>3</sup> Disponible en Internet: <http://ing-sw.blogspot.com/2005/04/tipos-de-pruebas-de-software.html>

<sup>&</sup>lt;sup>4</sup> PRESSMAN, Op. Cit., p. 55.

**1.3.4 Prueba de resistencia (Stress).** Comprobar que todas las transacciones u operaciones sobre el sistema se realicen de tal forma que le demande recursos en cantidad, frecuencia o volúmenes anormales.

Las pruebas de resistencia están diseñadas para enfrentar a los programas con situaciones anormales. En esencia, el sujeto que realiza la prueba de resistencia se pregunta: «La qué potencia puedo ponerlo a funcionar antes de que falle?» La prueba de resistencia ejecuta un sistema de forma que demande recursos en cantidad, frecuencia o volúmenes anormales.

Por ejemplo:

- Diseñar pruebas especiales que generen diez interrupciones por segundo, cuando las normales son una o dos.
- Incrementar las frecuencias de datos de entrada en un orden de magnitud con el fin de comprobar cómo responden las funciones de entrada.
- Ejecutar casos de prueba que requieran el máximo de memoria o de otros recursos;
- Diseñar casos de prueba que puedan dar problemas en un sistema operativo virtual o
- Diseñar casos de prueba que produzcan excesivas búsquedas de datos residentes en disco. Esencialmente, el responsable de la prueba intenta romper el programa.

Una variante de la prueba de resistencia es una técnica denominada prueba de sensibilidad. En algunas situaciones (la más común se da con algoritmos matemáticos), un rango de datos muy pequeño dentro de los límites de una entrada válida para un programa puede producir un proceso exagerado e incluso erróneo o una profunda degradación del rendimiento. Esta situación es análoga a una singularidad en una función matemática. La prueba de sensibilidad intenta descubrir combinaciones de datos dentro de una clase de entrada válida que pueda producir inestabilidad o un proceso incorrecto.

**1.3.5 Pruebas de aceptación.** Pruebas realizadas con el fin de buscar discrepancias entre los requerimientos y la ejecución de los subsistemas, documentando los defectos encontrados y los datos ingresados en dicha prueba con el fin de poder corregir el error.

Características:

- Determinación por parte del cliente de la aceptación o rechazo del sistema desarrollado.
- La prueba de aceptación es ejecutada antes de que la aplicación sea instalada dentro de un ambiente de producción

 Realización de los documentos de planes de prueba de aceptación y especificación de los mismos, basados en los criterios de aceptación del cliente<sup>5</sup>.

**1.3.6 Pruebas de carga.** Es el tipo más sencillo de pruebas de rendimiento. Una prueba de carga se realiza generalmente para observar el comportamiento de una aplicación bajo una cantidad de peticiones esperada. Esta carga puede ser el número esperado de usuarios concurrentes utilizando la aplicación y que realizan un número específico de transacciones durante el tiempo que dura la carga. Esta prueba puede mostrar los tiempos de respuesta de todas las transacciones importantes de la aplicación. También se monitorizan, entonces esta prueba puede mostrar el cuello de botella en la aplicación<sup>6</sup>.

 5 <http://www.slideshare.net/GuillermoLemus/tipos-de-pruebas-de-software>

<sup>6</sup> http://www.slideshare.net/elgato801/pruebas-de-carga#btnNext

### **2. MARCO REFERENCIAL**

### **2.1 "EMPRESA TRANSPORTADORA DEL TERCER MILENIO TRANSMILENIO S.A."**

La Empresa Transportadora del Tercer Milenio TransMilenio S.A. es el sistema de transporte masivo de Bogotá tipo BRT que opera en la ciudad de Bogotá, Colombia. Su creación comienza en 1998, su inauguración el 4 de diciembre de 2000 y su entrada en operación el 18 de diciembre de 2000 con las troncales Avenida Caracas y la Calle 80.

El Sistema TransMilenio está compuesto por la infraestructura que incluye corredores troncales, vías de conexión, estaciones, puentes peatonales, portales, patios, vías para las rutas alimentadoras y paraderos de alimentación, un sistema de operación de buses, el sistema de operación de los equipos de recaudo y el sistema de gestión apoyado en un centro de control. El Distrito es responsable de la construcción y mantenimiento de la infraestructura, incluyendo estaciones, y del suministro y operación de los equipos del centro de control. Por su parte, el sector privado suministra y opera, mediante contratos de concesión, los buses y los equipos de recaudo.

En el CONPES 3093 del 2000, se definieron cuatro (4) etapas para la construcción de 388km de troncal, sin embargo, esa propuesta inicial se ha modificado de acuerdo con el desarrollo del Sistema y la disponibilidad de recursos.

Es así como en noviembre de 2003, ya con la experiencia tanto de la operación como en el desarrollo de la infraestructura de la Fase I del Sistema, TRANSMILENIO S.A. desarrolló el Plan Marco 2003 del Sistema TransMilenio, con el objetivo de planear estratégicamente la priorización de las troncales que debían ser construidas en las diferentes fases del Sistema de acuerdo con los resultados de la modelación de la demanda potencial y de los costos y los beneficios de la implantación, los resultados obtenidos de este plan recomendaron que la ejecución de las obras se realizara en 8 fases y que los corredores a implantar en la Fase III del Sistema TransMilenio fueran las Carreras 7ª y 10ª, la Calle 26 y la Avenida Boyacá.

Posteriormente, se vio la necesidad de actualizar el Plan Marco del Sistema TransMilenio en el cual se evaluaron las distintas troncales propuestas en el documento CONPES y en el Plan Marco del 2003, llegando a una propuesta de ejecución en 9 fases, de las cuales actualmente las Fases I y II se encuentran en operación y la Fase III en proceso de construcción.

Acorde con lo establecido en el Plan Maestro de Movilidad – PMM para Bogotá, adoptado mediante Decreto 319 del 15 de agosto de 2006, en el cual se da especial atención a la movilidad de todos los usuarios del transporte público en el Distrito Capital, la Administración Distrital expidió el Decreto No. 309 el 23 de Julio de 2009 "Por el cual se adopta el Sistema Integrado de Transporte Público para Bogotá D.C. y se dictan otras disposiciones". En virtud de lo establecido en el mencionado Decreto actualmente la Administración Distrital, en cabeza de TRANSMILENIO S.A. abrió el proceso licitatorio para la adjudicación de la operación del Sistema Integrado de Transporte Público – SITP.

El artículo 19 del Decreto 309 de 2009, establece las siguientes fases del SITP y alcance de las mismas:

Fase 1 SITP. Preparación para la implementación del SITP. Iniciarán los procesos de selección de los operadores zonales y del Sistema de Recaudo Control e Información y Servicio al Usuario (SIRCI).

Fase 2 SITP. Implantación gradual de la operación. Una vez terminada la fase 1, se adjudicarán las licitaciones de operación zonales y del SIRCI y se iniciará gradualmente el nuevo esquema de prestación de servicio al usuario hasta culminar la integración total.

El inicio de operación de cada una de las zonas operacionales será definido en los pliegos de condiciones de las licitaciones de operación zonales y del SIRCI.

En esta fase, las zonas que inicien la operación se integrarán operacionalmente entre ellas y con el actual Sistema TransMilenio. En las demás zonas se mantendrán las condiciones de prestación del servicio del actual sistema de transporte público colectivo hasta tanto los operadores SITP inicien la prestación del servicio.

Para la entrada en operación de las rutas compartidas ambos operadores deben estar listos para dar inicio a la operación conjunta.

Fase 3 SITP. Operación Integrada del SITP. Una vez terminada la fase 2 se dará la integración tarifaria y operacional del 100% de las rutas y servicios del transporte público masivo terrestre automotor en la ciudad. En esta fase se realizarán mejoras a la infraestructura del sistema vial para generar eficiencias operacionales y se continuará el proceso permanente de ajuste de oferta a la demanda y de renovación de vehículos, conforme al Marco Fiscal de Mediano Plazo.

Fase 4 SITP. Integración con los modos férreos. Esta fase corresponde a la integración al sistema de los otros modos previstos en el Plan Maestro de Movilidad como integrantes del SITP, en particular el Metro y se concretará una vez inicie la operación de dicho modo férreo. En esta fase el sistema de transporte público masivo terrestre automotor se integrará tarifaria y operacionalmente con el Metro, como componente del SITP y con otros modos y sistemas como el Tren de Cercanías y el Transporte de Pasajeros por Carretera, bajo las condiciones que las autoridades de transporte y los agentes privados prestadores del servicio acuerden. Todo lo anterior se desarrollará en un marco de sostenibilidad financiera, de tal forma que se conserve el equilibrio económico de los componentes integrados y se beneficie al usuario del servicio de transporte.

**2.1.1 Misión.** Satisfacer la necesidad de transporte público de los usuarios del Distrito Capital y su área de influencia, con estándares de calidad, eficiencia y sostenibilidad, mediante la planeación, gestión, implantación y control de la operación de un sistema integrado de transporte público urbano de pasajeros, que opere bajo un esquema público-privado, que contribuya a una mayor competitividad de la ciudad y al mejoramiento de la calidad de vida de los habitantes

**2.1.2 Visión.** Ser la organización que administra la operación del Sistema Integrado de Transporte Público, para atender con calidad, eficiencia y sostenibilidad la demanda de transporte público en el Distrito Capital y su área de influencia, que contribuya al desarrollo económico y social mediante la acción conjunta de lo público y lo privado, constituyéndose en un modelo a seguir a nivel nacional e internacional.

### **2.1.3 Política:**

 $\checkmark$  TRANSMILENIO S.A. es una entidad dedicada a satisfacer las necesidades de transporte público de los habitantes de Bogotá, mediante la planeación, gestión y control del sistema de transporte público, gestionando la prestación de un servicio eficiente, seguro, rentable y sostenible financiera y ambientalmente, que contribuya a la mejora continua de la calidad de vida y bienestar de los habitantes de la ciudad, cumpliendo los requisitos normativos, previniendo la contaminación ambiental y las lesiones y enfermedades de los diferentes actores y mejorando continuamente la eficacia, eficiencia y efectividad en los procesos del Sistema.

### **2.1.4 Objetivos:**

- Mejorar el nivel de satisfacción de los clientes
- Mejorar la percepción de seguridad de los usuarios
- Disminuir la accidentalidad en el Sistema
- Mantener los estándares de confiabilidad y oportunidad en la prestación del servicio
- Mejorar la comodidad de los usuarios al transportarse
- Mantener los estándares de emisiones de gases en el Sistema
- Mantener los estándares de eficiencia energética del Sistema
- Mantener los niveles de eficiencia en la operación
- Propiciar ambientes laborales seguros y armoniosos que redunden en el mejoramiento de la calidad de vida de los servidores públicos

### **2.1.5 Organigrama general:**

**Figura 1. Organigrama** 

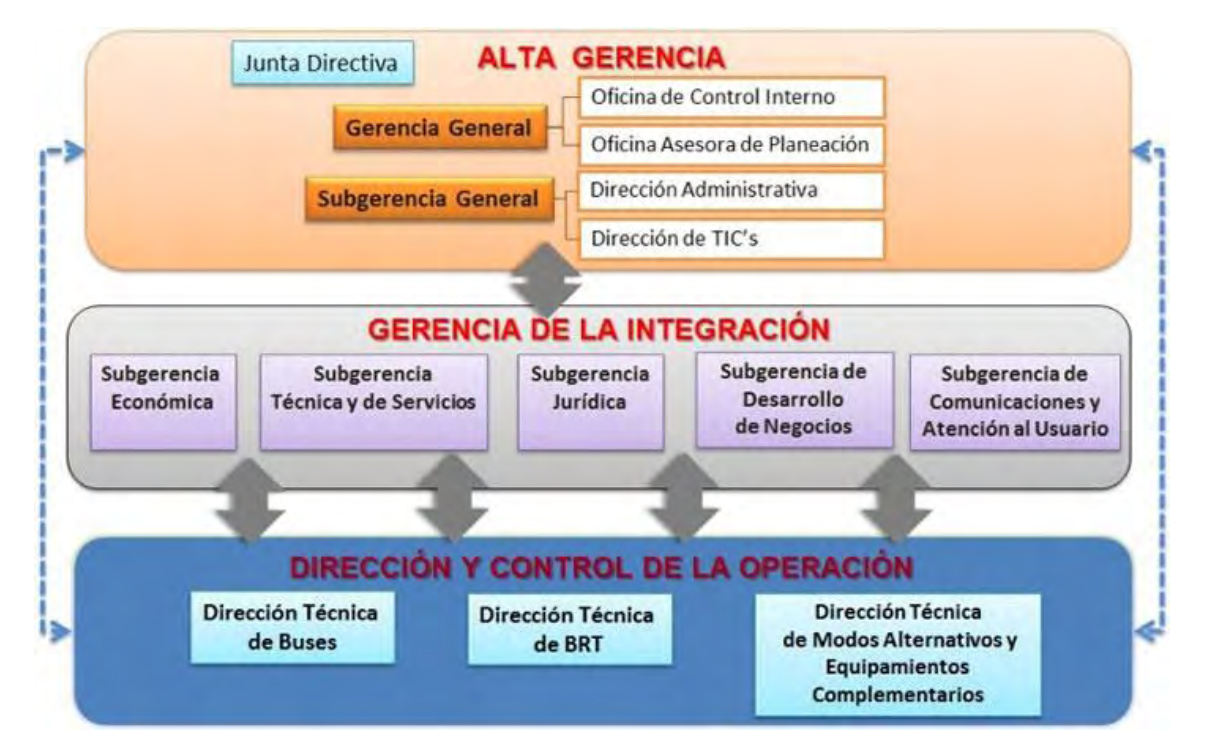

# **3. METODOLOGÍA**

Los métodos a utilizar para las pruebas de software están basados en los conceptos de la IEEE y CMMI, con áreas de proceso como QA, verificación y validación directamente orientadas a pruebas de software y aseguramiento de la calidad del producto de software.

Se tendrán en cuenta las pruebas realizadas en Seúl Corea por LG CNS con su metodología WAY4U basada en el PMBoK2 y que cumple con normas internacionales tales como CMMI e ISO 12207 para implementarlas en el SIRCI.

Para las pruebas de software y de hardware se realizaran las siguientes etapas:

- Creación de un plan de prueba que tendrá:

- Plan de integración
- Plan de pruebas de sistema (Seguridad, esfuerzo, recuperación)
- Prueba de aceptación de operación (OAT):
- CONFIGURACIÓN DEL ENTORNO DE PRUEBA que incluirá:
- Inspección del componente
- Instalación del hardware
- Carga de software
- Configuración de red
- Configuración del recurso del Sistema
- Configuración del entorno de aplicación

- Realización de la prueba que será aplicada por expertos.

- Registro de los resultados y presentación del informe de las pruebas: se registrará con exactitud en las hojas de las pruebas definidas en el plan de pruebas y se juntarán para ser resumidos en los Informes de Prueba con las respectivas recomendaciones de las pruebas.

# **3.1 TABLA DE ANÁLISIS DE SECUENCIA**

# **Tabla 1. Tabla de análisis de secuencia**

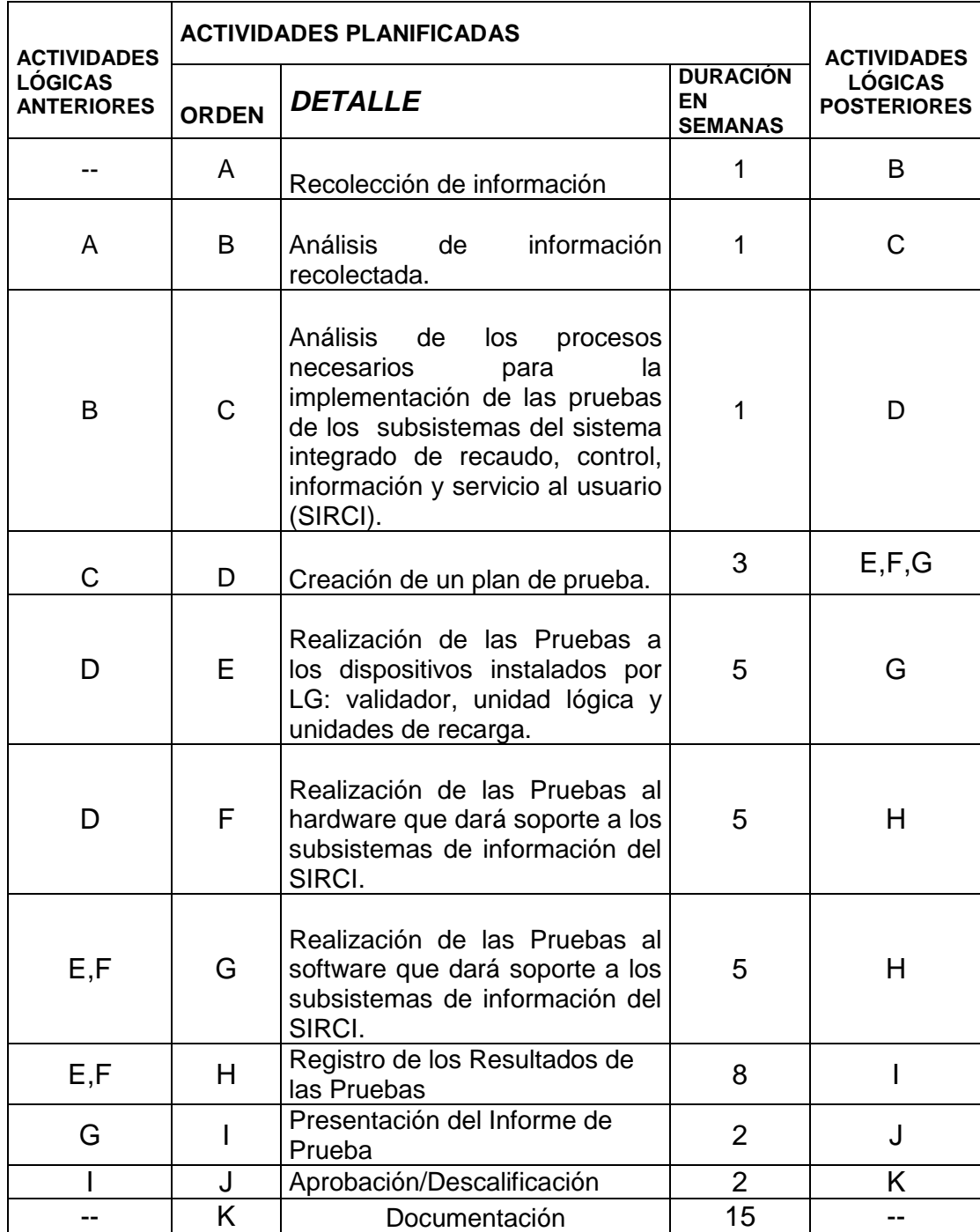

### **3.1.1 Resultados esperados: Al finalizar el proyecto se espera cumplir con las siguientes metas:**

- Con base en las pruebas aplicadas, los resultados obtenidos, el seguimiento y las recomendaciones en ajustes de calidad se espera concluir con una sistematización del mejoramiento de niveles de satisfacción por parte de los usuarios del SITP.
- Un manejo eficiente de los subsistemas del SIRCI.
- Estrategias de seguimiento para conservar y mejorar el servicio a la comunidad.
- Socializar las experiencias obtenidas del seguimiento realizado a los subsistemas del SIRCI en los seis meses de pasantía.

## **4. PLAN DE PRUEBAS**

La ejecución del plan de pruebas debe permitir la verificación de la totalidad de las especificaciones contractuales y de diseño de los subsistemas de recaudo, control de flota, información y servicio al usuario.

Se someterá a aprobación de TRANSMILENIO S.A. y/o de quien este designe, el plan de pruebas incluido dentro del plan maestro de implementación para proceder a su ejecución, sobre lo cual se podrán hacer observaciones y/o solicitar ajustes.

Este plan de pruebas estará compuesto por un cronograma para la ejecución de cada una de las pruebas y los Protocolos de Prueba, para cada una de las mismas.

Las pruebas que no cumplan con los criterios de aceptación deben ser repetidas.

En la ejecución del plan de pruebas se deberá incluir los servicios de apoyo requeridos para la inspección y verificación.

TRANSMILENIO S.A. se reserva el derecho de verificar la ejecución de las diferentes pruebas a realizar, bien sea directamente o a través de un tercero.

Una vez realizadas las pruebas, sea cual fuere el resultado, TRANSMILENIO S.A. realizará una inspección del informe escrito de los resultados de la prueba efectuada. Se deberá informar a TRANSMILENIO S.A., respecto de cualquier resultado de "no conformidad" durante las pruebas así como su nivel de impacto operativo.

Los resultados de todas las pruebas se archivarán durante toda la vigencia de la concesión y los resultados deberán permanecer disponibles para su revisión por parte de TRANSMILENIO S.A.

Durante el desarrollo del contrato TRANSMILENIO S.A., directamente o a quien éste designe podrá solicitar pruebas adicionales, las cuales deberán ser desarrolladas y ejecutas a fin de asegurar el cumplimiento de los requerimientos contractuales.

### **4.1 ESPECIFICACION DEL PLAN DE PRUEBAS**

El objetivo de este plan de pruebas es describir los procedimientos generales y los métodos para la planificación, diseño, y realización de las pruebas que se requieren para la implementación exitosa del Proyecto SIRCI.

Se elaborarán y aprobarán los planes detallados de pruebas en los términos establecidos por el contrato de concesión, lo que asegurará que cada prueba se realizará de forma impecable.

El plan de prueba que sigue se creará, ya sea que se documente por separado o combinado en un solo documento.

- Plan de Integración
- Plan de pruebas de sistema (Seguridad, esfuerzo, recuperación)
- Plan OAT

Configuración del entorno de prueba:

Después de la aprobación del Plan de Pruebas por parte de Transmilenio, se preparará el entorno para cada prueba. El entorno de prueba puede incluir: Plan Maestro de Implementación (PMI)

- Lugar de la prueba
- Inspección del componente
- Instalación del hardware
- Carga de software
- Configuración de red
- Configuración del recurso del Sistema
- Configuración del entorno de aplicación

El entorno de prueba se puede configurar antes de la aprobación del plan de pruebas, en algunos casos con el fin de avanzar en el cronograma del proyecto.

#### Prueba ambiental:

Las pruebas ambientales deben confirmar que el equipo estará completamente preparado para funcionar en condiciones ambientales de temperatura, humedad, ruido, polvo, y otros necesarios en la operación. Los resultados de esta prueba se presentarán como certificados para las Autoridades Certificadoras.

Prueba de integración:

La prueba de Implementación se llevará a cabo después de que se haya verificado cada función del subsistema.

Los escenarios de prueba se prepararán de acuerdo a los ciclos de proceso de los negocios y las pruebas se llevarán a cabo en un entorno de prueba o en un ambiente de funcionamiento real. El objetivo de la prueba integrada es el de verificar la interfaz general mutua entre las aplicaciones y los equipos y comprobar el funcionamiento total del sistema. En otras palabras, esto significa verificar la integridad, conectividad y las reglas de negocio entre los subsistemas.

La Prueba del Sistema:

El tipo de prueba del sistema es el siguiente:

- Pruebas de seguridad. Los mecanismos de protección que están incorporados en el sistema y se pondrá a prueba para asegurar que realmente lo protegen
- Prueba de esfuerzo. Las operaciones de transacción se realizarán en el sistema, exigiendo recursos en cantidades, frecuencias o volúmenes fuera de lo normal
- Pruebas de recuperación. Estas son las pruebas para obligar a la falla de ciertos elementos o componentes, y debe verificar que la recuperación se puede lograr de manera adecuada.

Esta prueba se llevará a cabo en un entorno real de operación.

Prueba de Aceptación de Operación (OAT)

Se llevarán a cabo las pruebas después de seleccionar al realizador de pruebas entre los usuarios actuales del sistema.

Después de realizar las pruebas, se verificará la gestión óptima de la función del sistema.

Los realizadores de pruebas tendrán una capacitación previa para lograr una buena prueba.

Esta prueba se llevará a cabo en un entorno de prueba o en un medio ambiente real de funcionamiento.

### **4.2 CRONOGRAMA**

#### **Tabla 2. Calendario de pruebas**

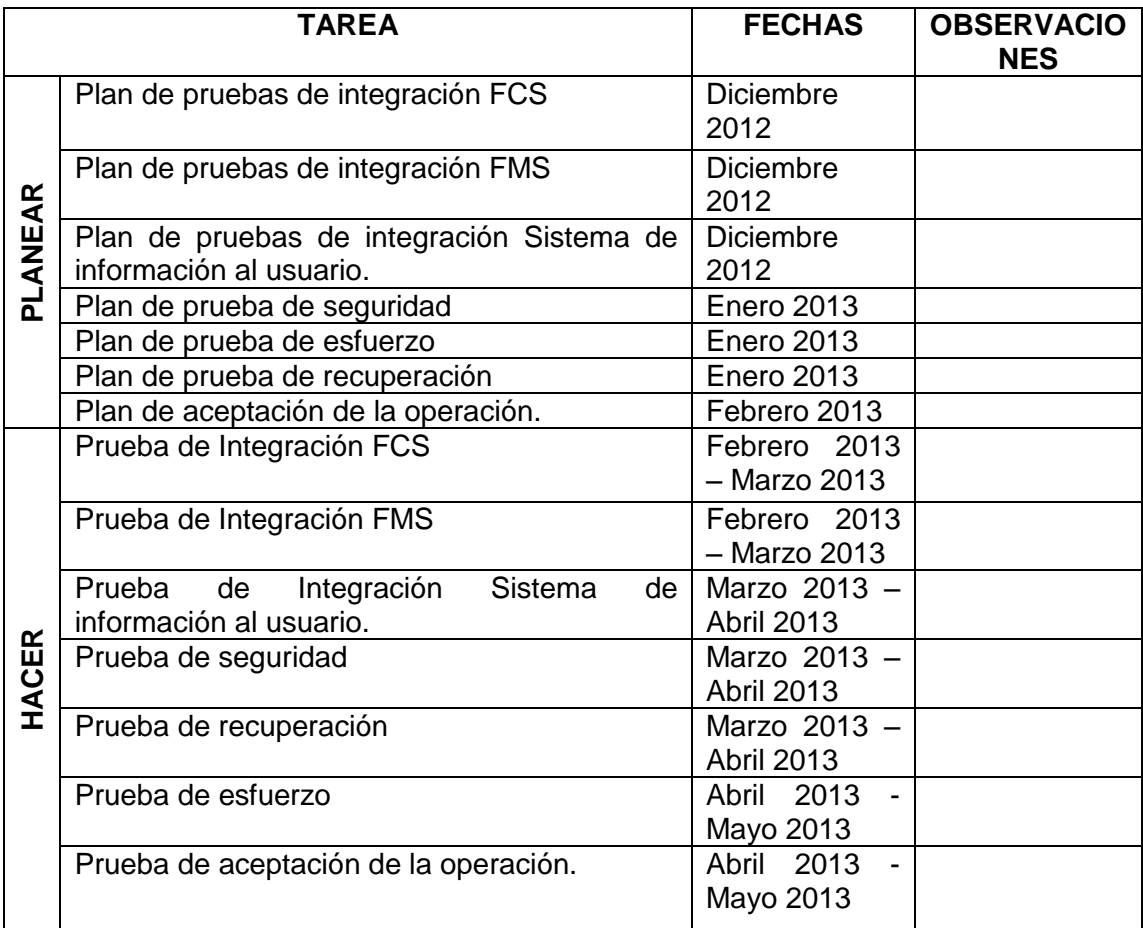

En el caso de las pruebas ambientales, los resultados de las pruebas se presentarán después de realizar las pruebas ante las autoridades certificadoras y los planes de prueba y los resultados serán entregados a Transmilenio S.A. Cada plan de prueba (o protocolo) contará con una descripción detallada del

proceso que se llevará a cabo para una prueba específica, con los siguientes contenidos mínimos:

- Nombre de la prueba
- Tipo de prueba
- Objetivos de la prueba
- Ambiente de la prueba
- Elementos necesarios para realizar la prueba
- Participantes
- Lugar o lugares donde se llevarán a cabo las pruebas

Criterios para la aprobación o el rechazo

Procedimiento de la prueba, que debe contener al menos la siguiente información:

- Procedimiento detallado a seguir
- Datos de la prueba
- Resultados esperados para cada paso de la prueba
- Fecha y hora de inicio y terminación de la prueba
- Identificación del equipo, aplicaciones o funcionalidades a probar
- Documentación relacionada con la prueba
- Formatos para registrar los datos de prueba
- Cualquier otra información necesaria para monitorear y administrar la prueba

## **4.3 PROCEDIMIENTO DE LA PRUEBA**

**4.3.1 Procedimiento general.** Las pruebas se llevarán a cabo en el orden y procedimiento secuencial pre-definido para garantizar la verificación sistemática de la credibilidad del sistema. Con este fin, el procedimiento detallado se definirá entre todos los tipos de pruebas, así como para cada actividad de prueba.

Cada prueba se realizará mediante un plan documentado. Y los resultados de la prueba se registrarán y se hará un resumen en el informe de la prueba.

La figura siguiente muestra el flujo común de las pruebas, aunque cada prueba tiene sus propias características particulares que serán incluidas en el plan de pruebas que se creará antes del inicio de cada prueba.

**4.3.2 Realización de la prueba.** Las actividades de prueba se realizarán de acuerdo con la lista de verificación y el procedimiento para cada prueba.

Las actividades de prueba, en general, serán ejecutadas por los expertos del equipo o de la aplicación (denominados colectivamente "producto"). Los expertos pueden ser el diseñador de productos, el ingeniero de ensamblaje de productos, el especialista en pruebas o el desarrollador de aplicaciones. La prueba de aceptación de funcionamiento, sin embargo, será realizada por los usuarios de Transmilenio, aunque estén apoyados por los expertos.

**4.3.3 Registro de los resultados de las pruebas.** El resultado de las pruebas se registrará con exactitud en las hojas de las pruebas definidas en el plan de pruebas y se juntarán para ser resumidos en los Informes de Prueba. Los informes de prueba llevarán la fecha del examen, hora, nombre del realizador de la prueba, las condiciones de ensayo, método de prueba, etc.

**4.3.4 Solución de defectos.** Si se encuentran defectos, fallas, errores o cualquier descalificación durante la prueba, se analizarán estos elementos insatisfactorios. Y si resultaron "causados por falla del producto", el producto se someterá a solución de defectos. Una vez concluida la solución, se realizará una nueva prueba sobre el producto, ya sea solamente en los elementos fallidos o sobre todos los elementos, de acuerdo a la situación y la decisión.

**4.3.5 Presentación del informe de prueba.** El equipo de pruebas generará el informe de pruebas de acuerdo a los registros de prueba. En la mayoría de los casos, los informes de prueba describirán la superación de la prueba. Sin embargo, el informe de falla en la prueba se generará y se presentará cuando los defectos o problemas en los productos sean tan vitales que resulten irreparables en un corto plazo. Aunque se presente el informe de falla en la prueba, cada vez que se solucionen problemas en el producto, se podrá solicitar la repetición de la prueba para establecer el estado de descalificación.

**4.3.6 Aprobación/descalificación.** Transmilenio S.A. recibirá el informe de la prueba y recibirá, si fuera necesario, informes sobre los resultados del examen. Transmilenio deberá entregarle a contratista el certificado de aprobación o la notificación de descalificación del producto o cualquier comentario sobre los resultados del examen dentro de 10 días hábiles después de recibir el informe del ensayo.

**4.3.7 Protocolos de prueba (PP**). El CONCESIONARIO debe desarrollar y someter a consideración de TRANSMILENIO S.A. un Protocolo de Prueba (PP), para cada una de las pruebas a realizarse. Cada PP, describe detalladamente el proceso a ejecutar en una prueba específica y tendrá por contenido mínimo el siguiente:

- $\checkmark$  Título de la prueba.
- $\checkmark$  Tipo de Prueba.
- $\checkmark$  Objetivos de la prueba.
- $\checkmark$  Ambiente de Prueba.
- $\checkmark$  Elementos requeridos para ejecutar la prueba.
- $\checkmark$  Participantes.
- $\checkmark$  Lugar(es) donde se llevará a cabo la prueba.
- $\checkmark$  Criterios de aprobación y rechazo de la prueba.

Procedimiento de la prueba, que debe contener como mínimo la siguiente información:

- $\checkmark$  Procedimiento detallado a seguir en la prueba.
- $\checkmark$  Datos de Prueba
- $\checkmark$  Resultados esperados para cada uno de los pasos de la prueba
- $\checkmark$  Fecha y hora inicio fin de la prueba
- $\checkmark$  Identificación clara de los equipos, aplicativos o funcionalidades a probar.
- Documentación relacionada con la prueba
- $\checkmark$  Formatos para registrar los datos de la Prueba.
- $\checkmark$  Toda otra información requerida para monitorear y administrar la prueba

# **5. REQUISITOS DEL SISTEMA DE CONTROL DE FLOTA**

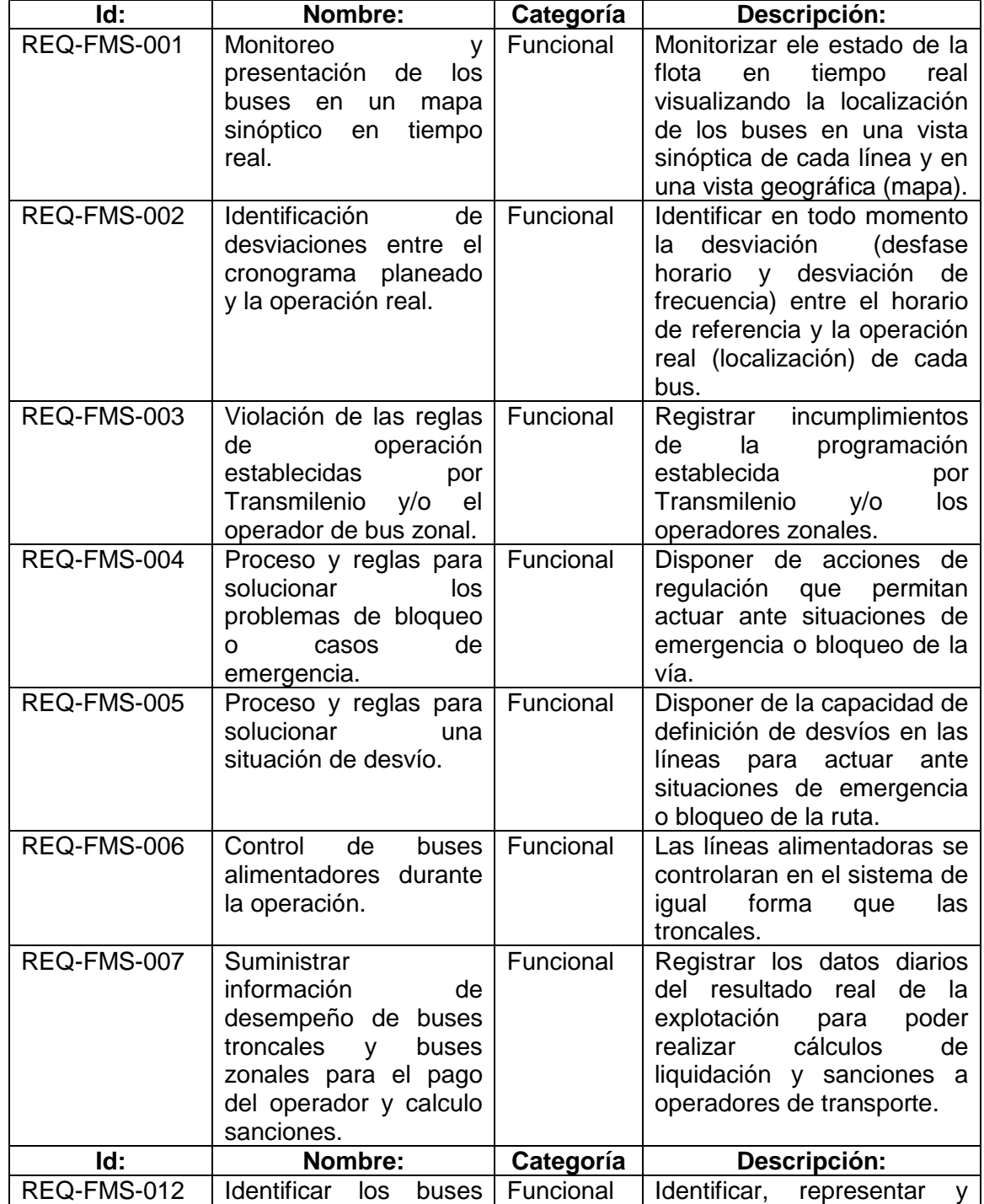

# **Tabla 3. Requisitos del sistema de control de flota**

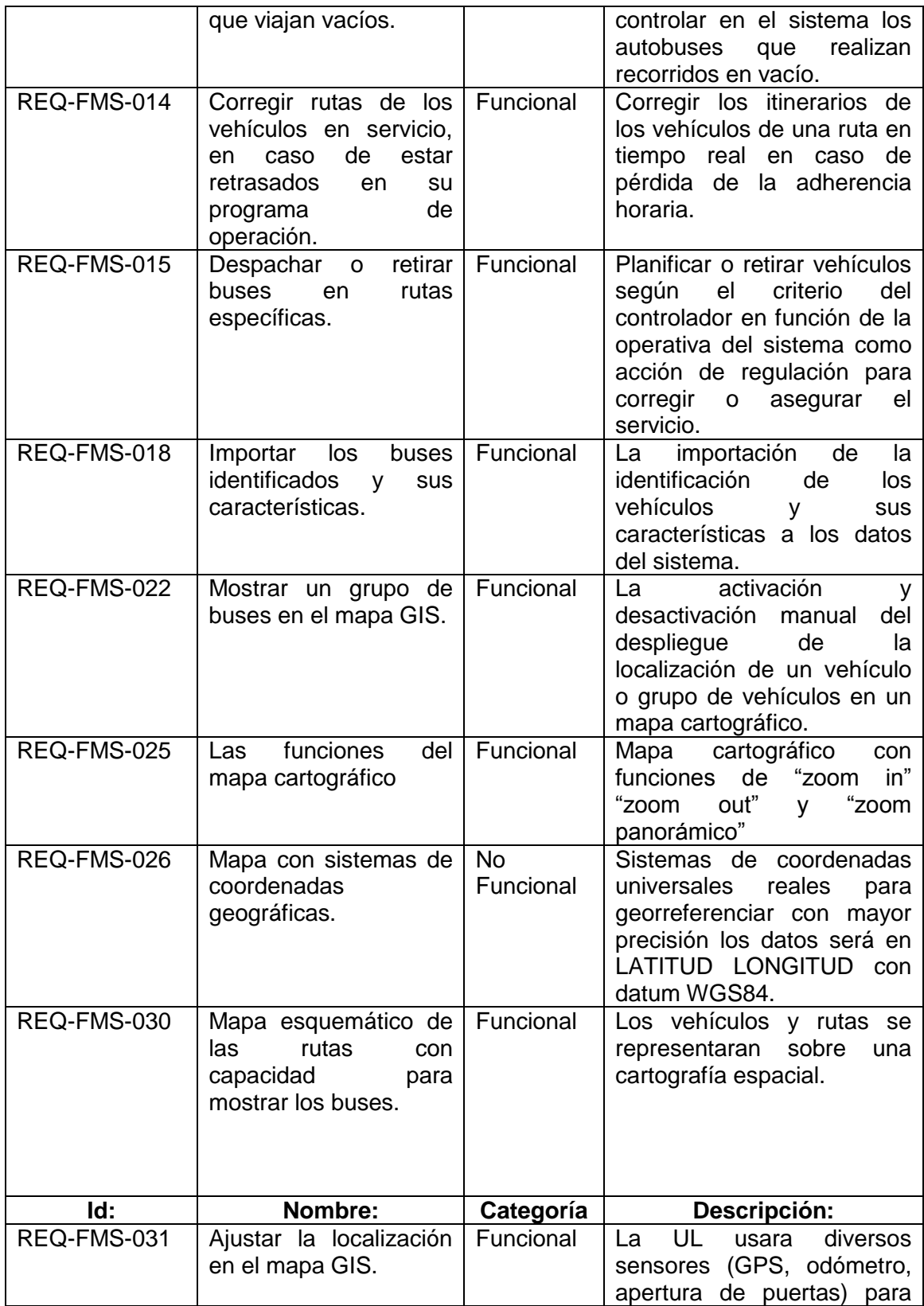

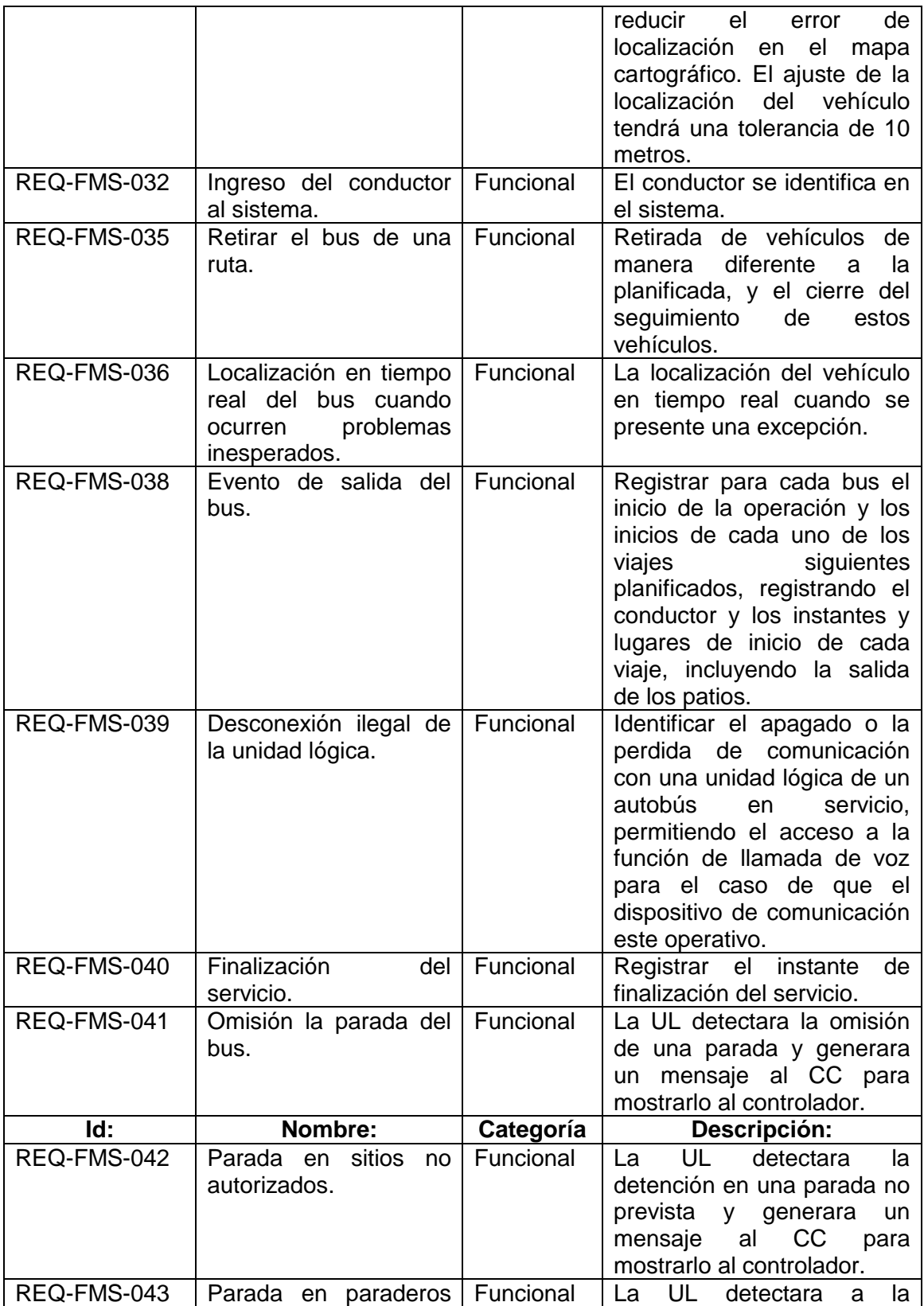

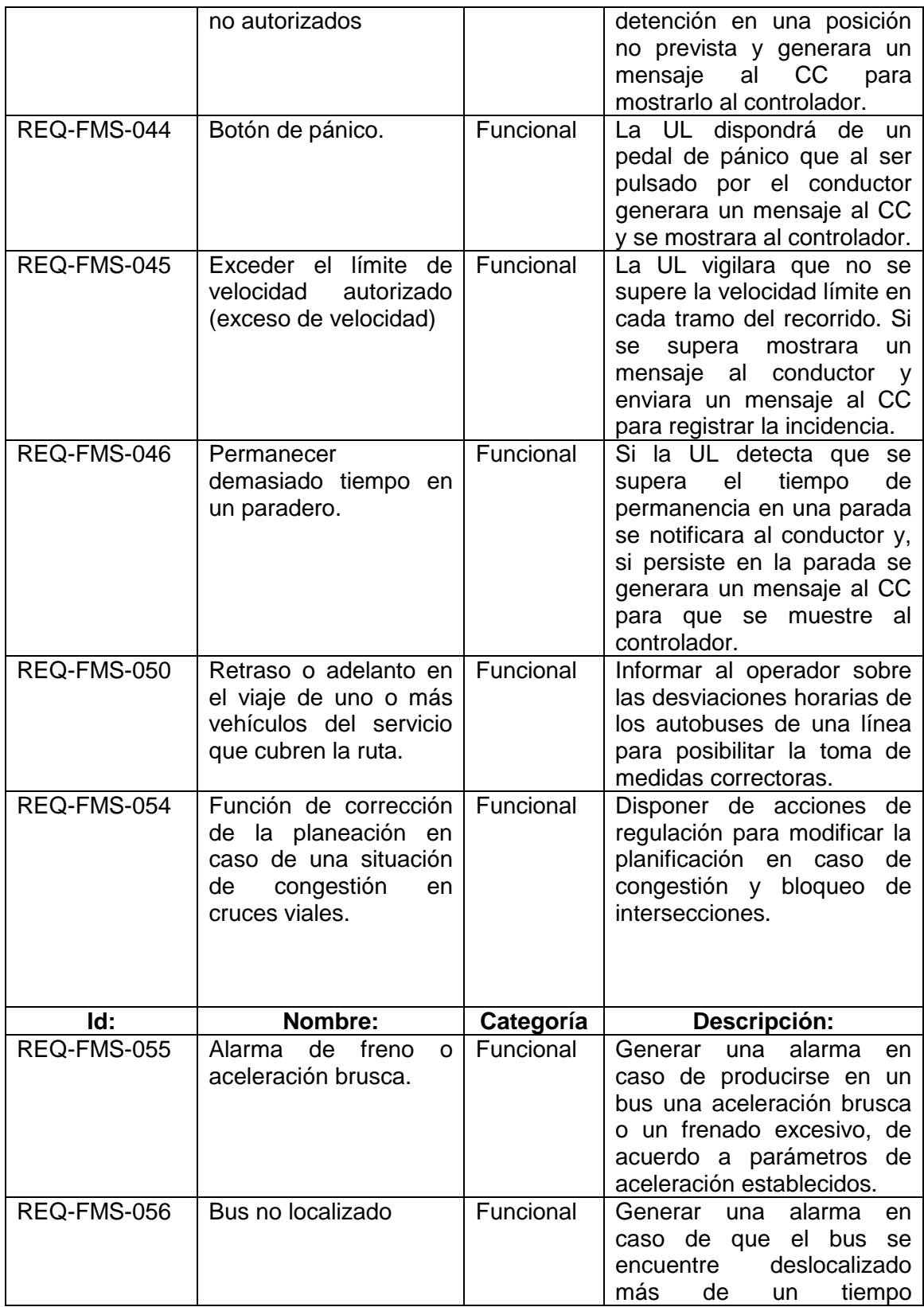

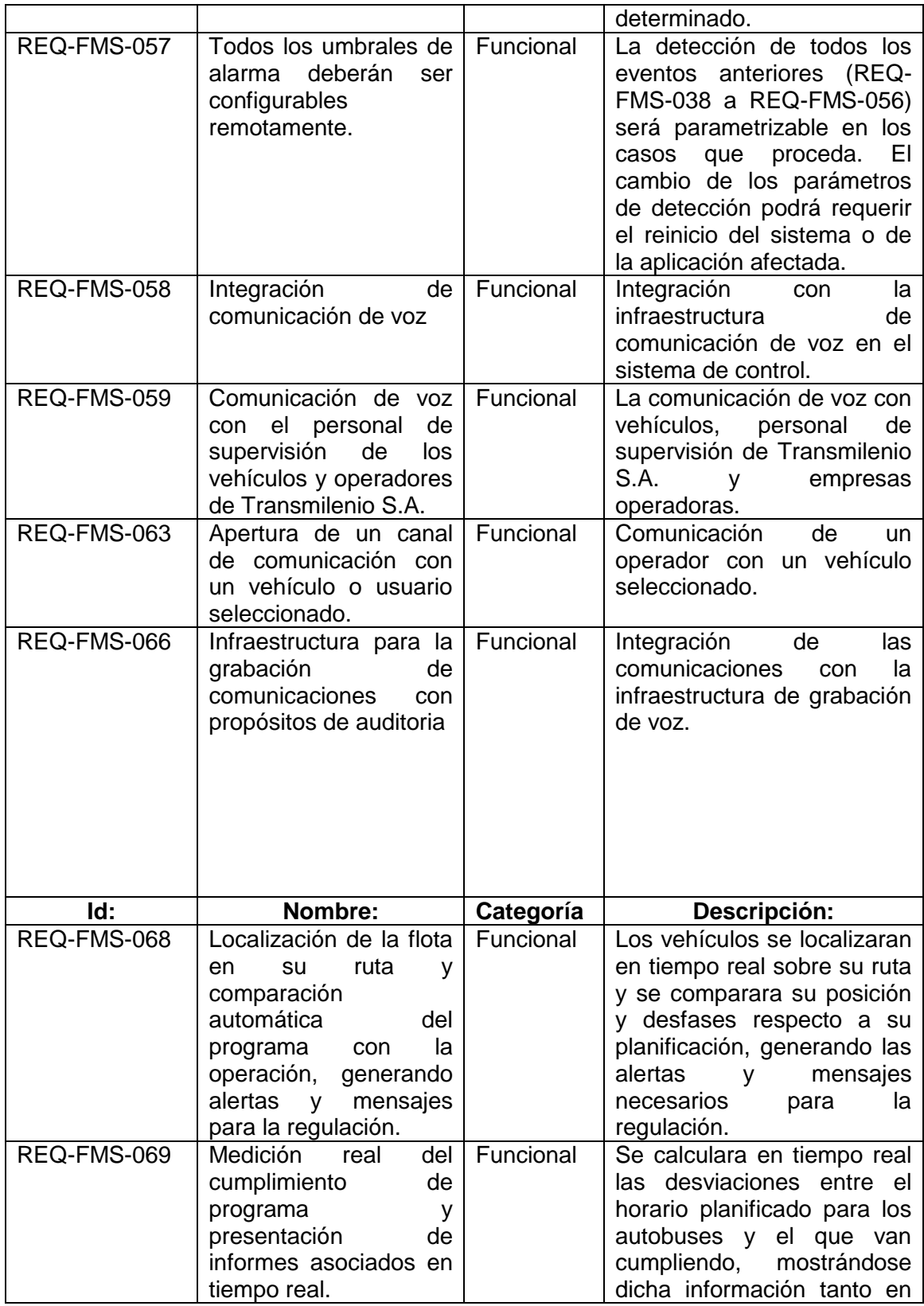

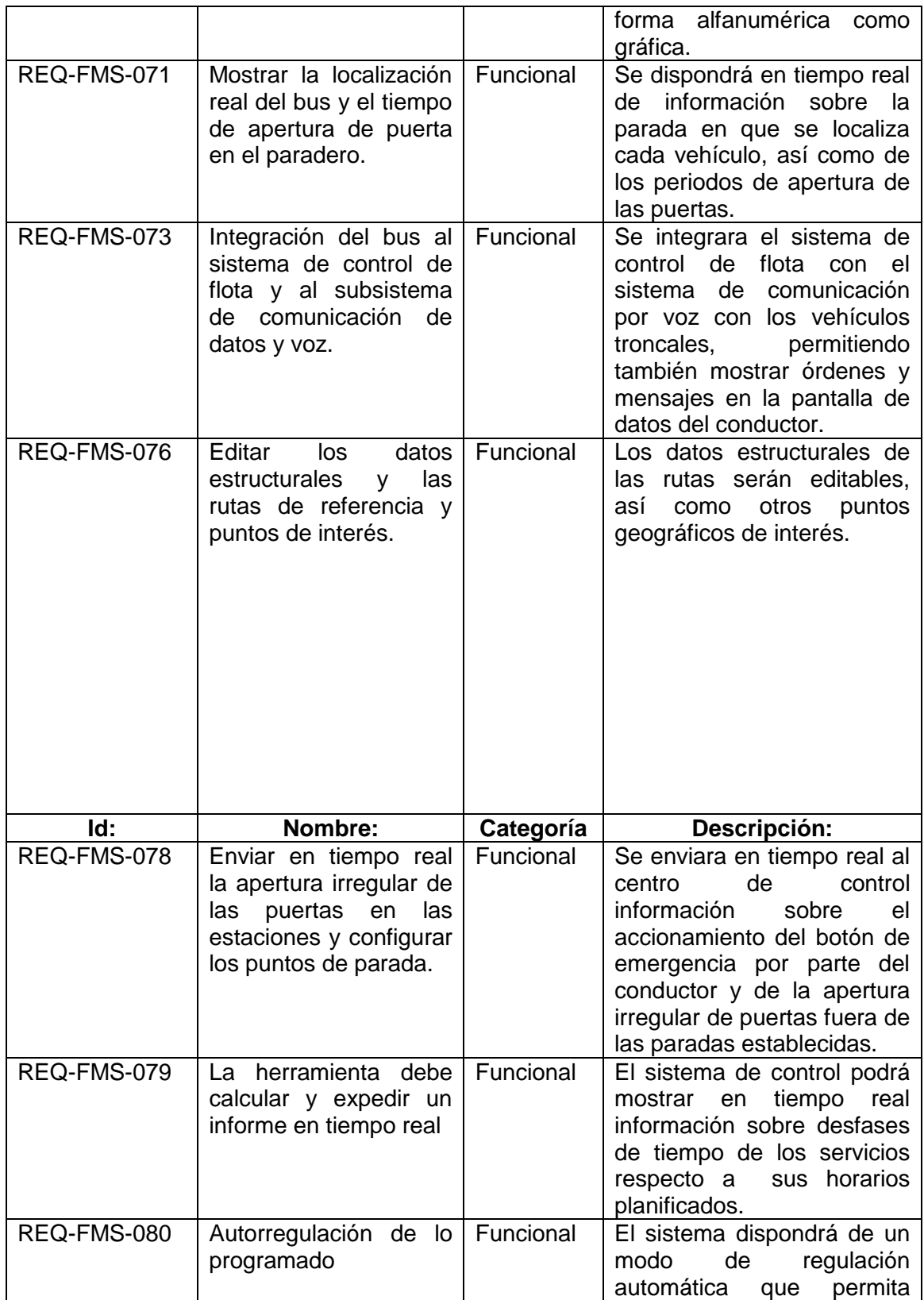

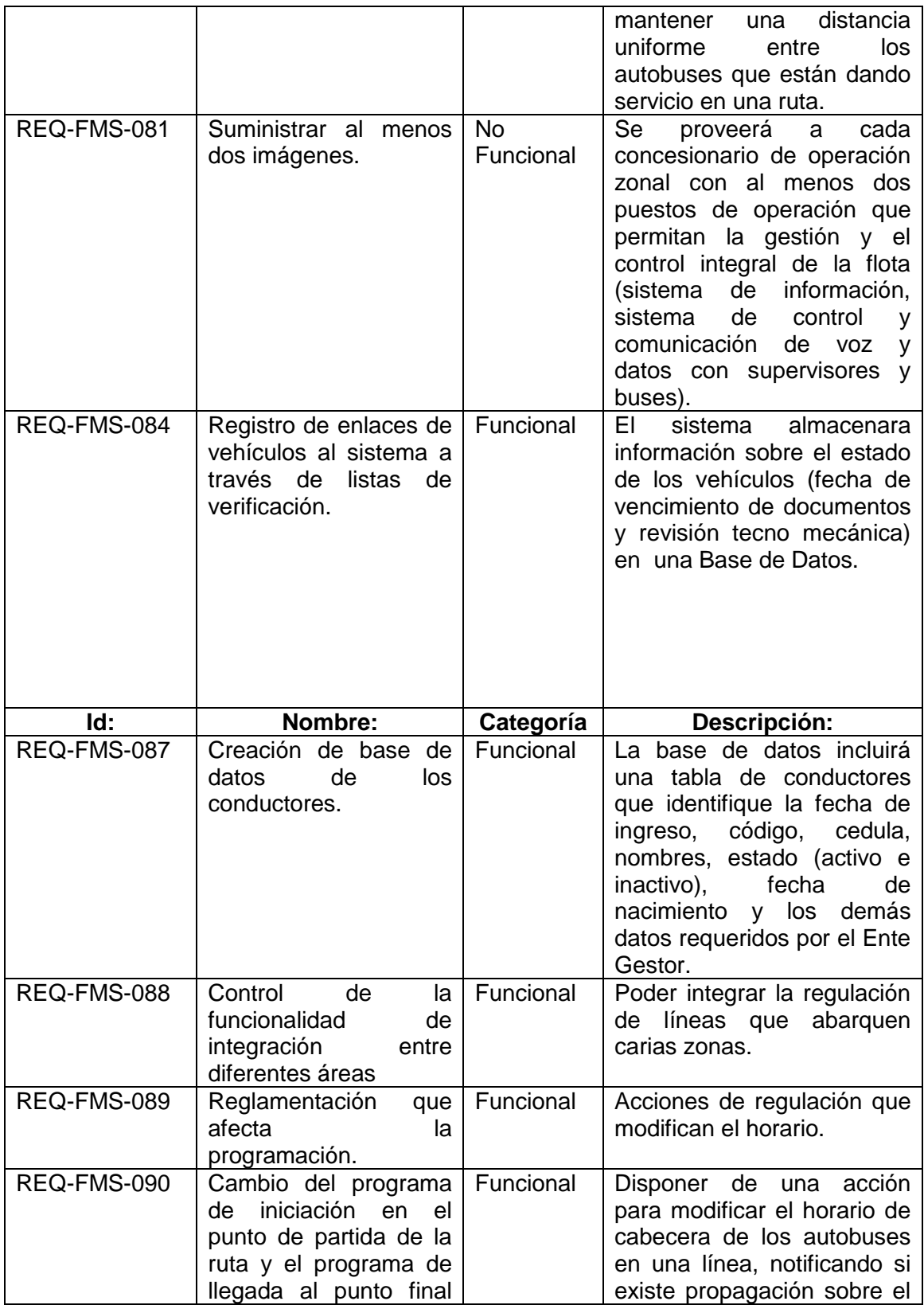

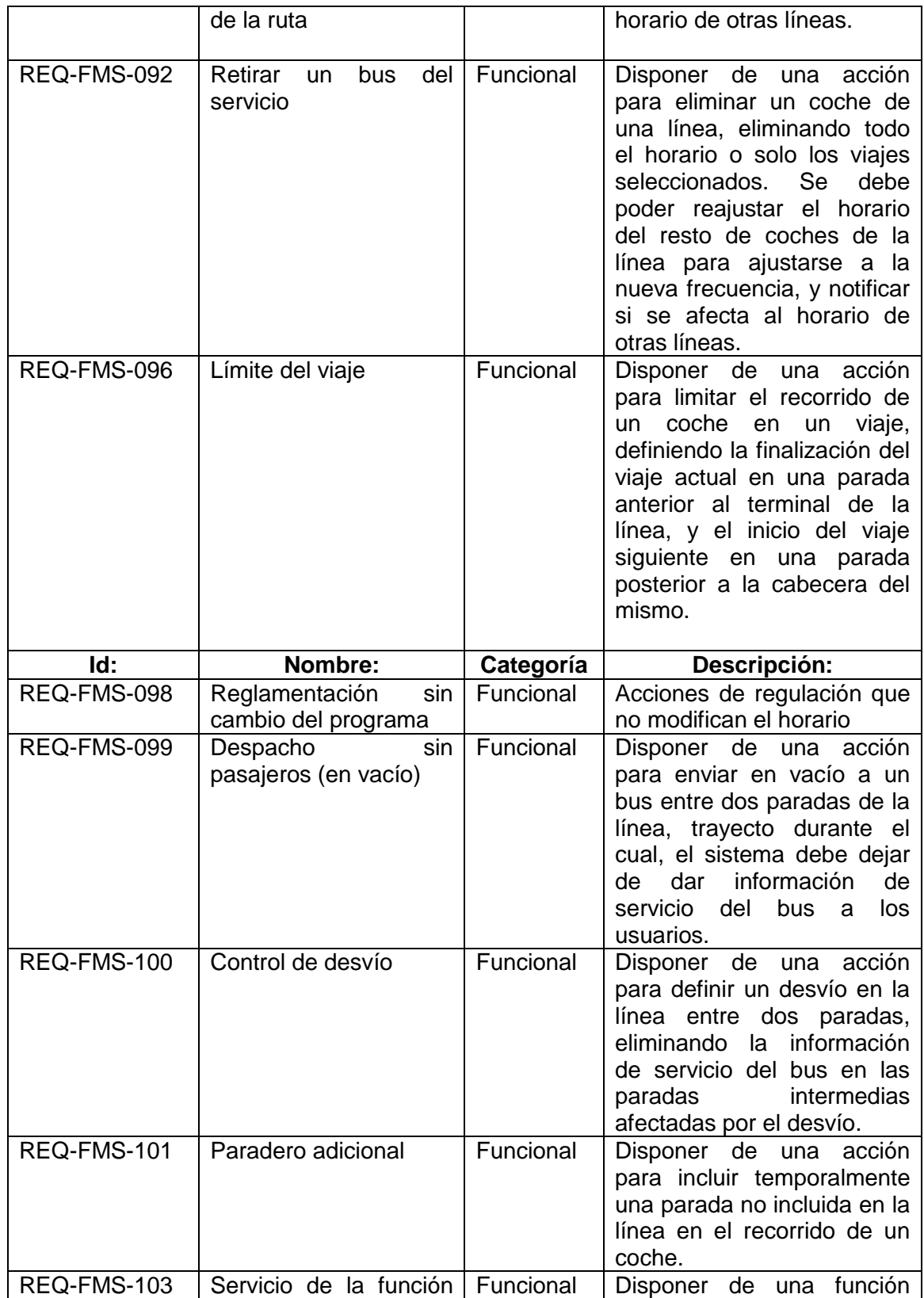

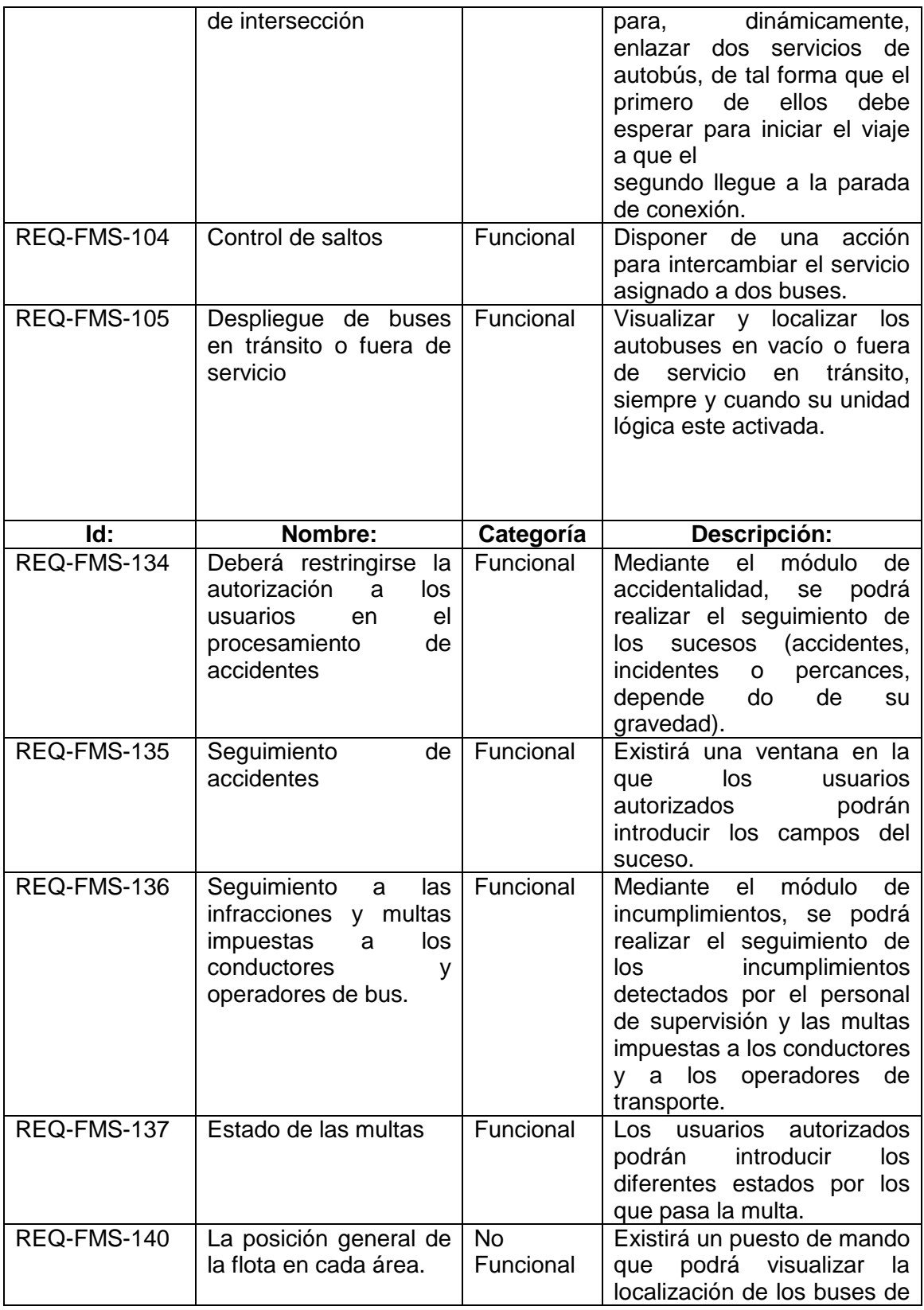

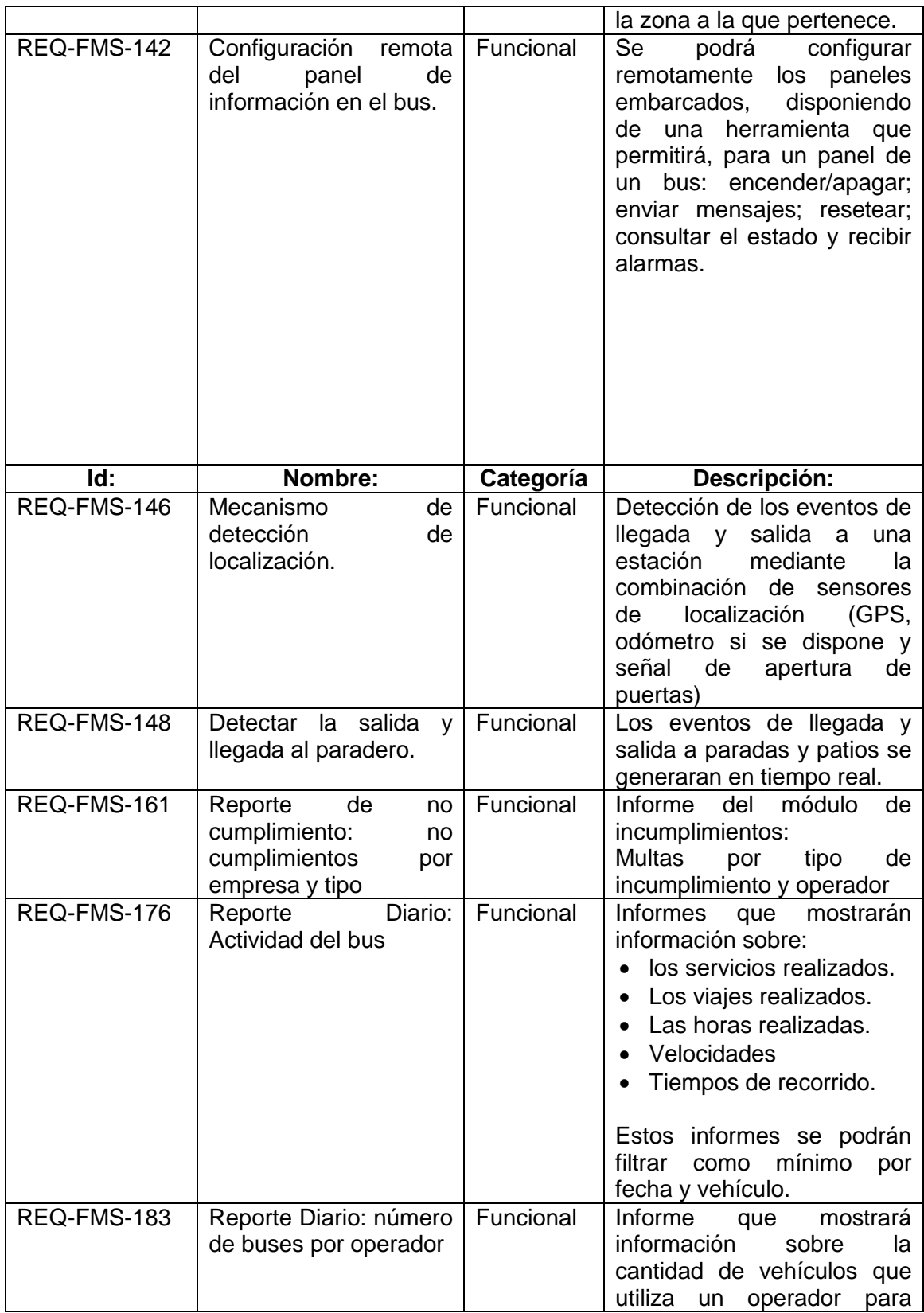

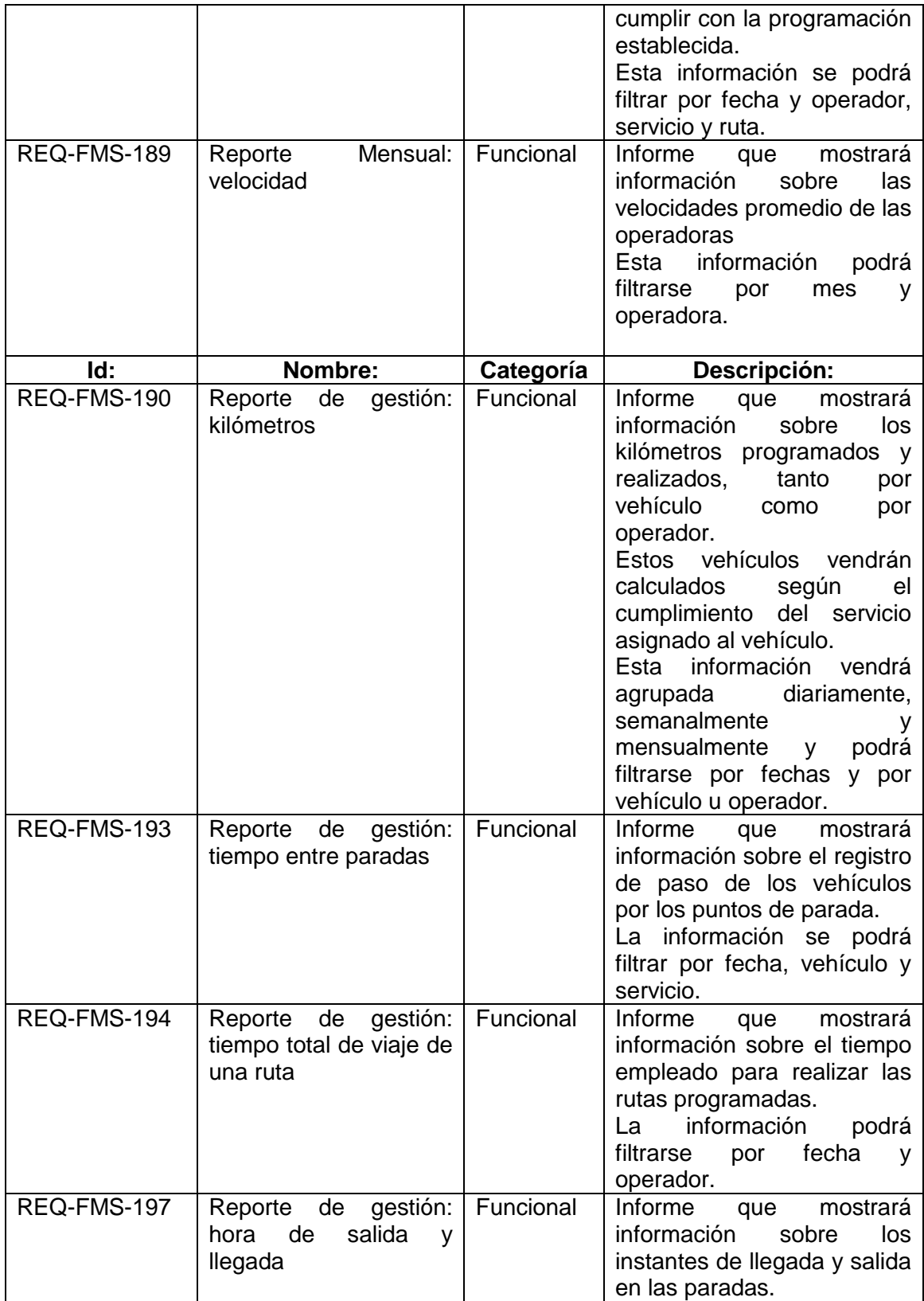

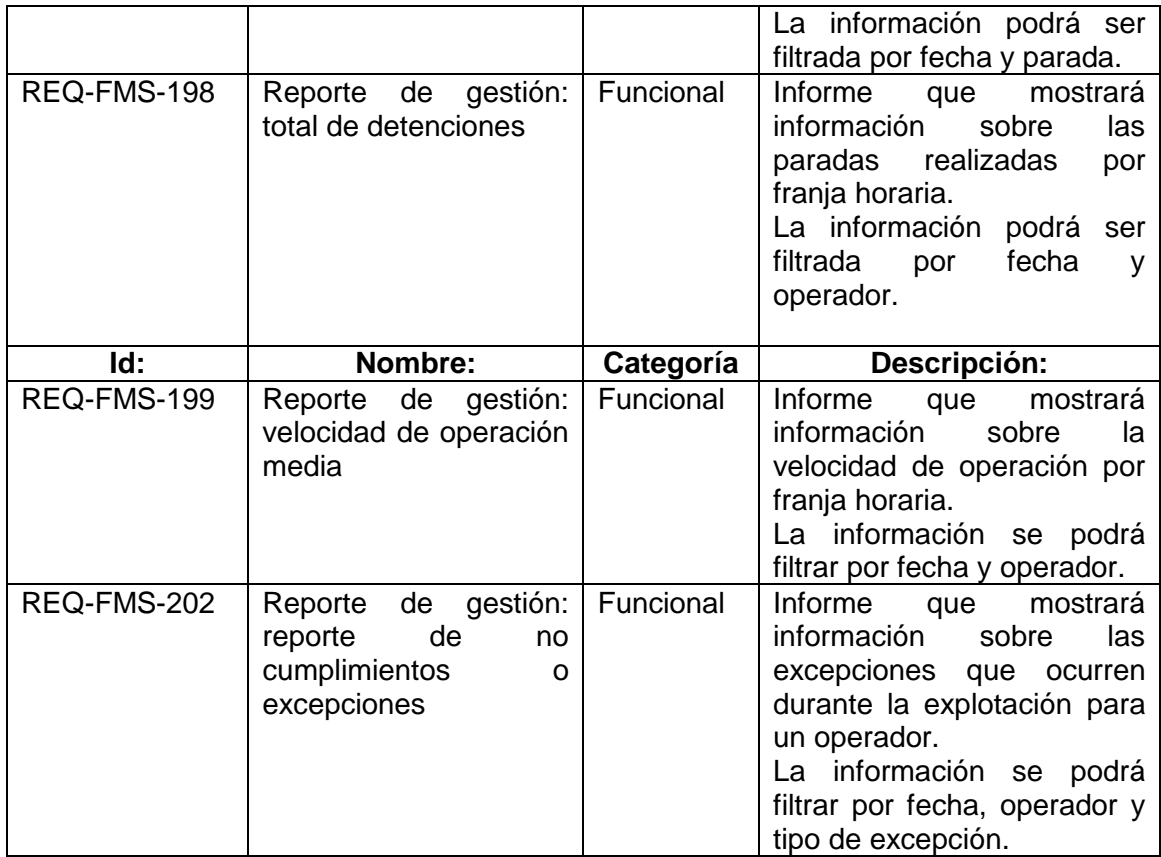

# **6. CASOS DE PRUEBA SISTEMA DE CONTROL DE FLOTA.**

Se ejecutaron las pruebas en una muestra de 15 equipos de un total de 150 en los cuales estaba instalado el sistema de control de flota.

## **6.1 ESCENARIO 1 DEFINICIÓN DE DATOS – RED**

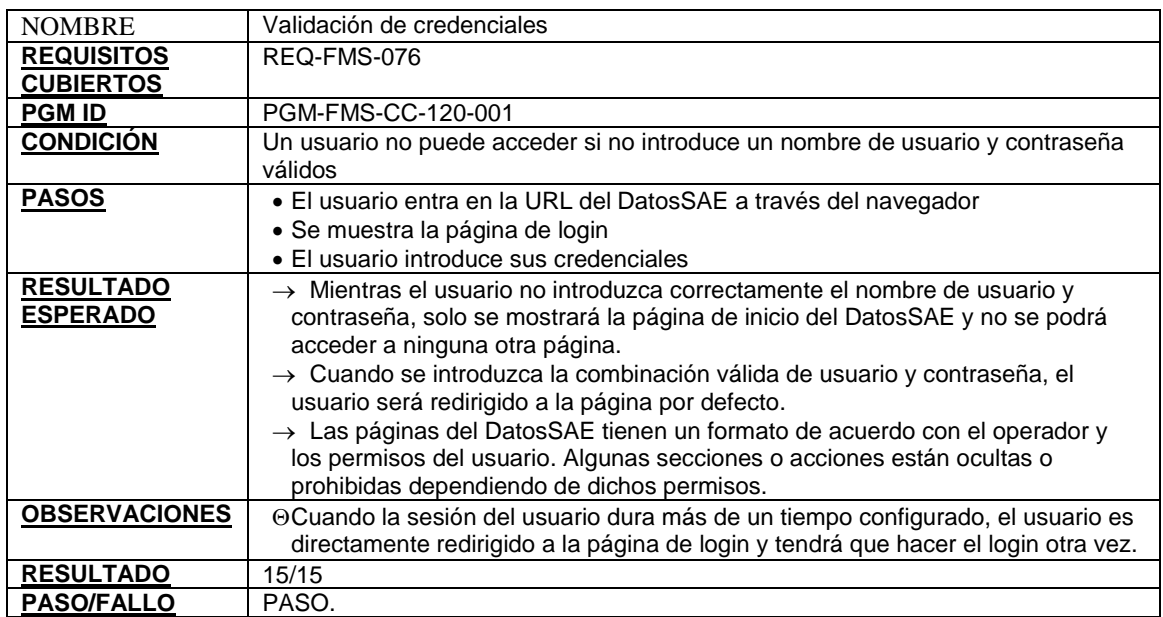

#### **Tabla 4. Caso de prueba validación de credenciales**

### **Tabla 5. Caso de prueba crear nodos**

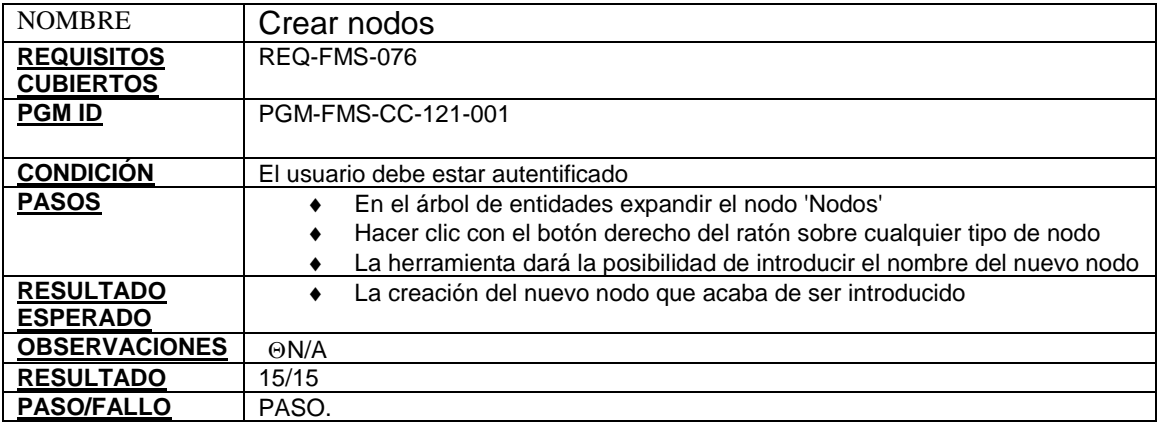
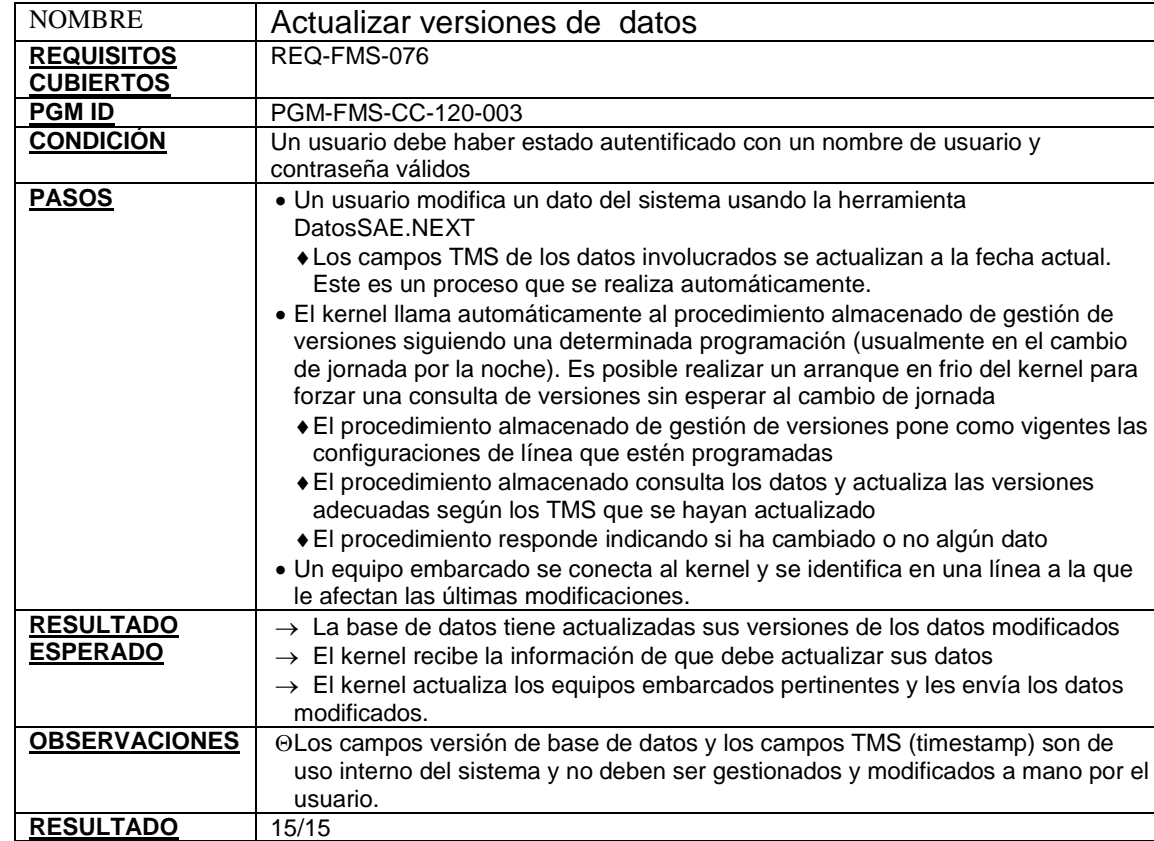

## **Tabla 6. Caso de prueba actualizar versiones de datos**

## **Tabla 7. Caso de prueba borrar línea**

**PASO/FALLO** PASO.

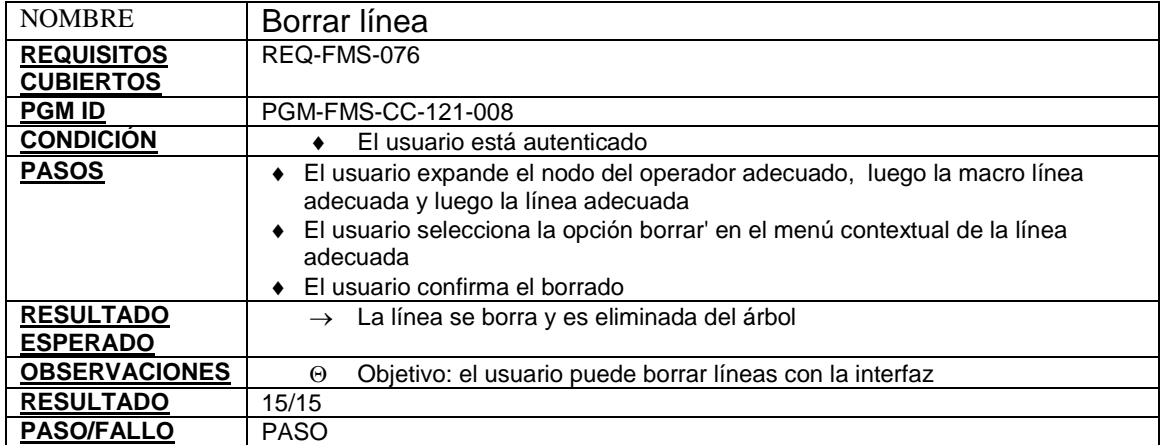

# **Tabla 8. Caso de prueba ver nodos**

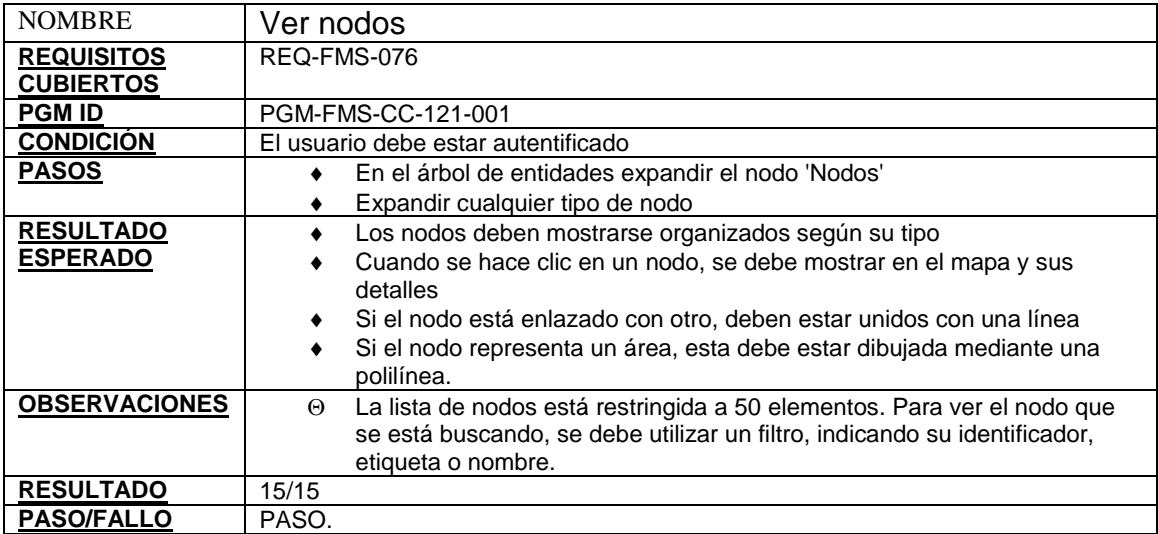

## **Tabla 9. Caso de prueba editar línea**

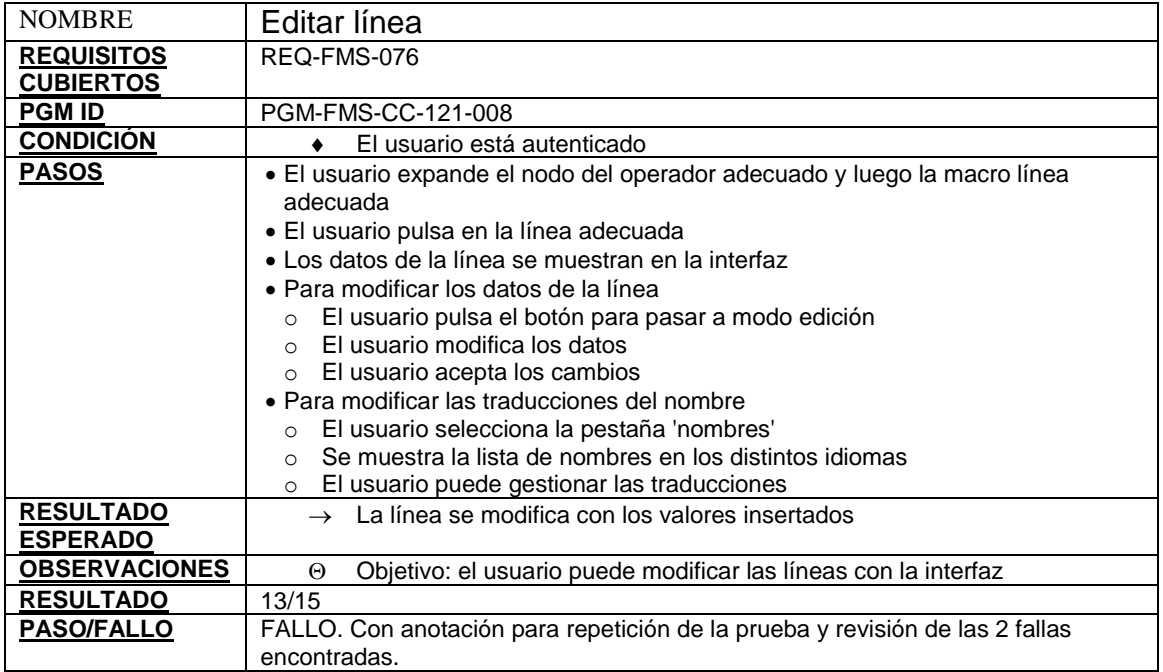

# **Tabla 10. Caso de prueba editar nodos**

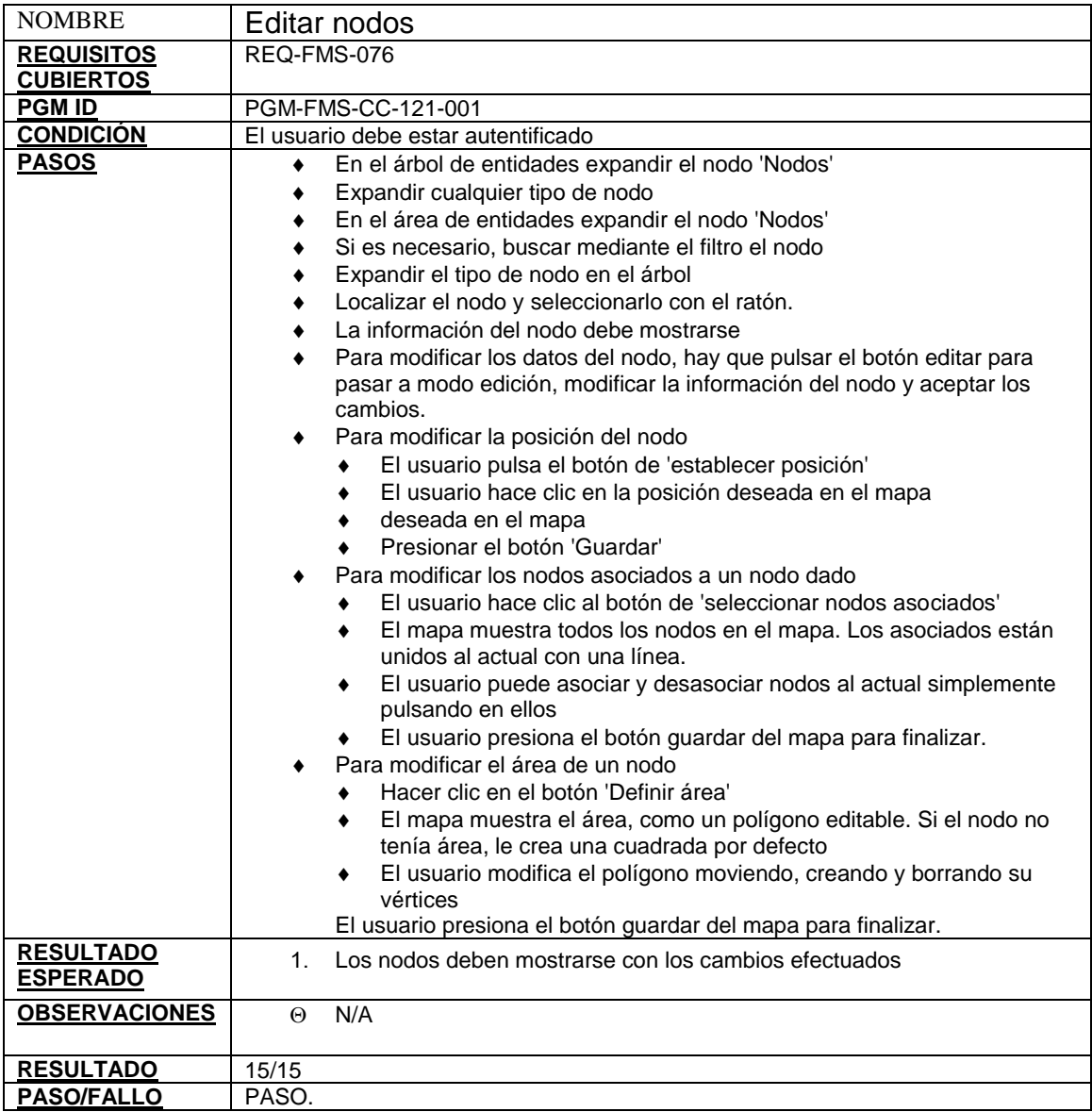

# **Tabla 11. Caso de prueba crear línea**

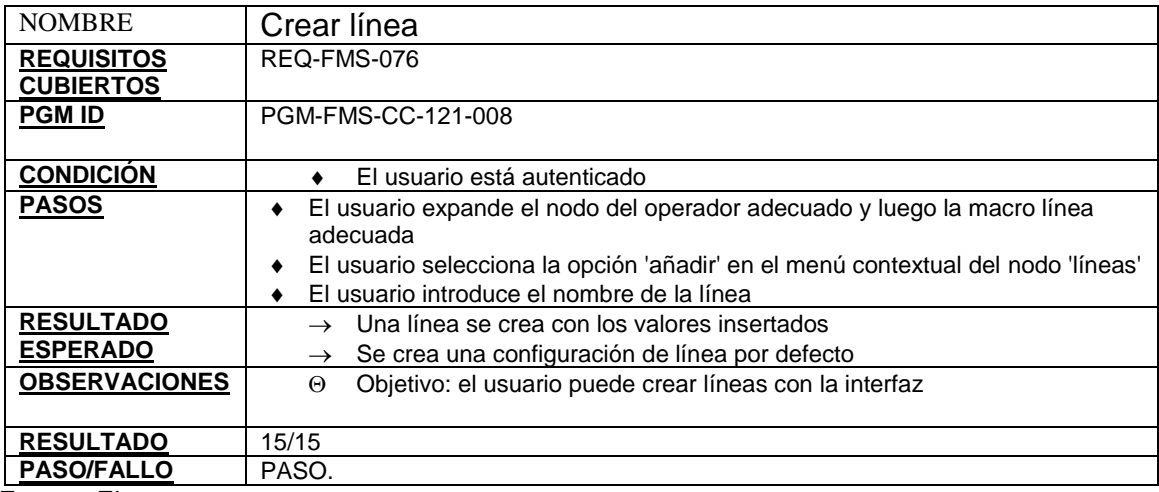

Fuente: El presente proyecto

# **Tabla 12. Caso de prueba borrar nodos**

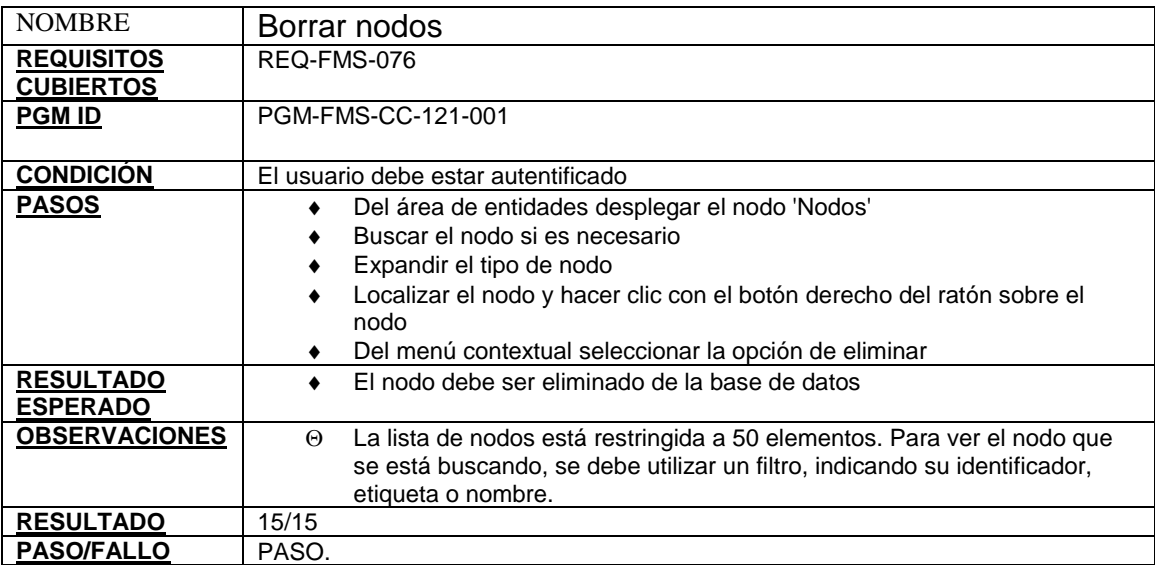

**6.1.1 Resultados de las pruebas del escenario 1 definición de datos – red:** 

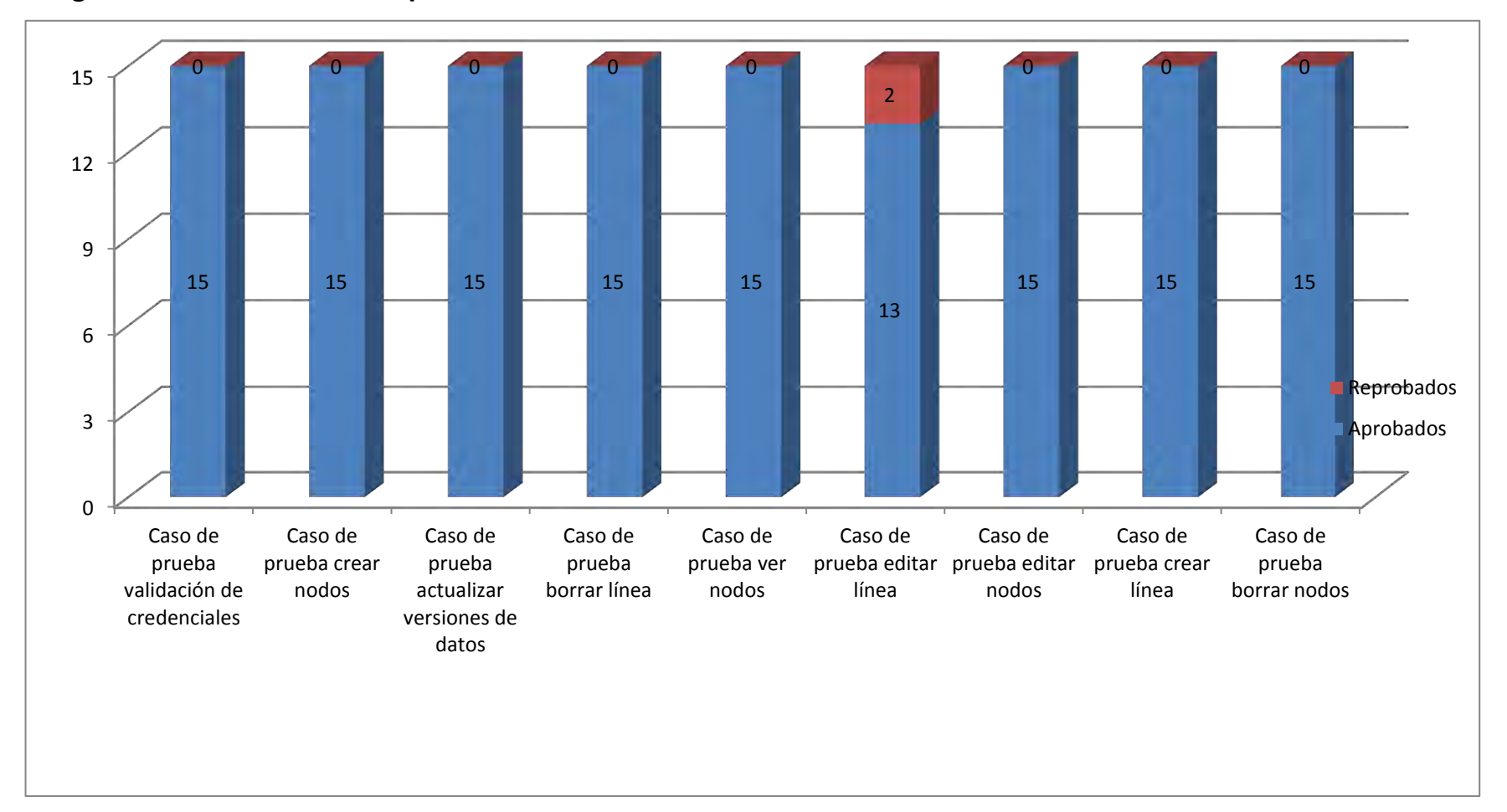

**Figura 2. Resultados de las pruebas del escenario 1 definición de datos – red** 

### **6.2 ESCENARIO 2 DATOS SAE PLANIFICACIÓN**

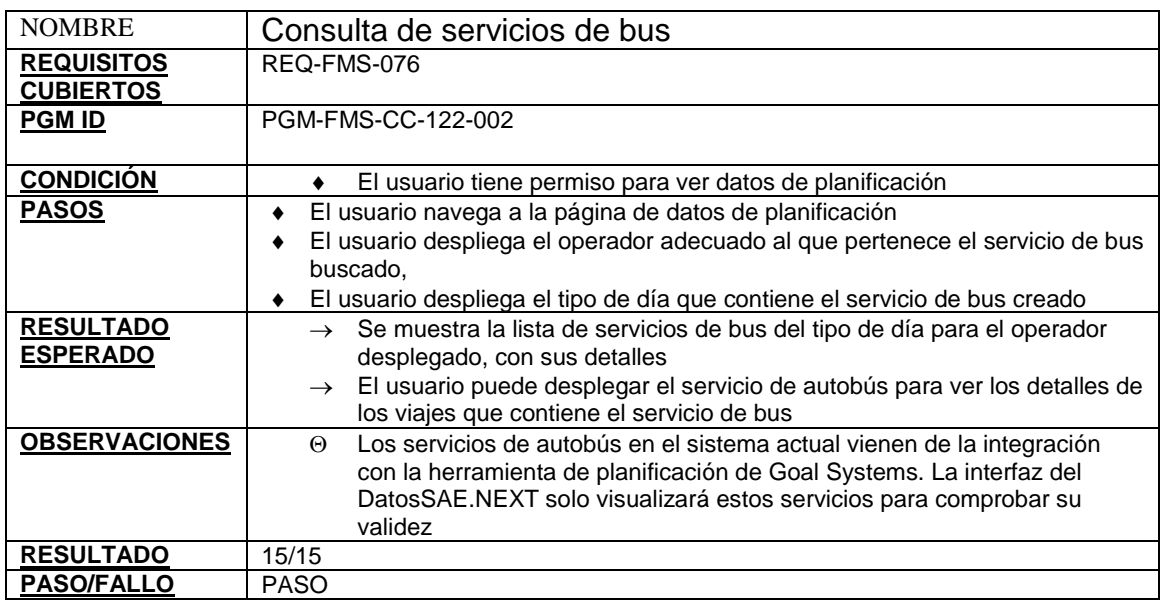

## **Tabla 13. Caso de prueba consulta de servicios de bus**

Fuente: El presente proyecto

#### **Tabla 14. Caso de prueba crear servicio de conductor**

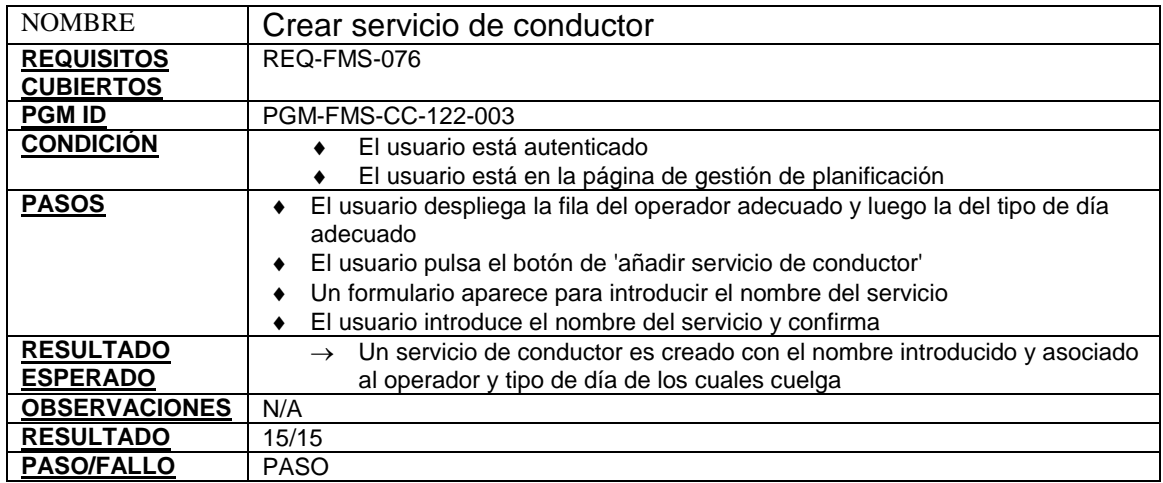

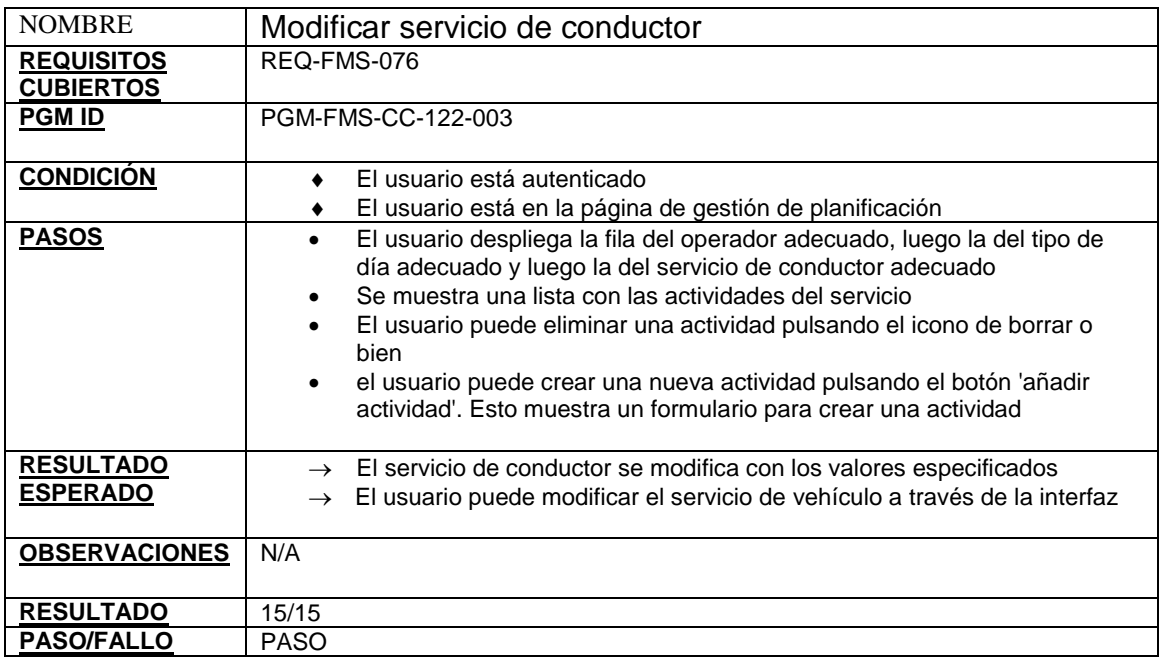

## **Tabla 15. Caso de prueba modificar servicio de conductor**

## **Tabla 16. Caso de prueba borrar servicio de conductor**

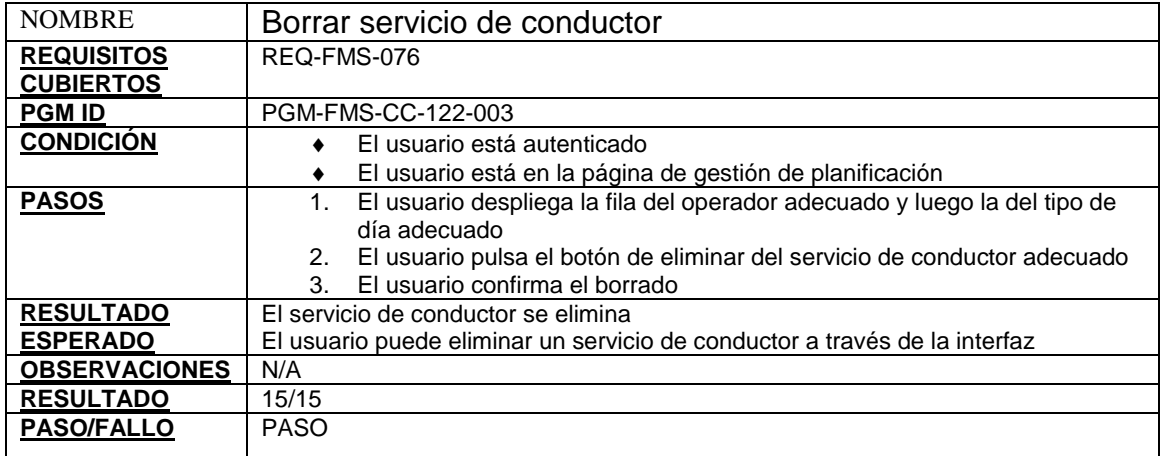

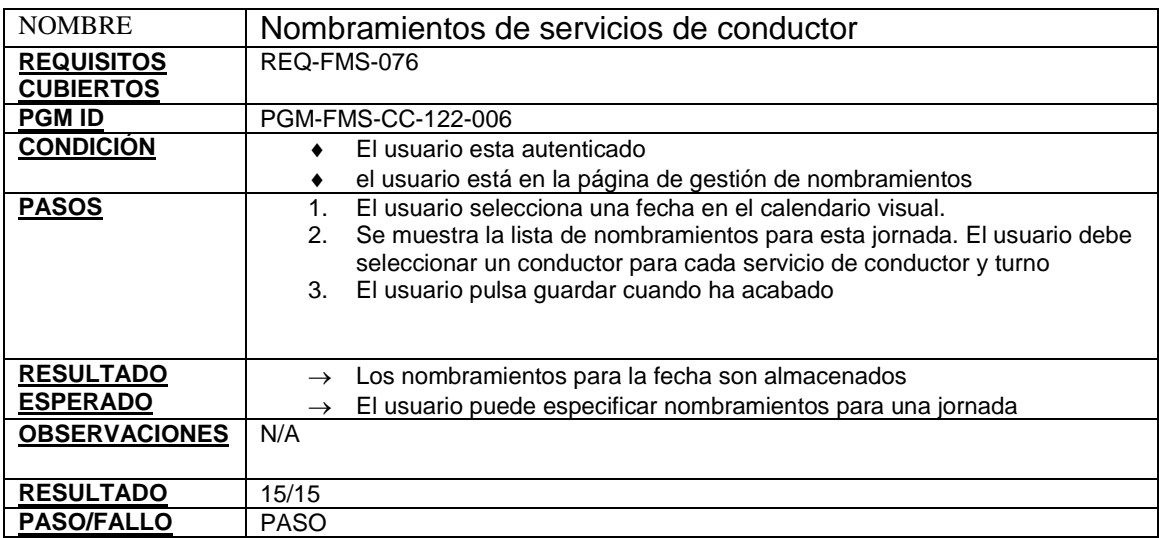

# **Tabla 17. Caso de prueba nombramientos de servicios de conductor**

0 3 6 9 12 15 Caso de prueba consulta de servicios de bus Caso de prueba crear servicio de conductor Caso de prueba modificar servicio de conductor Caso de prueba borrar servicio de conductor Caso de prueba nombramientos de servicios de conductor 15 15 15 15 15 15 15 15 15 0 0 0 0 0 **Reprobados** Aprobados

**Figura 3. Resultados de las pruebas del escenario 2 datos SAE planificación** 

**6.2.2 Resultados de las pruebas del escenario 2 datos SAE planificación:** 

### **6.3 ESCENARIO 3 ASIGNACIÓN/DESASIGNACIÓN**

#### **Tabla 18. Caso de prueba identificación-asignación y cierre de serviciodesasignación**

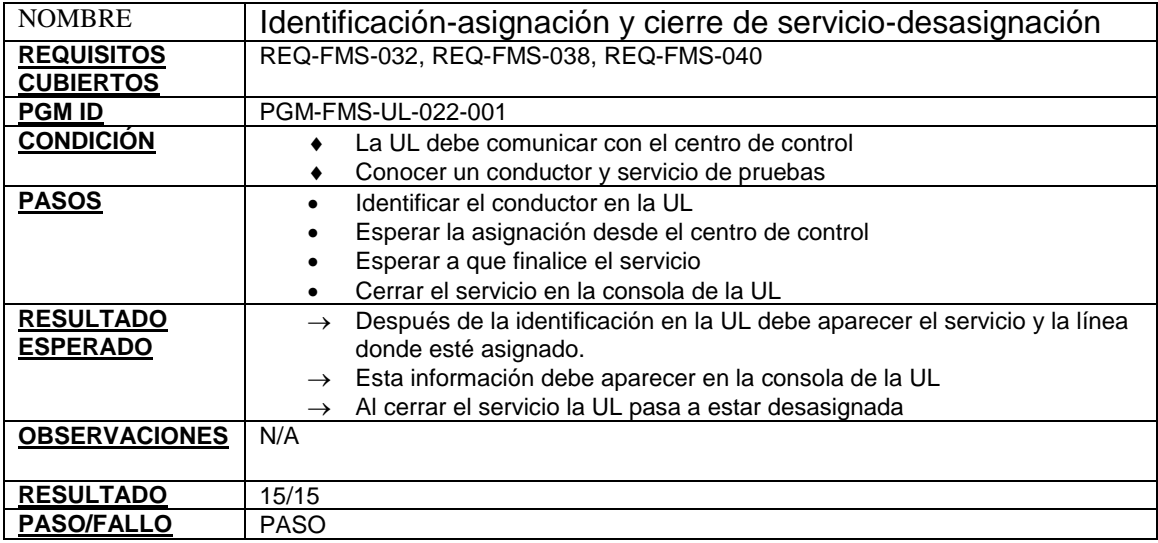

#### **Tabla 19. Caso de prueba asignación automática del servicio**

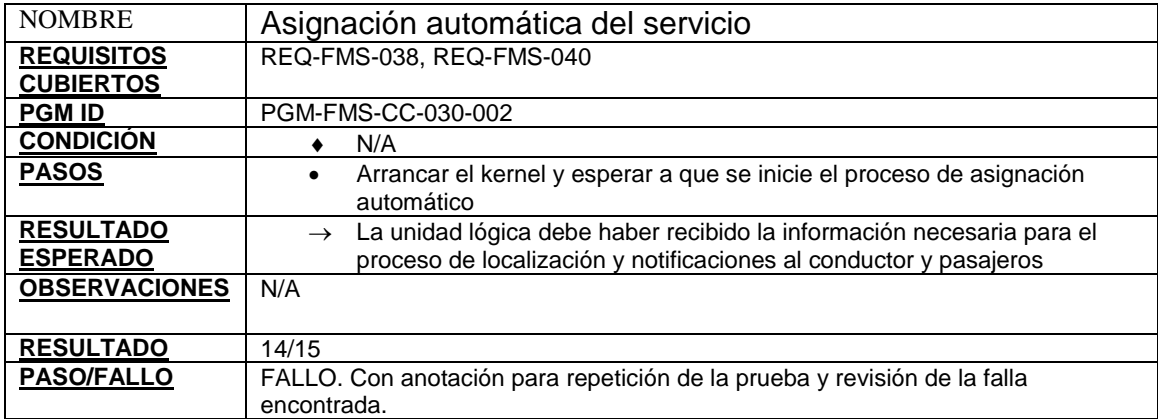

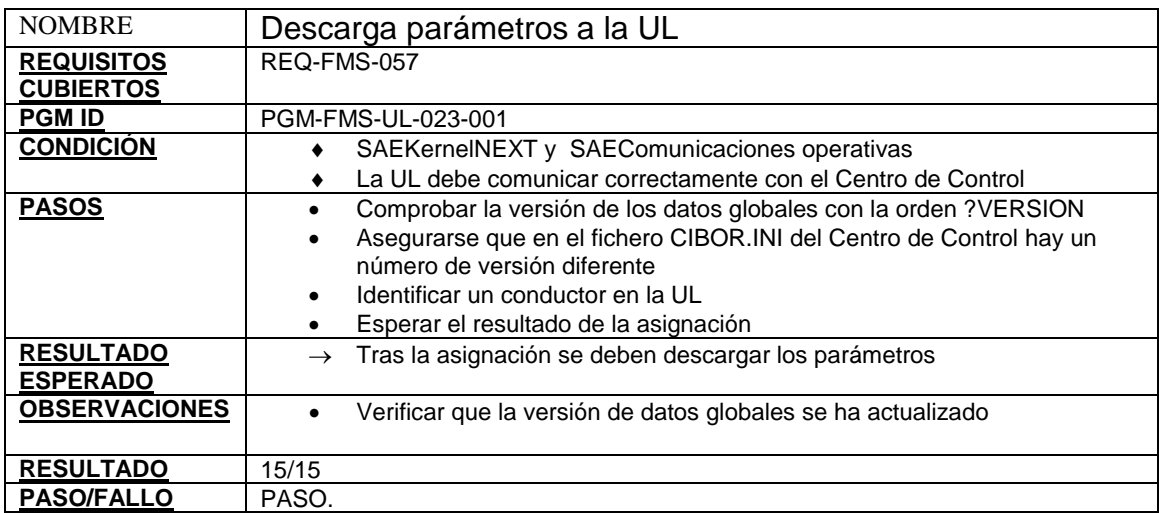

# **Tabla 20. Caso de prueba descarga parámetros a la UL**

**6.2.3 Resultados de las pruebas del escenario 3 asignacion/desasignacion:**

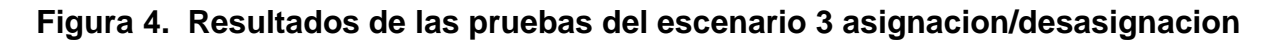

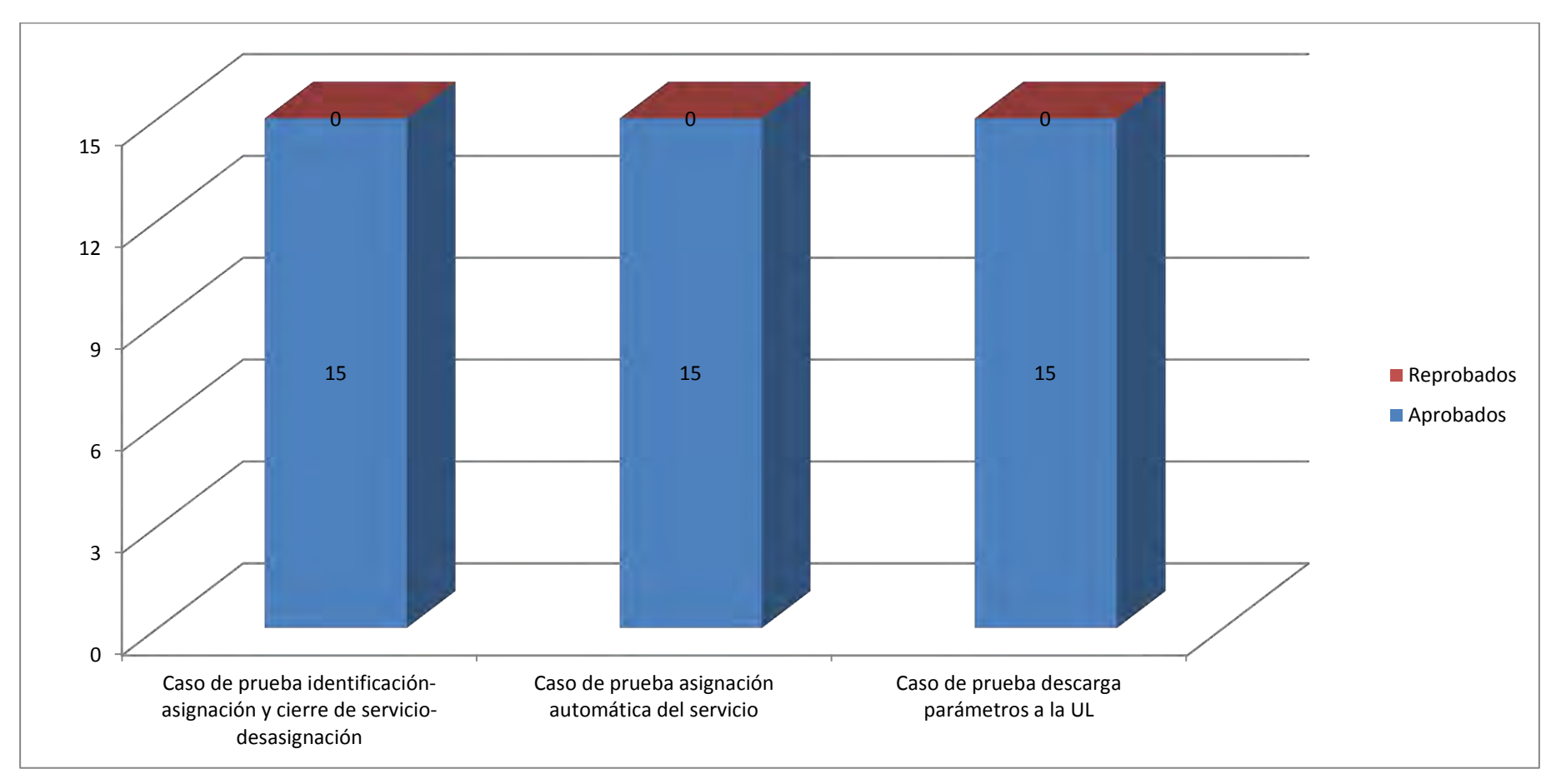

### **6.3 ESCENARIO 4: LOCALIZACIÓN Y GESTIÓN DEL AUTOBÚS**

## **Tabla 21. Caso de prueba evento inicio de viaje**

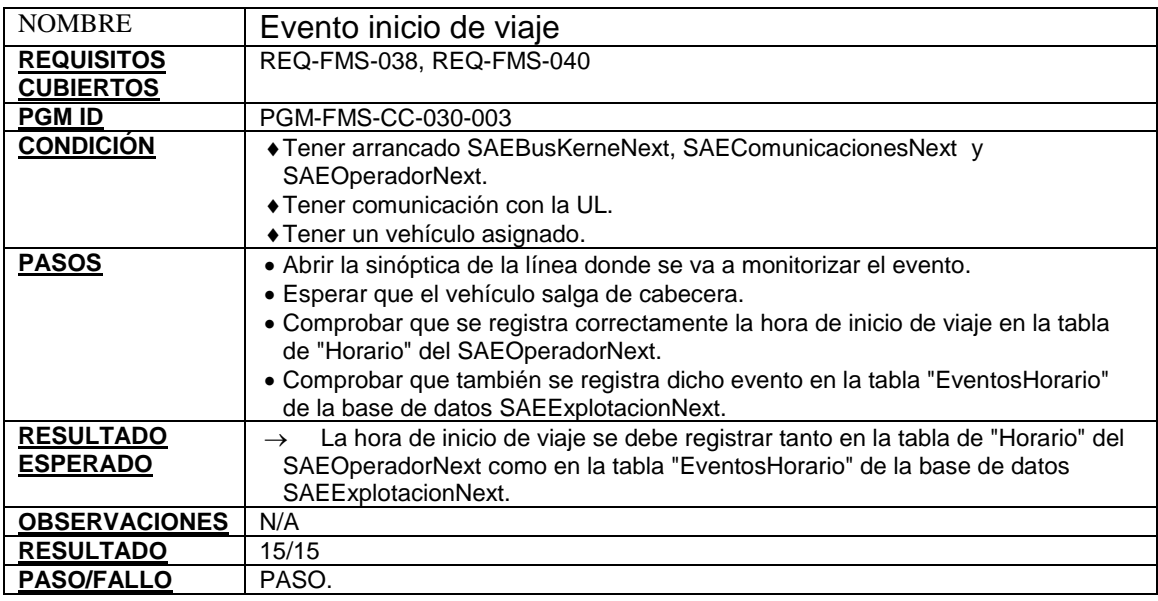

#### **Tabla 22. Caso de prueba evento fin de viaje**

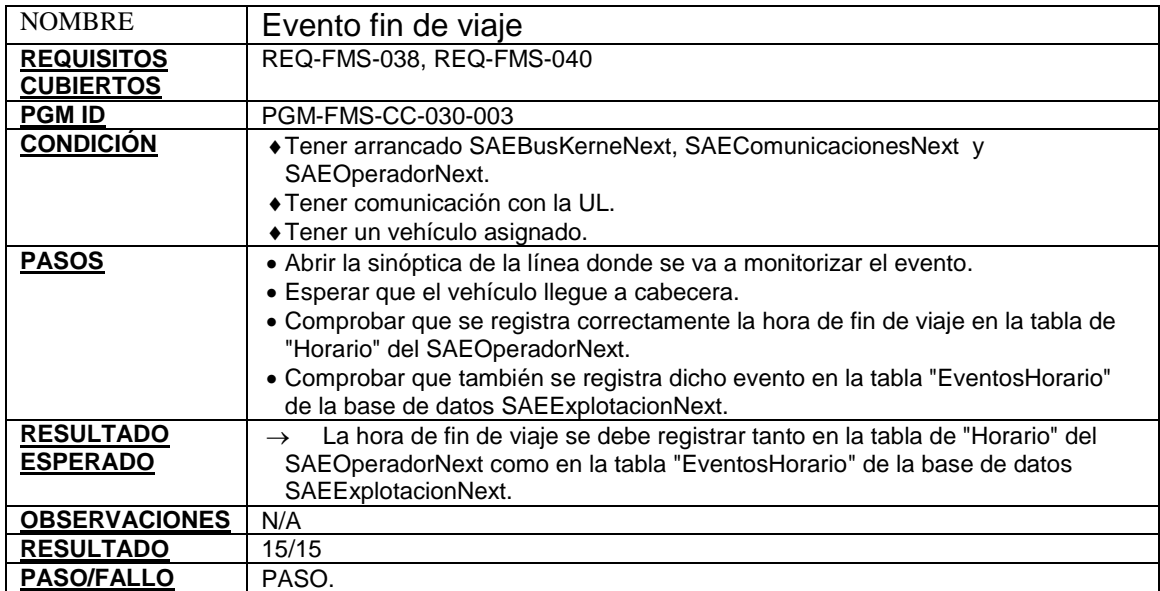

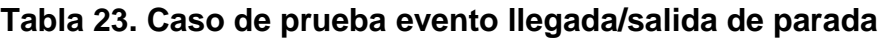

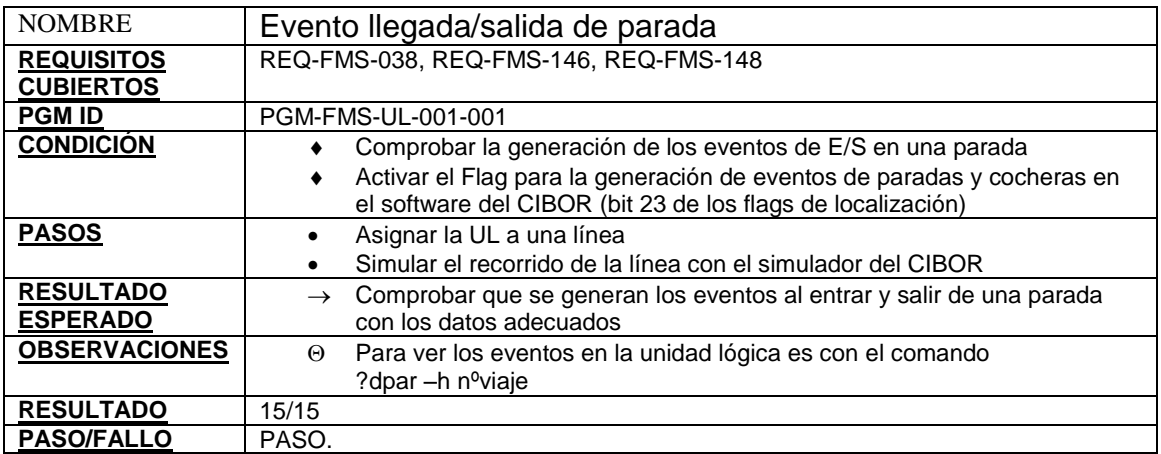

# **Tabla 24. Caso de prueba consultar estado**

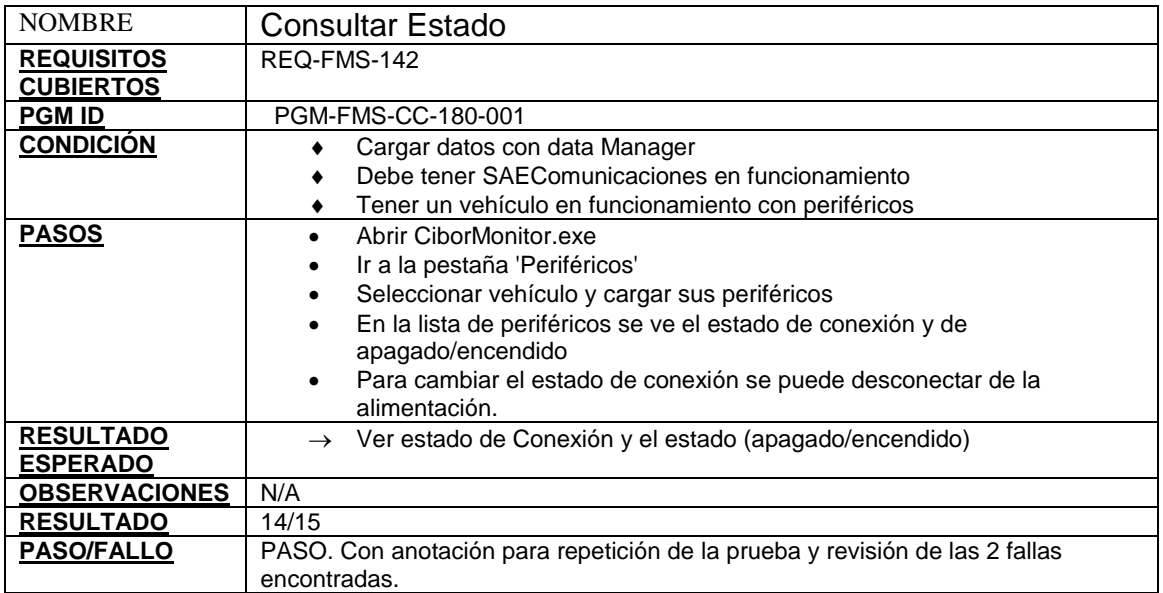

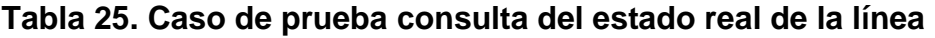

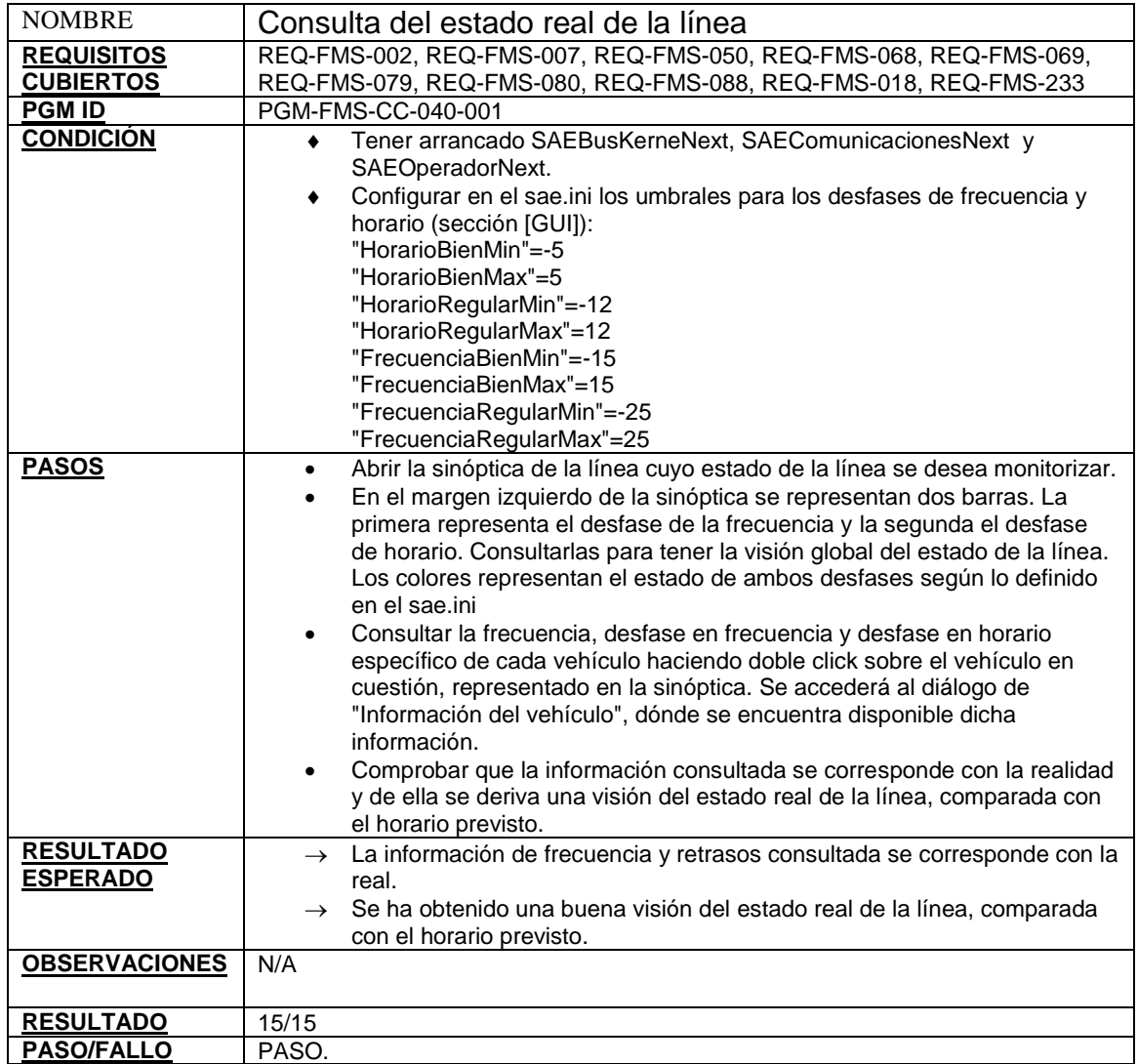

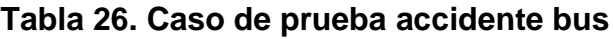

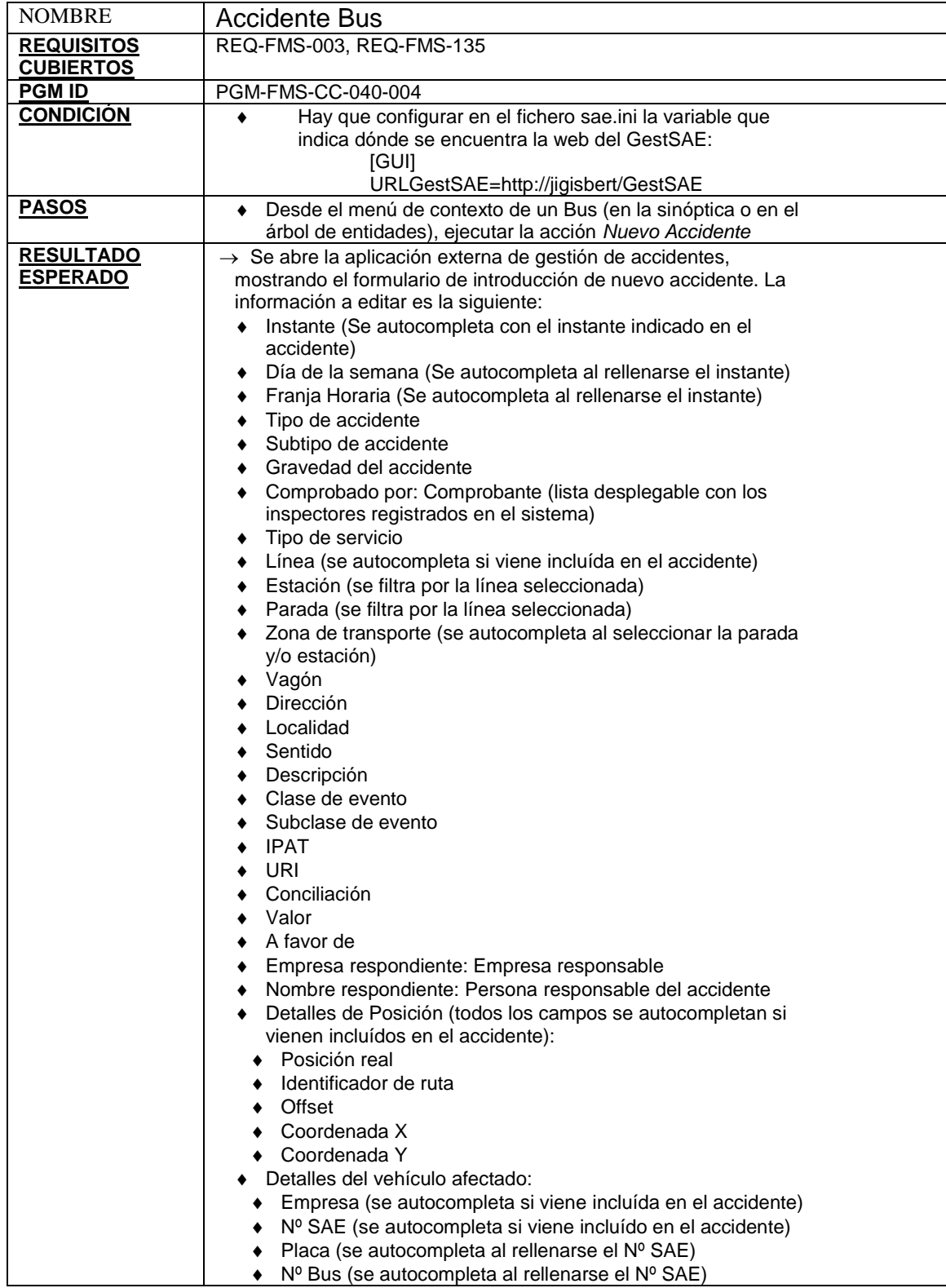

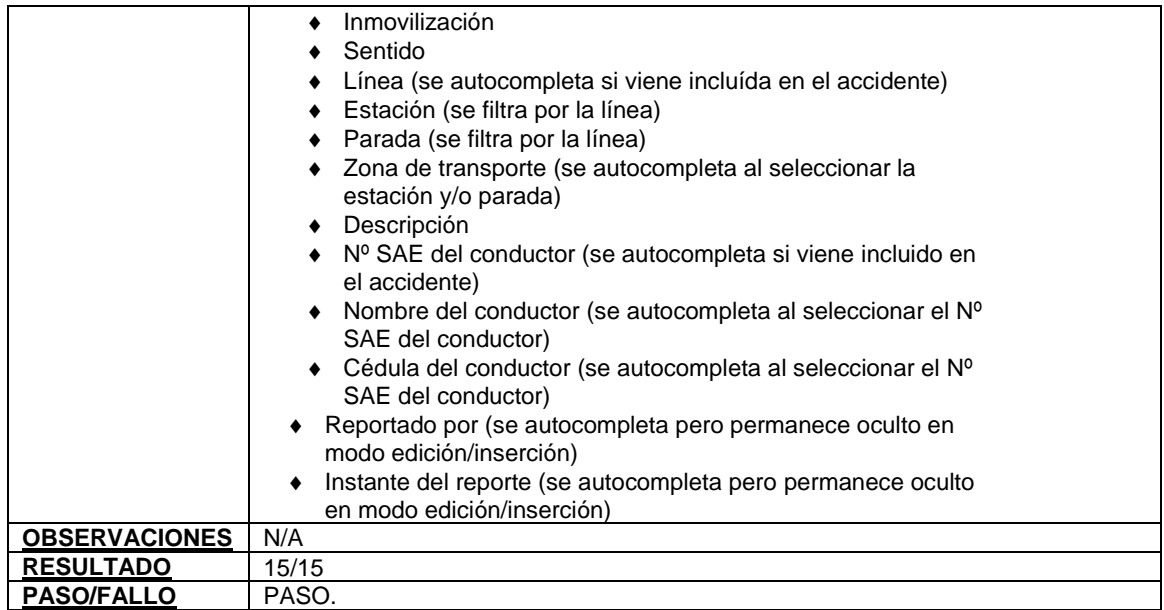

Fuente: El presente proyecto

# **Tabla 27. Caso de prueba incumplimiento bus**

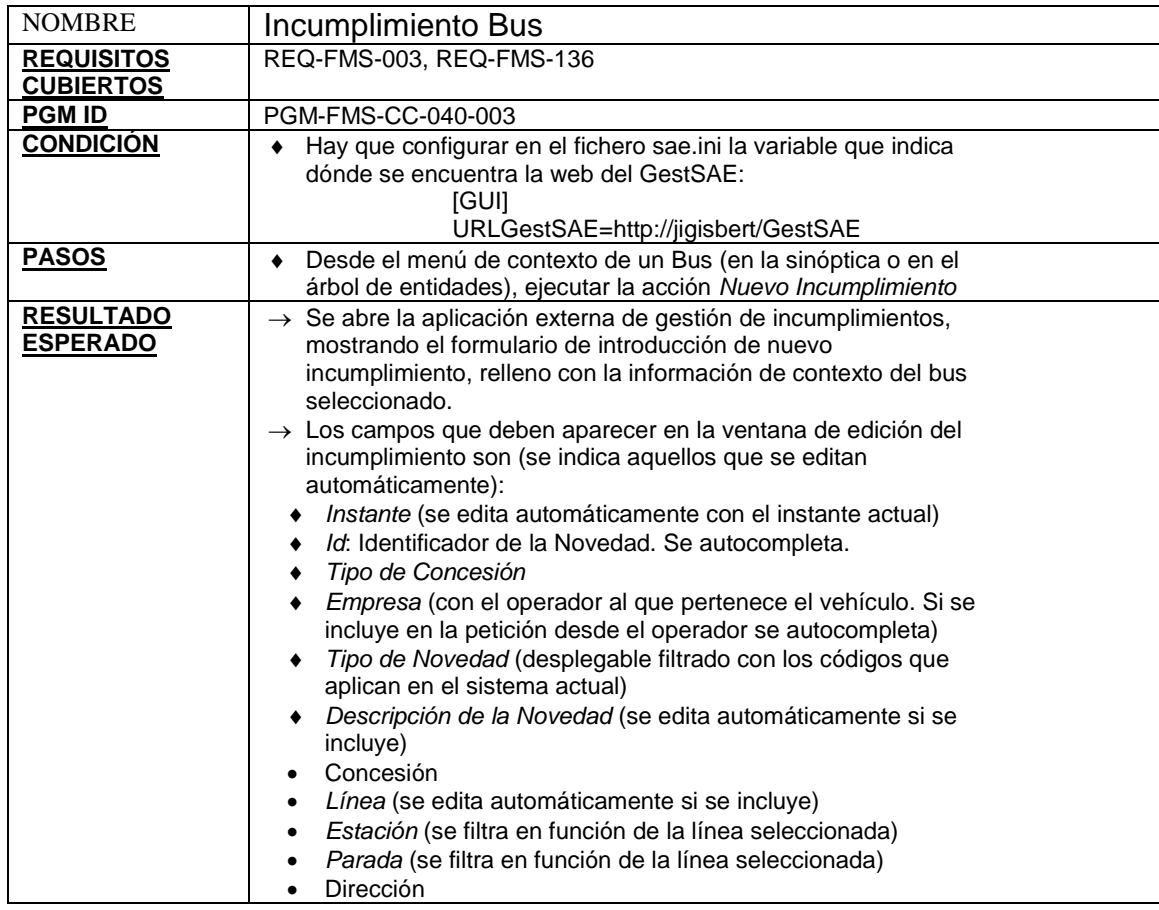

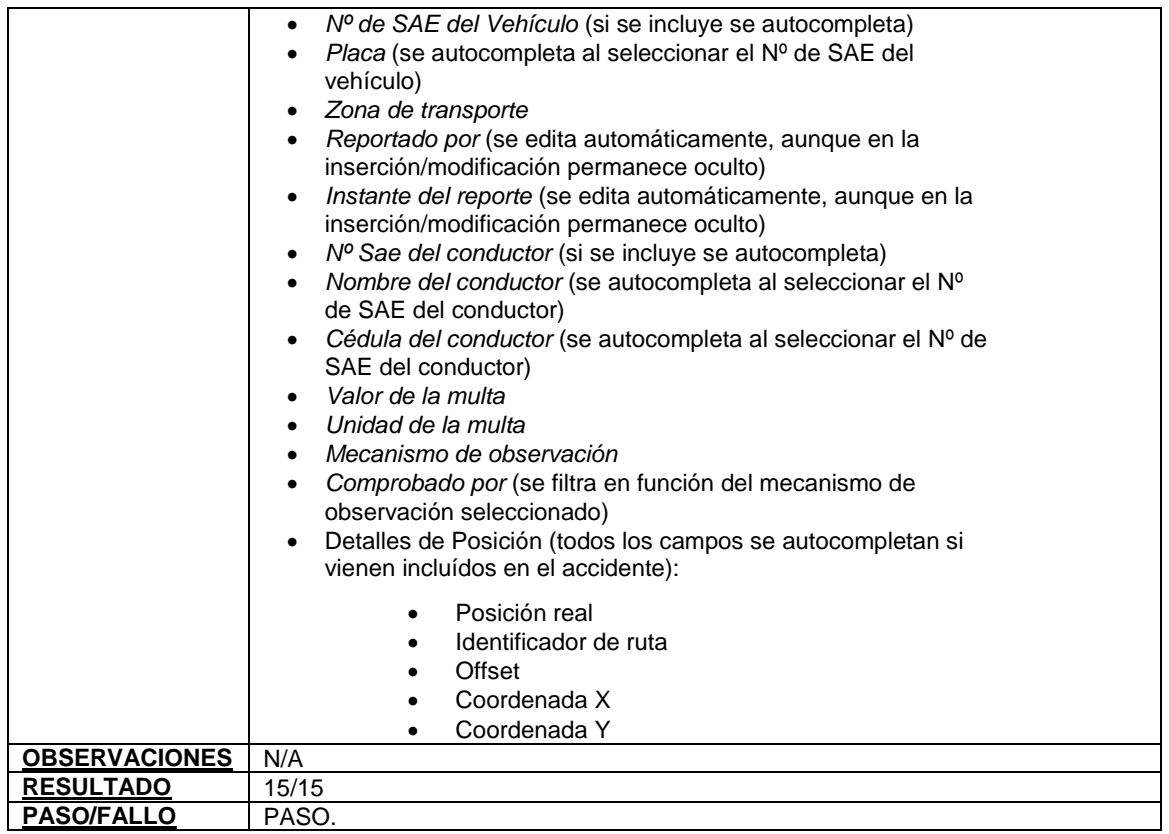

# **Tabla 28. Caso de prueba reinicio consola**

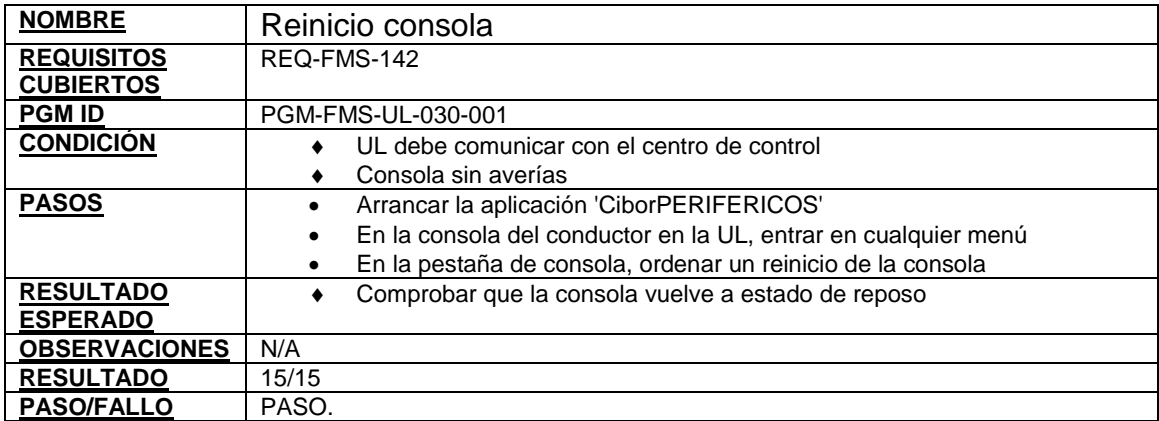

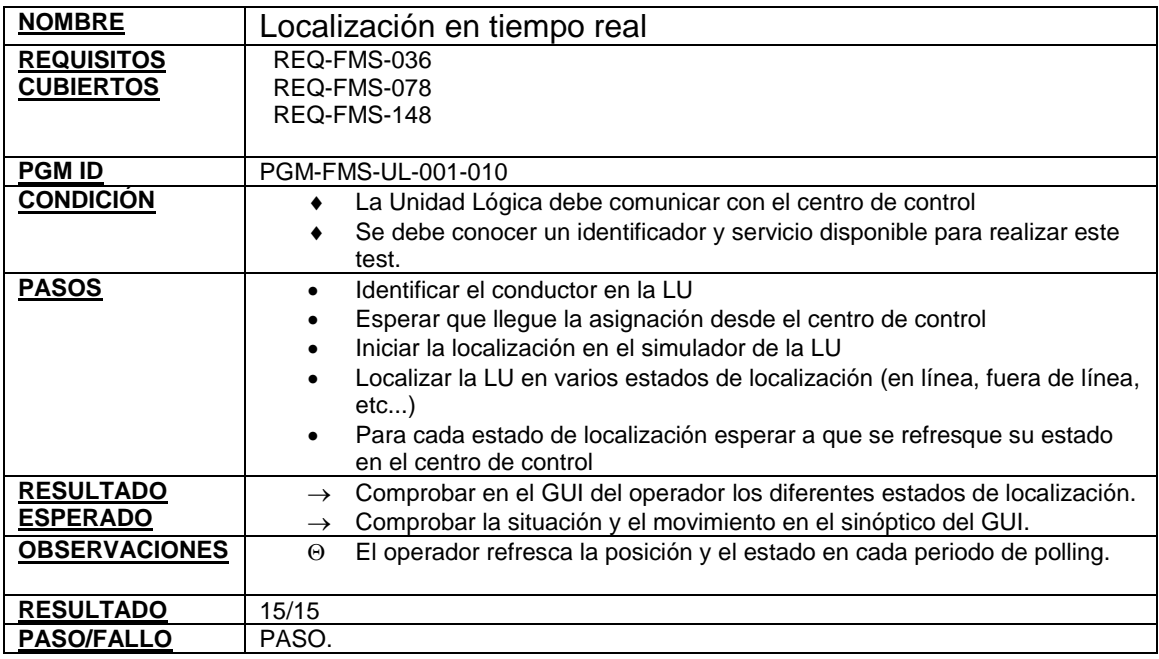

# **Tabla 29. Caso de prueba localización en tiempo real**

## **Tabla 30. Caso de prueba Apagar/Encender**

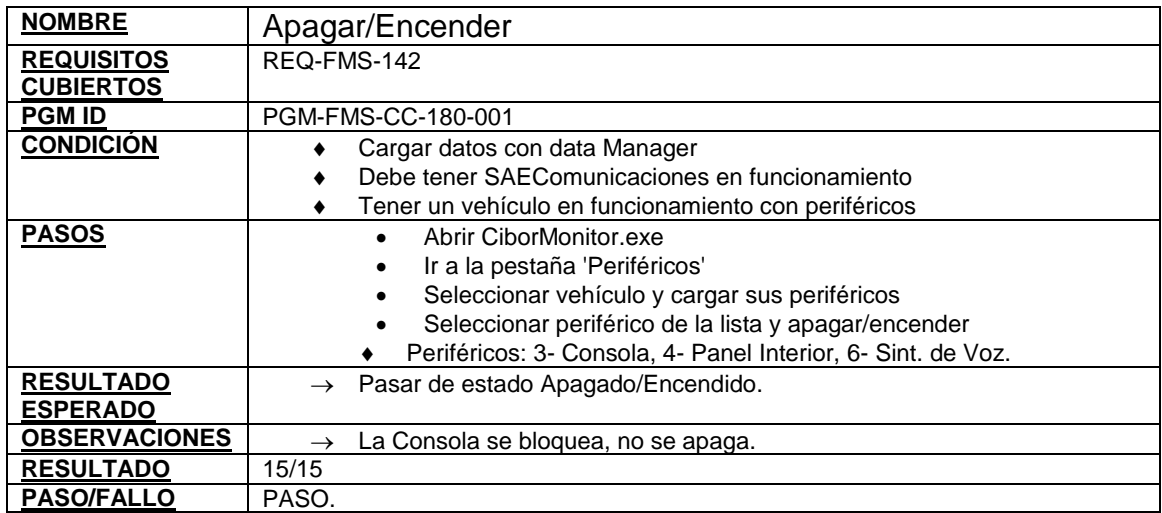

0 0 0 0 0 0 0 0 0 0 0 15 1 12 9 <sup>15</sup> <sup>15</sup> <sup>15</sup> <sup>14</sup> <sup>15</sup> <sup>15</sup> <sup>15</sup> <sup>15</sup> <sup>15</sup> <sup>15</sup> 6 3 **Reprobados** residents of the concept of the case of the case of the case of the case of the case of the case of the case of the case of the case of the case of the case of the case of the case of the case of the case of the case of th Caso de Arueba do Silizón de Aruendo caso ive de prieste de prieste avenir de viale de principale de principale Caso de Principal recitor de Principal de Principal de Principal caso deptueda do districtor en caso Casolala en tietnapa kaast Kcreenber caso de values accidente euro **Aprobados** 

**6.3.1 Resultados de las pruebas del escenario 4: localizacion y gestion del autobus:**

**Figura 5. Resultados de las pruebas del escenario 4: localización y gestión del autobús** 

#### **6.4 ESCENARIO 5 MONITORIZACIÓN DE LA LOCALIZACIÓN – VISTA SINÓPTICA Y EN EL MAPA**

#### **Tabla 31. Caso de prueba Abrir/Cerrar Sinóptica**

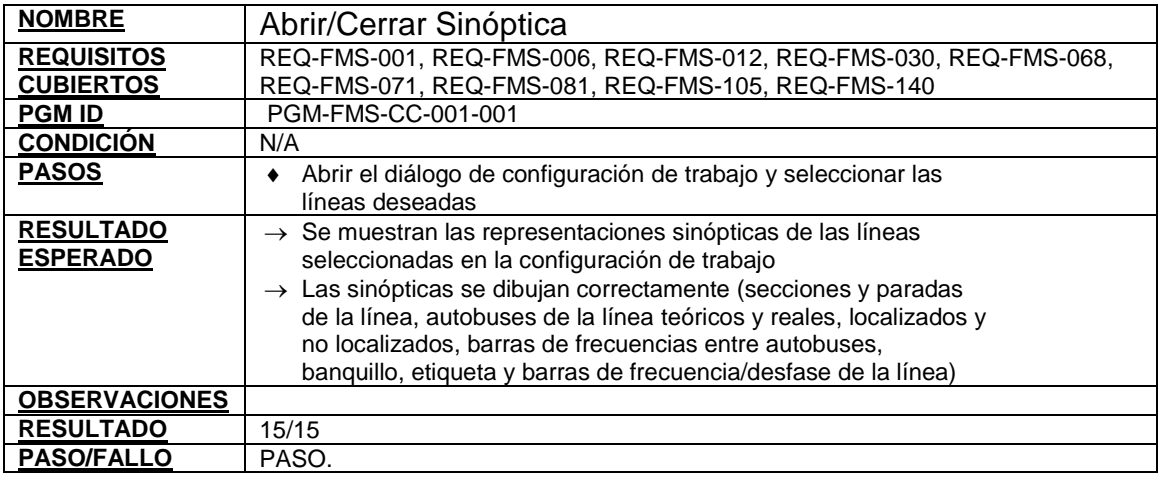

Fuente: El presente proyecto

#### **Tabla 32. Caso de prueba configuración sinóptica**

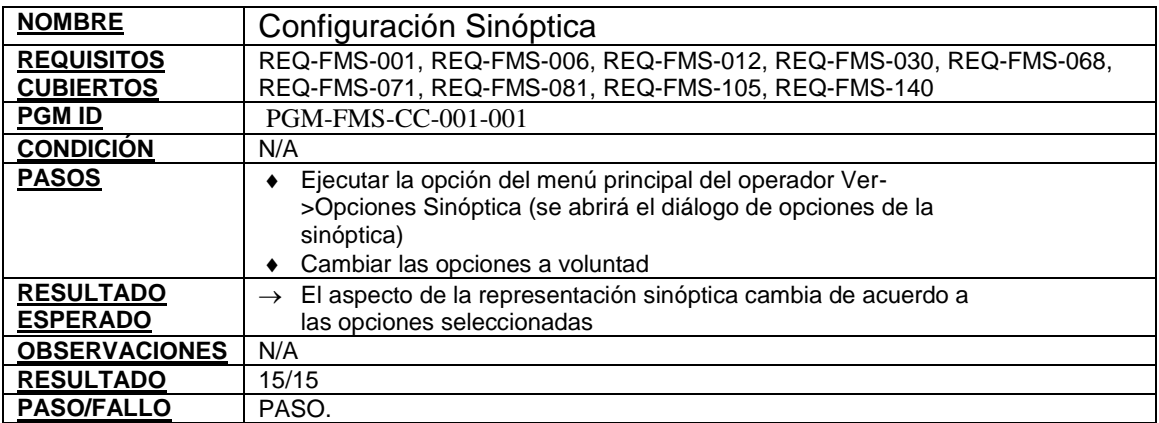

Fuente: El presente proyecto

# **Tabla 33. Caso de prueba abrir mapa**

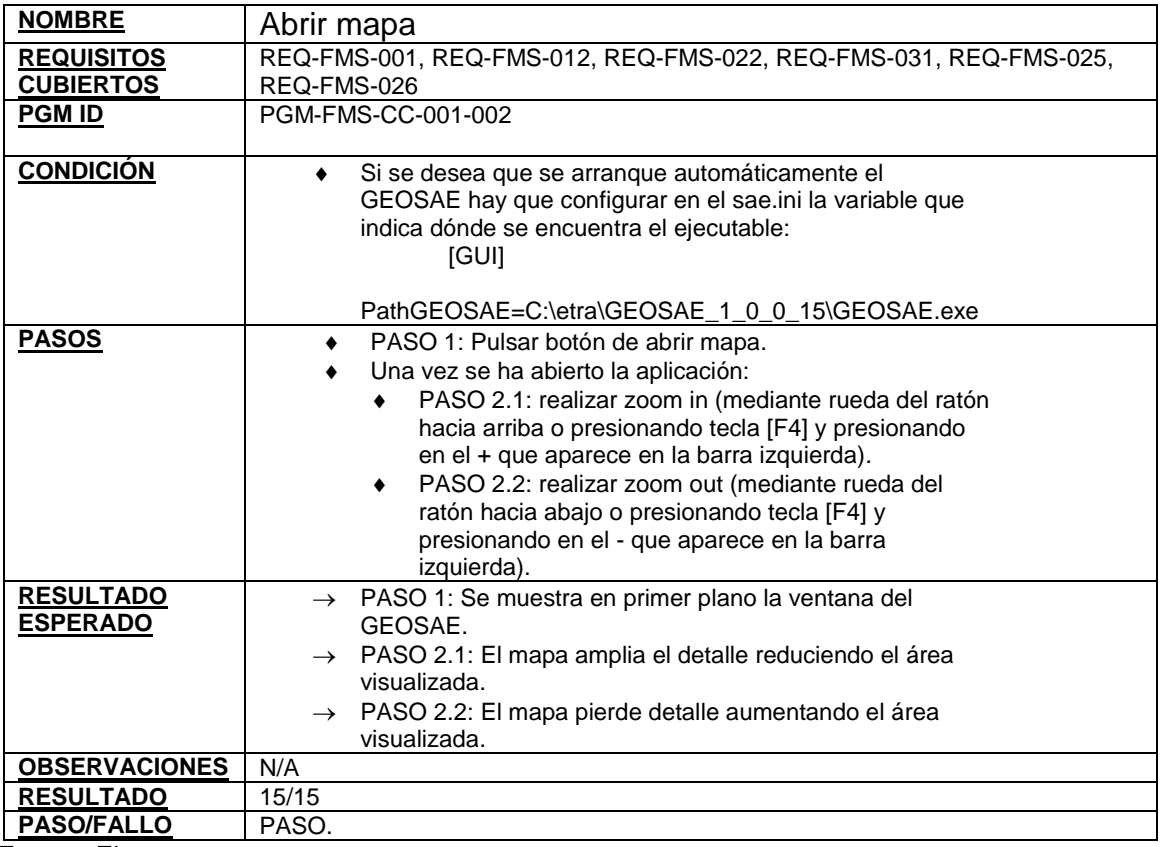

Fuente: El presente proyecto

**6.4.1 Resultados de las pruebas del escenario 5: monitorizacion de la localizacion – vista sinoptica y en el mapa: Figura 6. Resultados de las pruebas del escenario 5: monitorizacion de la localizacion – vista sinoptica y en el mapa** 

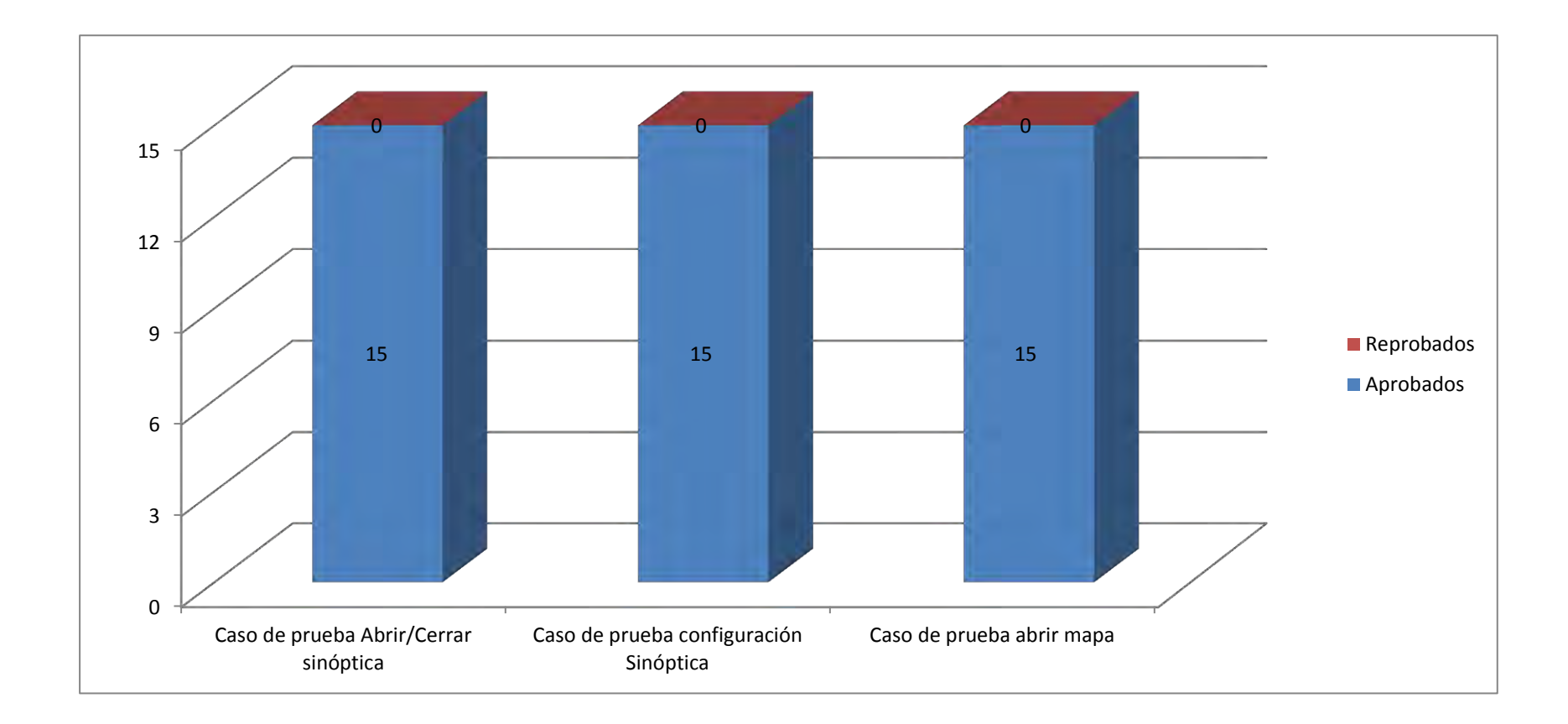

### **6.5 ESCENARIO 6: ACCIONES DE REGULACIÓN**

### **Tabla 34. Caso de prueba cambio del horario de cabecera**

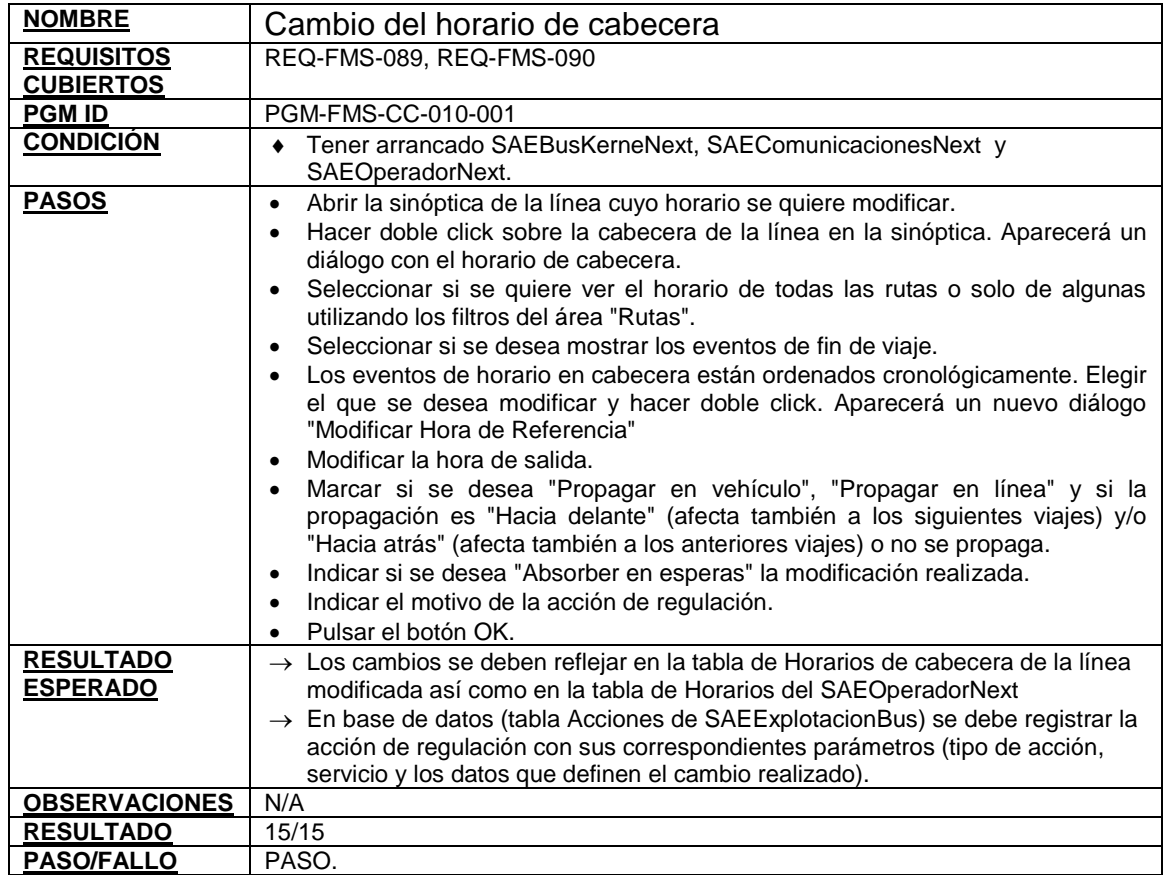

## **Tabla 35. Caso de prueba eliminar por completo un servicio**

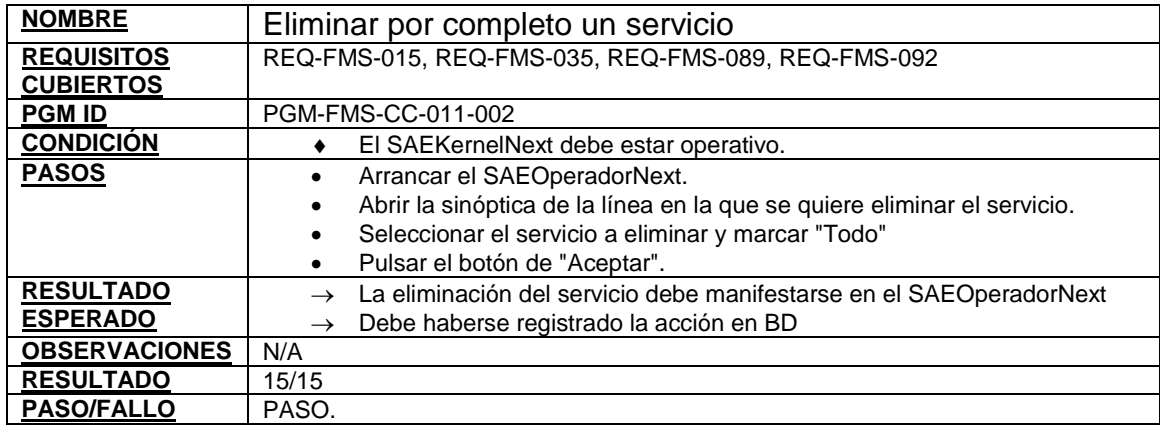

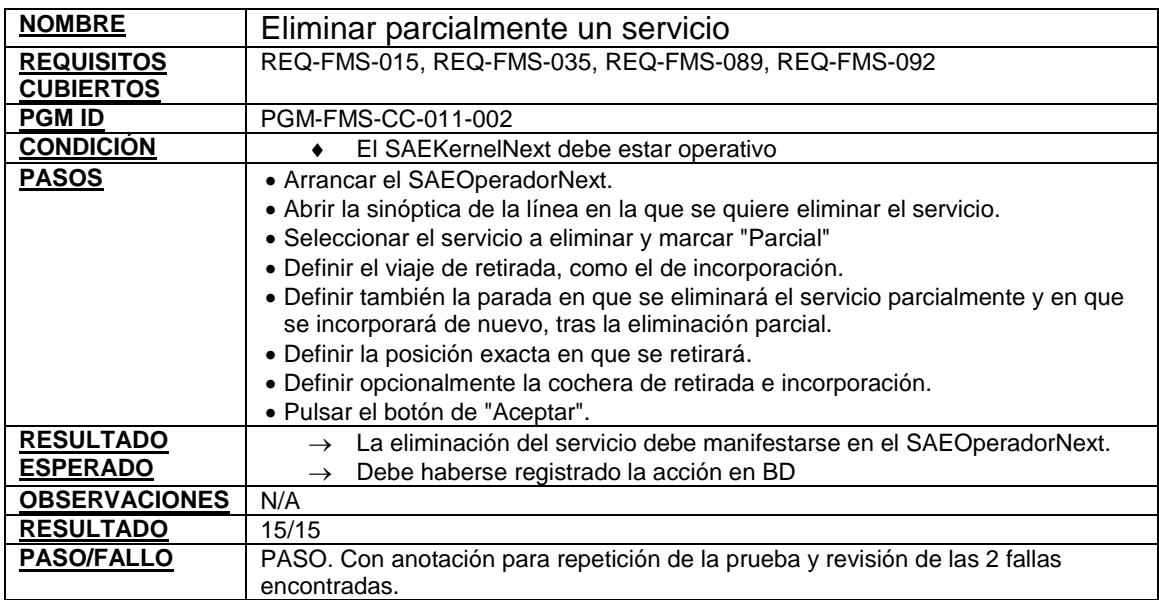

# **Tabla 36. Caso de prueba eliminar parcialmente un servicio**

## **Tabla 37. Caso de prueba sobrepasar bus**

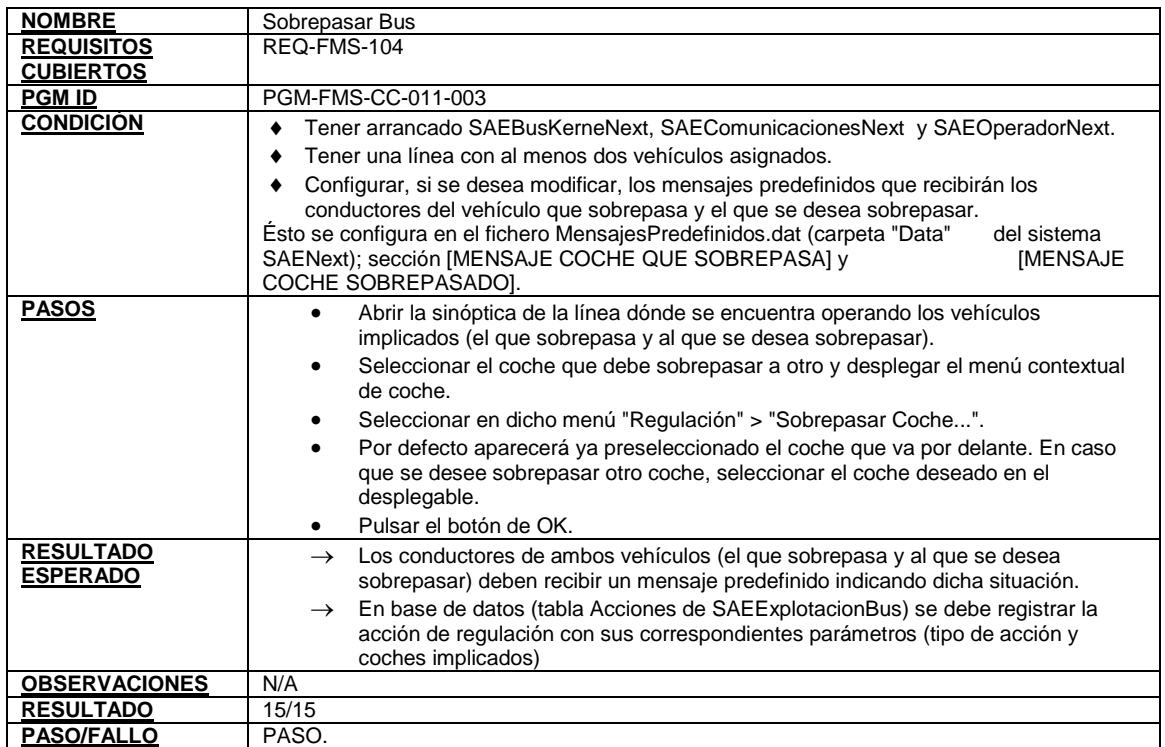

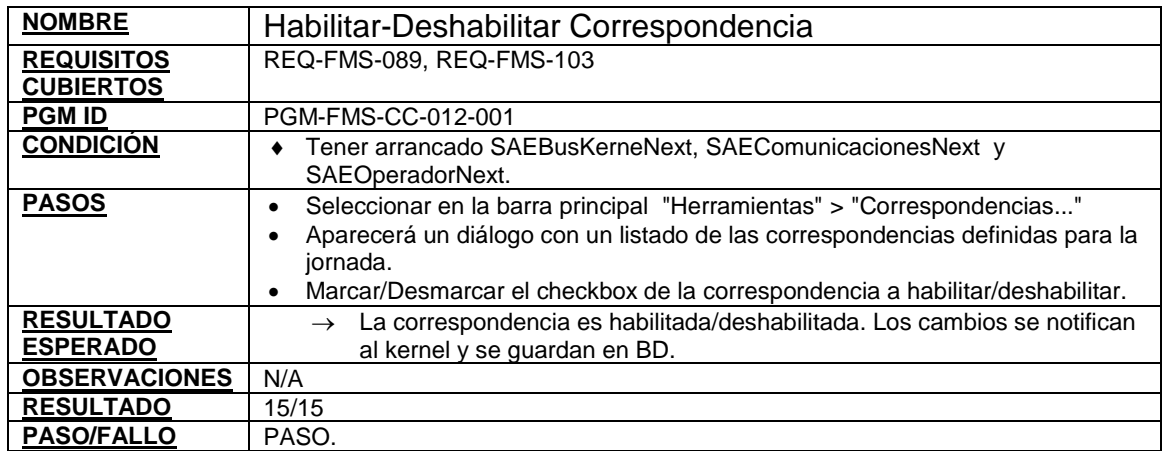

## **Tabla 38. Caso de prueba habilitar-deshabilitar correspondencia**

## **Tabla 39. Caso de prueba añadir o editar paradas de una línea**

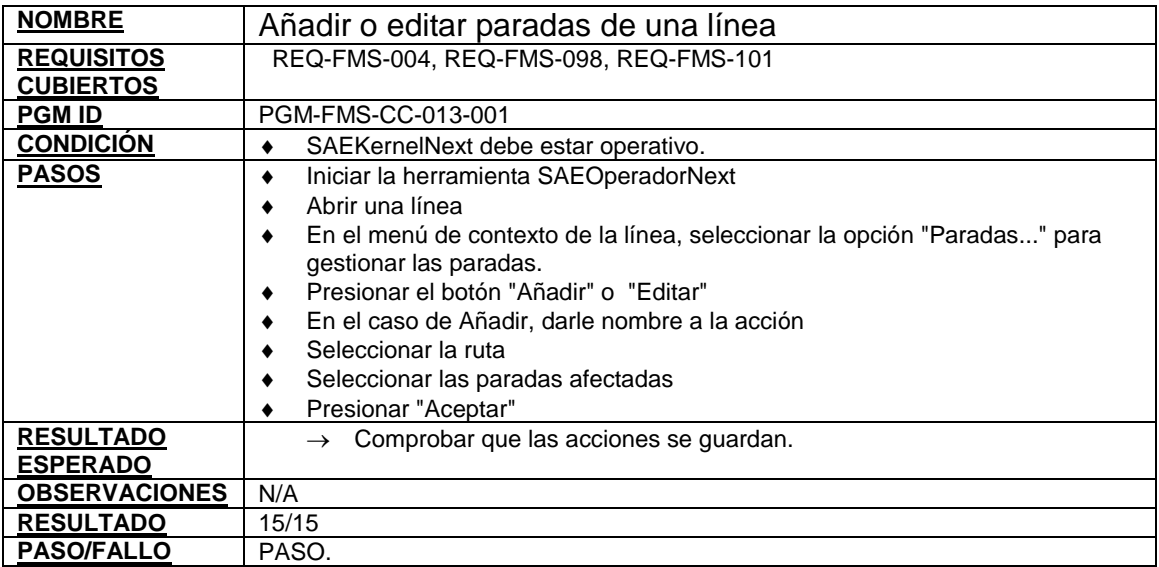

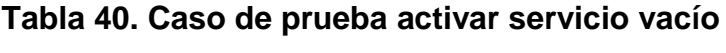

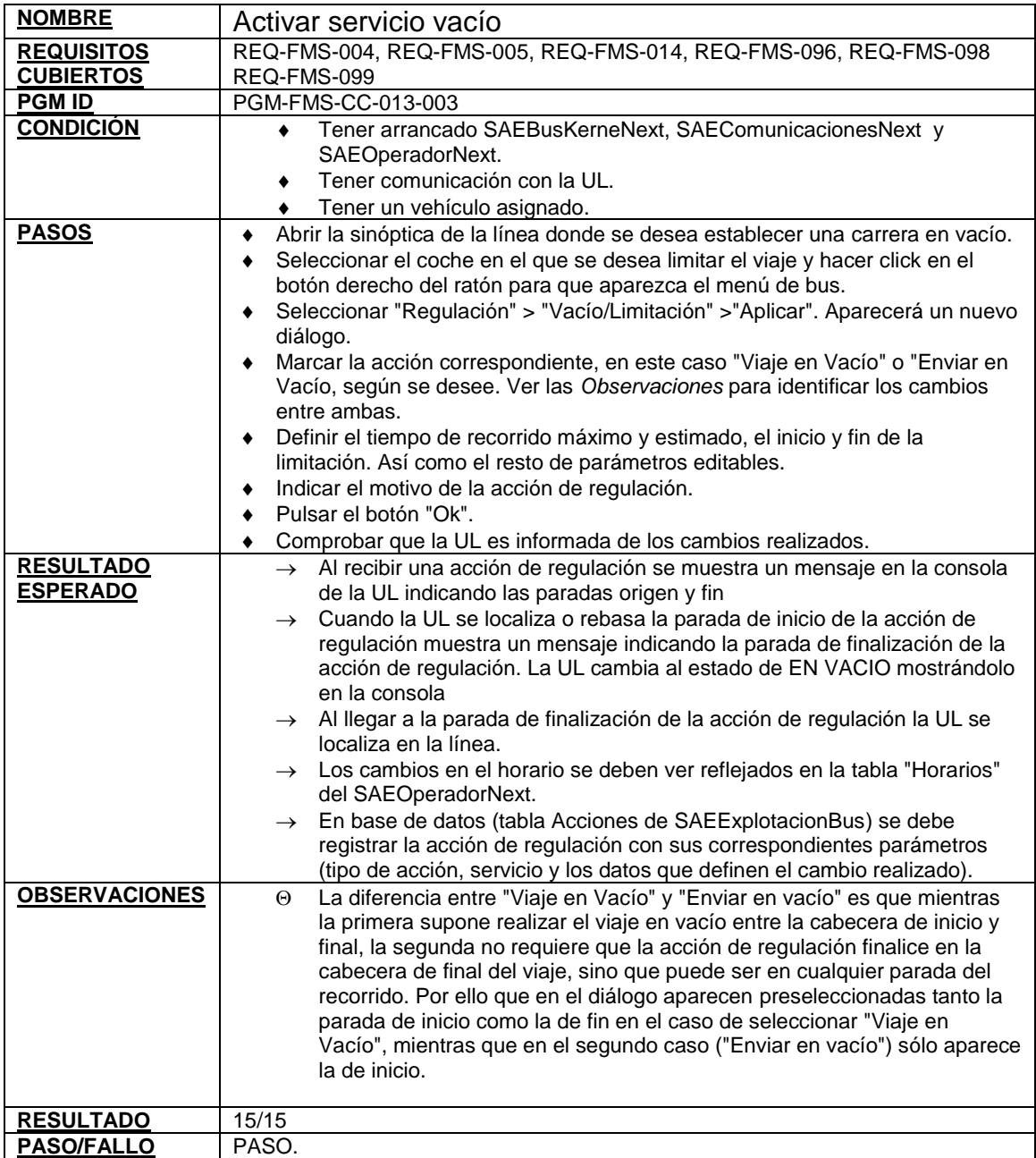

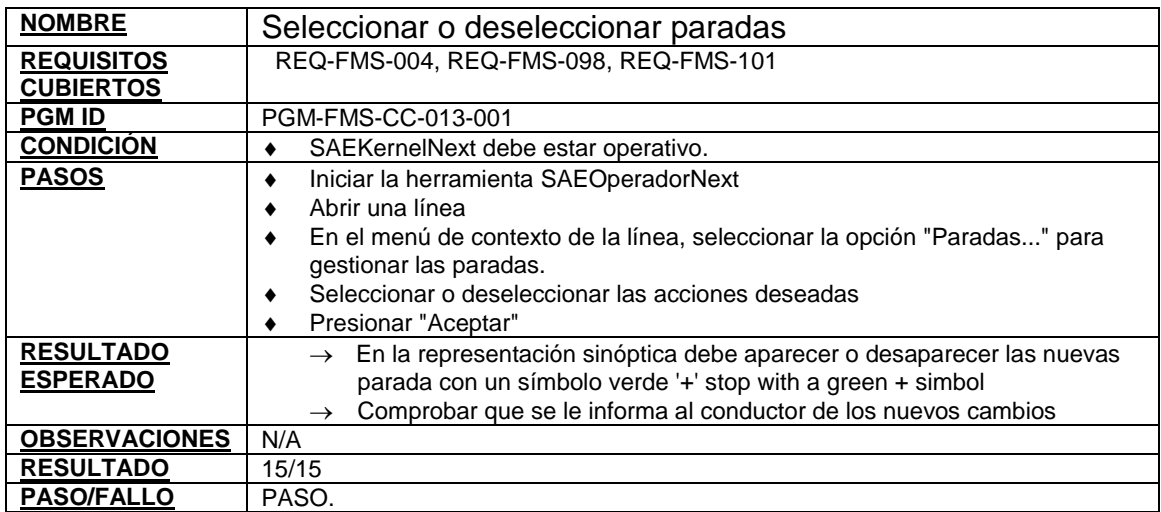

## **Tabla 41. Caso de prueba seleccionar o deseleccionar paradas**

#### **Tabla 42. Caso de prueba crear desvío**

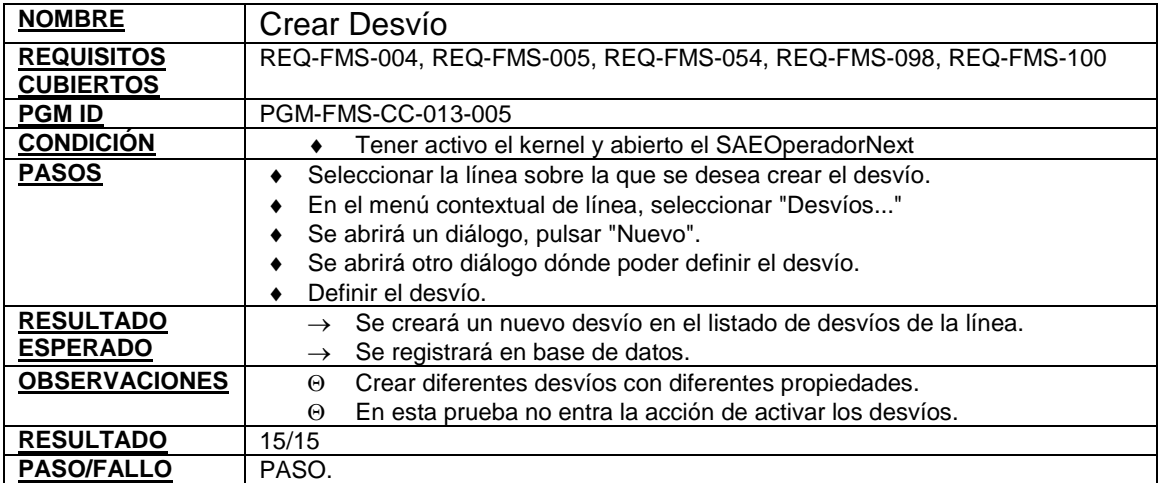

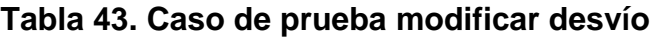

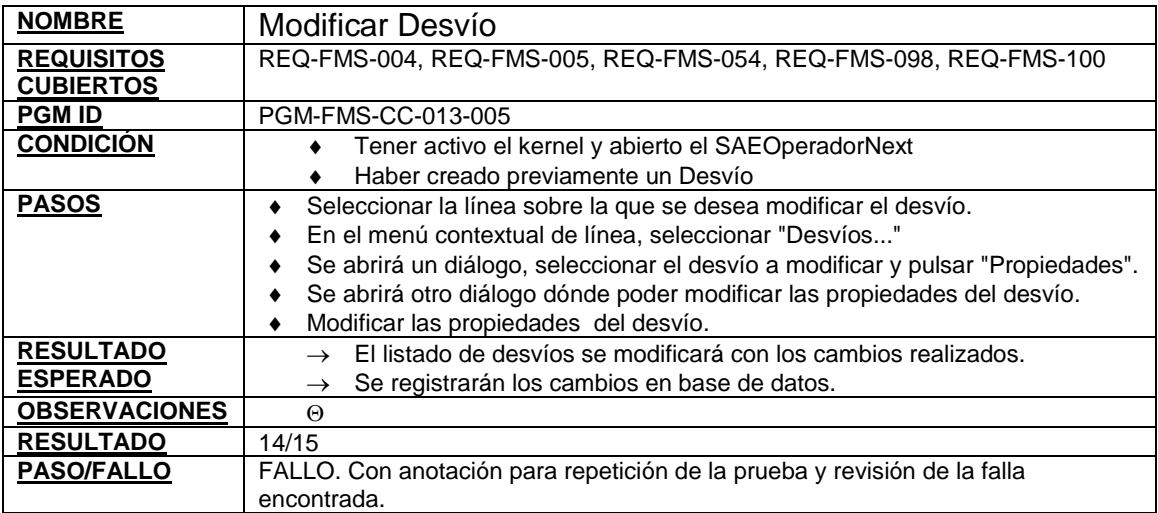

# **Tabla 44. Caso de prueba activar desvío**

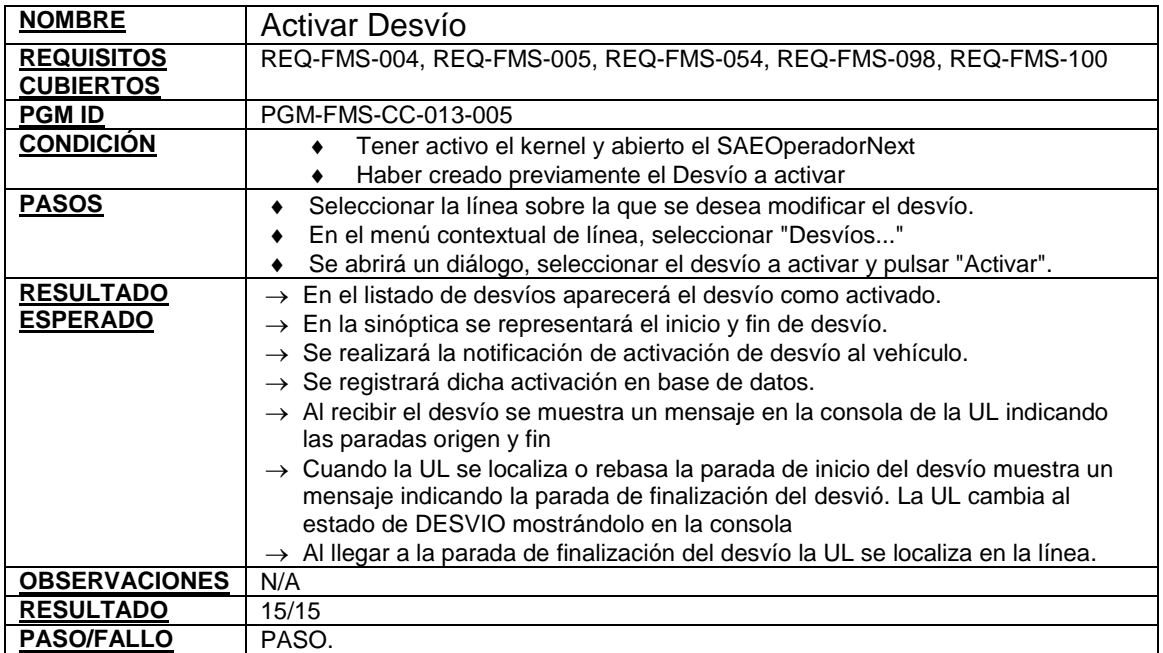

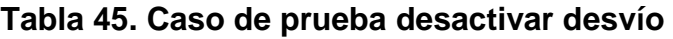

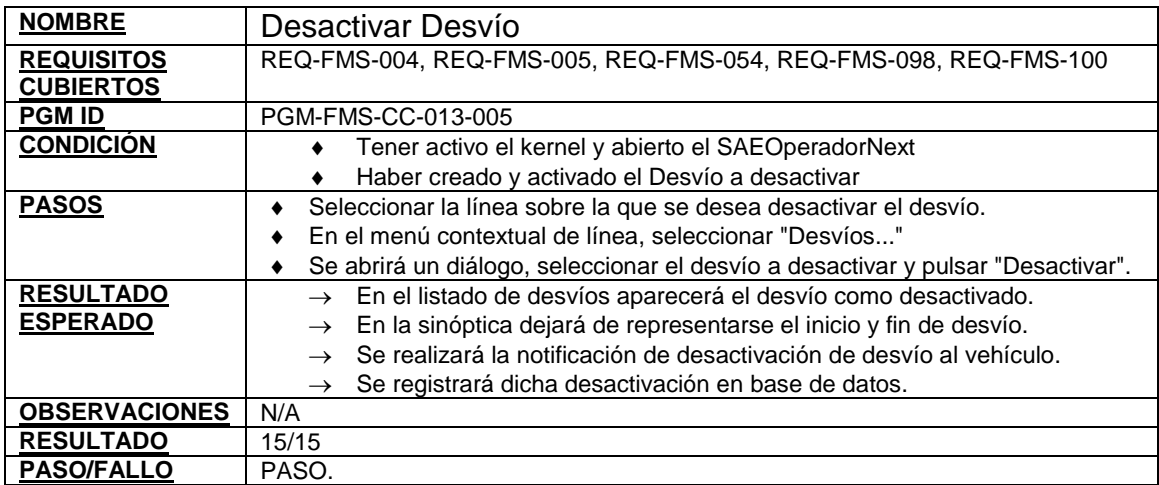

## **Tabla 46. Caso de prueba eliminar desvío**

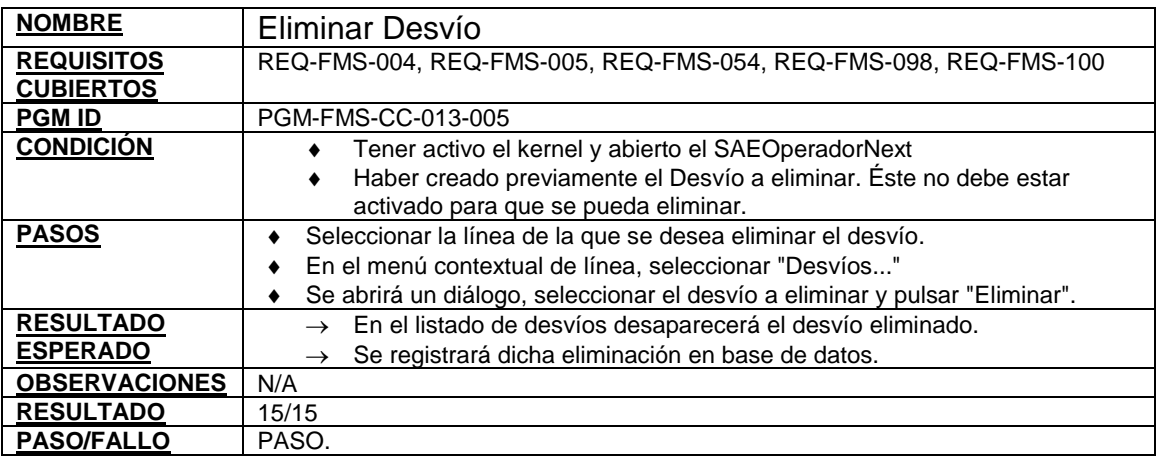

**6.5.1 Resultados de las pruebas del escenario 6: acciones de regulacion** 

**Figura 7. Resultados de las pruebas del escenario 6: acciones de regulación** 

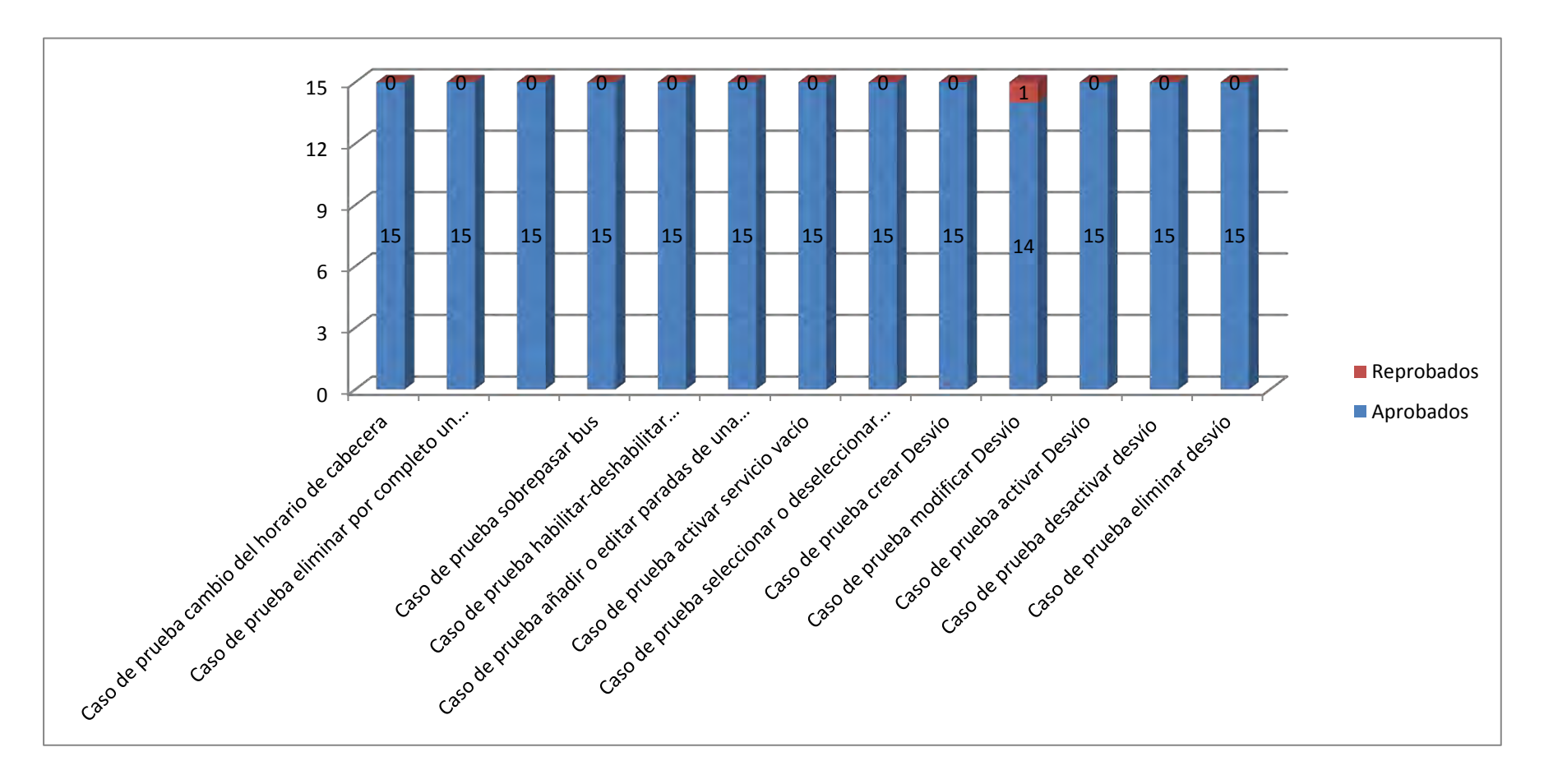

#### **6.6 ESCENARIO 7: EXCEPCIONES**

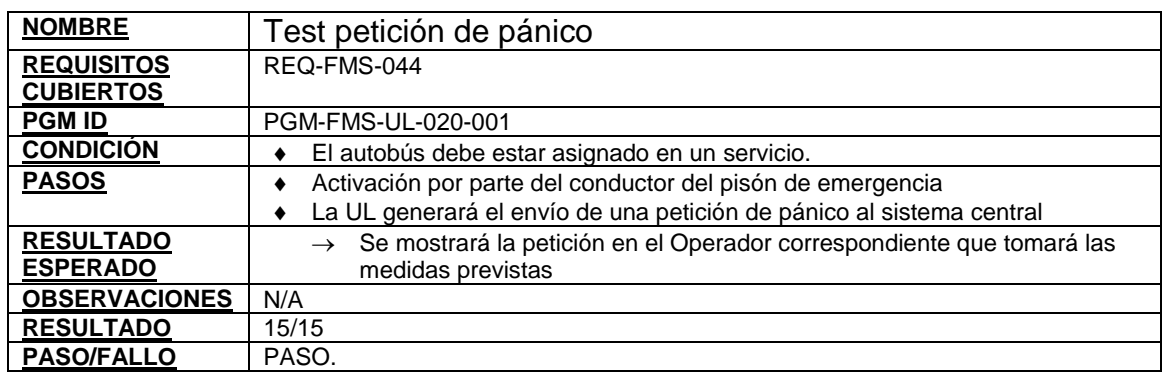

#### **Tabla 47. Caso de prueba test petición de pánico**

## **Tabla 48. Caso de prueba exceso de velocidad**

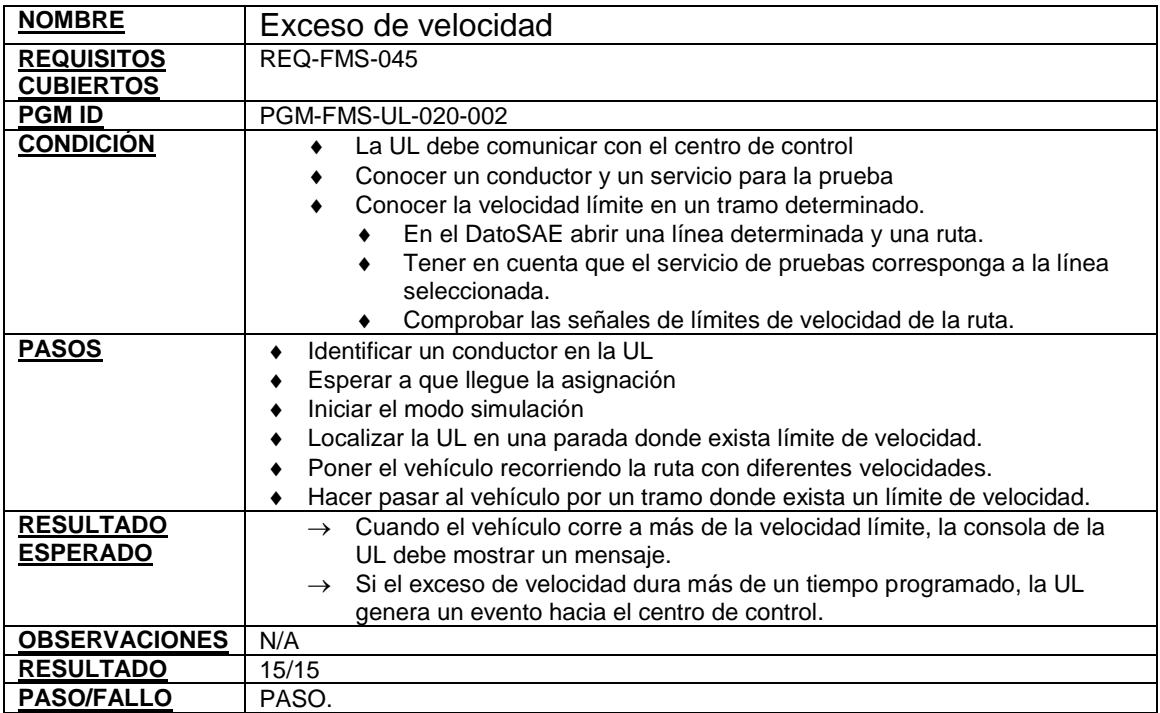

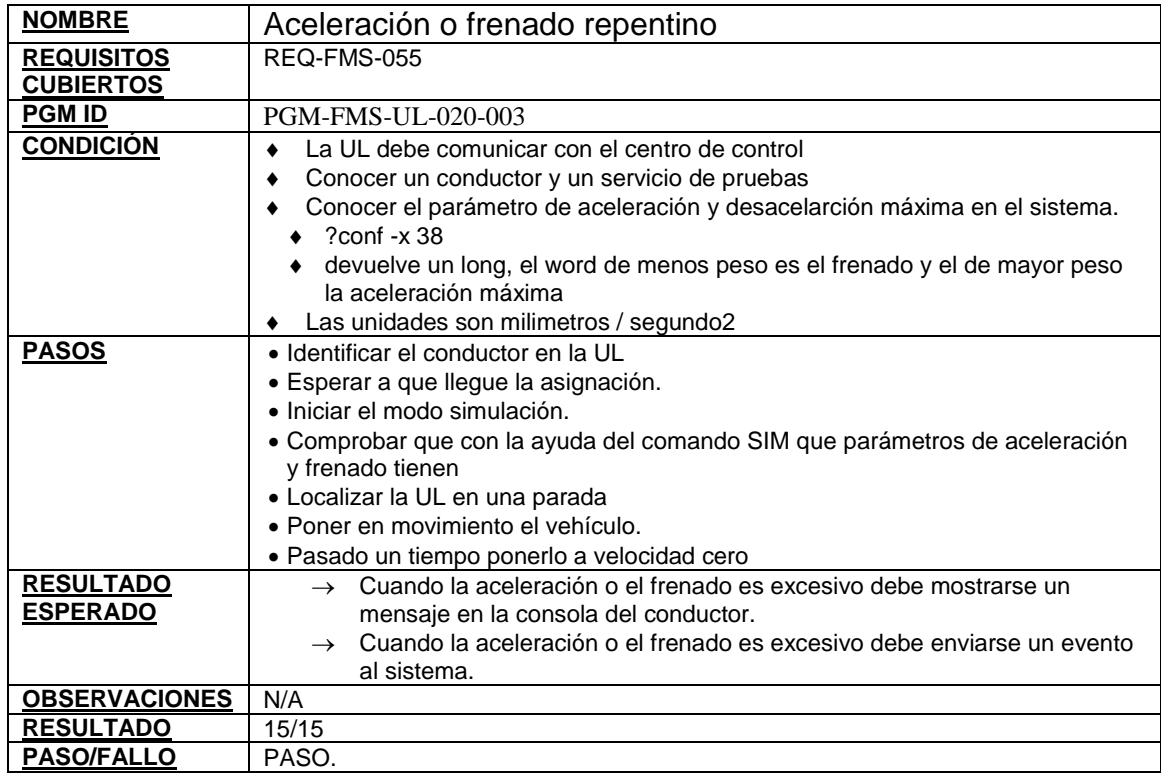

## **Tabla 49. Caso de prueba aceleración o frenado repentino**

#### **Tabla 50. Caso de prueba apagado abrupto UL**

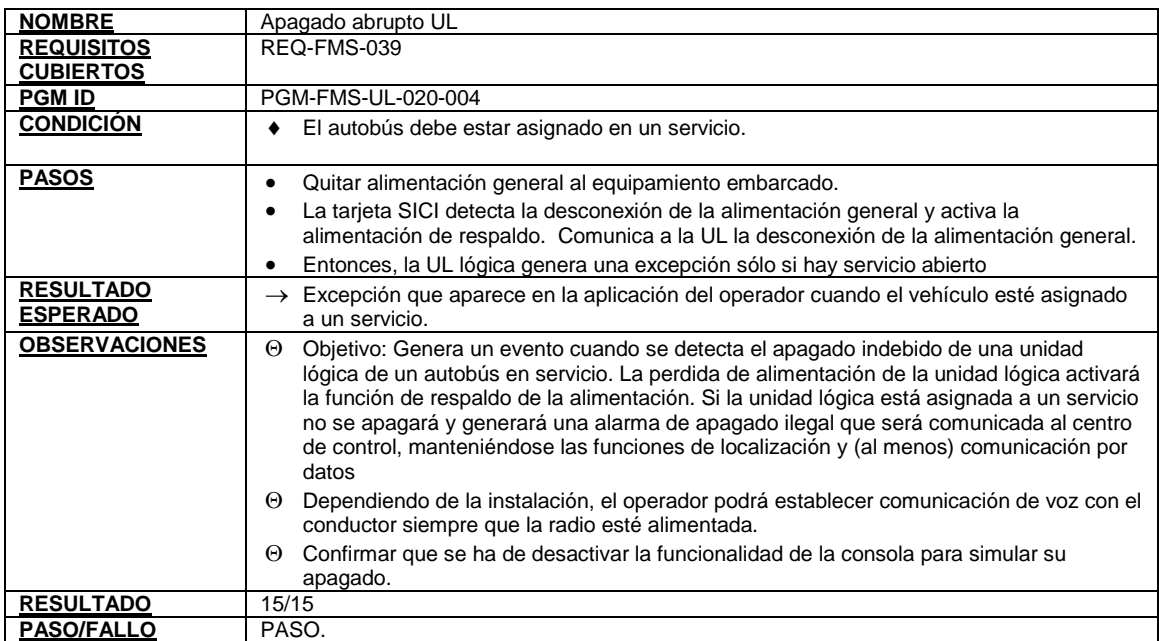

**Tabla 51. Caso de prueba notificación de excepción - parada no efectuada** 

| <b>NOMBRE</b>        | Notificación de excepción - Parada no efectuada                               |
|----------------------|-------------------------------------------------------------------------------|
| <b>REQUISITOS</b>    | REQ-FMS-041                                                                   |
| <b>CUBIERTOS</b>     |                                                                               |
| <b>PGM ID</b>        | PGM-FMS-CC-021-001                                                            |
| <b>CONDICIÓN</b>     | Configurar el evento (2) como activo (Variable "Excepciones" de<br>$\bullet$  |
|                      | la sección "Sistemas" del sae.ini)                                            |
|                      | Configurar el eventos (2) como una excepción notificable<br>$\bullet$         |
|                      | (Variable "ExcepcionesNotificables" de la sección "Sistemas" del              |
|                      | sae.ini)                                                                      |
|                      | Tener abierto el SAEOperadorNext y la sinóptica de la línea en<br>$\bullet$   |
|                      | la que el vehículo, sobre el que se va a generar el evento, se                |
|                      | encuentra haciendo su servicio.                                               |
|                      | Generar evento de autobús de parada no efectuada (vehículo<br>٠               |
|                      | no se detiene en un sitio programado).                                        |
| <b>PASOS</b>         | Observar que se notifica el evento sobre el vehículo o vehículos<br>$\bullet$ |
|                      | afectados.                                                                    |
|                      | Comprobar que los eventos generados se han registrado en<br>$\bullet$         |
|                      | base de datos.                                                                |
|                      | Mostrar el menú contextual de línea y seleccionar el diálogo de<br>$\bullet$  |
|                      | excepciones.                                                                  |
|                      | Comprobar que el listado de excepciones es correcto.<br>$\bullet$             |
|                      | Marcar algunas excepciones como verificadas.<br>$\bullet$                     |
|                      | Volver a mostrar el diálogo mostrando únicamente las NO<br>$\bullet$          |
|                      | verificadas.                                                                  |
|                      | Volver a mostrar el diálogo mostrando TODAS las excepciones.<br>$\bullet$     |
|                      | Mostrar el listado de excepciones correspondientes a un<br>$\bullet$          |
|                      | determinado intervalo de tiempo.                                              |
|                      | Repetir la operación para el vehículo en cuestión (seleccionando<br>$\bullet$ |
|                      | el diálogo desde el menú contextual de coche)                                 |
| <b>RESULTADO</b>     | $\rightarrow$ La excepción generada se debe registrar en base de datos. (WU   |
| <b>ESPERADO</b>      | 206)                                                                          |
|                      | $\rightarrow$ El SAEOperadorNext debe mostrar un listado de excepciones       |
|                      | que incluya el evento generado y según el filtro elegido,                     |
|                      | permitiendo validar las excepciones ya verificadas.                           |
| <b>OBSERVACIONES</b> | ⊙ Cuando se genere la excepción, se debe habilitar al controlador de          |
|                      | excepciones para que pueda abrir el canal de comunicación de voz con el       |
|                      | conductor del vehículo, con el fin de que el controlador pueda impartir       |
|                      | instrucciones al conductor, debiéndose guardar la comunicación.               |
|                      | $\Theta$ Solo para las troncales                                              |
| <b>RESULTADO</b>     | 13/15                                                                         |
| <b>PASO/FALLO</b>    | FALLO. Con anotación para repetición de la prueba y revisión de las 2 fallas  |
|                      | encontradas.                                                                  |

**Tabla 52. Caso de prueba notificación de excepción - parada no autorizada** 

| <b>NOMBRE</b>                       | Notificación de excepción - Parada no autorizada                                                                                                    |
|-------------------------------------|----------------------------------------------------------------------------------------------------|
| <b>REQUISITOS</b>                   | REQ-FMS-042, REQ-FMS-043                                                                                                    |
| <b>CUBIERTOS</b>                    |                                                                                                    |
| <b>PGM ID</b>                       | PGM-FMS-CC-021-002                                                                                                    |
| <b>CONDICIÓN</b>                    | Configurar el evento (1) como activo (Variable<br>٠<br>"Excepciones" de la sección "Sistemas" del sae.ini)<br>Configurar el eventos (1) como una excepción notificable<br>٠<br>(Variable "ExcepcionesNotificables" de la sección<br>"Sistemas" del sae.ini)<br>Tener abierto el SAEOperadorNext y la sinóptica de la<br>٠<br>línea en la que el vehículo, sobre el que se va a generar el<br>evento, se encuentra haciendo su servicio.<br>Generar evento de autobús de parada en una estación no<br>٠<br>incluída en la ruta actual.                                                                                                    |
| <b>PASOS</b>                        | Observar que se notifica el evento sobre el vehículo o vehículos<br>afectados.<br>Comprobar que los eventos generados se han registrado en<br>base de datos.<br>Mostrar el menú contextual de línea y seleccionar el diálogo de<br>excepciones.<br>Comprobar que el listado de excepciones es correcto.<br>Marcar algunas excepciones como verificadas.<br>Volver a mostrar el diálogo mostrando únicamente las NO<br>verificadas.<br>Volver a mostrar el diálogo mostrando TODAS las excepciones.<br>Mostrar el listado de excepciones correspondientes a un<br>determinado intervalo de tiempo.<br>Repetir la operación para el vehículo en cuestión<br>(seleccionando el diálogo desde el menú contextual de coche) |
| <b>RESULTADO</b><br><b>ESPERADO</b> | $\rightarrow$ La excepción generada se debe registrar en base de datos.<br>El SAEOperadorNext debe mostrar un listado de<br>$\rightarrow$<br>excepciones que incluya el evento generado y según el<br>filtro elegido, permitiendo validar las excepciones ya<br>verificadas.                                                                                                    |
| <b>OBSERVACIONES</b>                | Cuando un vehículo se detenga en una estación que no le corresponde se debe<br>habilitar al controlador de excepciones para que pueda abrir el canal de<br>comunicación de voz con el conductor del vehículo, con el fin de que el<br>controlador pueda impartir instrucciones al conductor, debiéndose guardar la<br>comunicación.                                                                                                    |
| <b>RESULTADO</b>                    | 15/15                                                                                                    |
| <b>PASO/FALLO</b>                   | PASO.                                                                                                    |

### **Tabla 53. Caso de prueba notificación de excepción - Exceso de permanencia en parada**

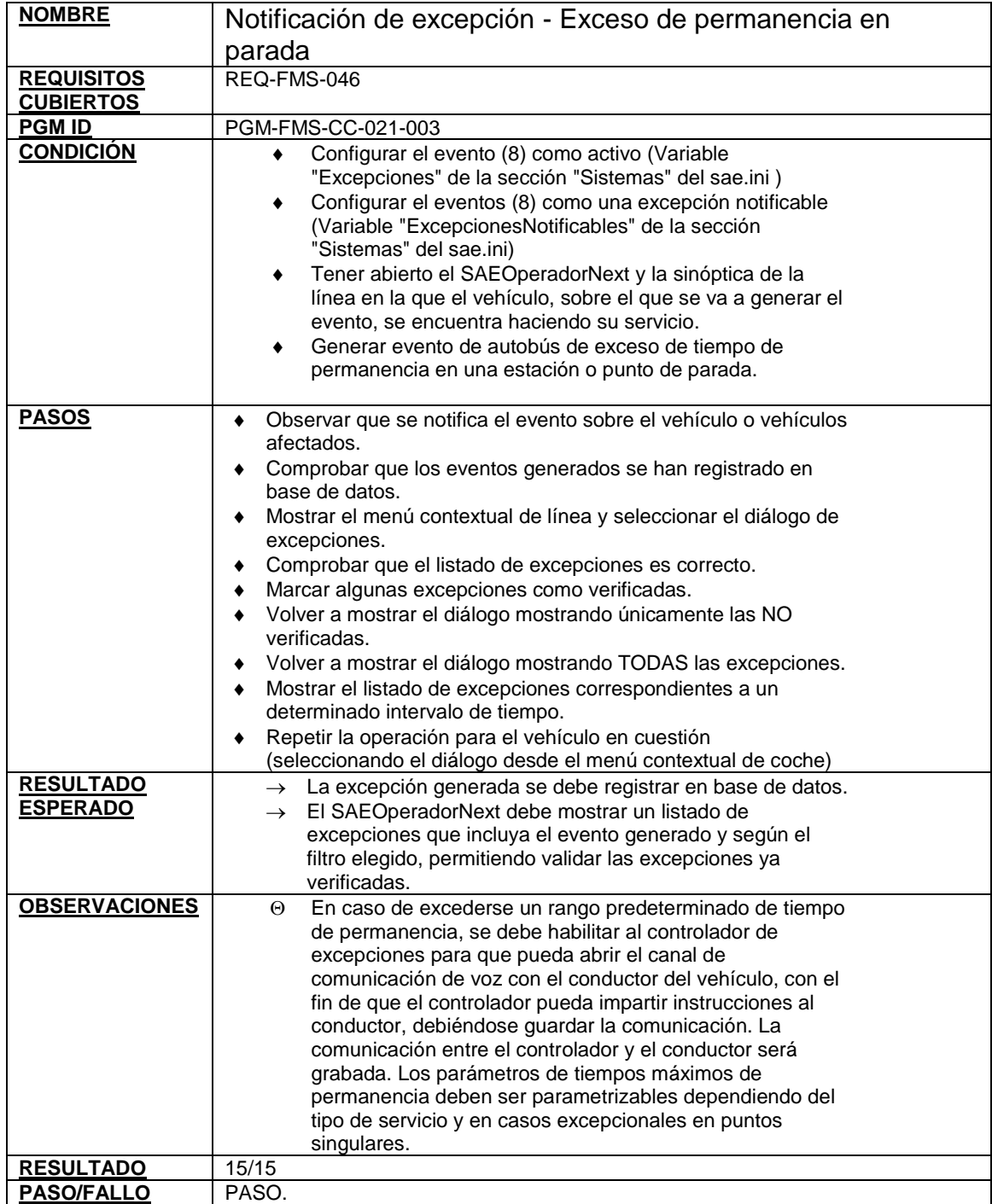
**Tabla 54. Caso de prueba notificación de excepción - Autobús deslocalizado** 

| <b>NOMBRE</b>        | Notificación de excepción - Autobús deslocalizado                                                                       |  |  |
|----------------------|----------------------------------------------------------------------------------------------------|--|--|
| <b>REQUISITOS</b>    | REQ-FMS-056                                                                                                    |  |  |
| <b>CUBIERTOS</b>     |                                                                                                    |  |  |
| <b>PGM ID</b>        | PGM-FMS-CC-021-006                                                                                                    |  |  |
| <b>CONDICIÓN</b>     | Configurar el evento (5) como activo (Variable<br>"Excepciones" de la sección "Sistemas" del sae.ini)                   |  |  |
|                      | Configurar el eventos (5) como una excepción notificable                                                                |  |  |
|                      | (Variable "ExcepcionesNotificables" de la sección                                                                       |  |  |
|                      | "Sistemas" del sae.ini)                                                                                                 |  |  |
|                      | Tener abierto el SAEOperadorNext y la sinóptica de la<br>línea en la que el vehículo, sobre el que se va a generar el   |  |  |
|                      | evento, se encuentra haciendo su servicio.                                                                              |  |  |
|                      | Generar evento de autobús deslocalizado (al tercer polling<br>٠                                                         |  |  |
|                      | el vehículo tiene problemas de localización)                                                                            |  |  |
| <b>PASOS</b>         | Observar que se notifica el evento sobre el vehículo o<br>$\bullet$                                                     |  |  |
|                      | vehículos afectados.                                                                                                    |  |  |
|                      | Comprobar que los eventos generados se han registrado<br>$\bullet$                                                      |  |  |
|                      | en base de datos.                                                                                                    |  |  |
|                      | Mostrar el menú contextual de línea y seleccionar el                                                                    |  |  |
|                      | diálogo de excepciones.<br>Comprobar que el listado de excepciones es correcto.                                         |  |  |
|                      | $\bullet$<br>Marcar algunas excepciones como verificadas.<br>$\bullet$                                                  |  |  |
|                      | Volver a mostrar el diálogo mostrando únicamente las NO<br>$\bullet$                                                    |  |  |
|                      | verificadas.                                                                                                    |  |  |
|                      | Volver a mostrar el diálogo mostrando TODAS las                                                                         |  |  |
|                      | excepciones.                                                                                                    |  |  |
|                      | Mostrar el listado de excepciones correspondientes a un                                                                 |  |  |
|                      | determinado intervalo de tiempo.                                                                                        |  |  |
|                      | Repetir la operación para el vehículo en cuestión<br>$\bullet$<br>(seleccionando el diálogo desde el menú contextual de |  |  |
|                      | coche)                                                                                                    |  |  |
| <b>RESULTADO</b>     | $\rightarrow$ Cuando la UL se deslocaliza, se cambia su estado a DESLOCALIZADO                                          |  |  |
| <b>ESPERADO</b>      | La excepción generada se debe registrar en base de datos.<br>$\rightarrow$                                              |  |  |
|                      | (WU 206)                                                                                                    |  |  |
|                      | El SAEOperadorNext debe mostrar un listado de<br>$\rightarrow$                                                          |  |  |
|                      | excepciones que incluya el evento generado y según el                                                                   |  |  |
|                      | filtro elegido, permitiendo validar las excepciones ya                                                                  |  |  |
| <b>OBSERVACIONES</b> | verificadas.<br>Cuando se genere la excepción, el sistema debe tener la capacidad de<br>Θ                               |  |  |
|                      | identificar el vehículo y la información de su asignación, de manera que el                                             |  |  |
|                      | controlador pueda realizar el procedimiento establecido para su                                                         |  |  |
|                      | localización y visualización.                                                                                           |  |  |
| <b>RESULTADO</b>     | 15/15                                                                                                    |  |  |
| <b>PASO/FALLO</b>    | PASO.                                                                                                    |  |  |

**6.6.1 Resultados de las pruebas del escenario 7: excepciones:** 

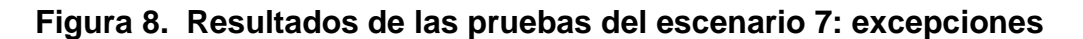

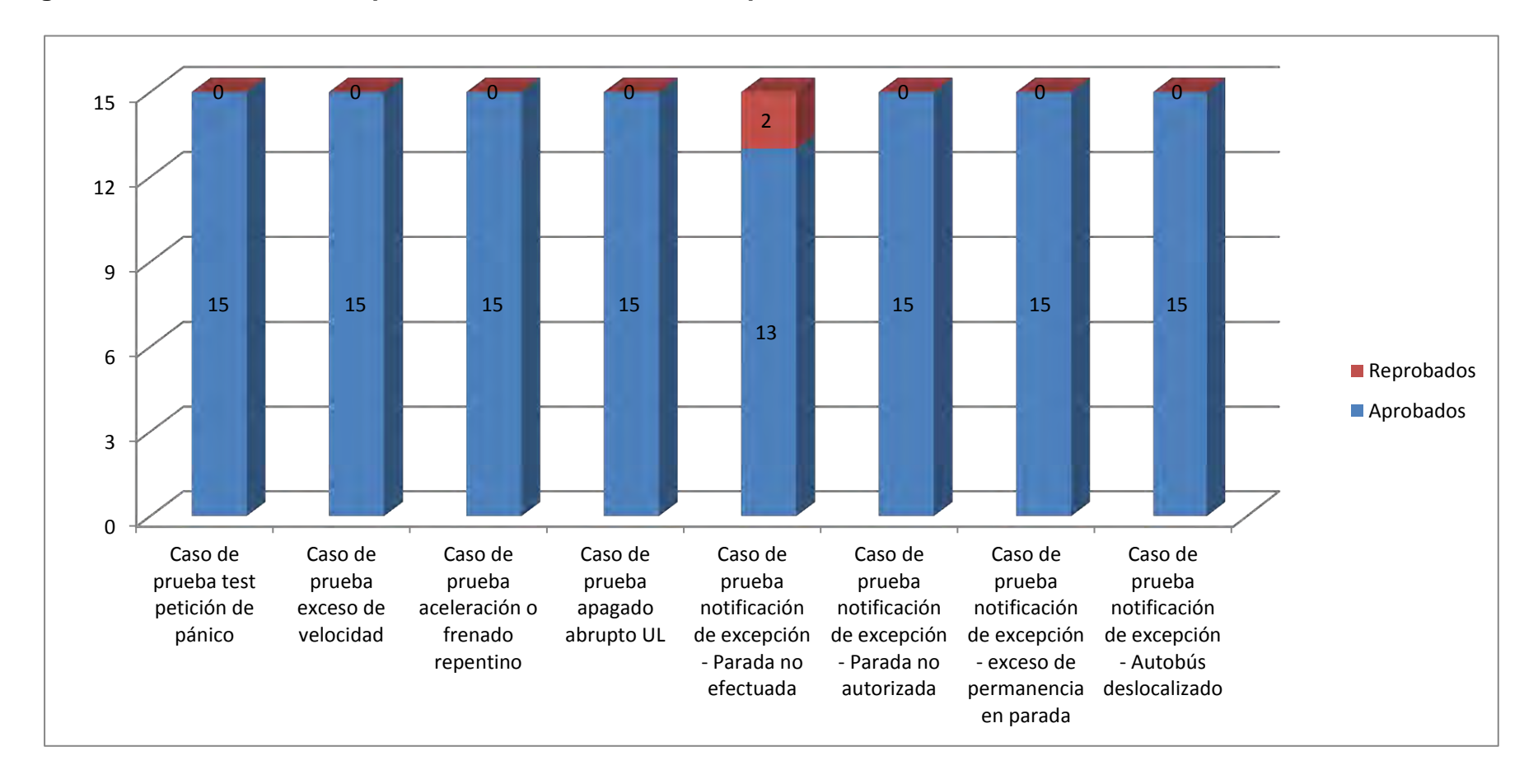

### **6.7 ESCENARIO 8: GESTIÓN DE FONÍAS**

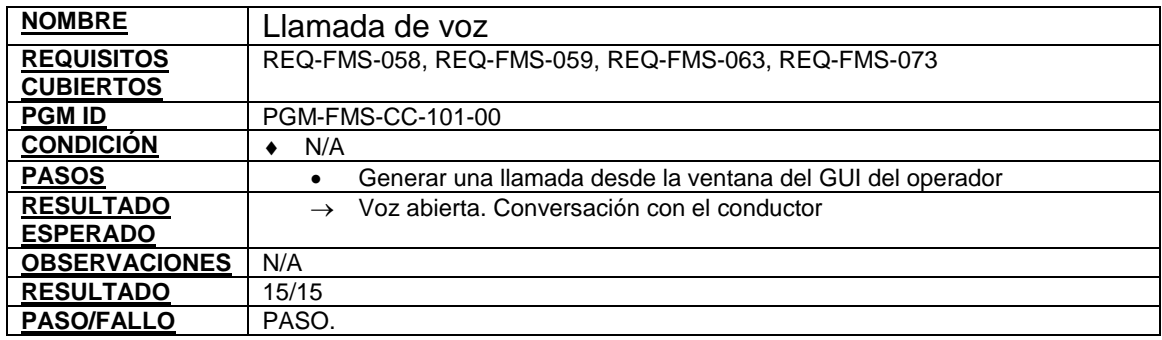

### **Tabla 55. Caso de prueba llamada de voz**

## **Tabla 56. Caso de prueba comunicación troncal - registro voz**

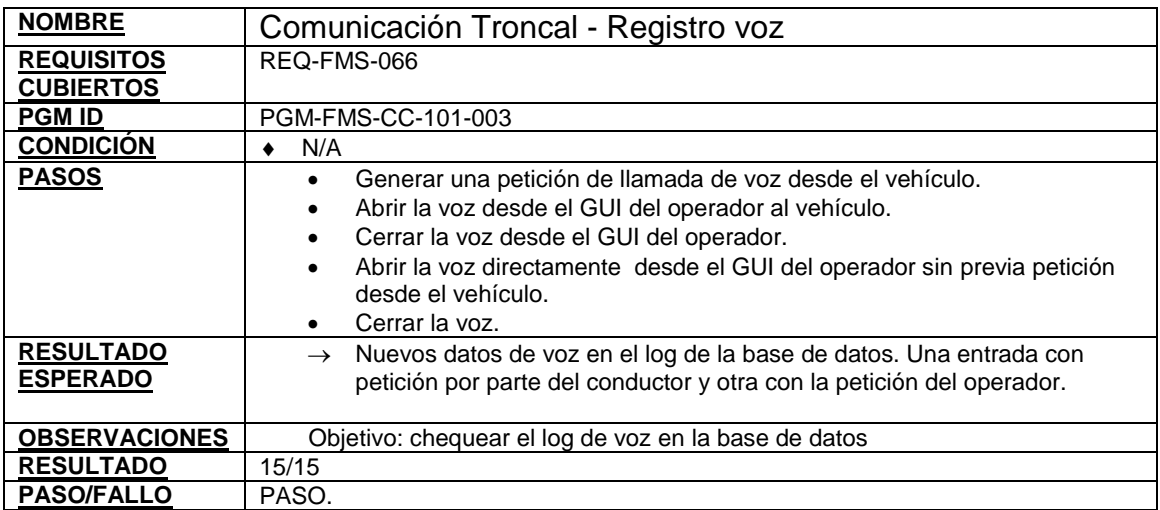

**6.7.1 Resultados de las pruebas del escenario 8: gestión de fonias** 

**Figura 9. Resultados de las pruebas del escenario 8: gestión de fonias**

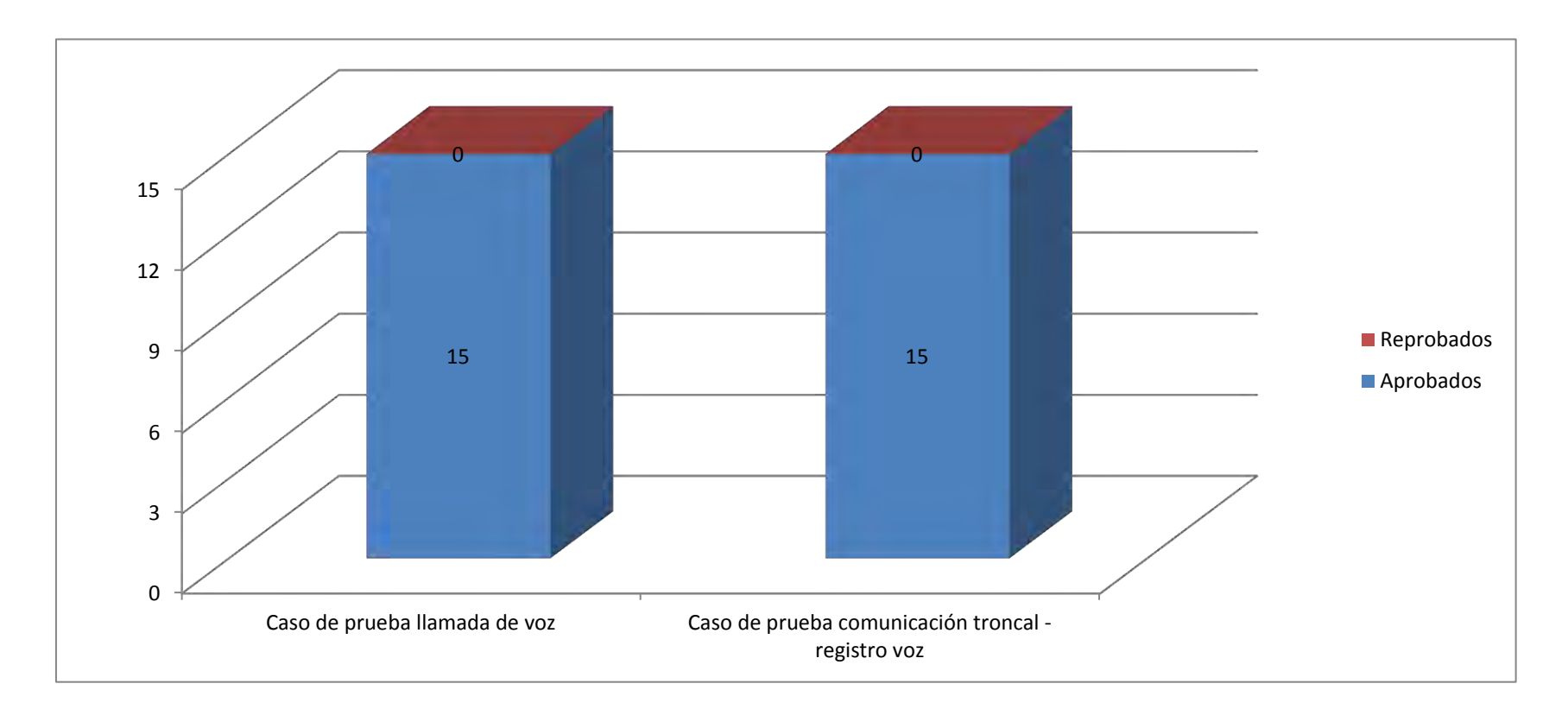

### **6.8 ESCENARIO 9: ACCIDENTES E INCUMPLIMIENTOS**

### **Tabla 57. Caso de prueba login en GestSAE**

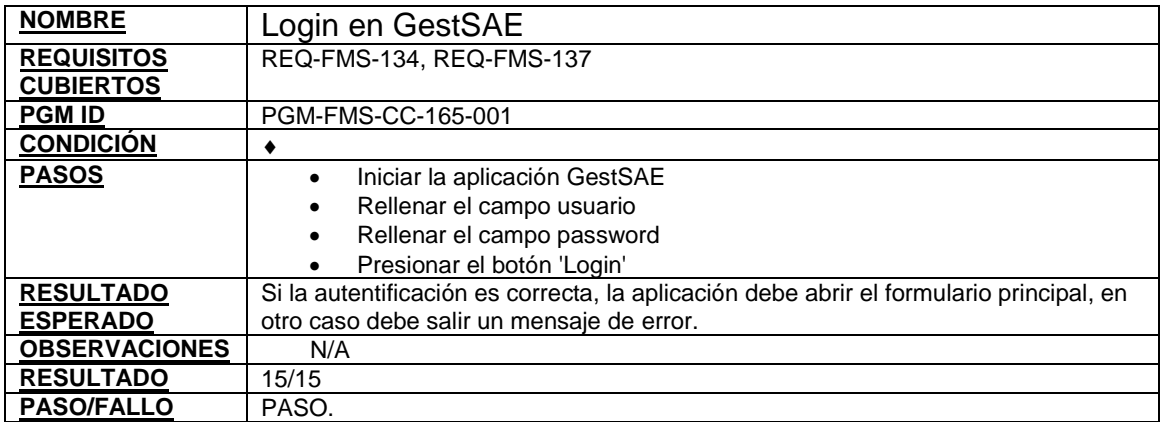

## **Tabla 58. Caso de prueba consulta datos básicos**

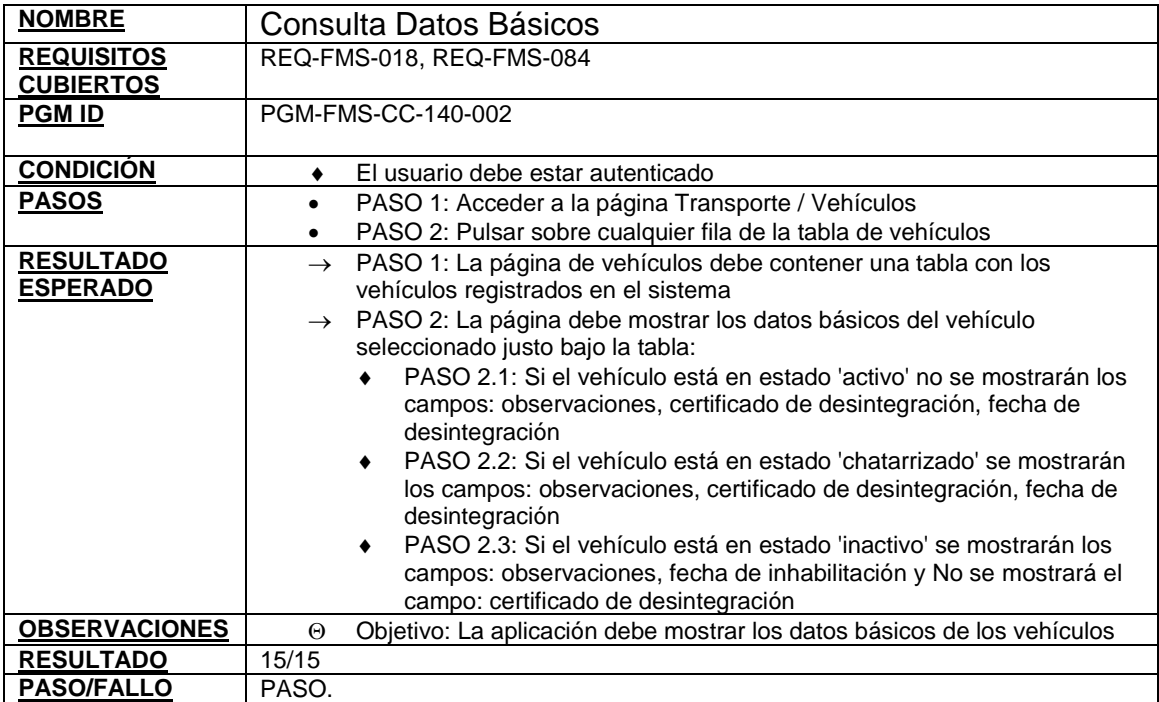

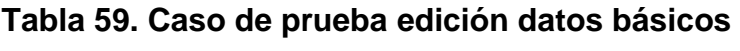

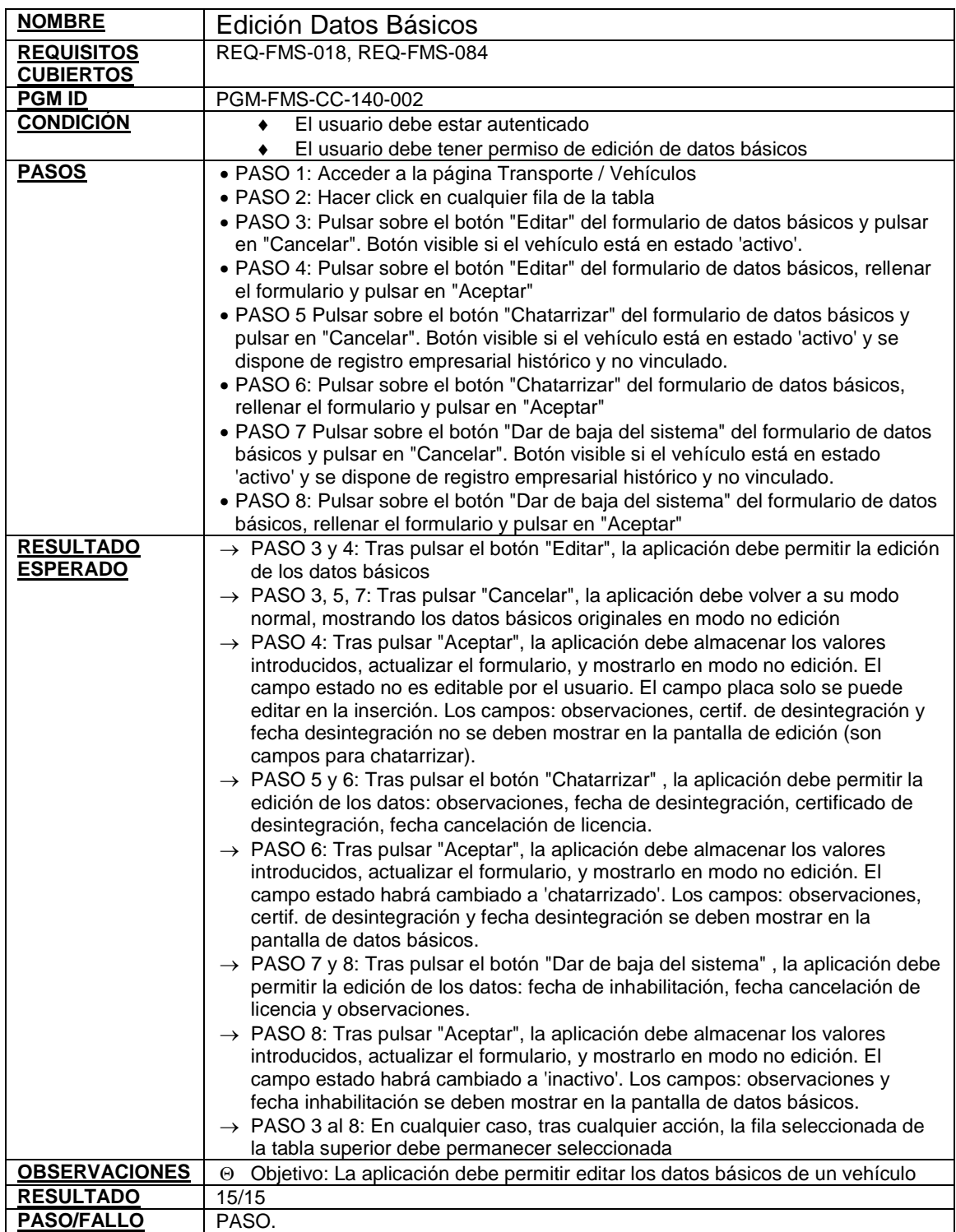

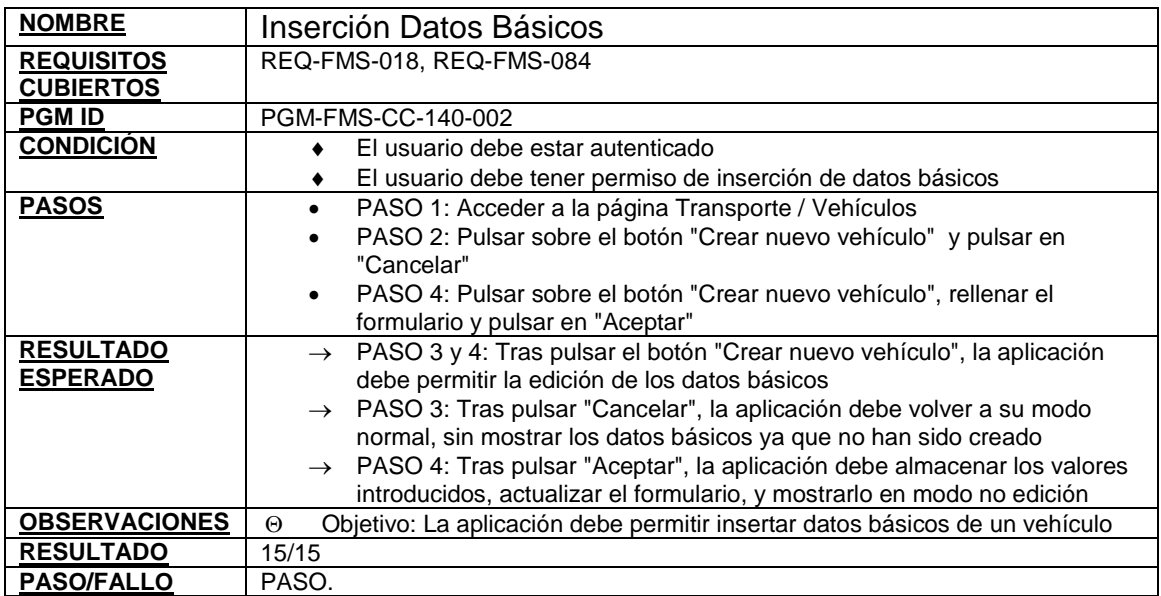

# **Tabla 60. Caso de prueba inserción datos básicos**

## **Tabla 61. Caso de prueba borrado datos básicos**

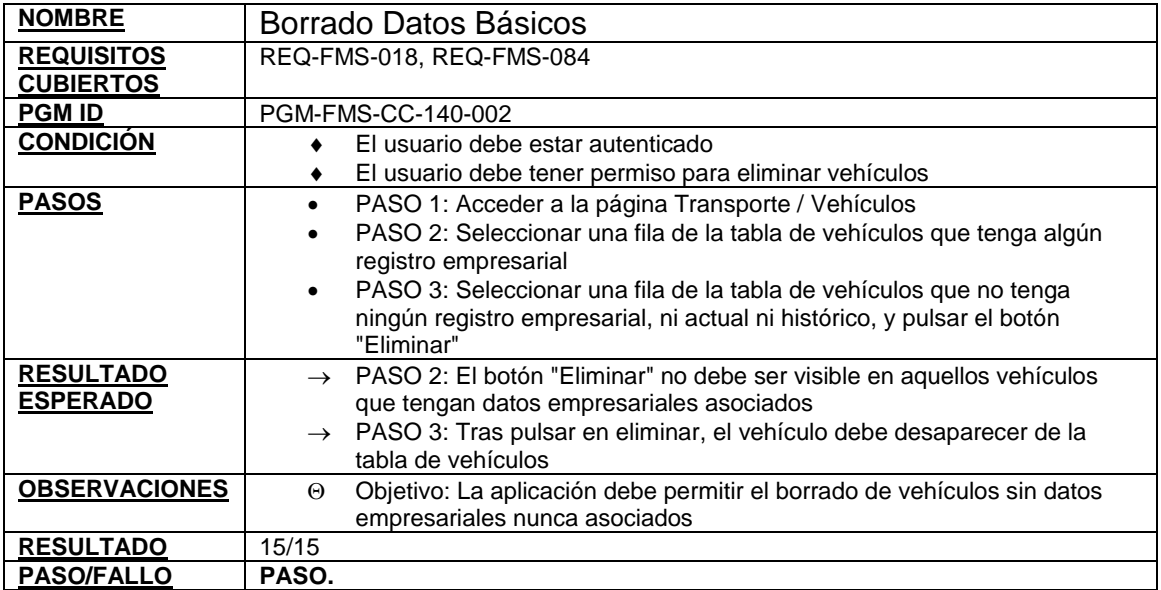

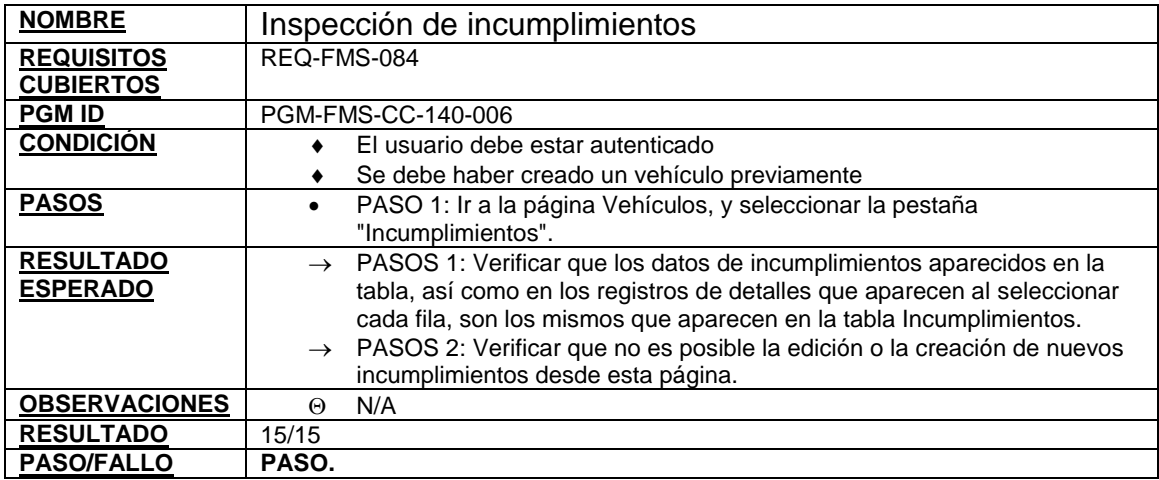

## **Tabla 62. Caso de prueba inspección de incumplimientos**

# **Tabla 63. Caso de prueba inspección de accidentes**

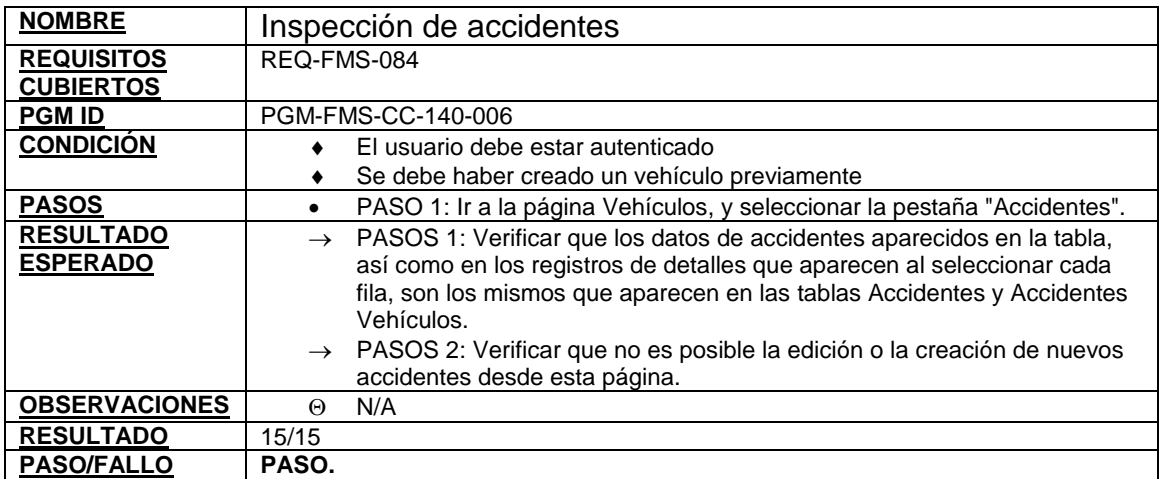

**Tabla 64. Caso de prueba GestSAE - Vehículos - Informe Estado – Resultado** 

| <b>NOMBRE</b>        | GestSAE - Vehículos - Informe Estado - Resultado                          |  |  |
|----------------------|---------------------------------------------------------------------------|--|--|
| <b>REQUISITOS</b>    | REQ-FMS-084                                                               |  |  |
| <b>CUBIERTOS</b>     |                                                                           |  |  |
| <b>PGM ID</b>        | PGM-FMS-CC-141-002                                                        |  |  |
| <b>CONDICION</b>     | Tener varios registros de vehículos en la BD.                             |  |  |
| <b>PASOS</b>         | Presionar en la aplicación GestSAE el menú Informes                       |  |  |
|                      | Seleccionar el informe                                                    |  |  |
|                      | Introducir los valores de filtros                                         |  |  |
|                      | Ejecutar                                                                  |  |  |
| <b>RESULTADO</b>     | $\rightarrow$ La información se muestra agrupada por:                     |  |  |
| <b>ESPERADO</b>      | Operador: con información de total de nº de registros                     |  |  |
|                      | Tipo de servicio, estado de vinculación, nivel de<br>٠                    |  |  |
|                      | emisión: con información de total de nº de registros                      |  |  |
|                      | La información de detalle mostrará los vehículos con los<br>$\rightarrow$ |  |  |
|                      | siguientes campos asociados a un registro de vehículo:                    |  |  |
|                      | código bus (etiqueta), marca, modelo, placa, chasis, motor,               |  |  |
|                      | nivel emisión, fecha de vinculación.                                      |  |  |
| <b>OBSERVACIONES</b> | N/A<br>⊕                                                                  |  |  |
| <b>RESULTADO</b>     | 15/15                                                                     |  |  |
| <b>PASO/FALLO</b>    | PASO.                                                                     |  |  |

### **Tabla 65. Caso de prueba GestSAE - Vehículos - Informe Totales – Resultado**

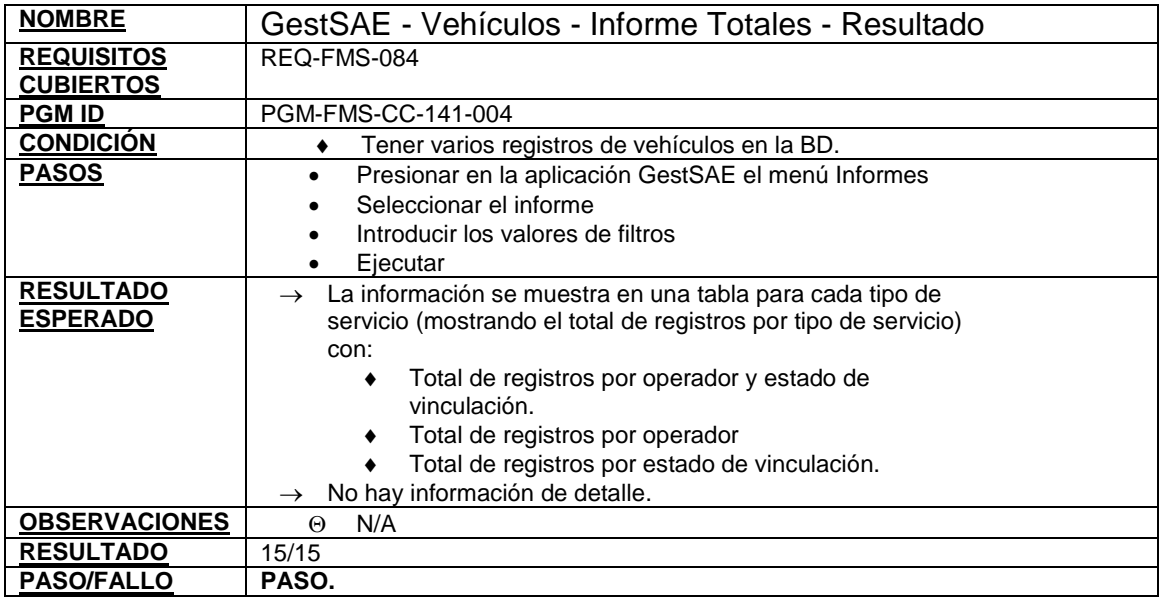

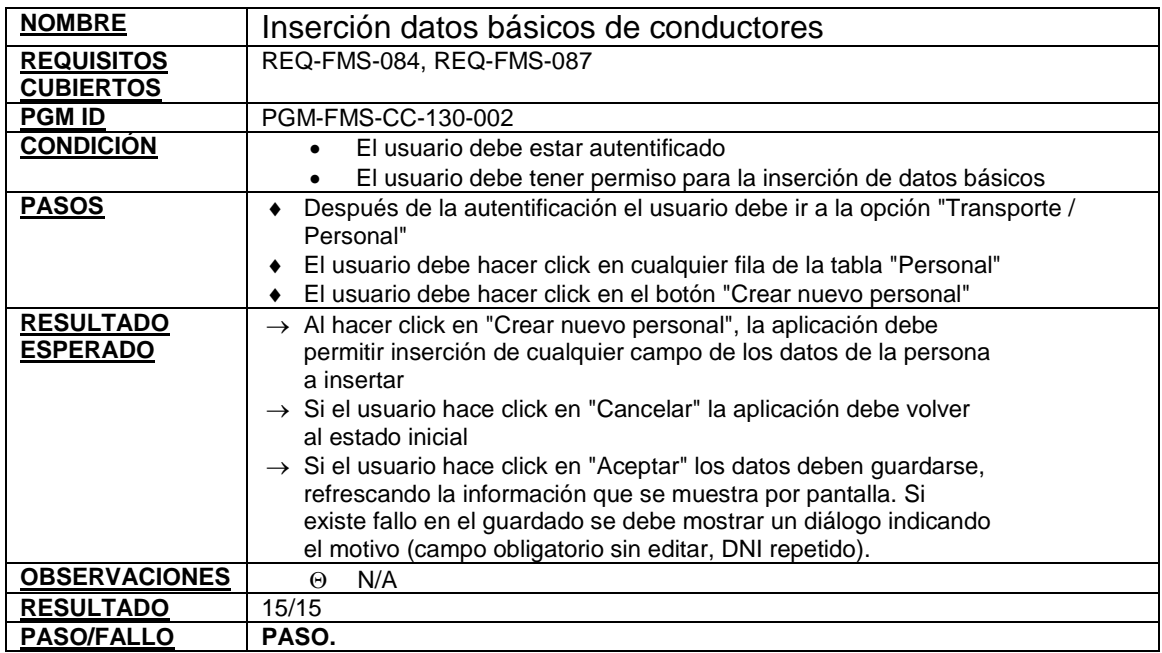

## **Tabla 66. Caso de prueba inserción datos básicos de conductores**

### **Tabla 67. Caso de prueba borrado datos básicos de conductores**

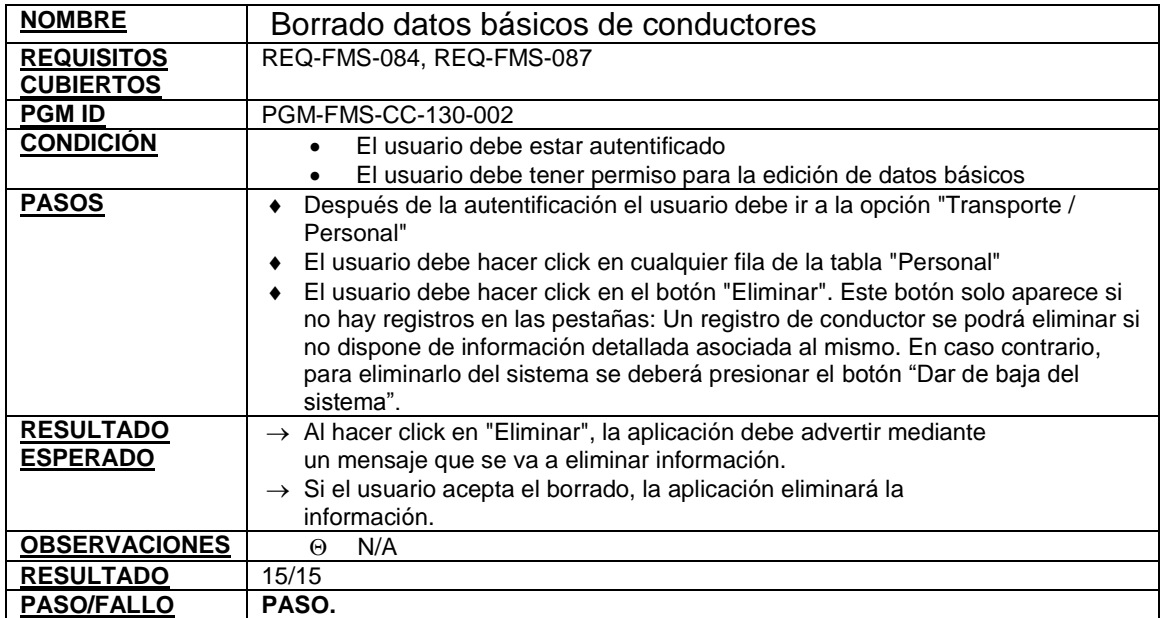

#### **Tabla 68. Caso de prueba GestSAE - Conductores - Informe Estado – Resultado**

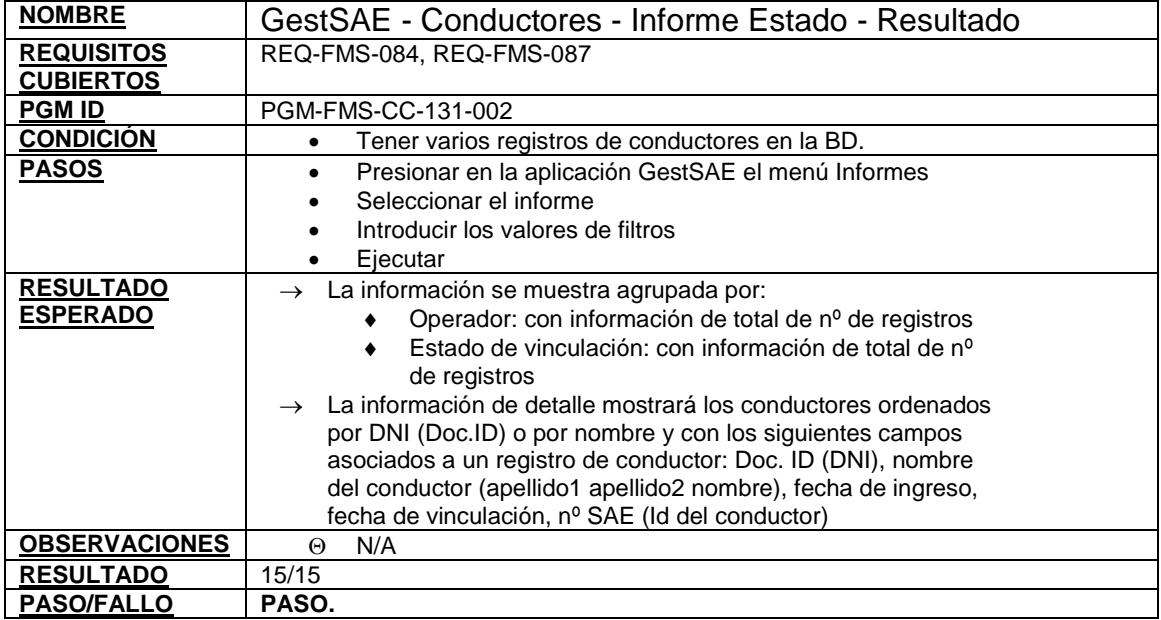

#### **Tabla 69. Caso de prueba GestSAE - Conductores - Informe Totales – Resultado**

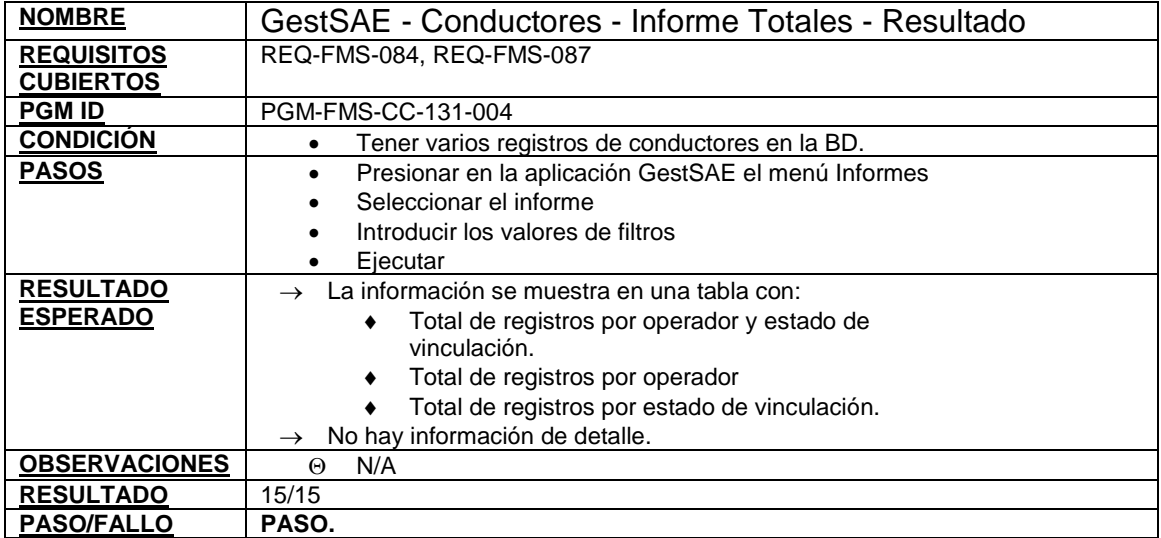

### **Tabla 70. Caso de prueba GestSAE - Incumplimientos - Informes - Multas por tipo de incumplimiento y operador – Resultado**

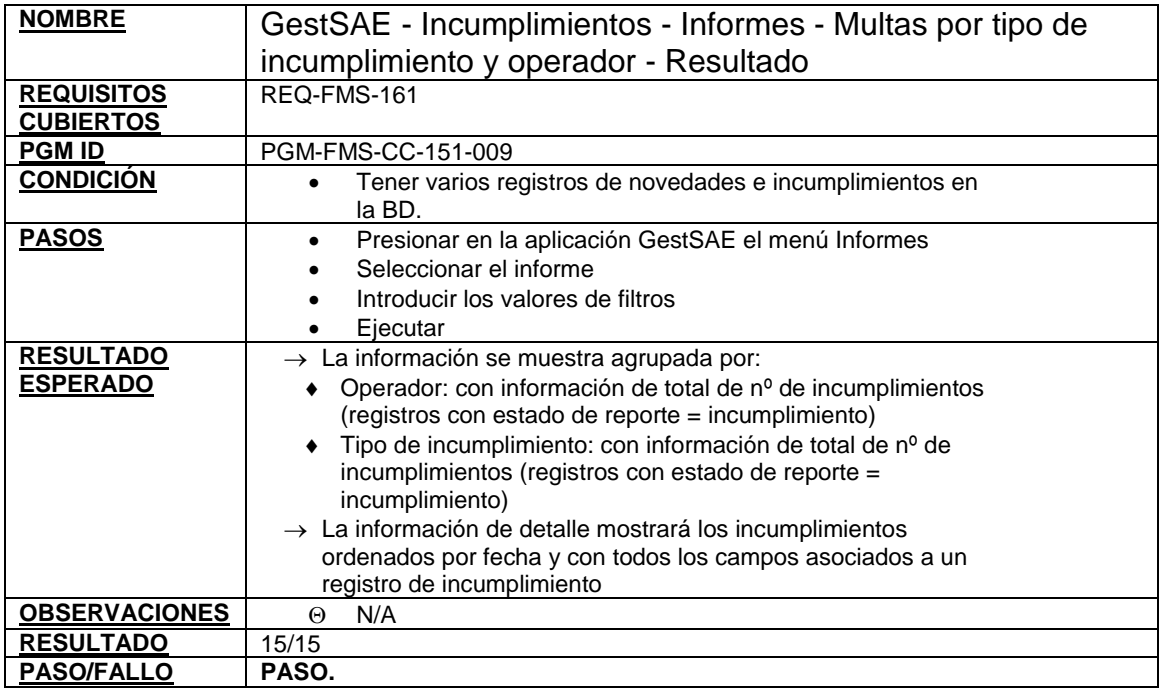

### **Tabla 71. Caso de prueba GestSAE - Accidentes - Vincular vehículos**

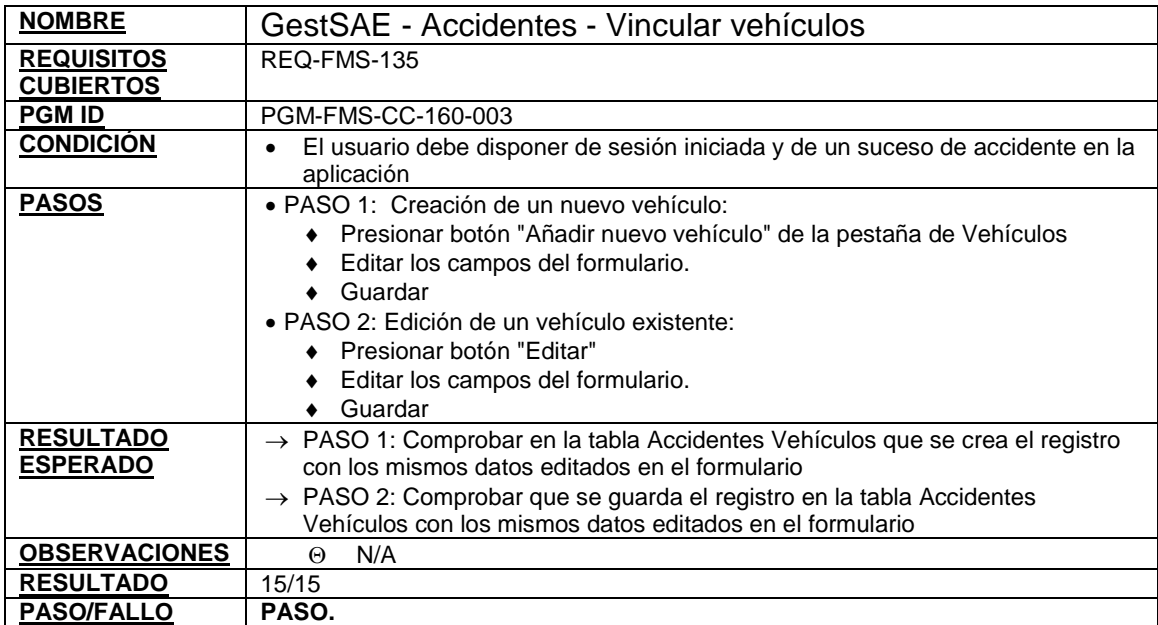

**6.8.1 Resultados de las pruebas del escenario 9: accidentes e incumplimientos** 

**Figura 10. Resultados de las pruebas del escenario 9: accidentes e incumplimientos**

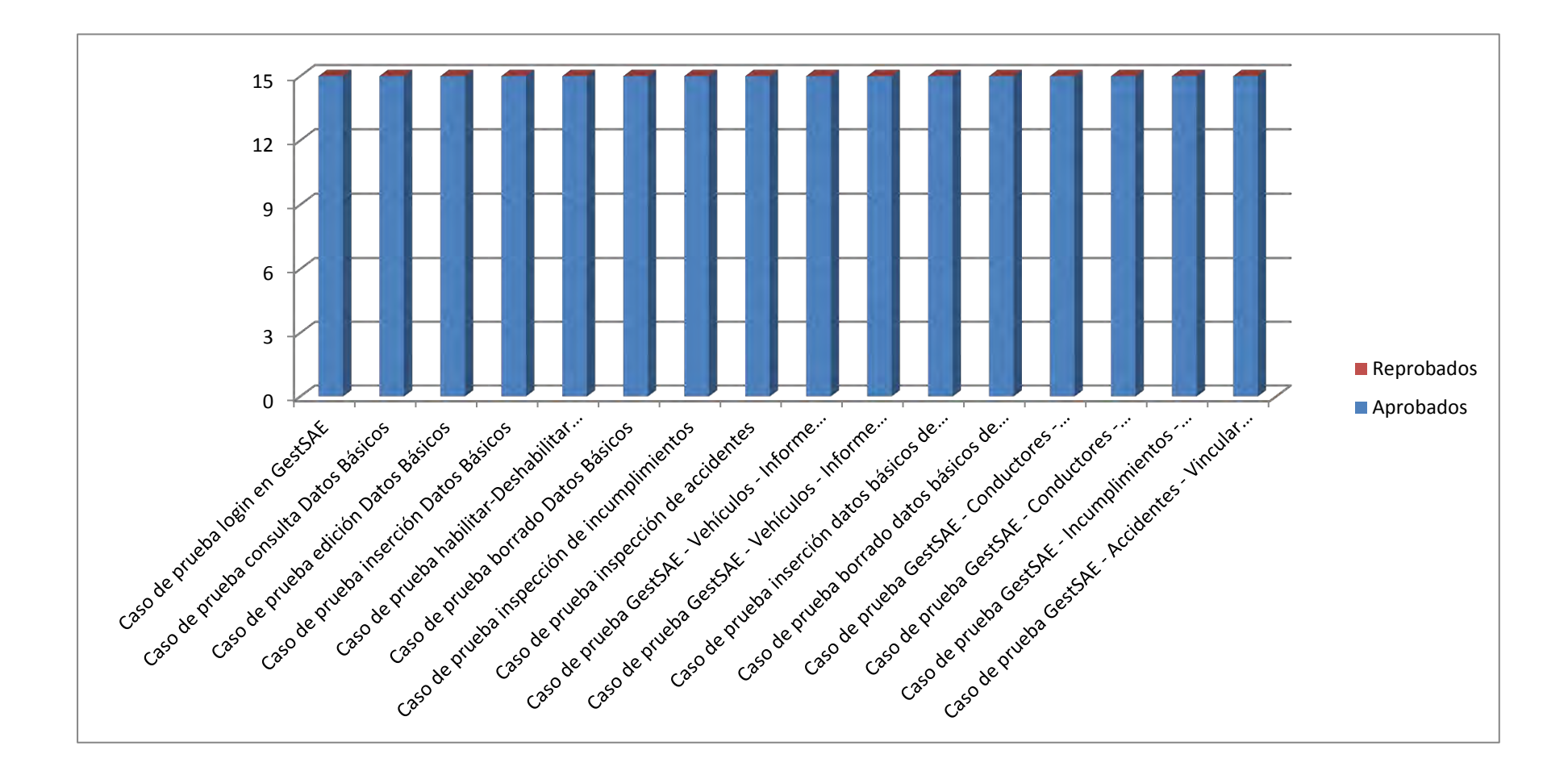

### **6.9 ESCENARIO 10: MÓDULO DE INFORMES**

### **Tabla 72. Caso de prueba resultado actividades bus**

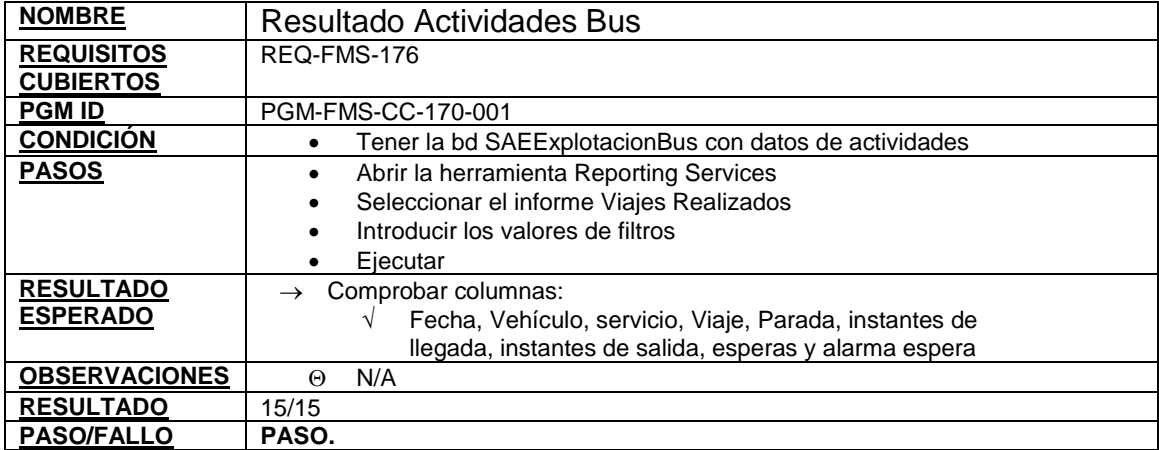

#### **Tabla 73. Caso de prueba resultados viajes realizados**

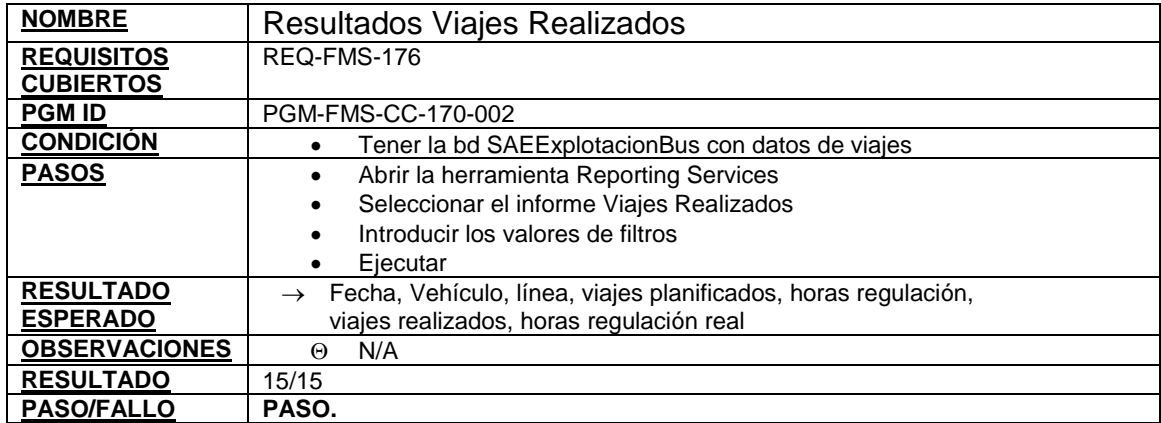

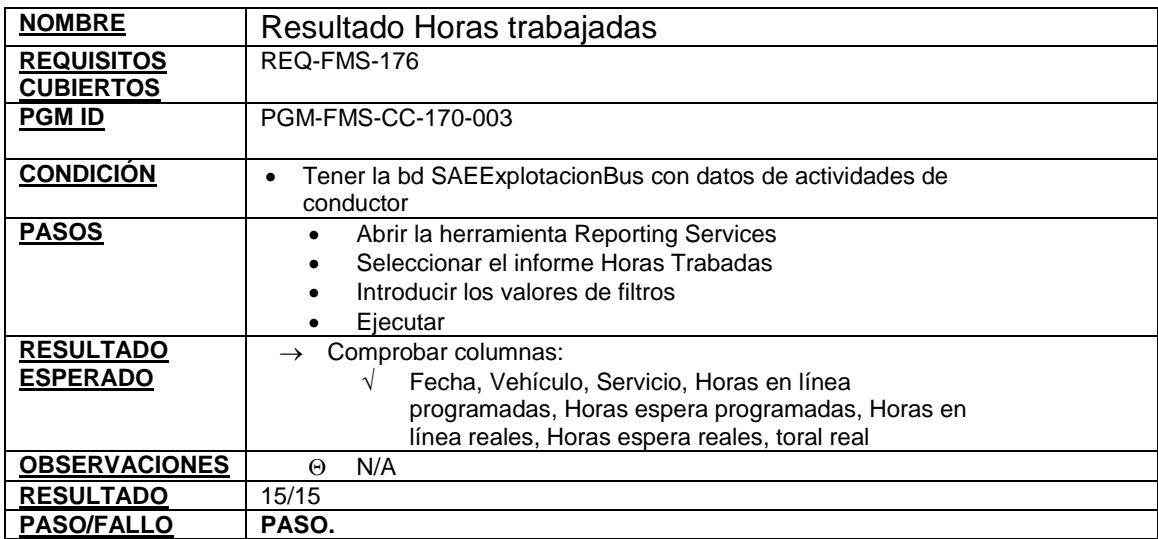

## **Tabla 74. Caso de prueba resultado horas trabajadas**

## **Tabla 75. Caso de prueba resultado velocidades**

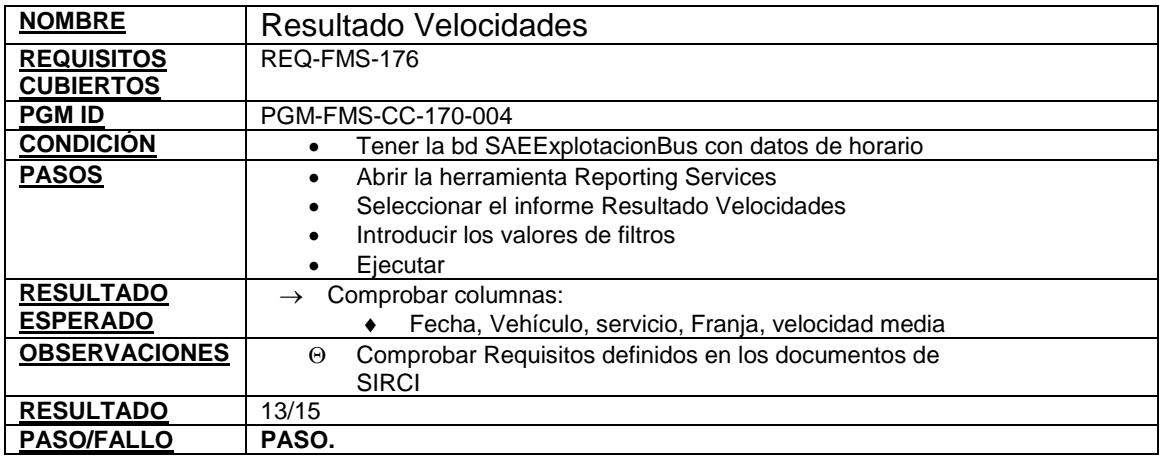

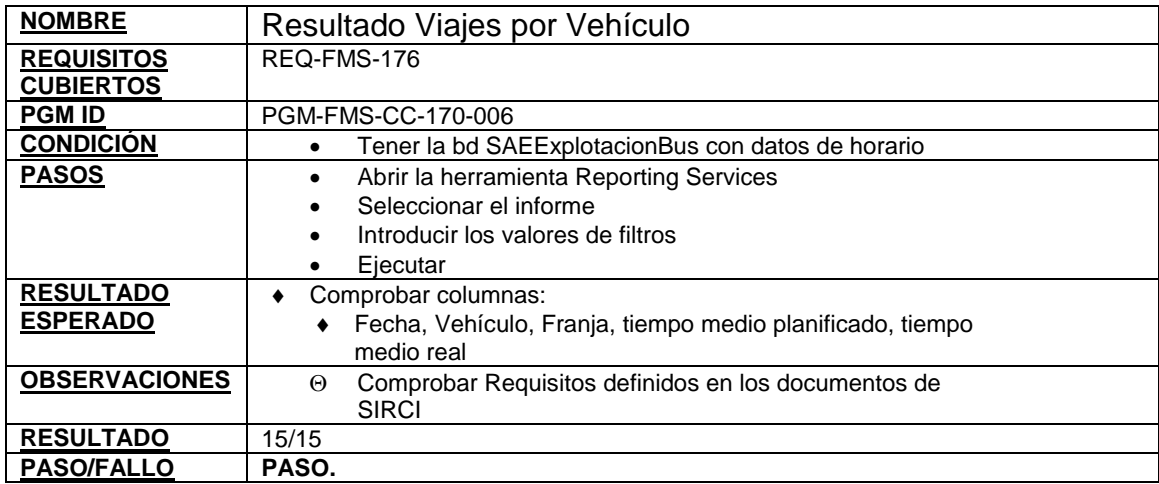

# **Tabla 76. Caso de prueba resultado viajes por vehículo**

## **Tabla 77. Caso de prueba resultado autobuses por operador**

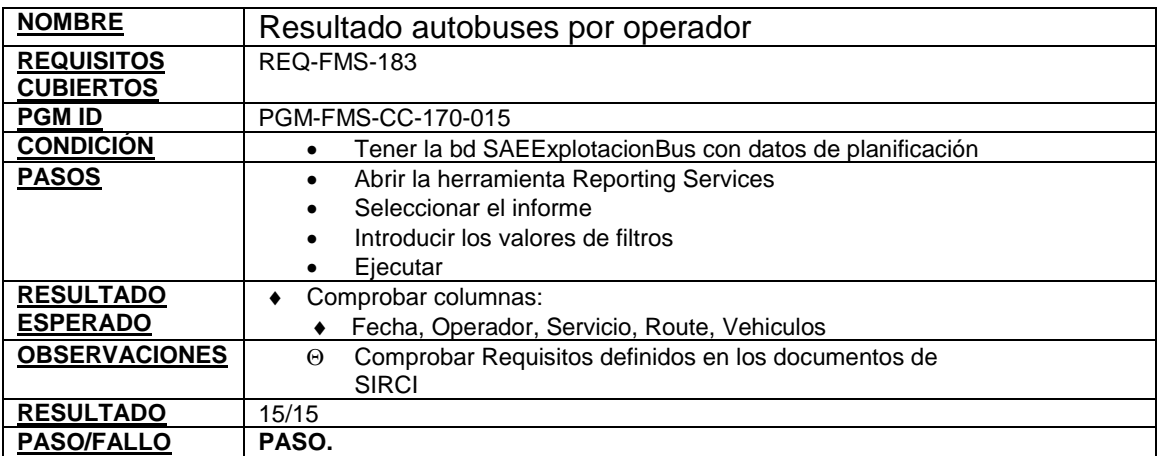

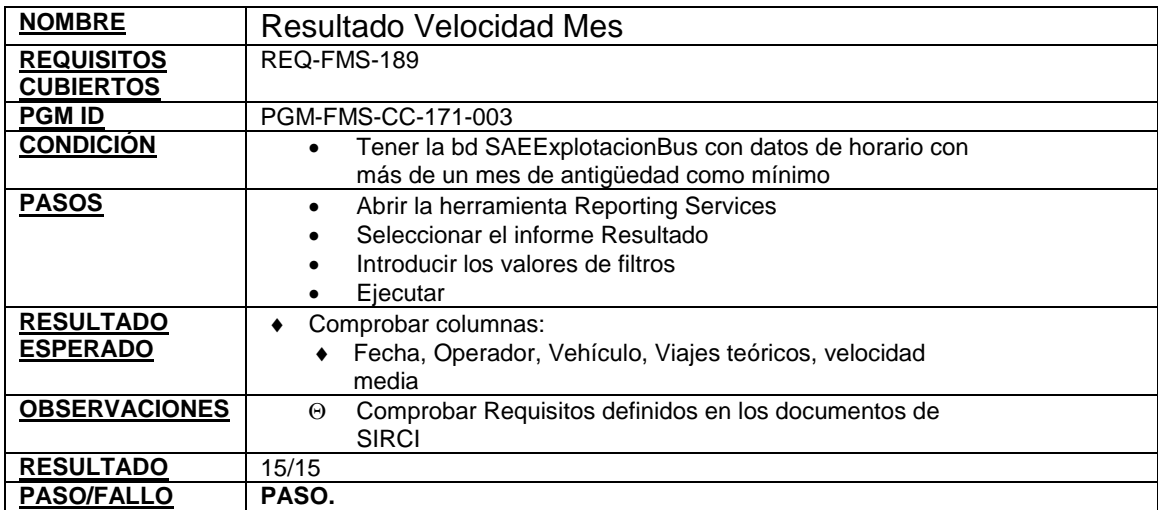

## **Tabla 78. Caso de prueba resultado velocidad mes**

### **Tabla 79. Caso de prueba resultado kilómetros vehículo gestión**

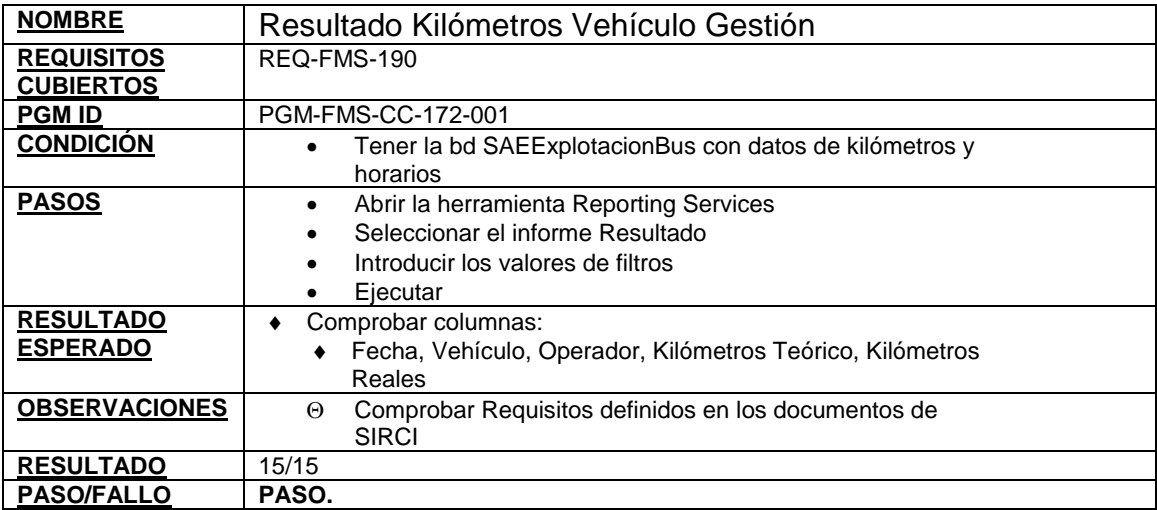

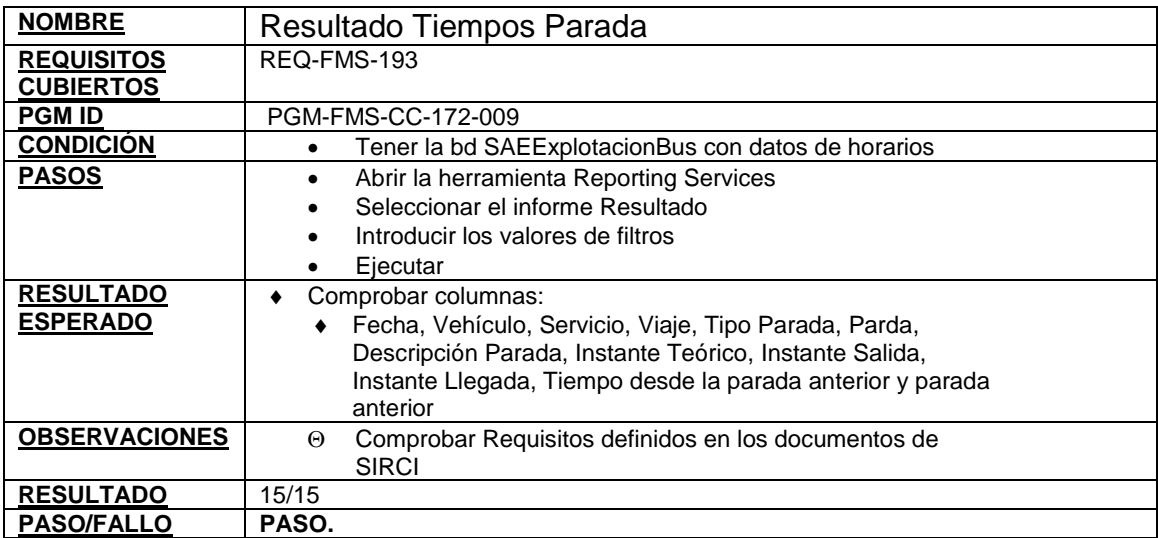

## **Tabla 80. Caso de prueba resultado tiempos parada**

## **Tabla 81. Caso de prueba resultado tiempo ruta**

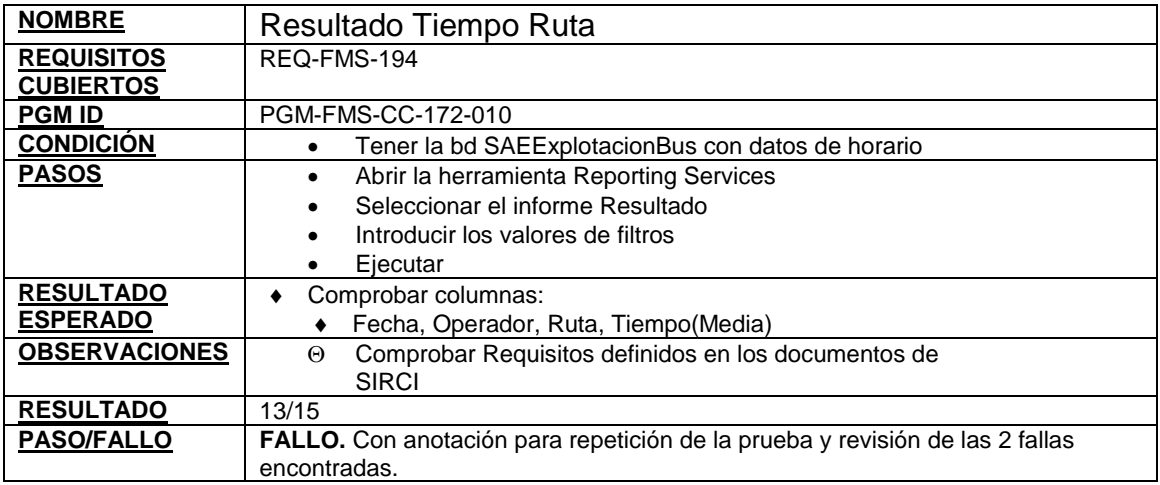

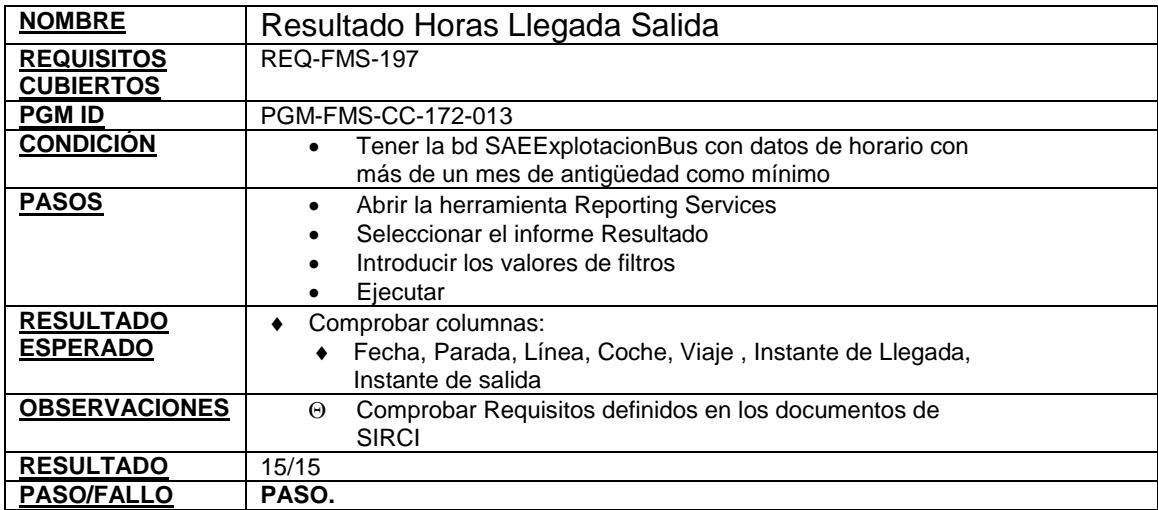

## **Tabla 82. Caso de prueba resultado horas llegada salida**

## **Tabla 83. Caso de prueba resultado paradas realizadas**

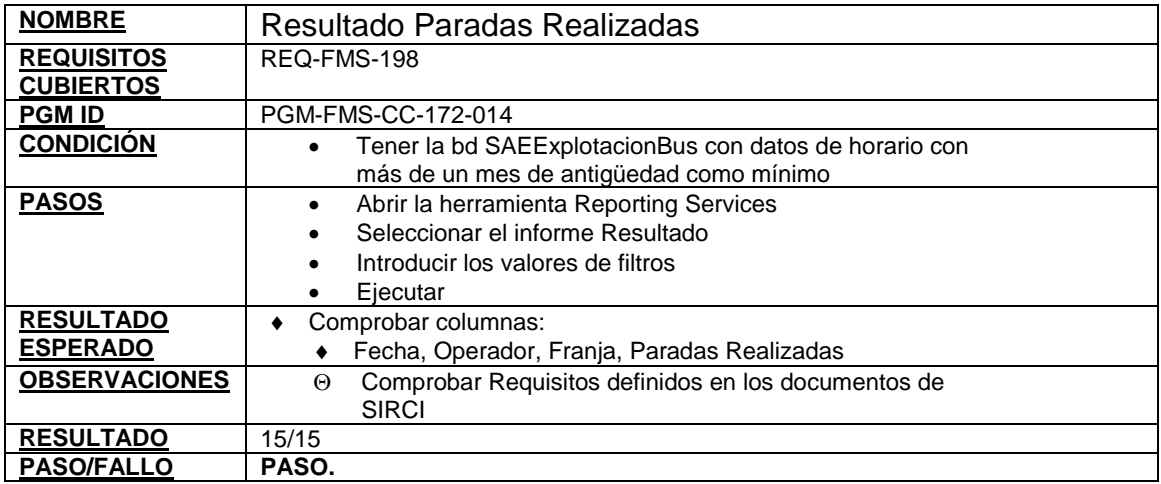

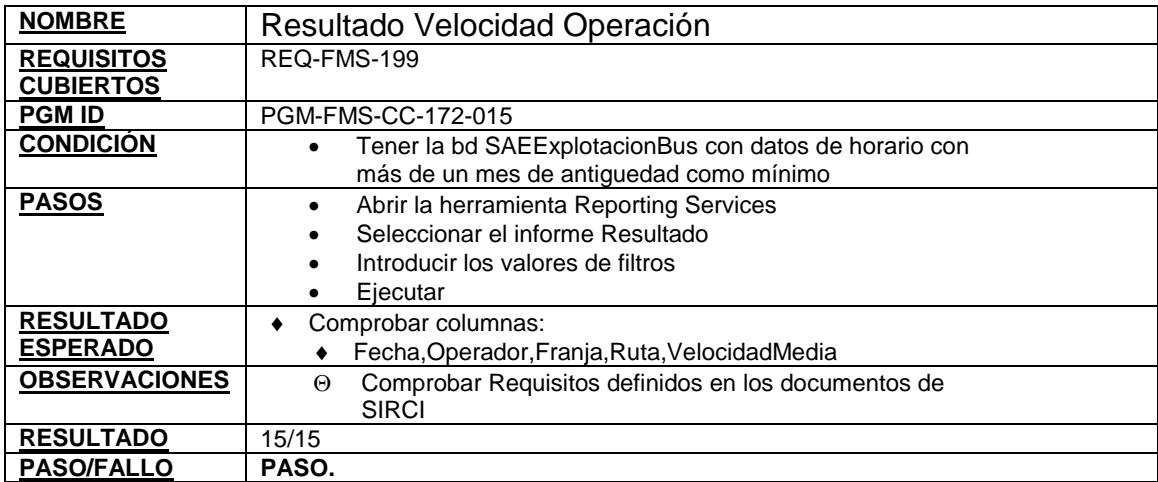

## **Tabla 84. Caso de prueba resultado velocidad operación**

## **Tabla 85. Caso de prueba resultado excepciones**

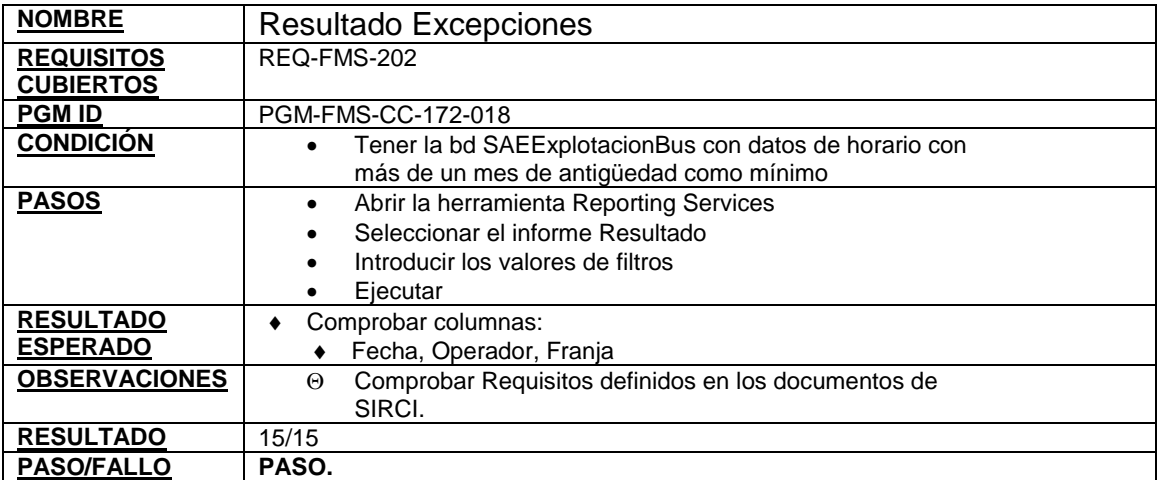

**6.9.1 Resultados de las pruebas del escenario 10: módulo de informes** 

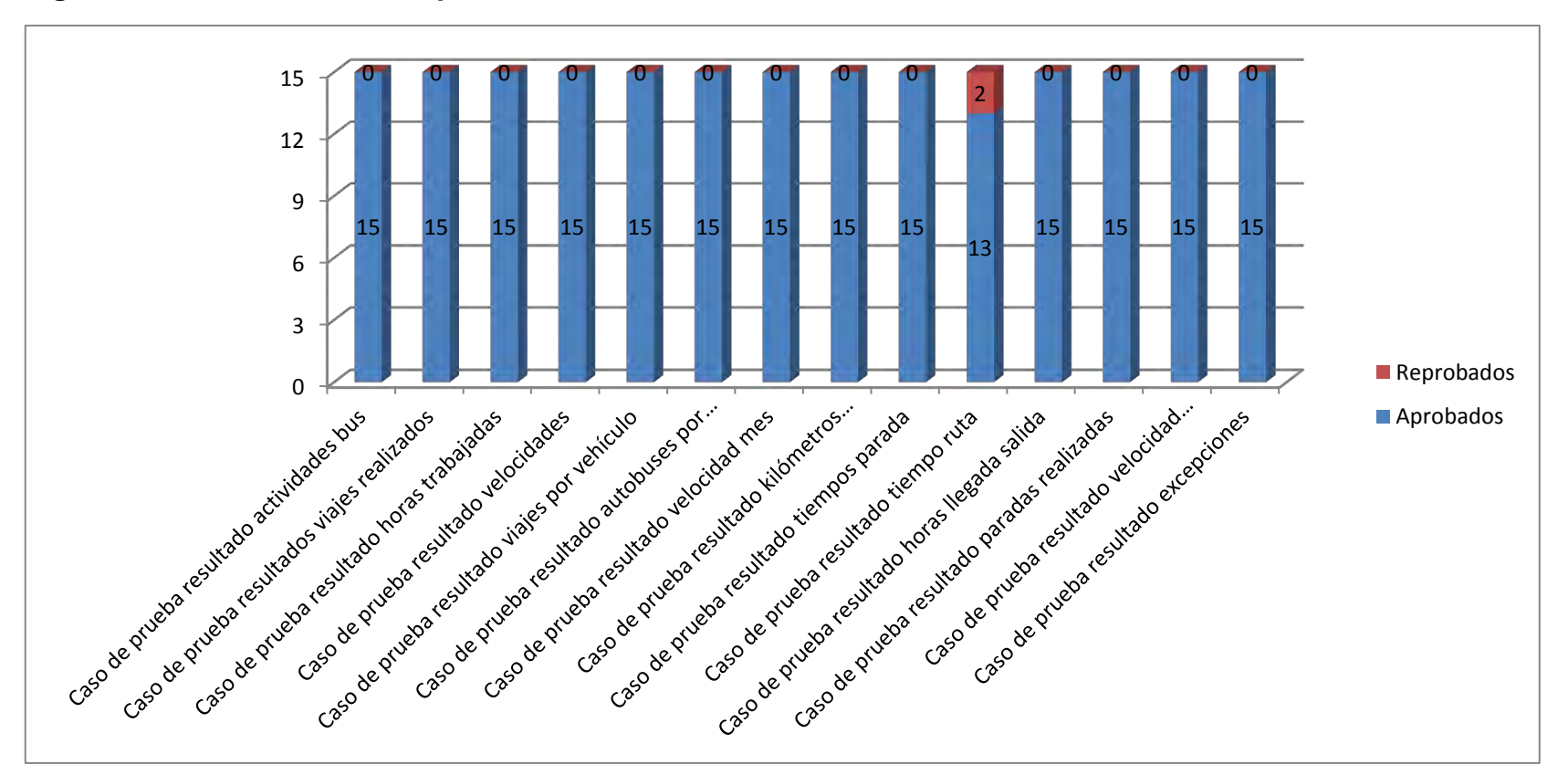

**Figura 11. Resultados de las pruebas del escenario 10: modulo de informes** 

### **7. PRUEBAS DEL SUBSISTEMA DE RECAUDO**

### **7.1 EJECUCIÓN PRUEBAS FABRICANTE Y/O INTEGRADOR**

**7.1.1 Inspección de calidad inicial.** Inspección de calidad de entrada de conformidad con el proceso del fabricante. La lista de verificación está basada en los dispositivos de recaudo que ejecutan las principales funcionalidades tanto a bordo de los buses como en estaciones.

Se ejecutaron pruebas a un lote de 50 dispositivos de recaudo con las siguientes características:

Tca: Tienen la funcionalidad de Recarga Asistida, Recarga automática. Dispositivo de Consulta de saldo: Muestra la cantidad de saldo en la tarjeta. Validador: Verificación de la cantidad de saldo suficiente para acceder al servicio.

Dispositivo manual HandHeld: N/A

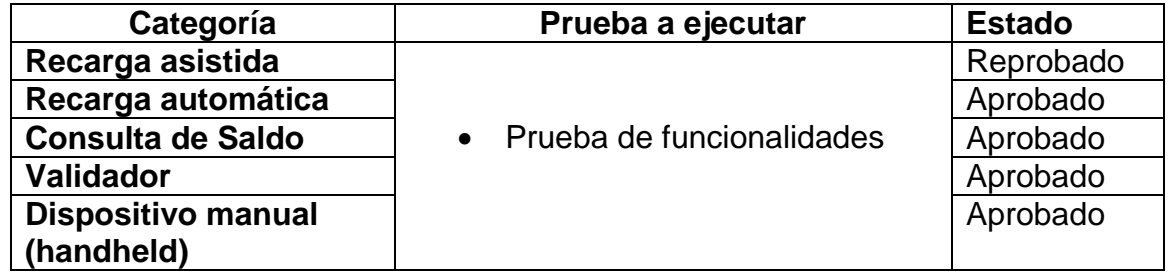

#### **Tabla 86. Funcionalidades del subsistema de recaudo inspeccionadas**

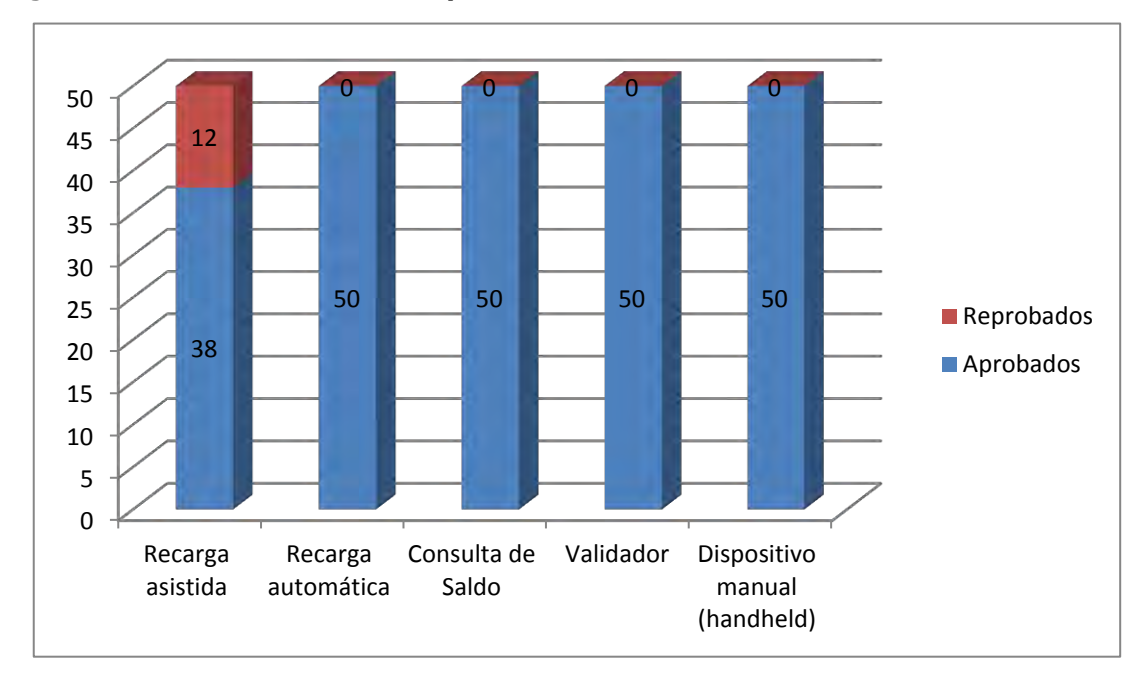

**Figura 12. Resultados de la inspección de calidad inicial**

### **7.2 INSPECCIÓN DE CALIDAD EN CAMPO**

**7.2.1 Prueba de Liberación de Primer Lote.** Se realiza un procedimiento de prueba siguiendo la base del diseño en un entorno adecuado, con dispositivos y artículos de prueba, cumpliendo con el procedimiento de pruebas del fabricante.

Se realizó la verificación de la parte física de los dispositivos que cumplen las funcionalidades principales de recaudo a bordo en los buses y en las estaciones.

| Categoría                 | Aspectos a probar                     | <b>Estado</b> |
|---------------------------|---------------------------------------|---------------|
| Recarga asistida          | · Inspección de superficie            | Aprobado      |
| Recarga automática        | . Inspección de funciones básicas por | Aprobado      |
| Consulta de saldo         | el programa de pruebas                | Aprobado      |
| <b>Validador</b>          | · Inspección de empaque               | Aprobado      |
| <b>Dispositivo manual</b> | • Verificación de cantidad            | Aprobado      |

**Tabla 87. Aspectos para prueba del subsistema de recaudo** 

Nota: Todos los aspectos que se probaron tuvieron que cumplir los requisitos para cada categoría, caso contrario la prueba se consideró no superada.

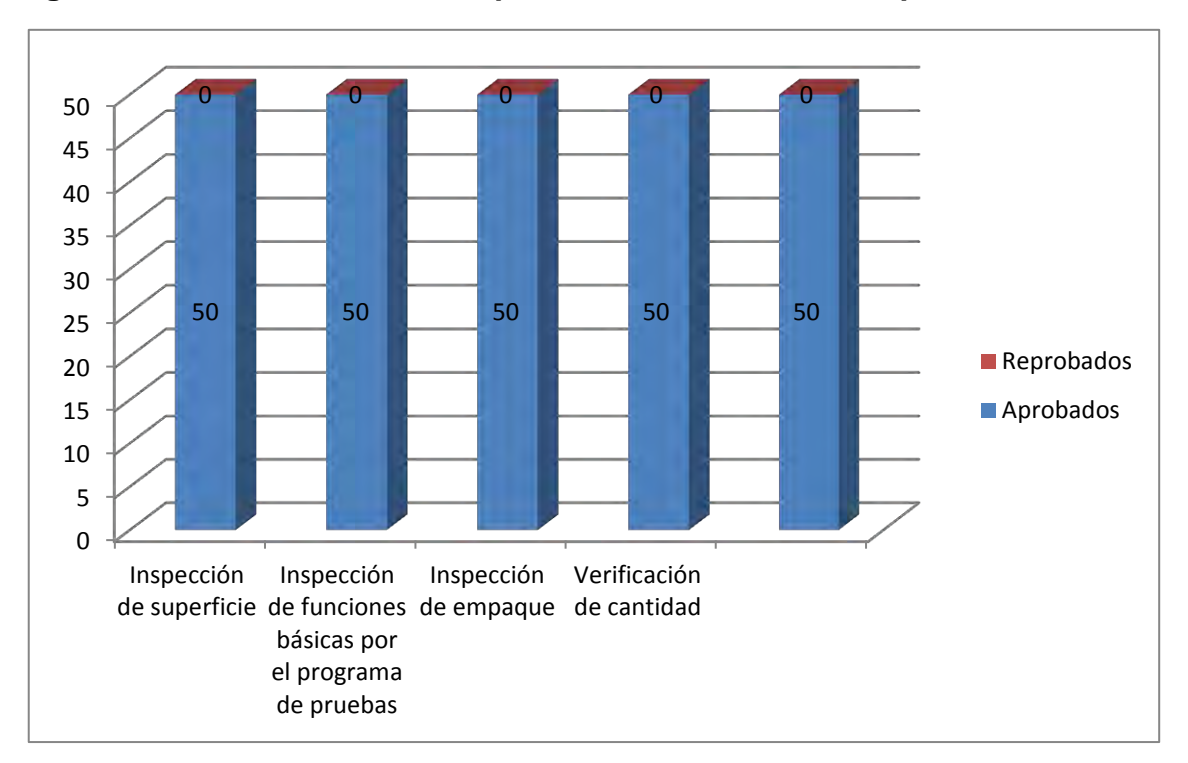

**Figura 13. Resultados de la inspección de calidad en campo**

**7.2.2 Inspección de procedimiento de instalación.** El procedimiento de instalación es suministrado por el fabricante, y el fabricante presenta la hoja de inspección de salida del producto, que será la guía de instalación.

**Tabla 88. Inspección de la instalación del subsistema de recaudo** 

| Categoría                 | Prueba a ejecutar              | <b>Estado</b> |
|---------------------------|--------------------------------|---------------|
| Recarga asistida          | · Inspección de la instalación | Aprobado      |
| Recarga automática        |                                | Aprobado      |
| Consulta de saldo         |                                | Aprobado      |
| <b>Validador</b>          |                                | Aprobado      |
| <b>Dispositivo manual</b> |                                | Aprobado      |

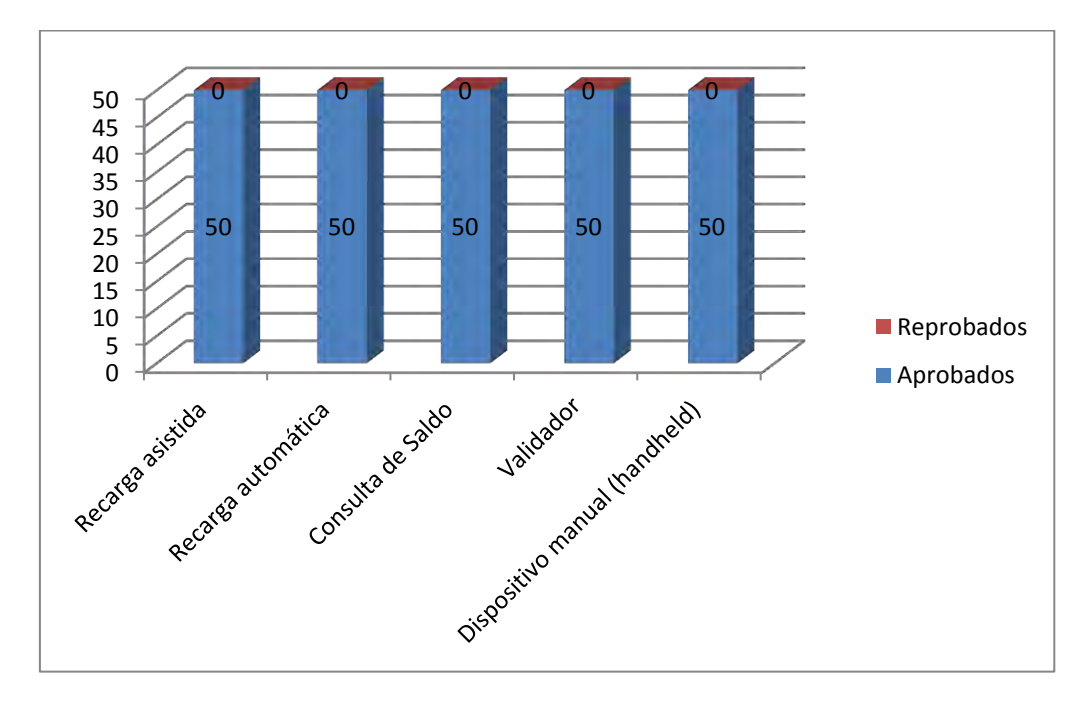

**Figura 14. Resultados de la inspección de la instalación**

#### **7.3 PRUEBAS DE INTEGRIDAD**

**Tabla 89. Inspección de integración funcionalidades y transmisión del subsistema de recaudo** 

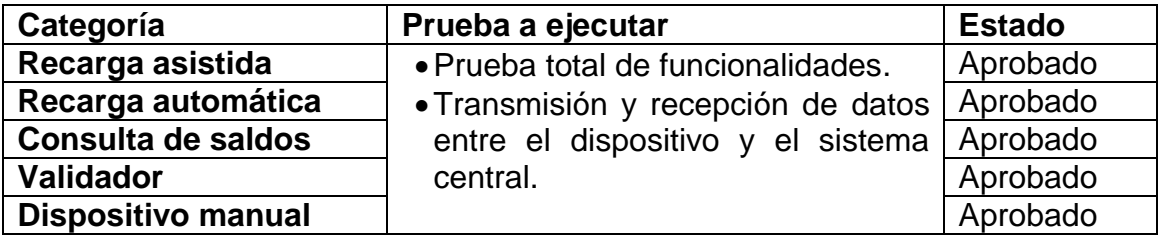

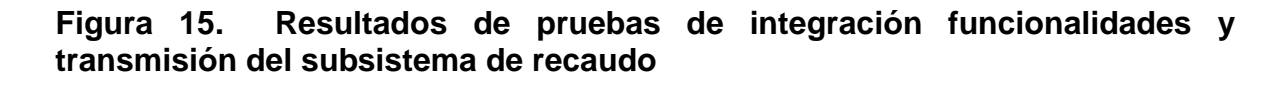

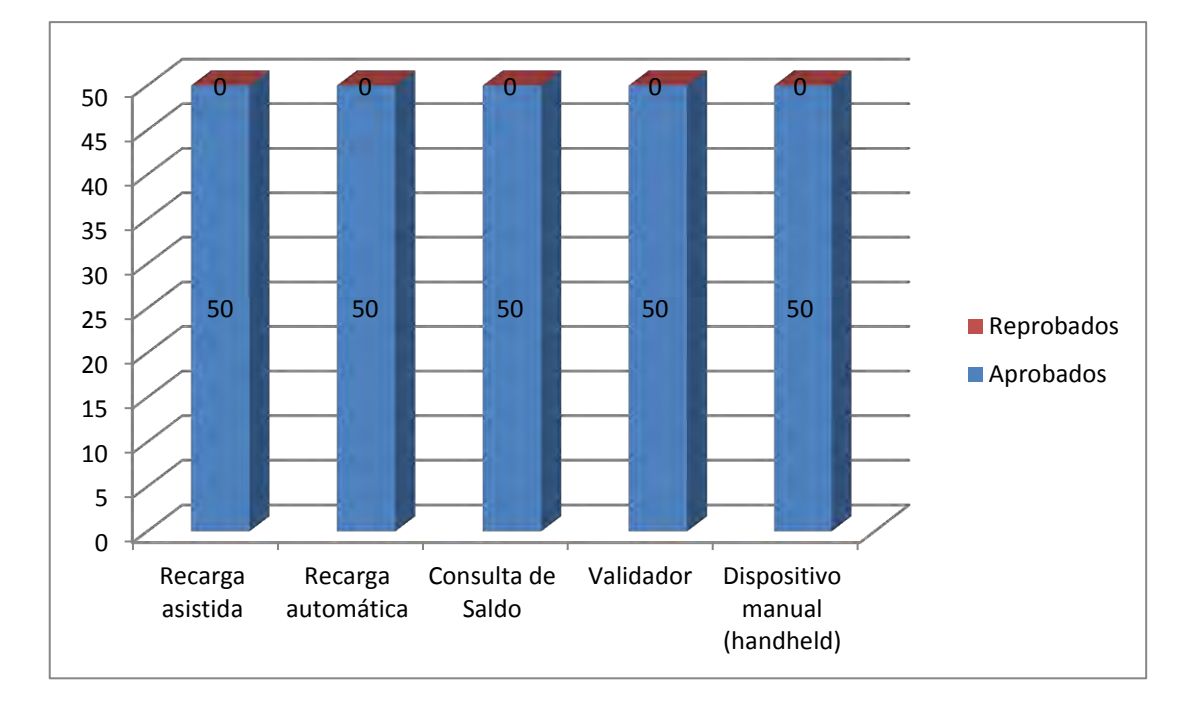

### **8. ETAPA DE PRUEBAS EN AMBIENTE CONTROLADO**

### **8.1 PRUEBAS DE REPORTE DE VENTAS**

#### **8.1.1 Contexto y propósito de las pruebas de reporte de ventas**

La prueba de informe de ventas se aplica para validar todas las funciones de venta manejadas por el subsistema de recaudo, lo que significa:

- La venta manual de TISC (Tarjeta Inteligente Sin Contacto) por el personal en la estación.
- La recarga automática de valor en una TISC mediante dispositivo de recarga automática.
- La recarga manual de valor en una TISC por el personal en la estación con dispositivos manuales (handheld).

La recarga manual de valor en una TISC por un dispositivo de ventas externas.

**8.1.2 Configuración del sistema utilizada durante las pruebas.** Para proceder a completar las pruebas de los siguientes dispositivos y premontajes, se configuran y utilizan:

- Una recarga asistida, una recarga automática, y una recarga externa
- Un sistema de recopilación de datos y un servidor central vinculado en la función de ventas
- Los correspondientes canales de comunicación de datos (simulación).

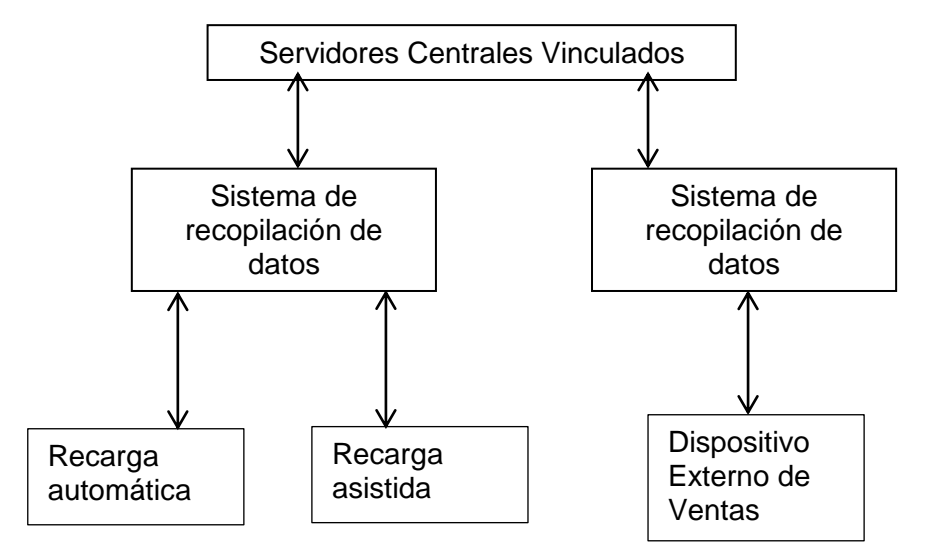

**Figura 16. Configuración del sistema utilizada durante las pruebas** 

**8.1.3 Tarjetas usadas durante las pruebas.** Se repiten las pruebas con 100 tarjetas cada una de ellas cargada con cada tipo de tarifa existente.

**8.1.4 Definición de resultados de las pruebas.** Cada tipo de tarjeta se usa en cada terminal implicada (de carga automática, de carga asistida, de dispositivo externo de ventas).

El informe con el resultado de las pruebas verificará por lo menos:

- Toda evolución de los datos implicados se verifica en cada dispositivo correspondiente
- Se comprueba la transmisión correcta de todos los datos implicados.
- Se verifica el registro de los datos implicados dentro de los servidores centrales.
- Se comprueba la generación del informe definido.

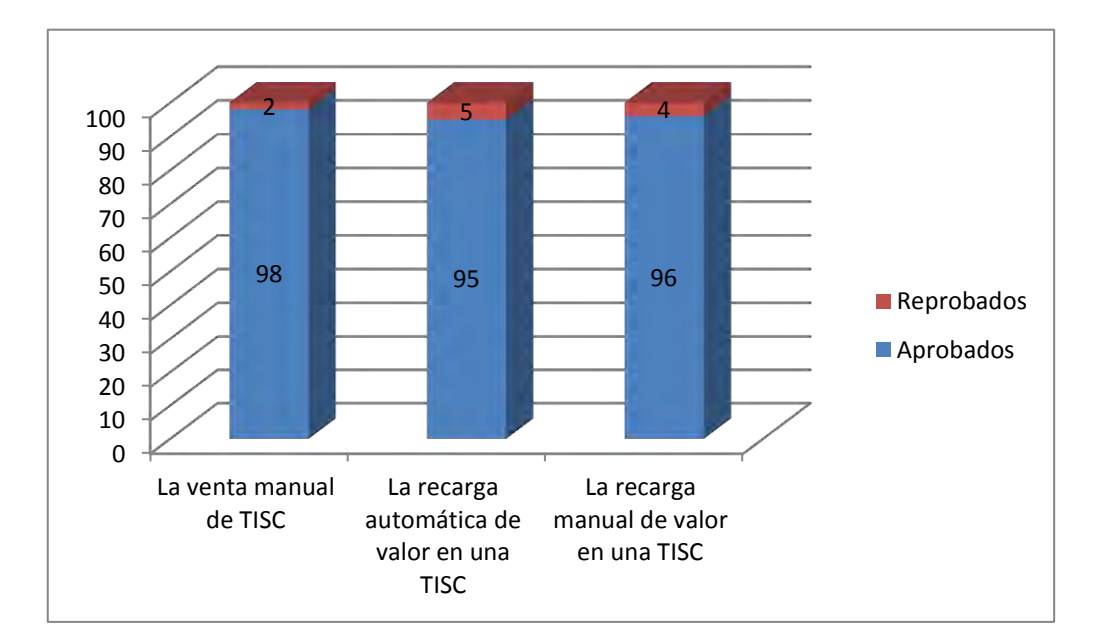

**Figura 17. Resultado de las pruebas de reporte de ventas**

### **8.2 PRUEBAS DE REPORTE DE ENTRADAS**

**8.2.1 Contexto y objeto de la prueba de reportes de entrada**. La prueba de reporte de entradas se aplicará para validar todas las funciones de pago administradas por el subsistema de recaudo, lo que significa:

- La deducción automática de valor en una TISC a través de una barrera de control de acceso en estaciones troncales.
- La deducción automática de valor en una TISC a través de un validador en un bus zonal.

**8.2.2 Configuración del sistema que se emplea durante la prueba.** Para proceder a realizar las pruebas completas de dispositivos y premontajes, se configurará y empleará lo siguiente:

- Una barrera de control de acceso y un validador
- Un sistema de recopilación de datos y un servidor central vinculado a la función de pago
- Los correspondientes canales de comunicación (simulación)

**Figura 18. Configuración del sistema que se emplea durante la prueba**

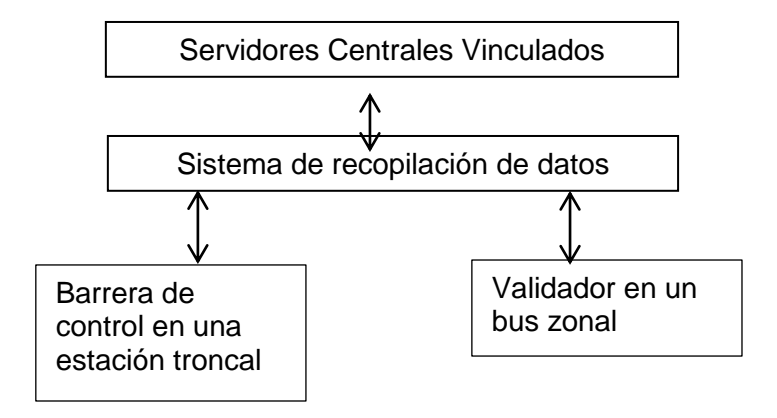

**Figura 19. Resultado de las pruebas de reporte de entradas** 

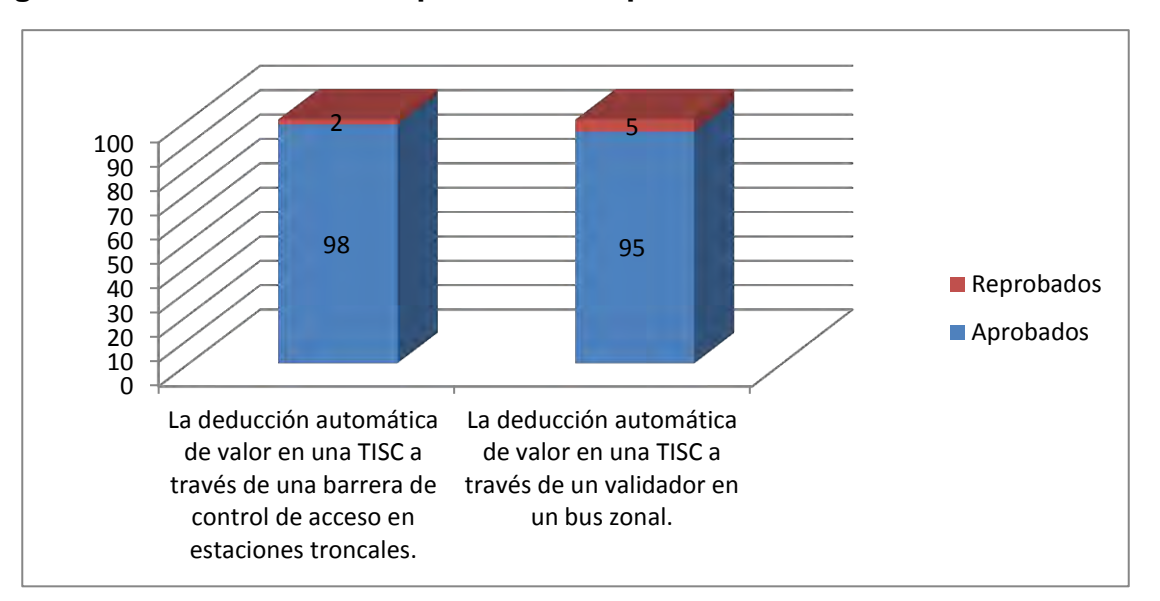

### **8.3 PRUEBAS DE REPORTE DE TRANSBORDOS**

**8.3.1 Contexto y propósito de las pruebas de reporte de transbordos**. La prueba de informe de transbordos se aplica para validar todas las funciones de transferencia manejadas por el subsistema de recaudo, lo que significa:

 El descuento automático de transferencia del pasaje en una TISC a través de una barrera de control de acceso en la estación troncal.

 El descuento automático de transferencia del pasaje en una TISC a través de un validador en un bus zonal.

**8.3.2 Configuración del sistema utilizada durante las pruebas.** Para realizar las pruebas completas de dispositivos y premontajes, se configura y emplean los siguientes elementos:

- Una barrera de control de acceso y un validador.
- Un sistema de recopilación de datos y un servidor central vinculado en la función de pago.
- Los correspondientes canales de comunicación de datos (simulación).

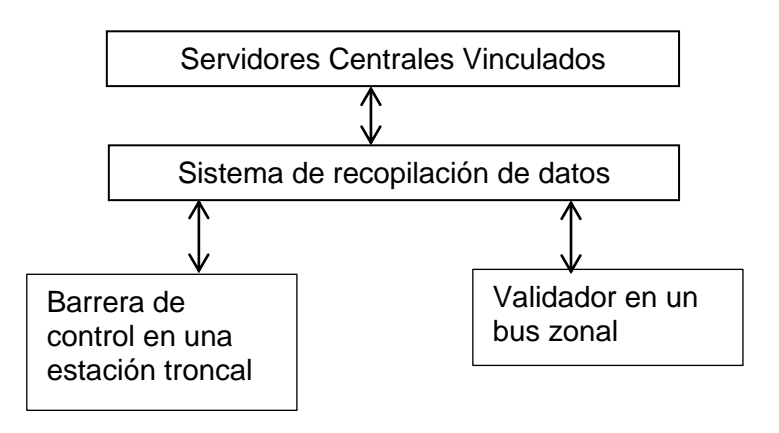

#### **Figura 20. Configuración del sistema utilizada durante las pruebas**

**8.3.3 Definición de resultados de las pruebas.** Se usa cada tipo de tarjeta en cada terminal implicada (barrera de control de acceso y validador). Durante las pruebas se verifica lo siguiente:

- Toda evolución de los datos implicados se verifica en cada dispositivo correspondiente.
- Se comprueba la correcta transmisión de todos los datos implicados.
- Se verifica el registro de los datos implicados dentro de los servidores centrales.
- Se comprueba la generación del informe definido.

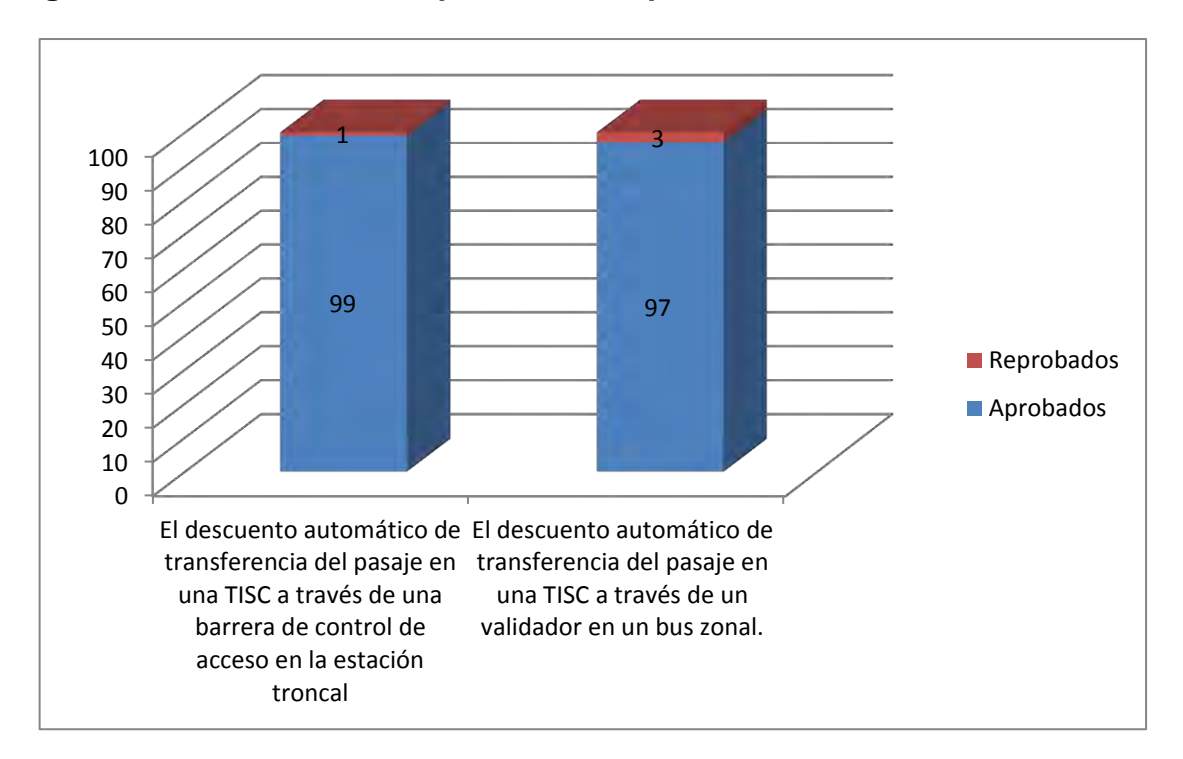

**Figura 21. Resultado de las pruebas de reporte de transbordos** 

### **8.4 PRUEBA DE REPORTE DE CRÉDITOS**

**8.4.1 Contexto y propósito de las pruebas de reporte de créditos.** La prueba de reporte de viaje a crédito se aplica para validar los saldos negativo y el pago de saldos negativos en los dispositivos de recarga del subsistema de recaudo, lo que significa:

- Generación de saldo negativo en una TISC a través de una barrera de control de acceso en la estación troncal o de un validador en un bus zonal.
- Pago del saldo negativo en una TISC a través de una terminal de carga asistida.

**8.4.2 Configuración del sistema utilizada durante las pruebas.** Para proceder a realizar las pruebas completas de dispositivos y premontajes, se configura y emplea lo siguiente:

- Una barrera de control de acceso, un validador y una terminal de carga asistida
- Un sistema de recopilación de datos y un servidor central vinculado a la función de pago

Los correspondientes canales de comunicación de datos (simulación)

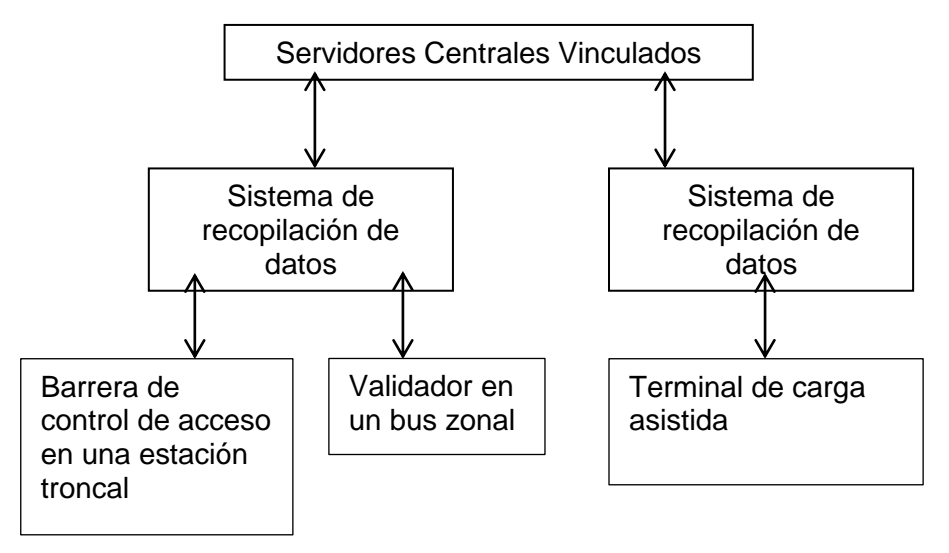

**Figura 22. Configuración del sistema utilizada durante las pruebas** 

#### **8.4.1 Definición de resultados de las pruebas**

Se usa cada tipo de tarjeta en cada terminal implicada (barrera de control de acceso, validador y terminal de carga asistida). Durante la prueba se verifica al menos lo siguiente:

- Toda evolución de los datos implicados se verificará en cada dispositivo correspondiente
- Se comprobará la correcta transmisión de todos los datos implicados
- Se verificará el registro de los datos implicados dentro de los servidores centrales
- Se verificará la generación del informe definido

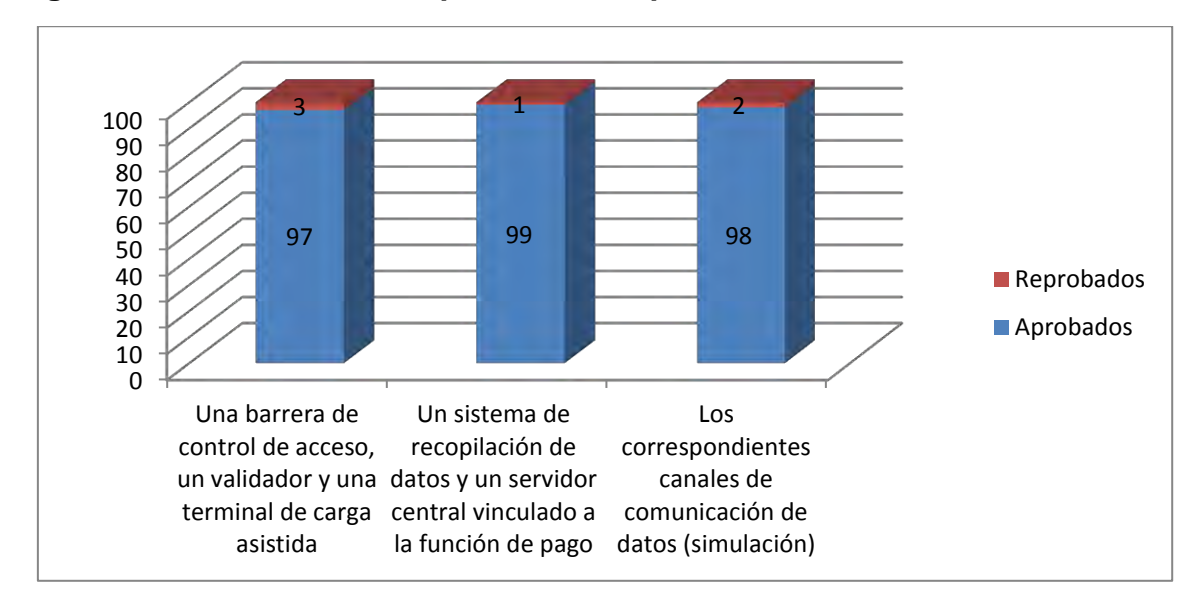

**Figura 23. Resultado de las pruebas de reporte de créditos**

#### **8.5 PRUEBA DE CONECTIVIDAD DE LA PLATAFORMA TECNOLÓGICA DEL SIRCI**

El conjunto de tests que deben llevarse a cabo están destinados a las pruebas de conectividad señaladas a continuación:

- Fibra óptica: Verificación de conectividad de las estaciones troncales con el servidor central del subsistema de recaudo
- TRS: Verificación de conectividad de equipos en buses troncales con el servidor central del subsistema de control de flota
- 3G: Verificación de conectividad de equipos de buses zonales con el servidor central del subsistema de control de flota
- Centro: Verificación de conectividad del centro de control de Transmilenio con el centro de control de Recaudo Bogotá

Una vez probada plenamente la funcionalidad total del servidor, se verifica la conectividad de la red.

**8.5.1 Protocolo de pruebas para las interfaz de comunicación de la plataforma tecnológica (ver tabla 90)** 

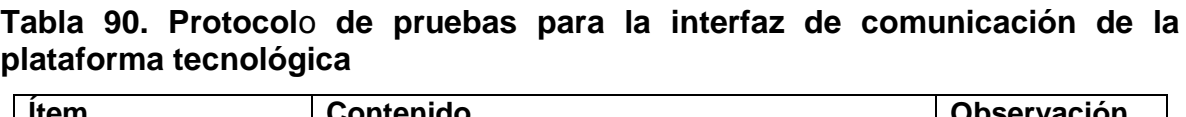

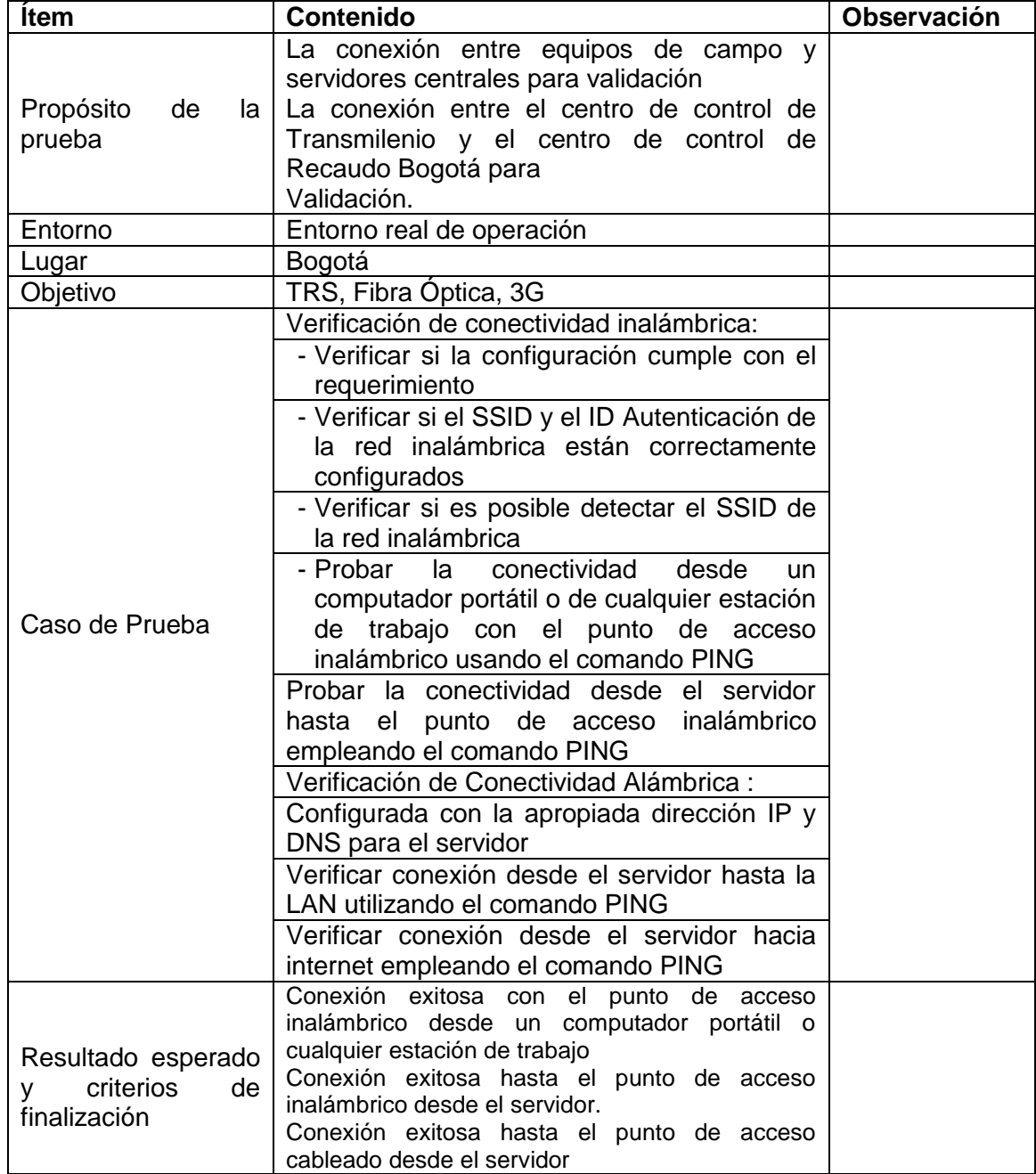

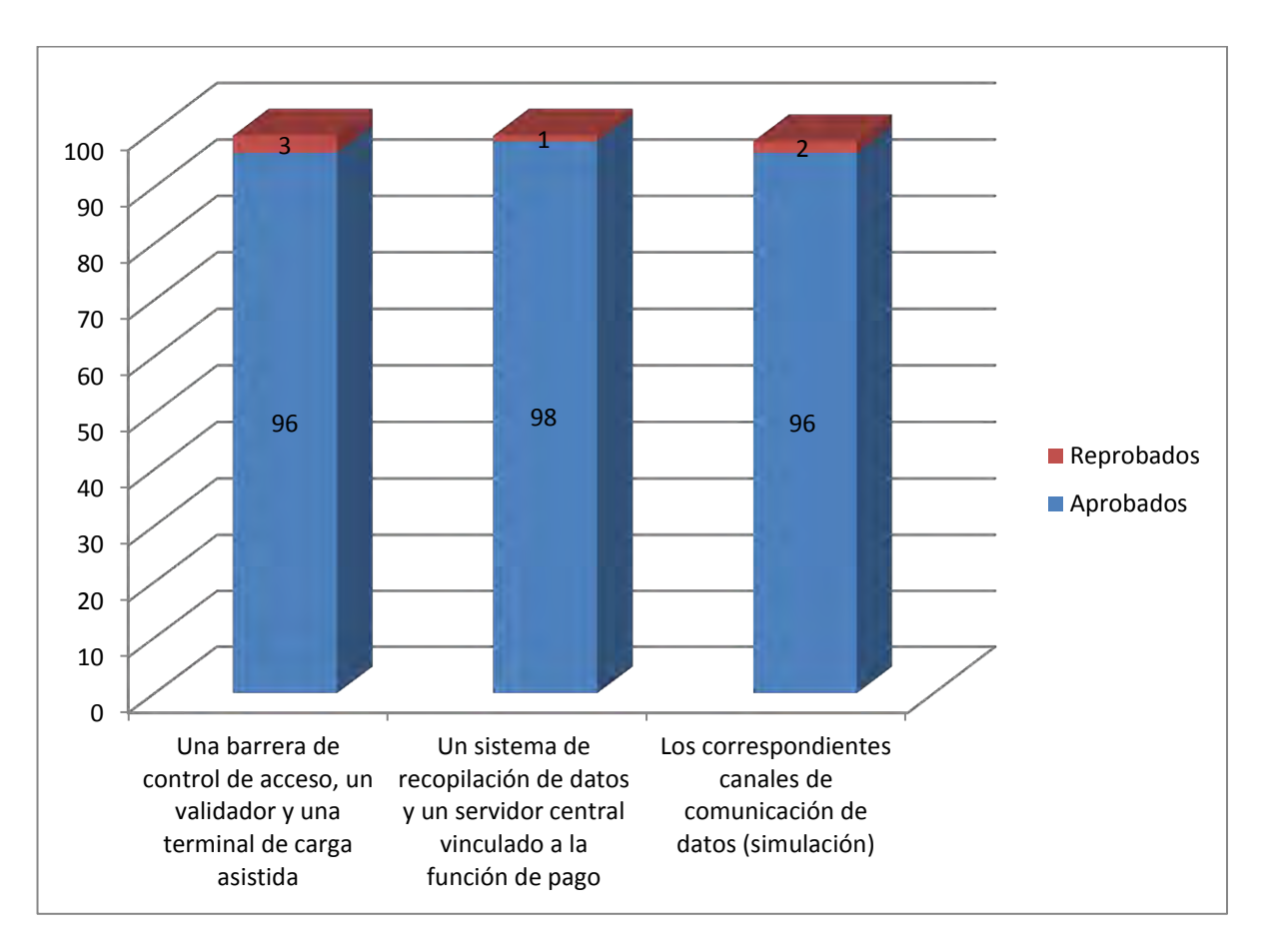

#### **Figura 24. Resultados de las pruebas de conectividad de la plataforma tecnológica del SIRCI**

#### **8.6 PRUEBAS DE CONCURRENCIA Y DE CARGA DE LA PLATAFORMA TECNOLÓGICA DEL SIRCI**

Considerando la frecuencia, el número de usuarios, intensidad de uso y complejidad se selecciona el tipo de prueba.

En lugar de equipos de campo, se realizan pruebas empleando el simulador. Las siguientes son las verificaciones principales:

- Tiempo de respuesta del servidor
- Utilización de recursos del servidor (CPU, Memoria, etc.)

Las pruebas por muestreo son:

Transacción de ventas
Transacción de localización de buses

### **8.6.1 Protocolo de pruebas sobre concurrencia y capacidad (ver tabla 88)**

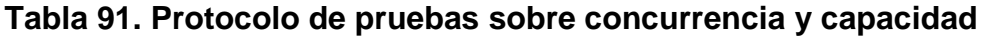

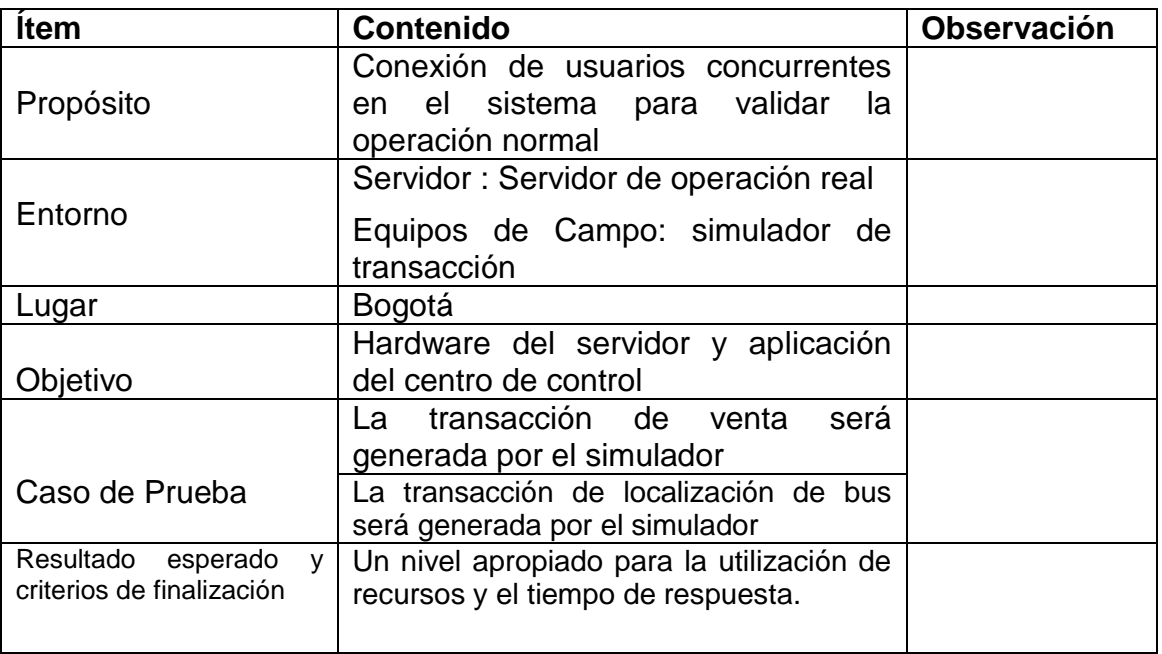

### **Figura 25. Resultados de las pruebas de concurrencia y de carga de la plataforma tecnológica del SIRCI**

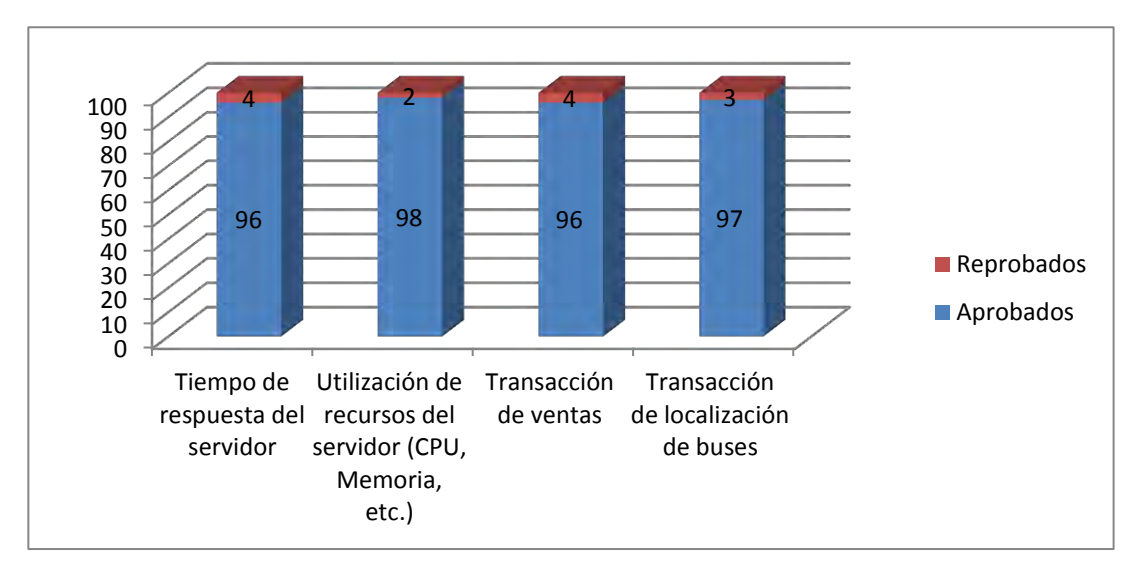

#### **8.6.2 Pruebas de carga:**

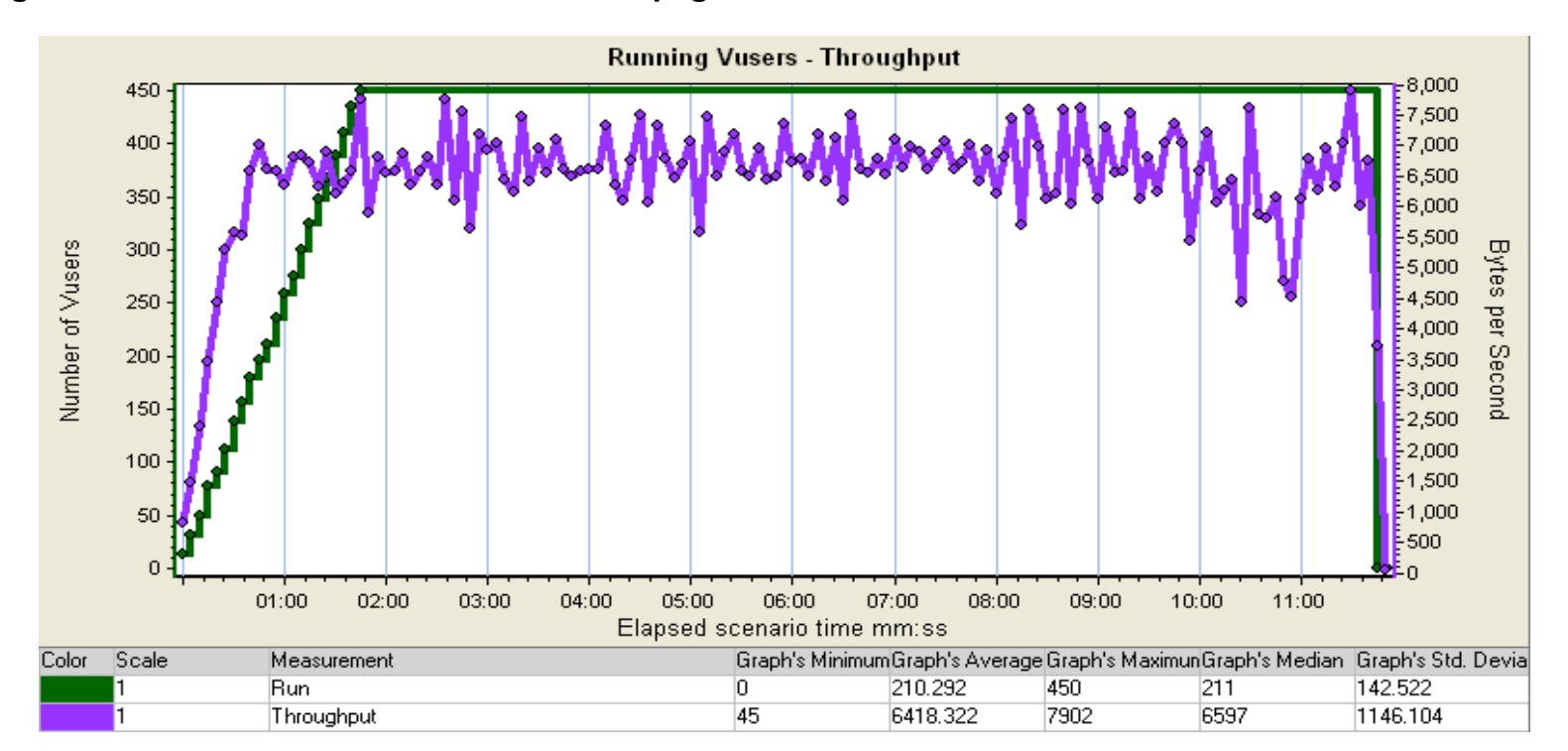

### **Figura 26. Transmisión de transacciones de pago**

**Running Vusers - UNIX Resources**  $-100$ 450 -90  $400 -80$  $350<sub>1</sub>$  $\frac{1}{2}70$ Number of Vusers  $300<sub>1</sub>$ Resource usage  $-60$ 250  $-50$ 200 المجمعين المستعملين المستعملين المستعمل المستعملين المستعملين ౹ఊళి  $-40$ 150 -30 100  $-20$ 50  $-10$  $\overline{0}$ 00:00 00:30 01:00 01:30 02:00 02:30 03:00 03:30 04:00 04:30 05:00 05:30 06:00 06:30 07:00 07:30 08:00 08:30 09:00 09:30 10:00 10:30 11:00 11:30 Elapsed scenario time mm:ss Graph's MinimumGraph's Average Graph's MaximunGraph's Median Graph's Std. DevMachine Name Monitor Type Color Scale Measurement Run  $\overline{0}$ 210.292 450 211 142.522 N/A N/A CPU Utilization (Unix Kernel Statistics): 10.50.1.102  $\overline{0}$  $0.874$ 31.454  $\overline{0}$  $2.803$ 10.50.1.102 **UNIX Resources** I1  $\overline{0}$  $\overline{0}$ CPU Utilization (Unix Kernel Statistics): 10.50.1.22 1.054 16.933 2.232 10.50.1.22 **UNIX Resources**  $\overline{0}$ 6.563 1.548 10.50.1.27 UNIX Resources CPU Utilization (Unix Kernel Statistics):10.50.1.27 1.483 1.295 CPU Utilization (Unix Kernel Statistics): 10.50.3.22  $\overline{0}$  $1.403$ 11.538  $|0|$  $2.407$ 10.50.3.22 UNIX Resources  $\overline{0}$ 10.50.3.23 **UNIX Resources** CPU Utilization (Unix Kernel Statistics):10.50.3.23 3.556 46.006 1.786 6.629 CPU Utilization (Unix Kernel Statistics): 10.50.4.22  $\overline{0}$ 9.619 73.953 6.371  $9.958$ 10.50.4.22 UNIX Resources  $\overline{0}$ CPU Utilization (Unix Kernel Statistics): 10.50.4.23 4.204 32.364  $2.454$ 6.315 10.50.4.23 UNIX Resources  $\overline{0}$  $2.011$ **UNIX Resources** CPU Utilization (Unix Kernel Statistics): 10.50.98.22 6.563 1.964 1.545 10.50.98.22  $\overline{0}$ 2.201 6.069  $2.163$ **UNIX Resources** CPU Utilization (Unix Kernel Statistics): 10.50.98.23 1.608 10.50.98.23 CPU Utilization (Unix Kernel Statistics):10.50.98.32 3.846 38.908 52.893 39.423 6.319 10.50.98.32 **UNIX Resources** CPU Utilization (Unix Kernel Statistics):10.50.98.33 17.308 38.111 46.474 38.647 3.961 10.50.98.33 UNIX Resources

 **Figura 27. Transmisión de transacciones de pago**

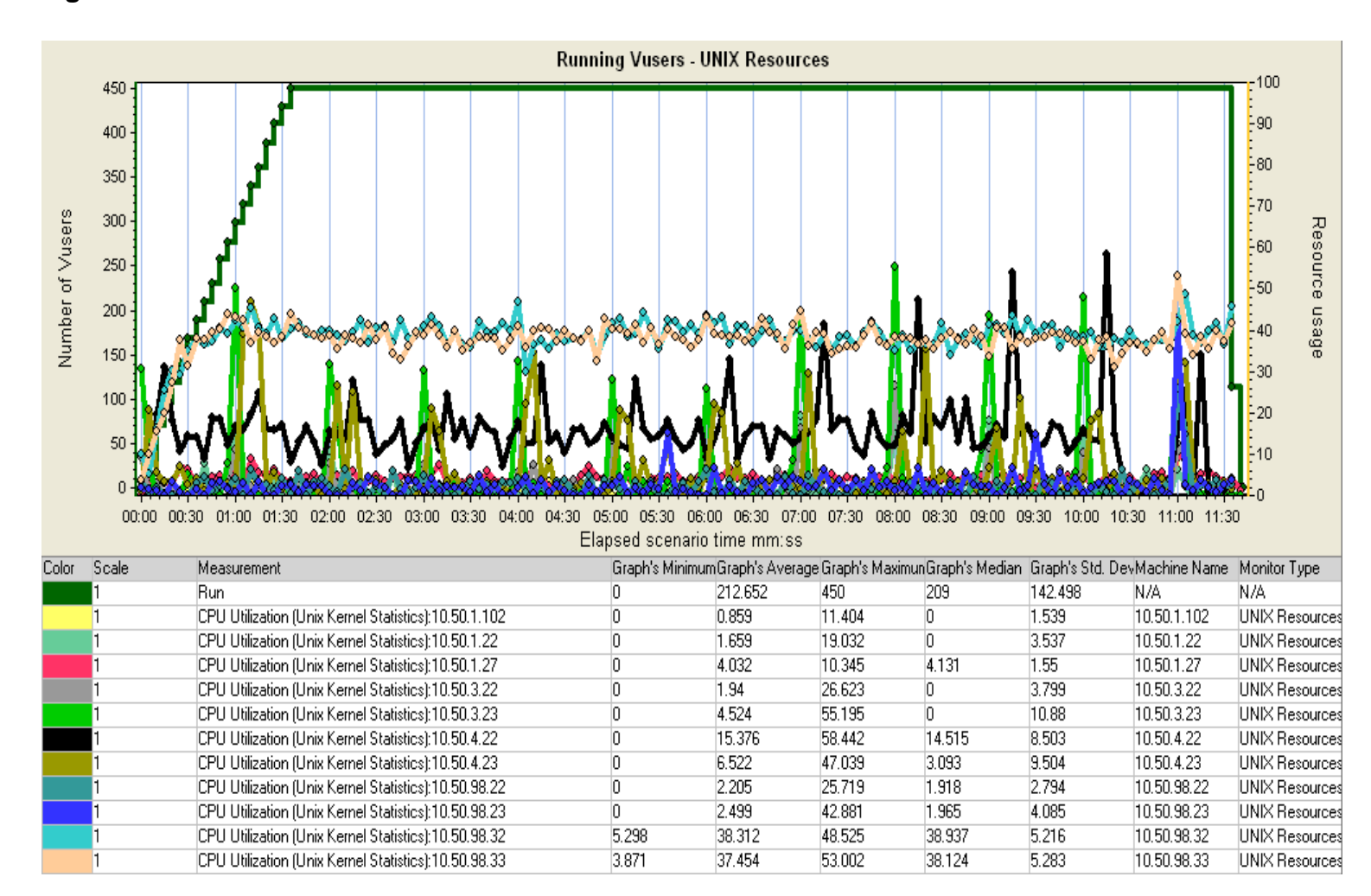

#### **Figura 28. Transmisión de estados de barreras de acceso troncales**

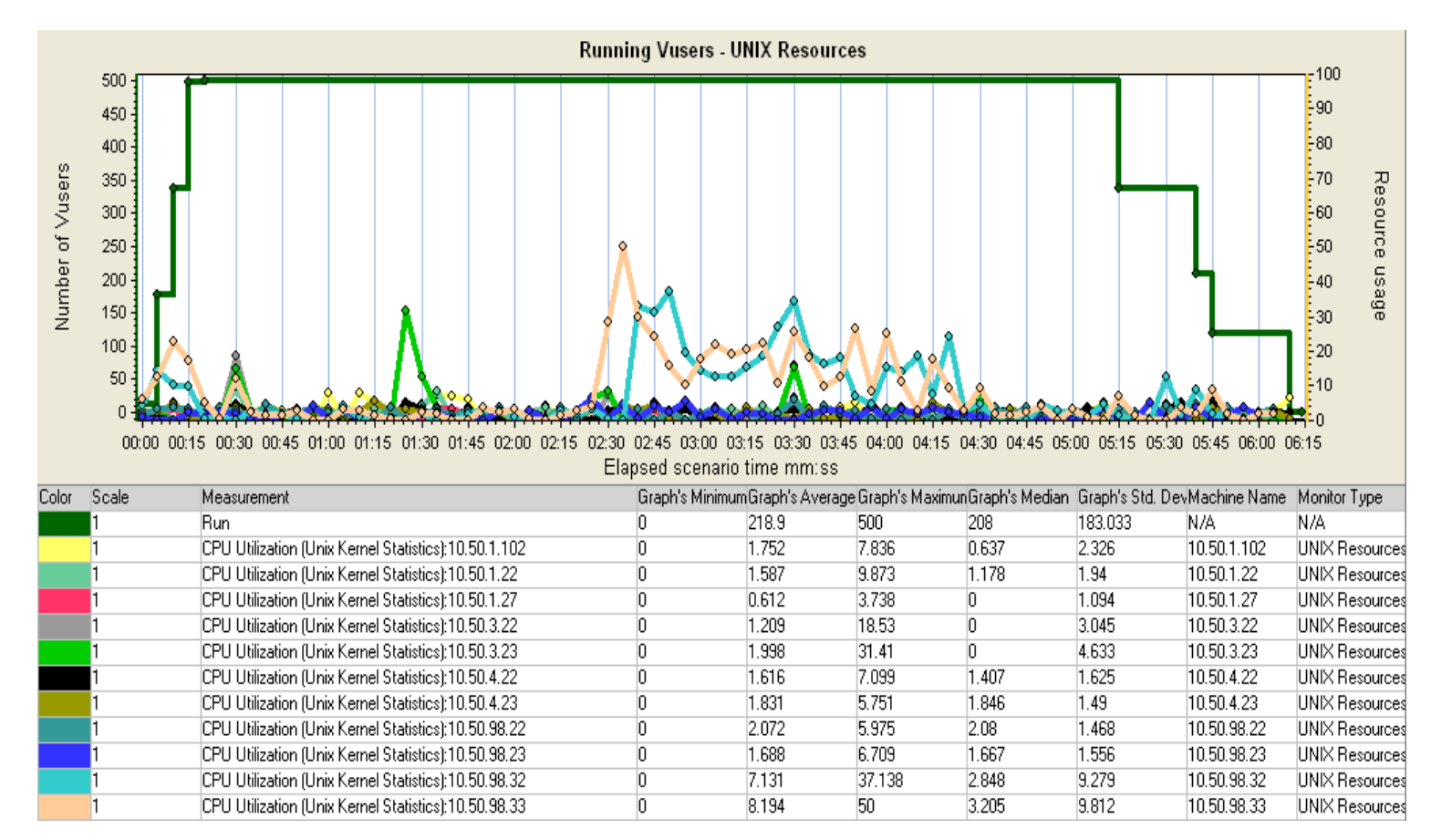

#### **Figura 29. Recepción de listas negras en equipos de estaciones troncales**

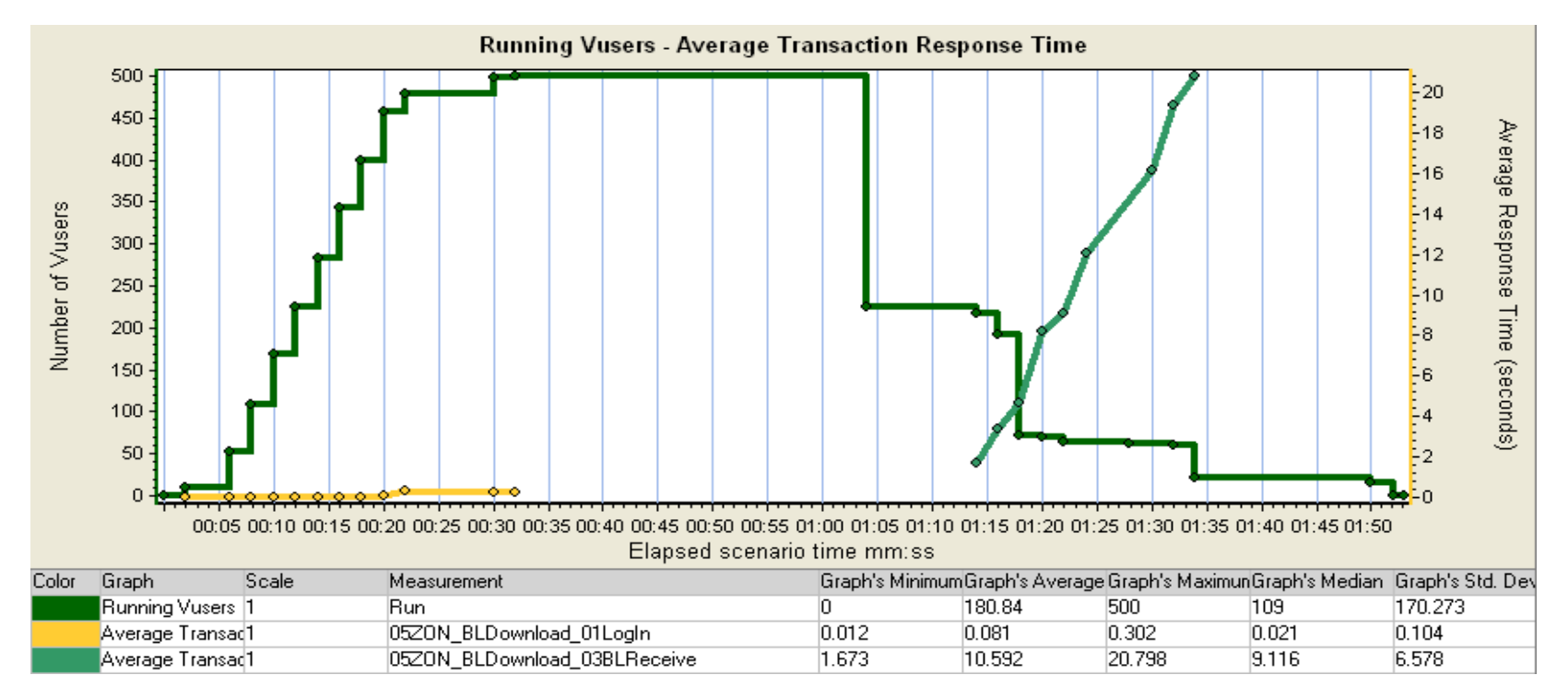

### **Figura 30. Recepción de listas negras en equipos zonales**

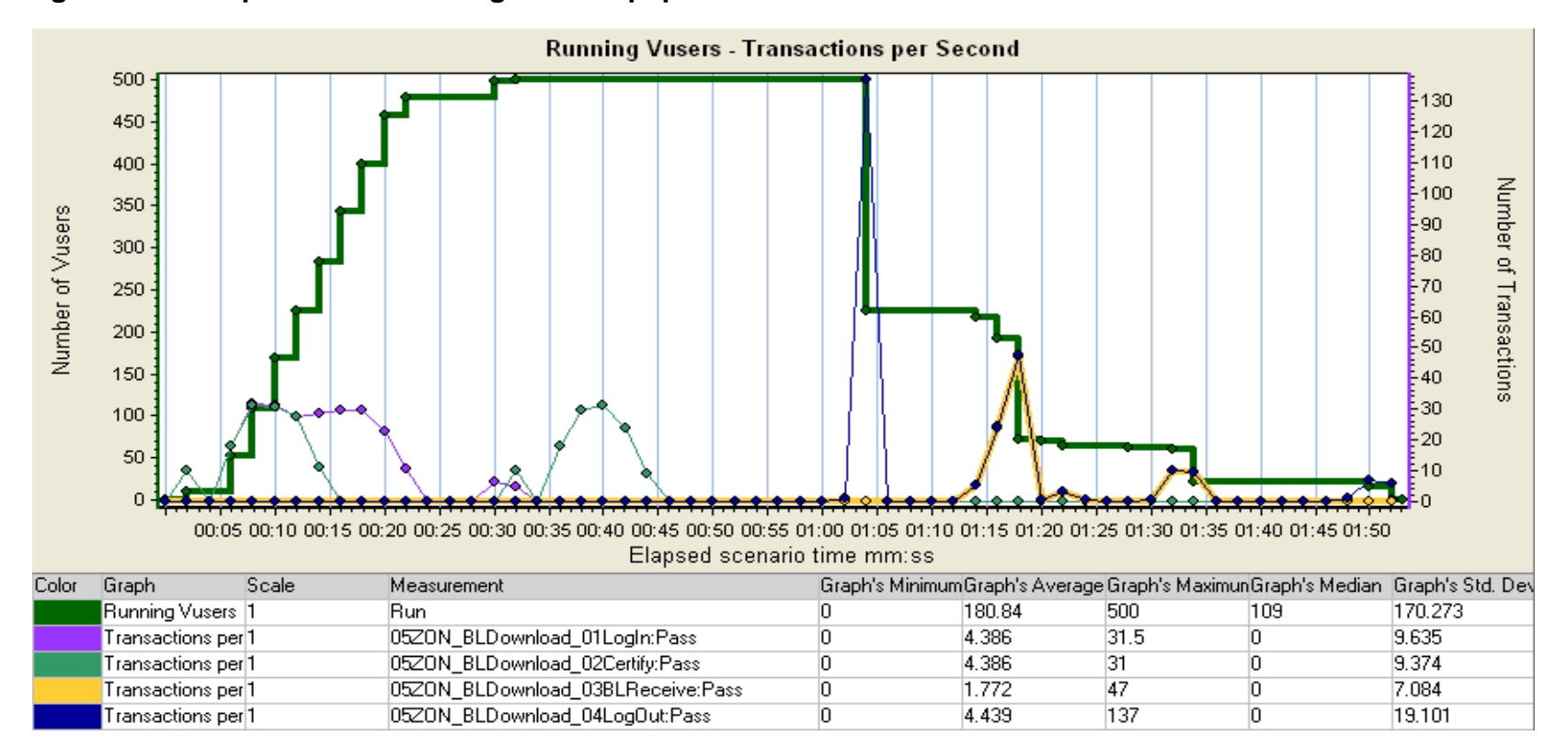

#### **Figura 31. Recepción de listas negras en equipos zonales**

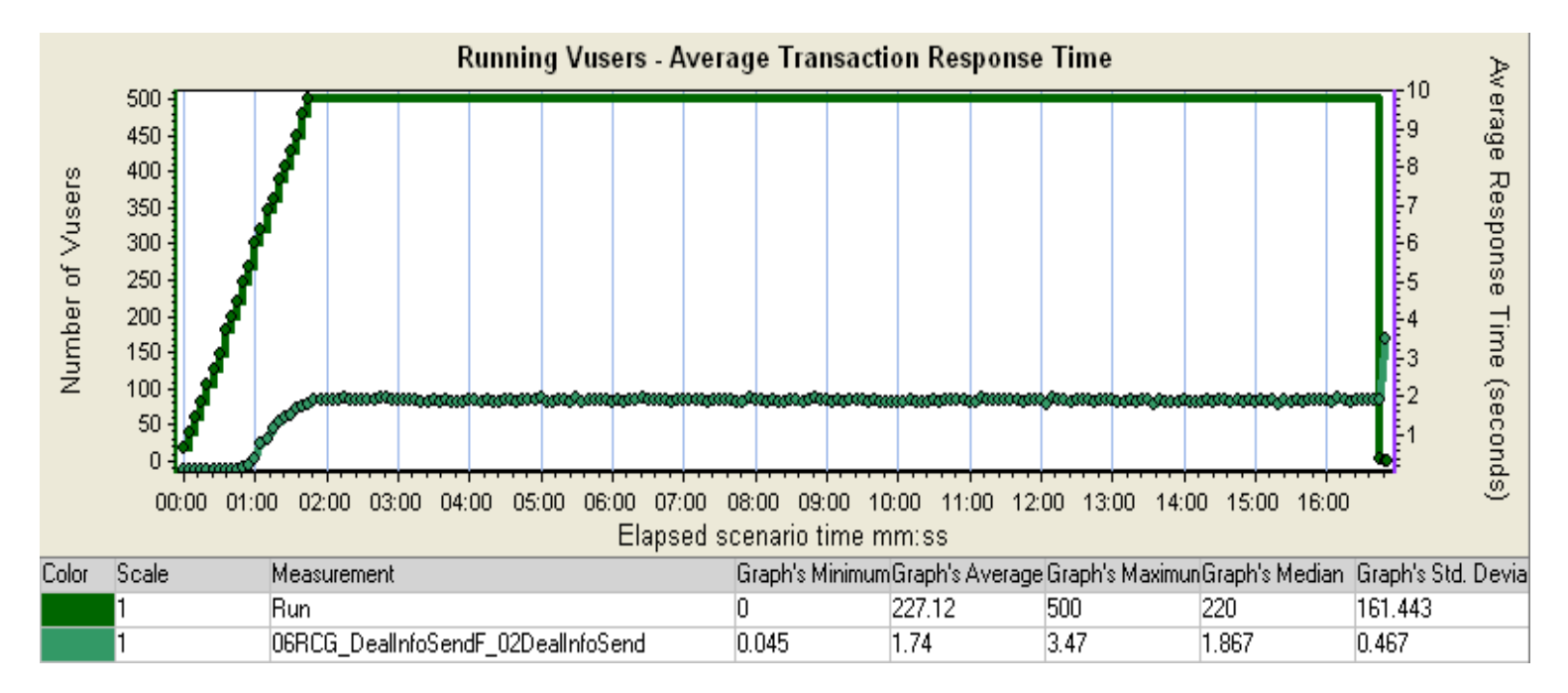

**Figura 32. Transmisión de transacciones de recarga** 

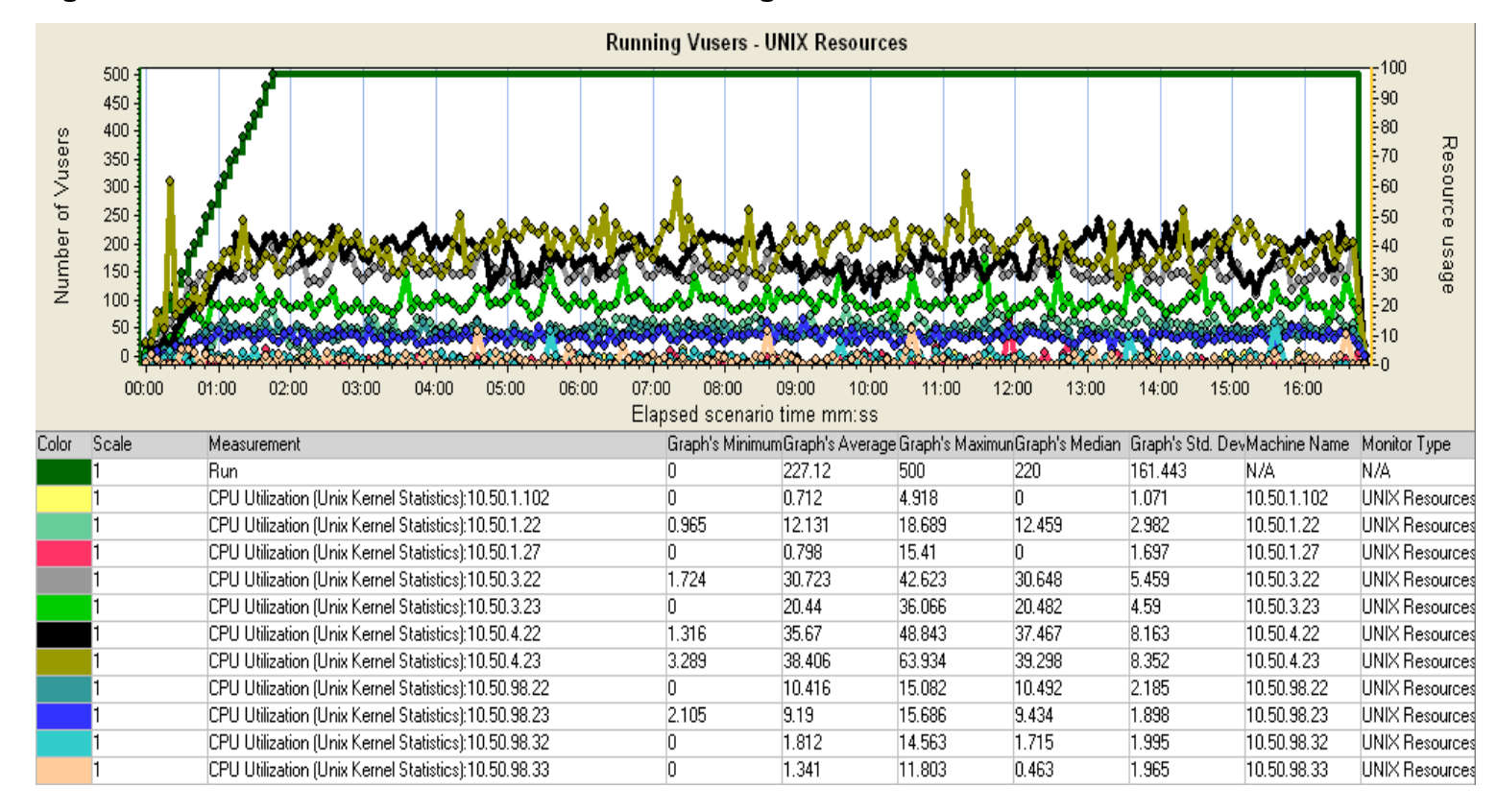

#### **Figura 33. Transmisión de transacciones de recarga**

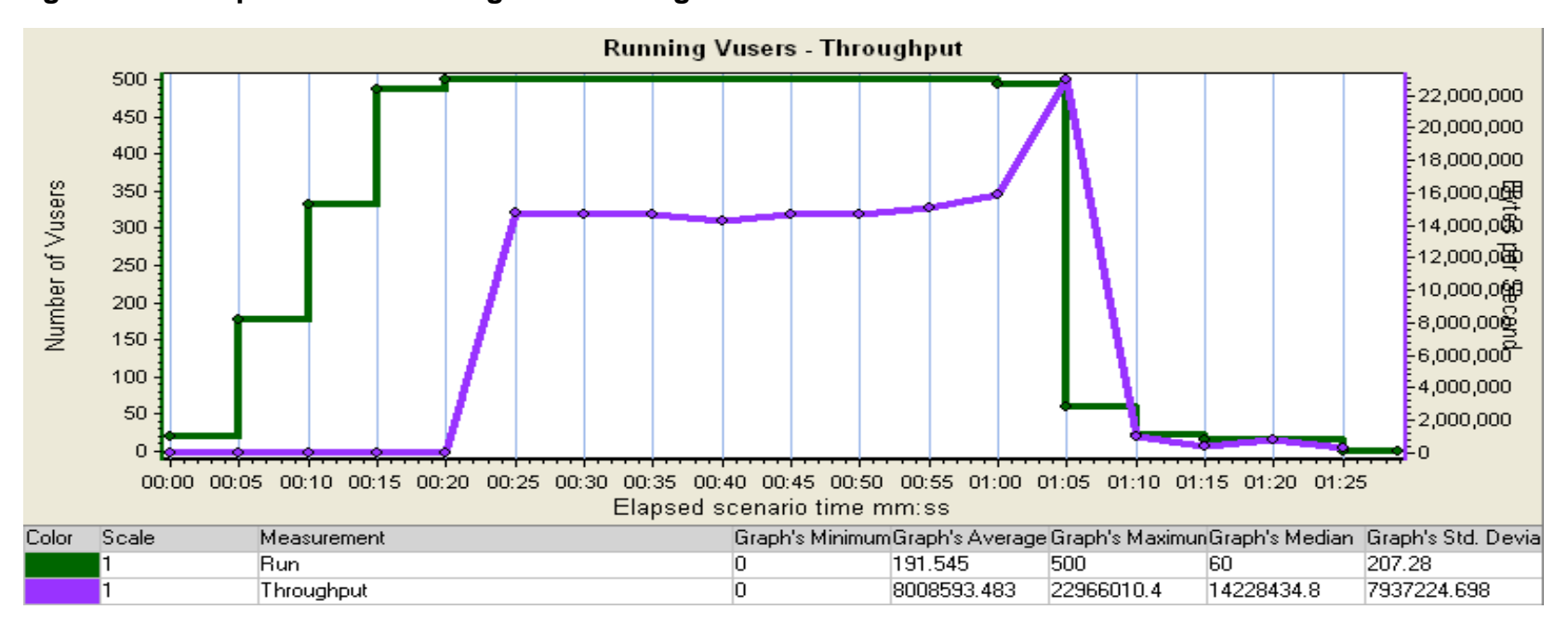

**Figura 34. Recepción de listas negras de recargadores** 

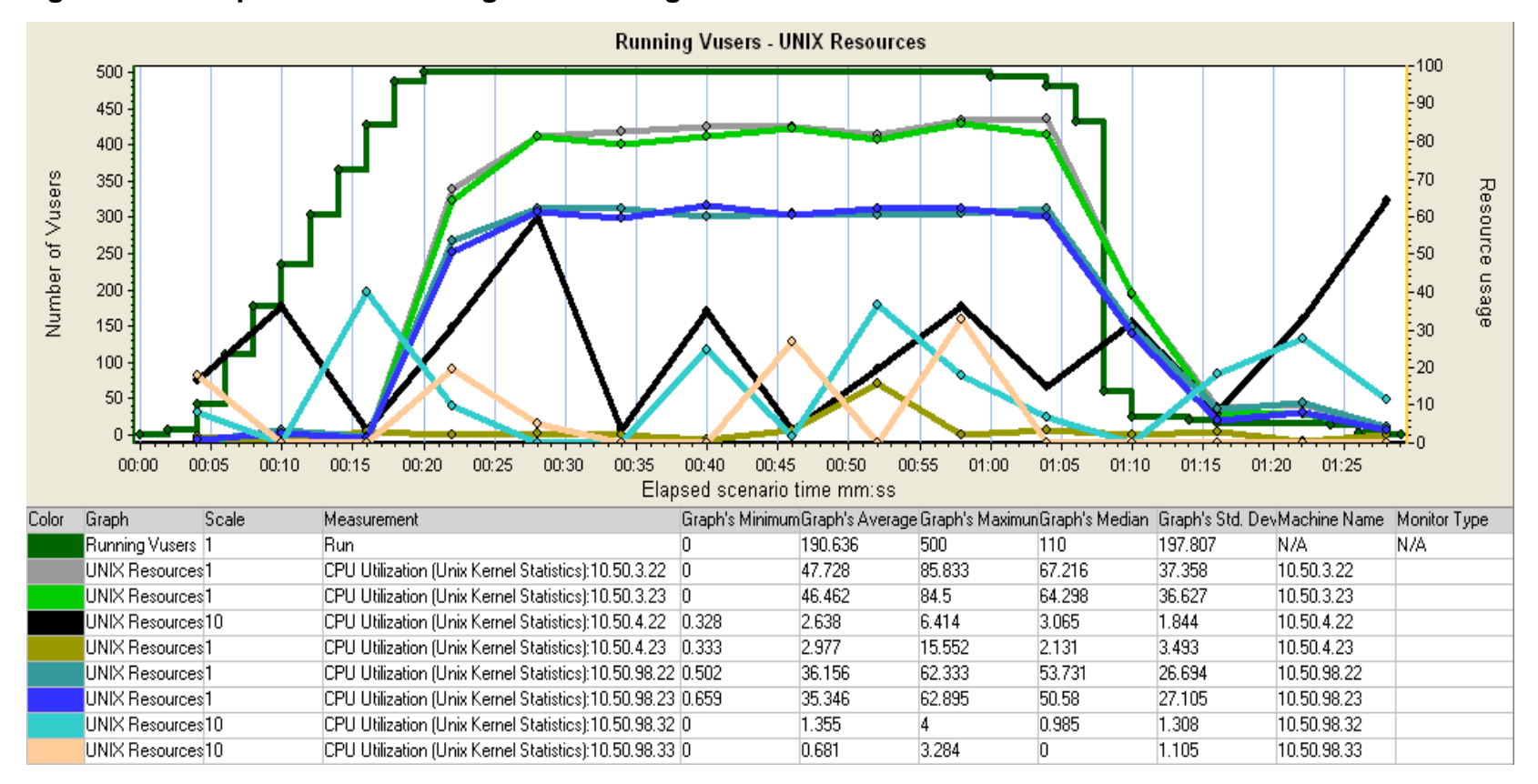

#### **Figura 35. Recepción de listas negras de recargadores**

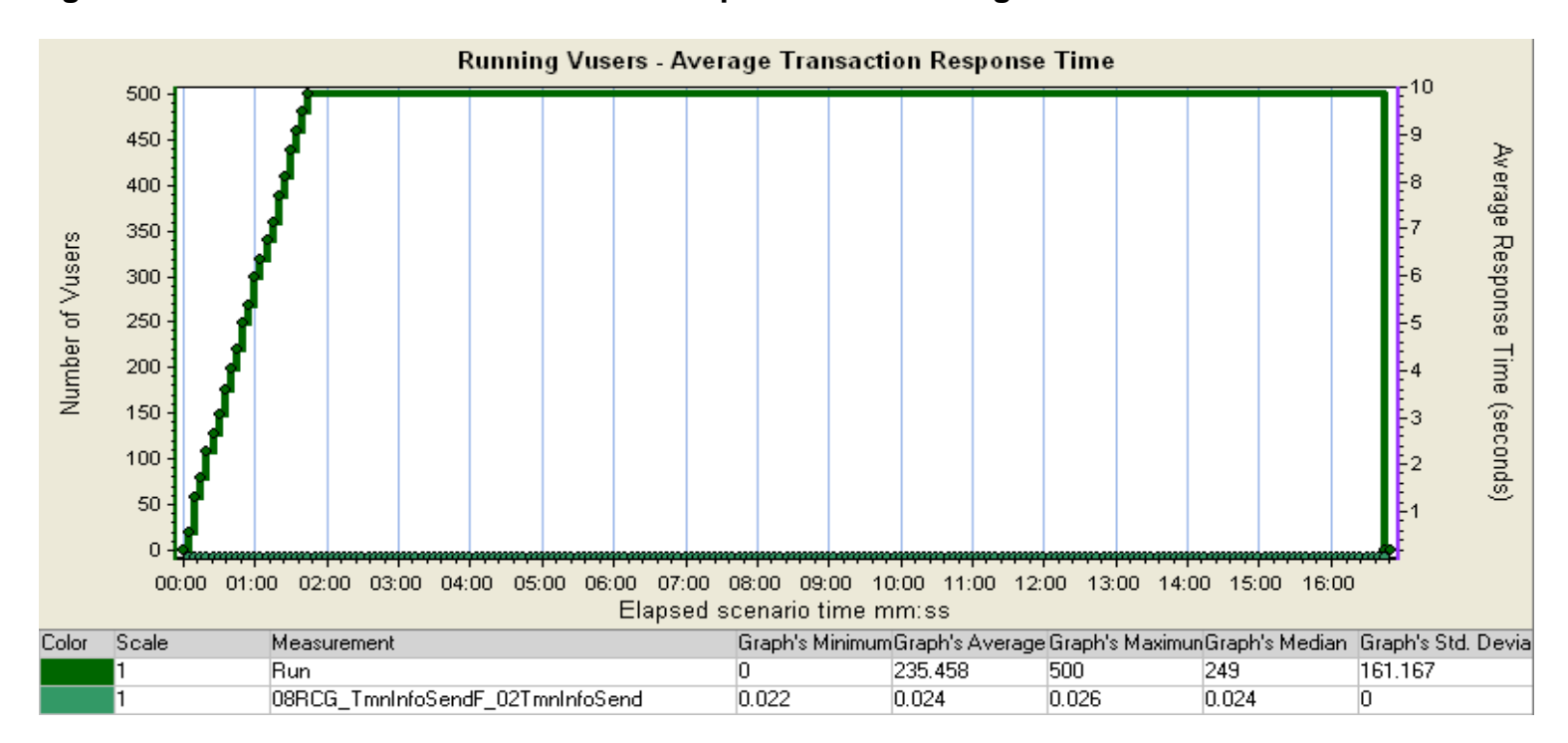

#### **Figura 36. Transmisión de información de dispositivos de recarga**

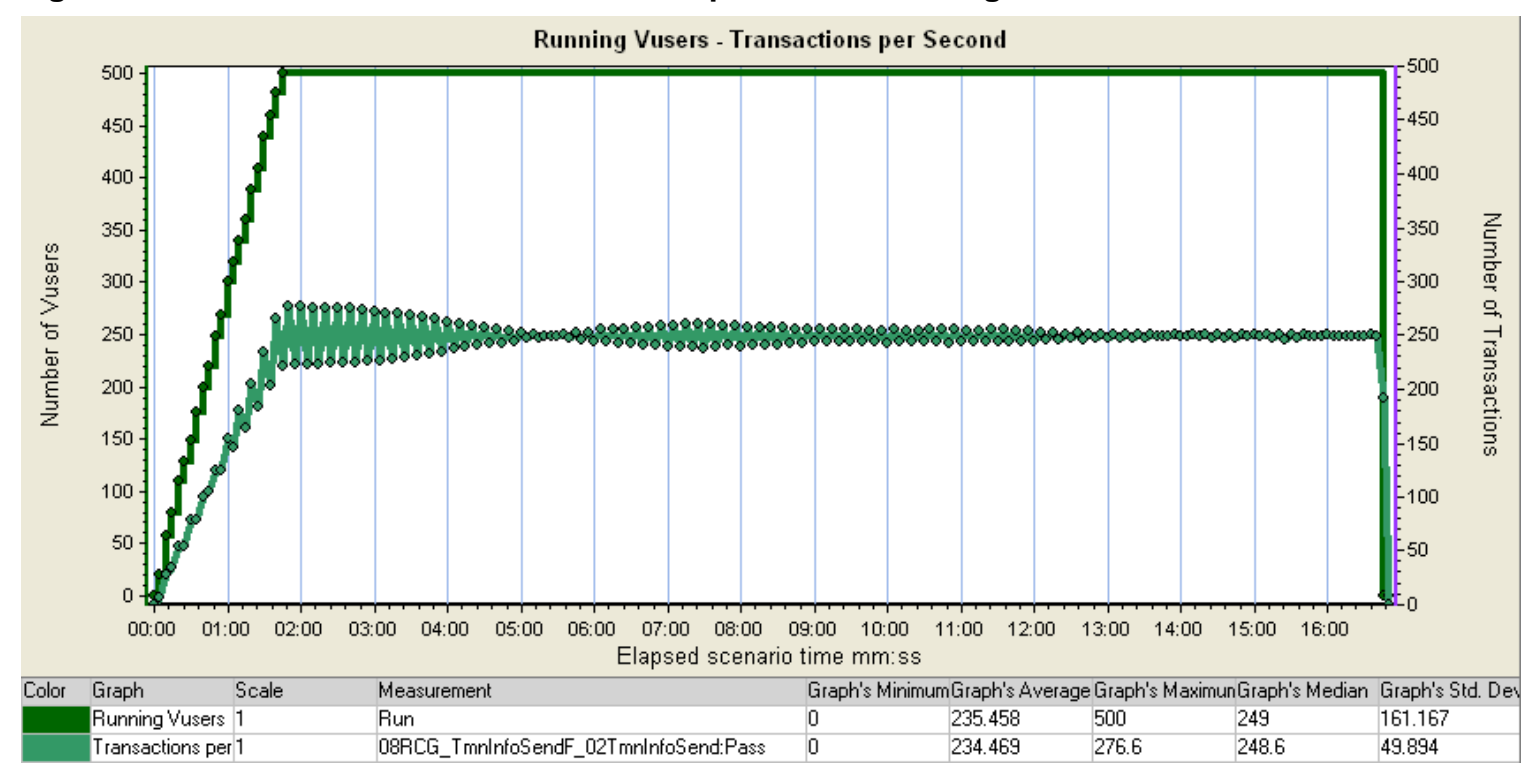

**Figura 37. Transmisión de información de dispositivos de recarga**

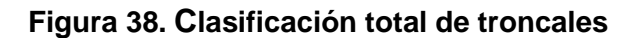

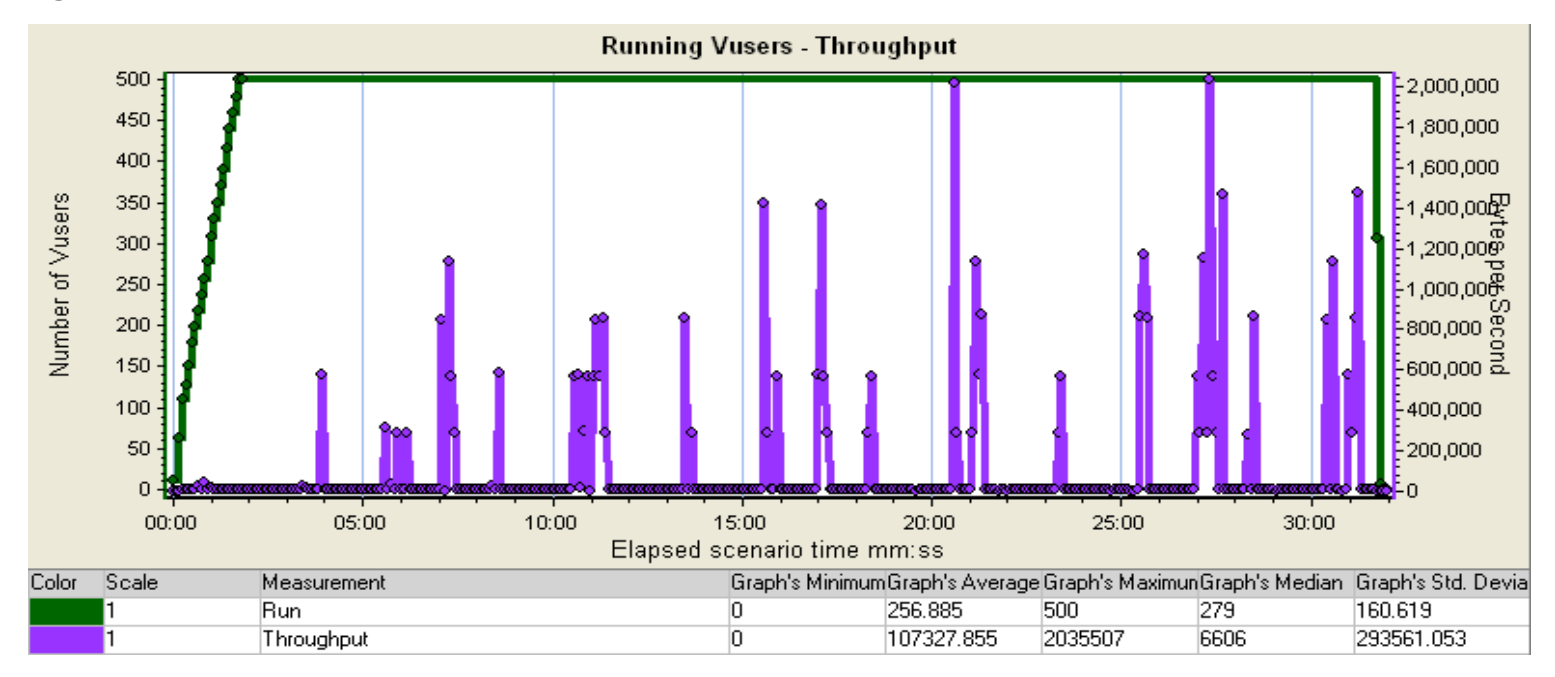

**Running Vusers - UNIX Resources** 100 500 -90  $450 -80$  $400 -70$ Number of Vusers  $350 -$ Resource usage  $-60$ 300 250  $-50$ 200  $-40$  $150 -30$ 100 20 50  $0<sup>1</sup>$  $00:00$ 05:00  $25:00$ 10:00 15:00  $20:00$  $30:00$ Elapsed scenario time mm:ss Color Scale Measurement Graph's MinimumGraph's Average Graph's MaximunGraph's Median Graph's Std. DevMachine Name Monitor Type Run 256.885 160.619 N/A 0 500 279 N/A CPU Utilization (Unix Kernel Statistics): 10.50.1.102  $\overline{0}$  $0.995$ 59.937  $\overline{0}$ 3.368 10.50.1.102 UNIX Resources CPU Utilization (Unix Kernel Statistics): 10.50.1.22  $\overline{0}$ 1.648 28.125  $\overline{0}$ 3.463 10.50.1.22 UNIX Resources CPU Utilization (Unix Kernel Statistics):10.50.1.27  $\overline{0}$ 2.226 16.638  $2.044$  $2.146$ 10.50.1.27 UNIX Resources  $\overline{0}$ UNIX Resources CPU Utilization (Unix Kernel Statistics): 10.50.3.22 4.285 52.167 0.336 8.93 10.50.3.22  $\overline{0}$ 10.50.3.23 UNIX Resources CPU Utilization (Unix Kernel Statistics): 10.50.3.23 1.632 21.069  $|0|$  $3.158$ CPU Utilization (Unix Kernel Statistics): 10.50.4.22  $\overline{0}$ 2.034 11.148 1.893  $1.797$ 10.50.4.22 UNIX Resources CPU Utilization (Unix Kernel Statistics): 10.50.4.23  $\overline{0}$ 12.344 51.375 12.667 9.844 10.50.4.23 UNIX Resources CPU Utilization (Unix Kernel Statistics): 10.50.98.22  $\overline{0}$ 2.127 6.854 1.993 1.589 10.50.98.22 UNIX Resources CPU Utilization (Unix Kernel Statistics):10.50.98.23  $\overline{0}$ 2.033  $9.015$ 1.877 1.609 10.50.98.23 UNIX Resources **UNIX Resources** CPU Utilization (Unix Kernel Statistics):10.50.98.32 0.499 39.13 52.749 39.833 5.518 10.50.98.32 CPU Utilization (Unix Kernel Statistics):10.50.98.33  $2.211$ 39.513 53.663 40 5.185 10.50.98.33 UNIX Resources

**Figura 39. Clasificación total de troncales** 

#### **Figura 40. Clasificación total de zonal**

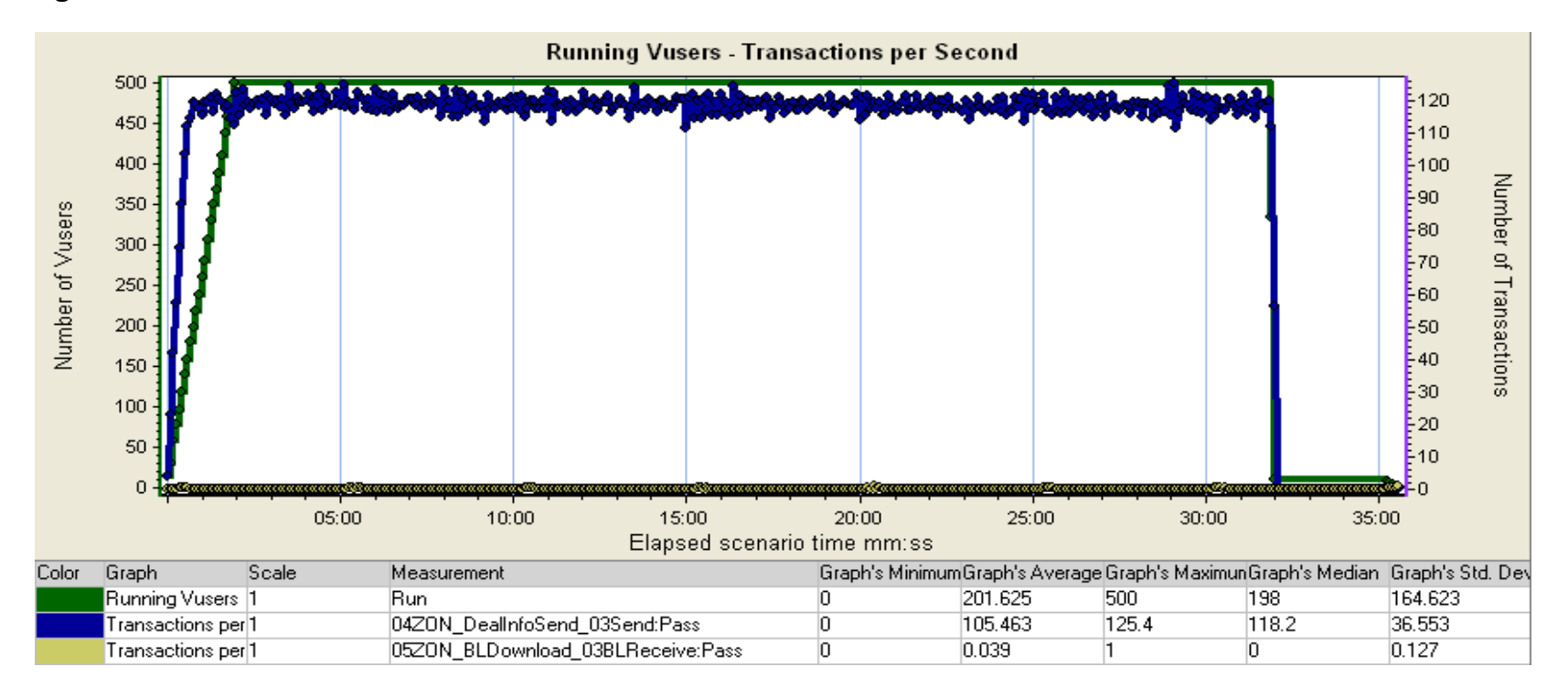

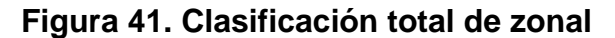

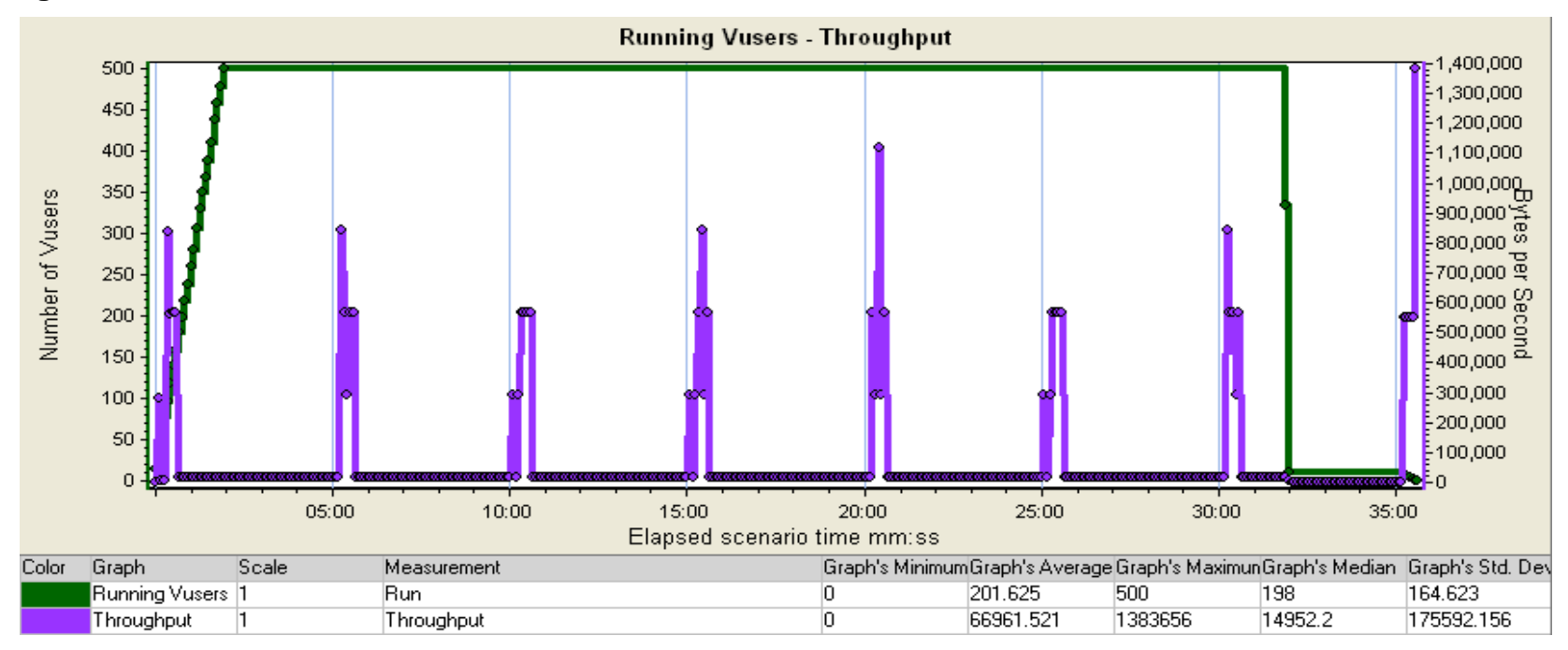

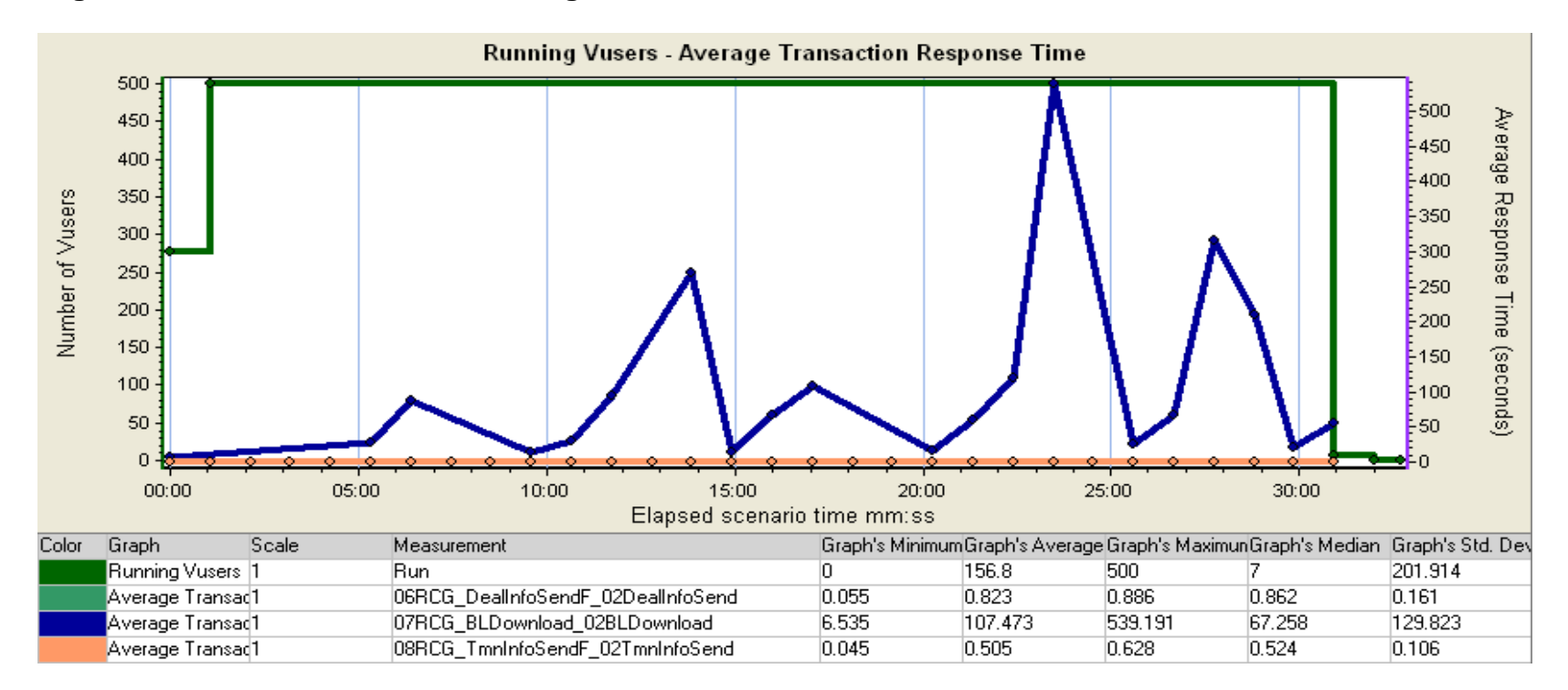

#### **Figura 42. Clasificación total de recarga**

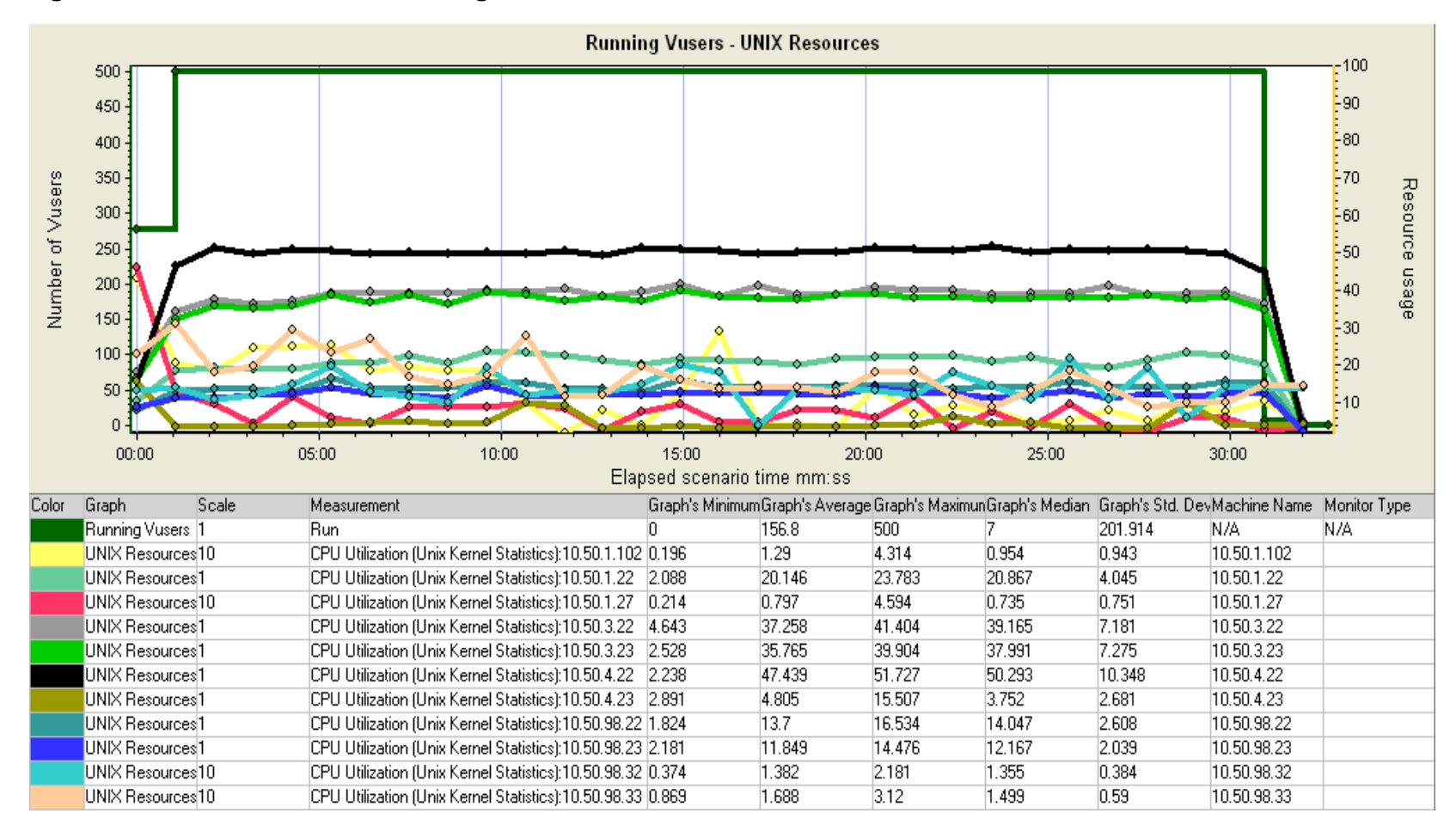

#### **Figura 43. Clasificación total de recarga**

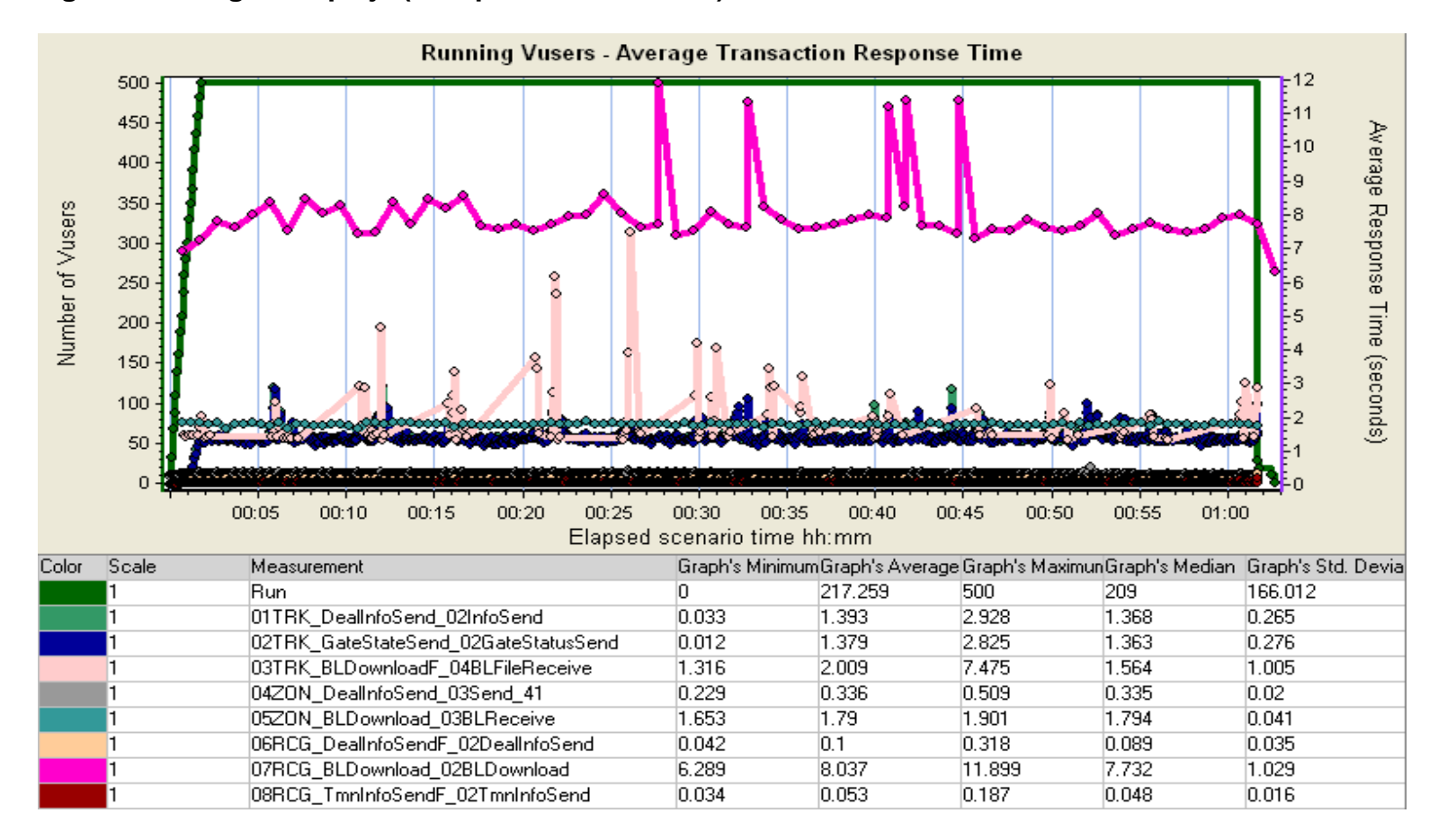

#### **Figura 44. Carga compleja (Complex work stress )**

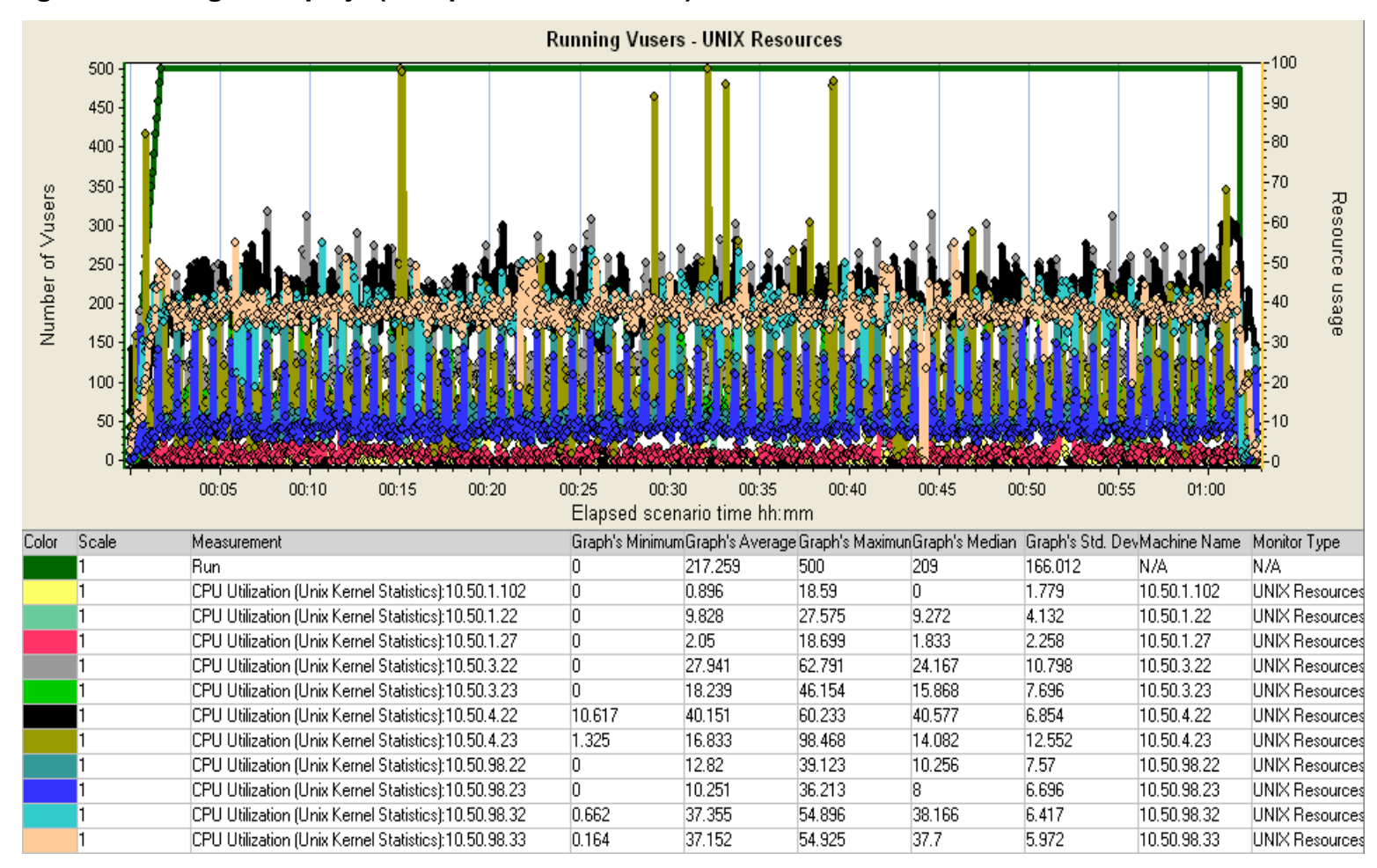

 **Figura 45. Carga compleja (Complex work stress )** 

### **8.7 PRUEBAS DE INSTALACIÓN DE LOS SUBSISTEMAS DEL SIRCI**

Para las pruebas, a continuación se enuncian los conjuntos de actividades que se llevaron a cabo:

- Verificación de hardware garantizar que todos los componentes entregados correspondan a las especificaciones definidas, y asimismo asegurar que todo el hardware está funcionando sin fallas ni defectos Se enuncian a continuación los módulos que serán probados:
	- $\checkmark$  Procesador
	- $\checkmark$  Memoria
	- $\checkmark$  Unidad de disco duro
	- CD-ROM
- Verificación de la funcionalidad del sistema operativo para garantizar que todos los requerimientos funcionales del sistema operativo y del software instalado y configurado sean correctos y estén de acuerdo con las especificaciones.
	- $\checkmark$  Los módulos que fueron probados se enuncian a continuación:
	- $\checkmark$  Sistema operativo
	- $\checkmark$  Controladores de dispositivos
	- $\checkmark$  Configuración de RAID (Arreglo redundante de discos independientes)
	- $\checkmark$  Partición / Segmentación
	- Conectividad de red

## **8.7.1 Protocolo de pruebas:**

## **8.7.1.1 Caso de Prueba para Hardware de Servidor**

### **Tabla 92. Caso de Prueba para Hardware de Servidor**

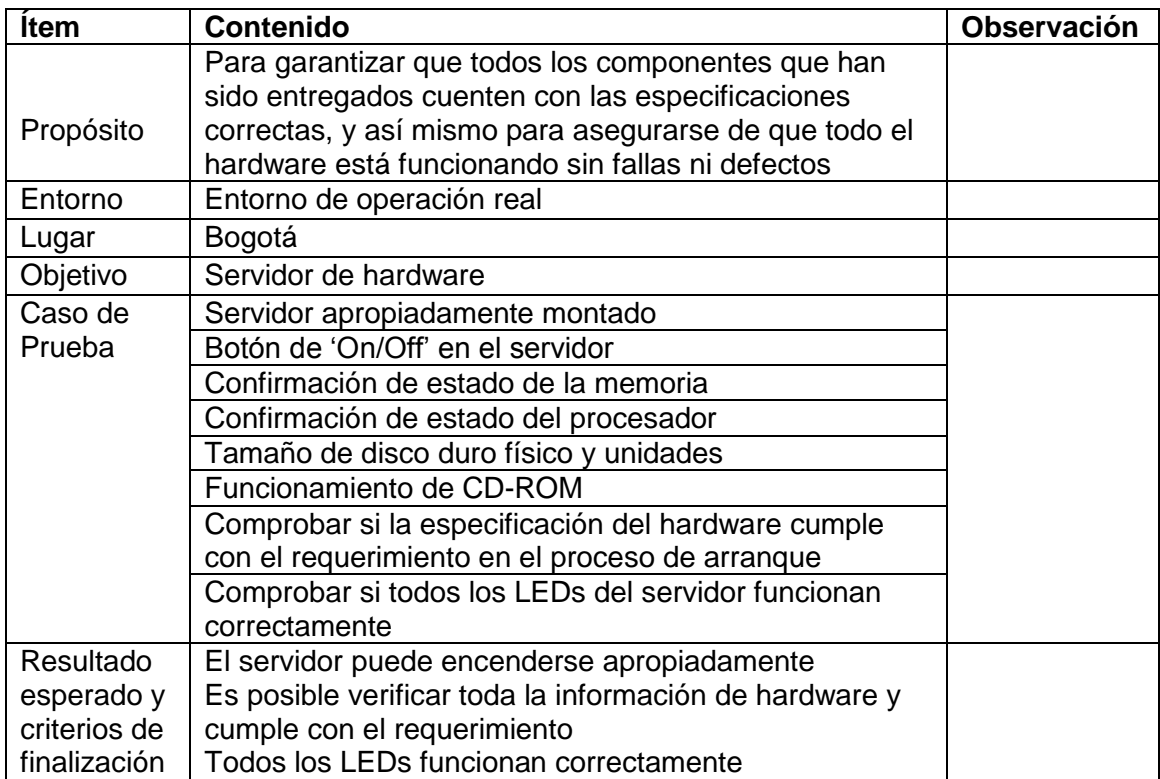

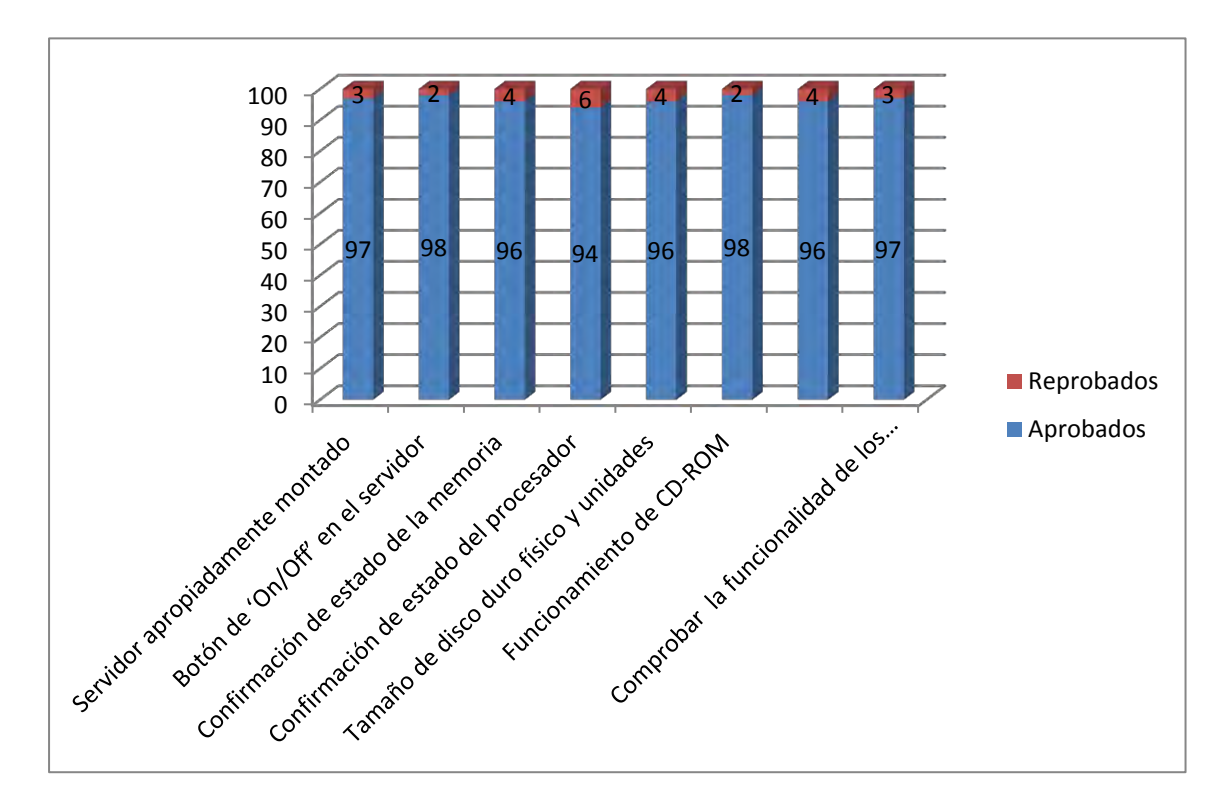

**Figura 46. Resultados de las pruebas de instalación de los subsistemas del SIRCI**

# **8.7.1.2 Caso de Prueba para OS (Sistema Operativo) y Software**

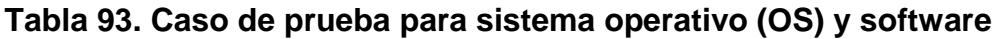

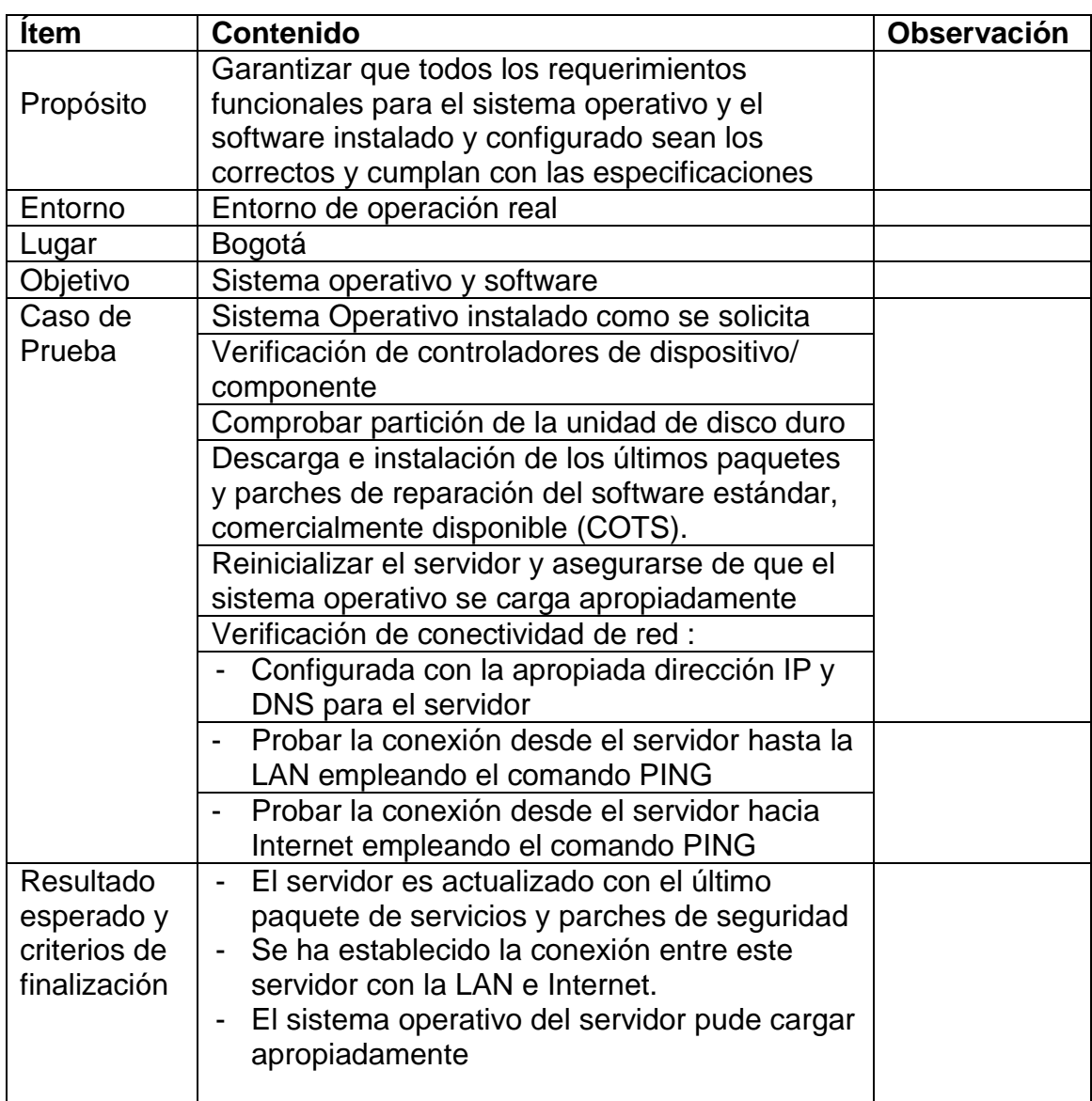

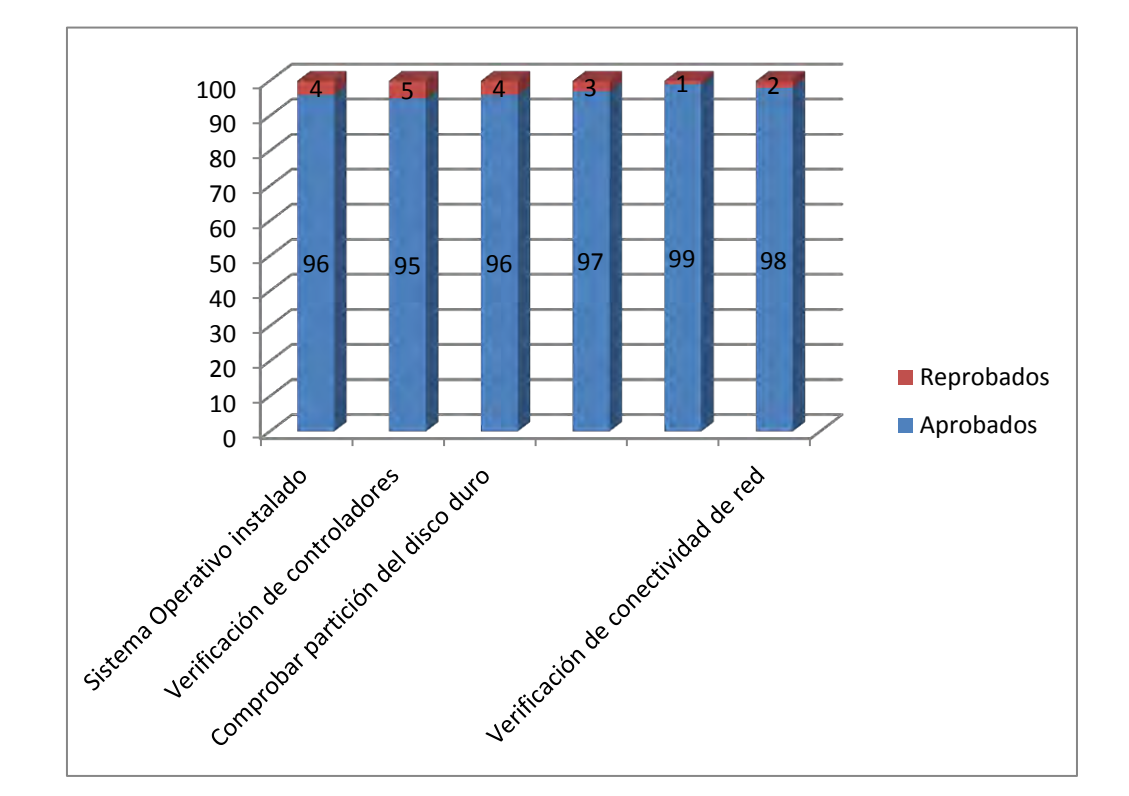

**Figura 47. Resultados de las pruebas de OS (Sistema Operativo) y Software**

## **8.8 PRUEBAS DE COMUNICACIÓN DE VOZ Y DATOS**

## **8.8.1 Pruebas de comunicación de voz**

## **Tabla 94. Caso de prueba para comunicación de voz**

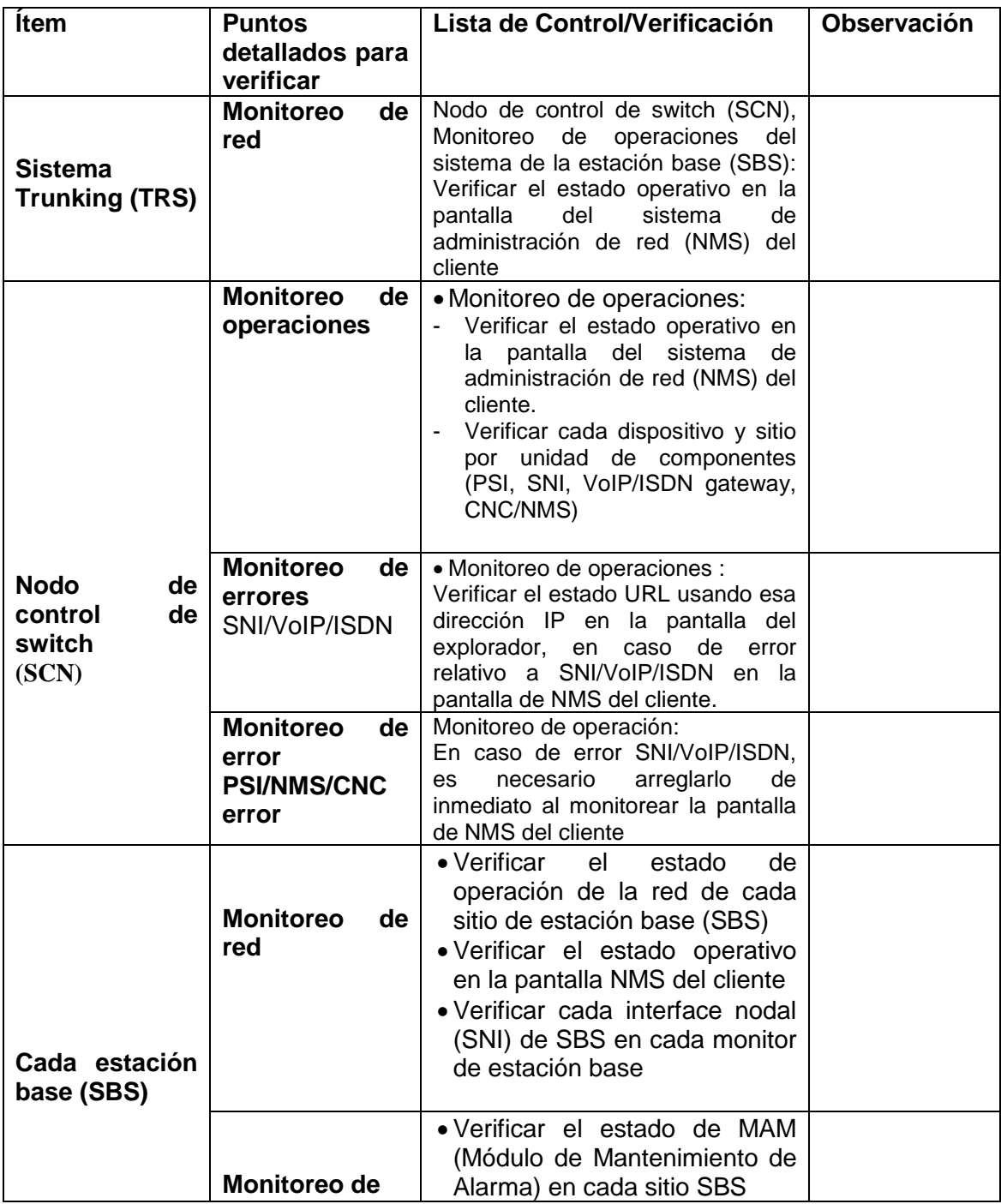

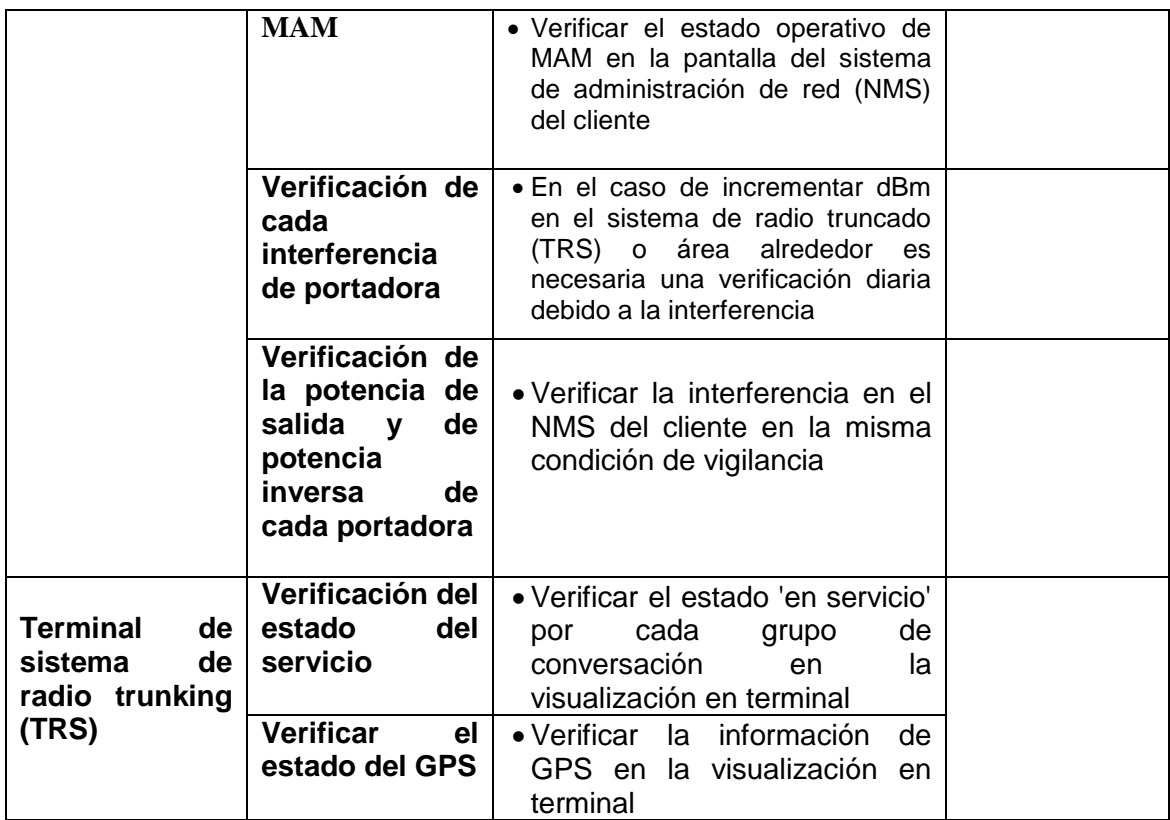

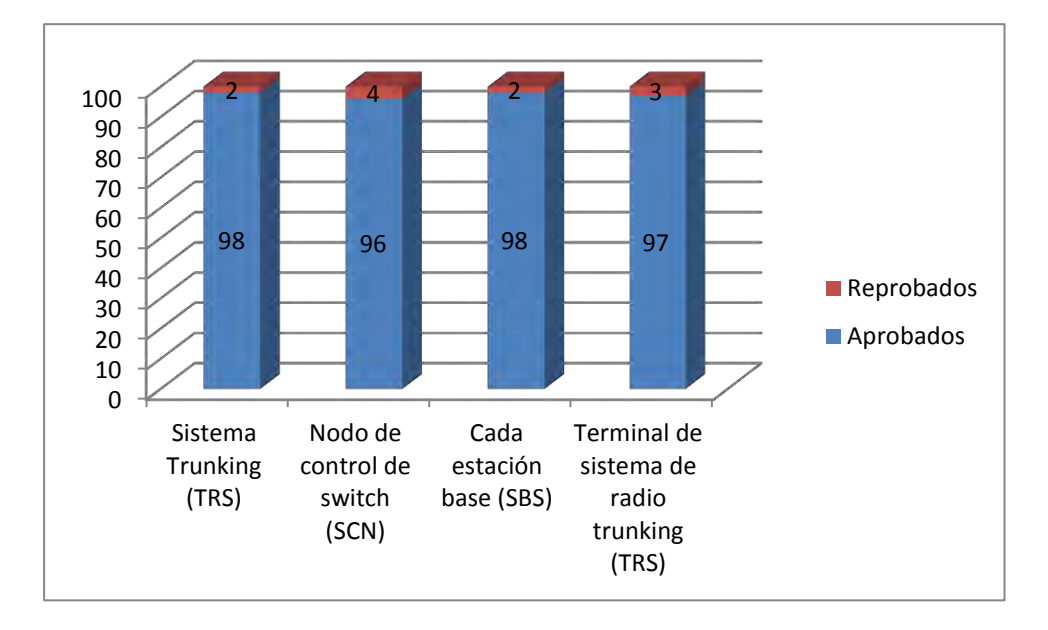

**Figura 48. Resultados de las pruebas de comunicación de voz y datos**

#### **8.8.2 Pruebas de comunicación de datos:**

#### **8.8.2.1 Análisis/Diseño**

**Tabla 95. Caso de prueba probar lista de control y verificación sobre el paso de análisis y diseño** 

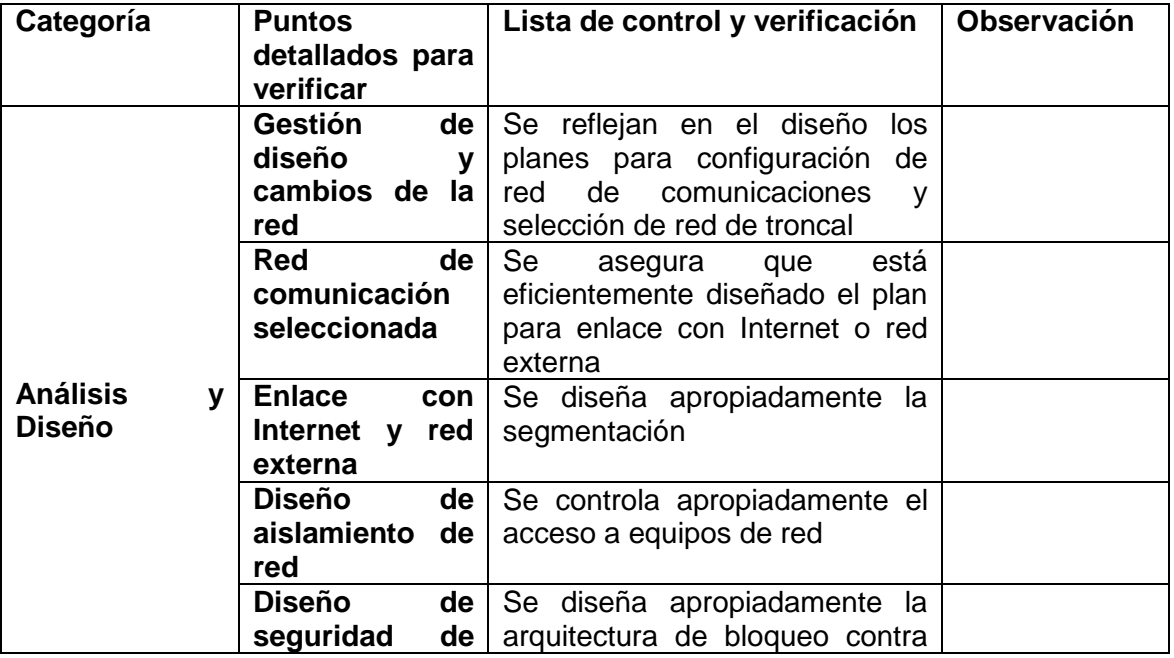

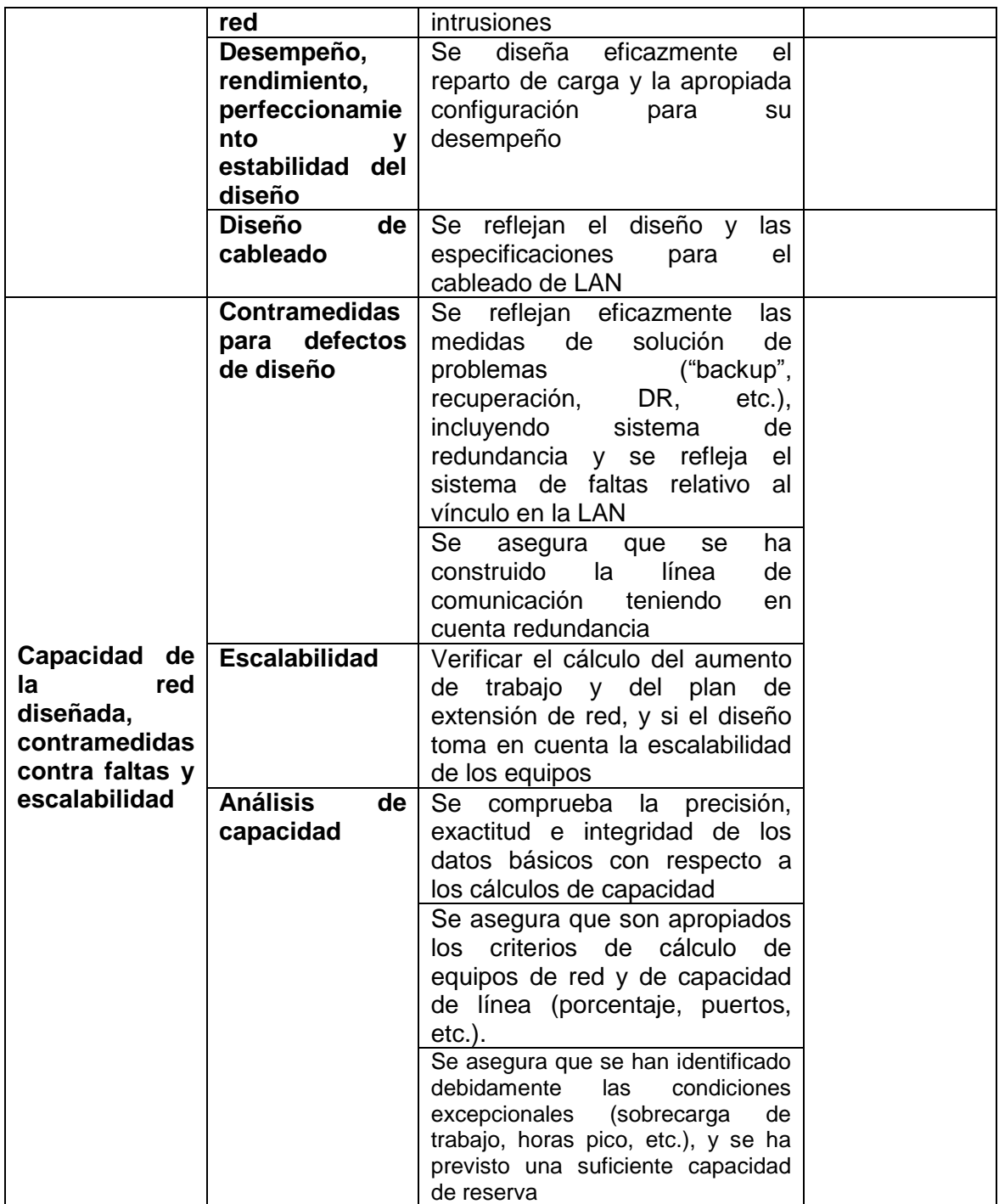

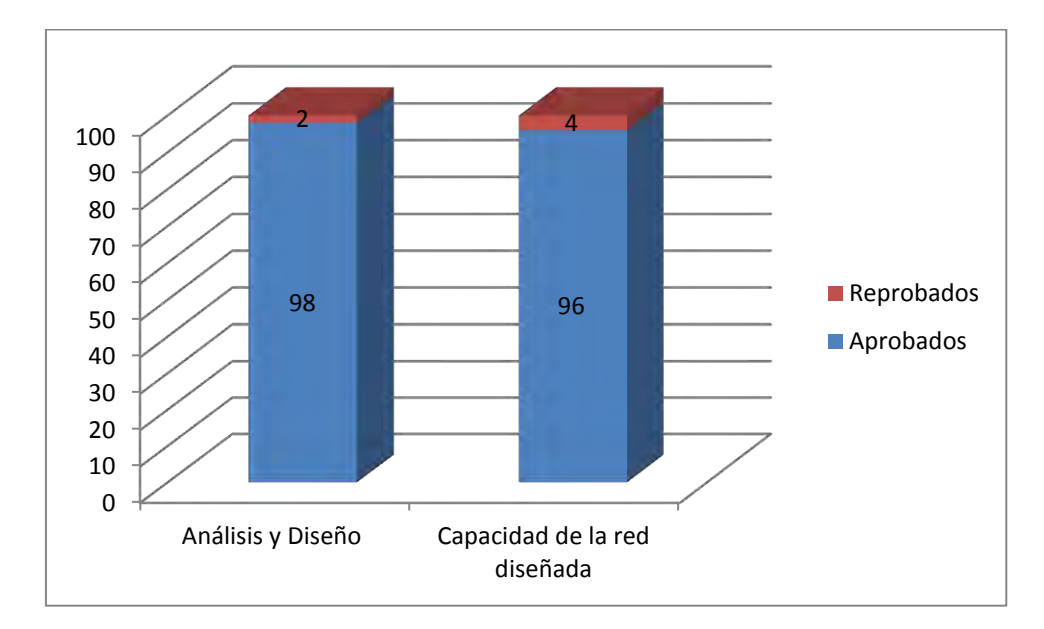

**Figura 49. Resultados de las pruebas de comunicación de datos**

## **8.8.2.2 Implementación:**

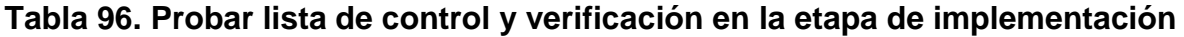

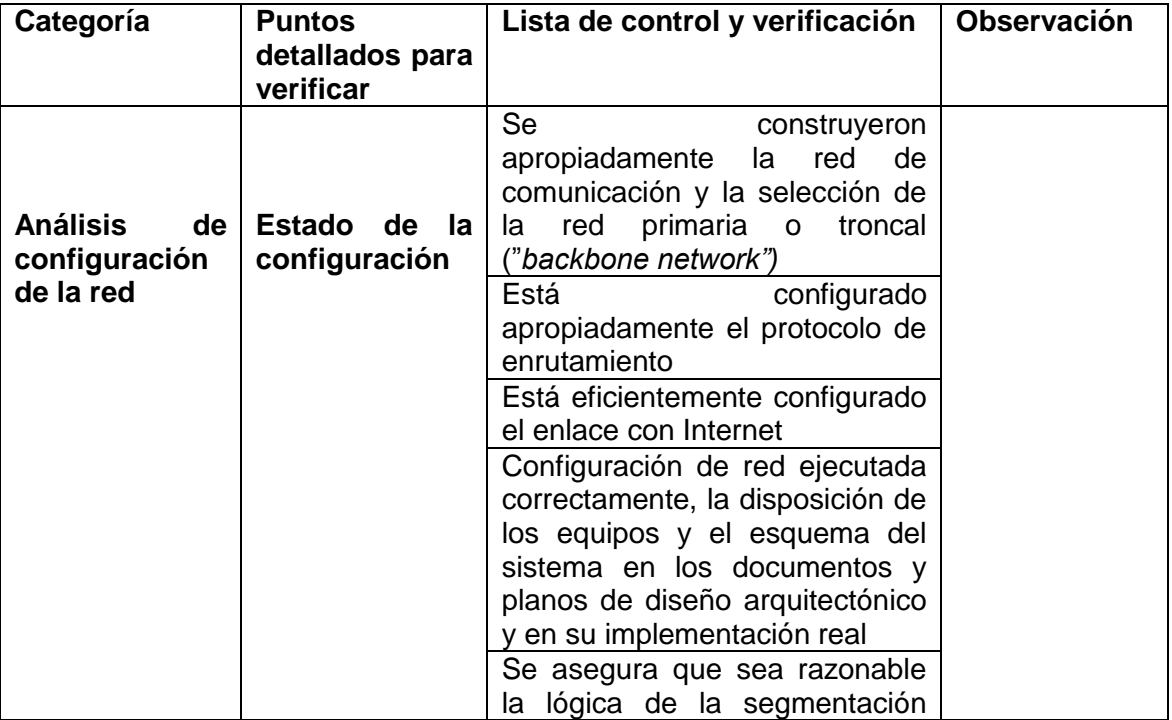

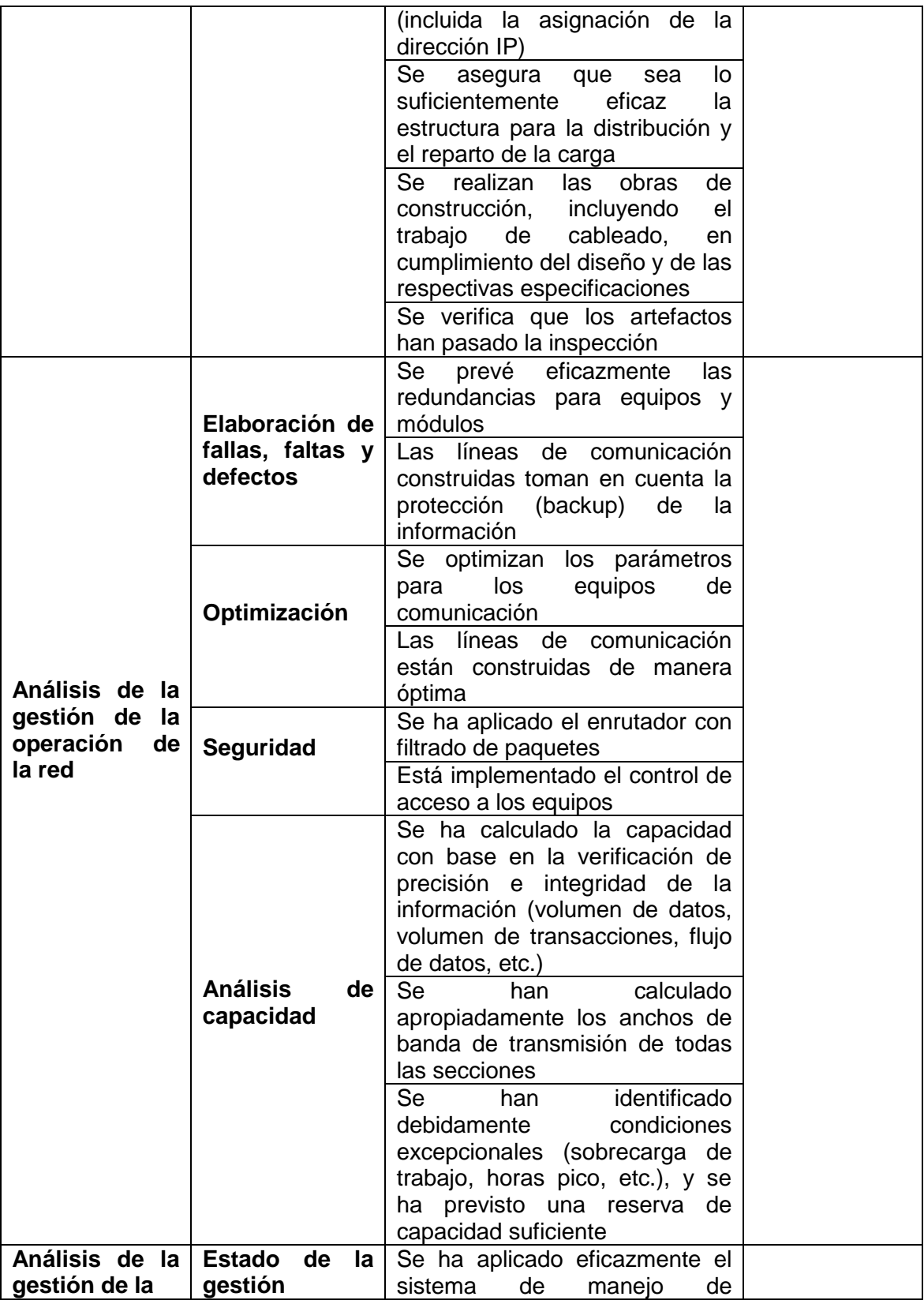

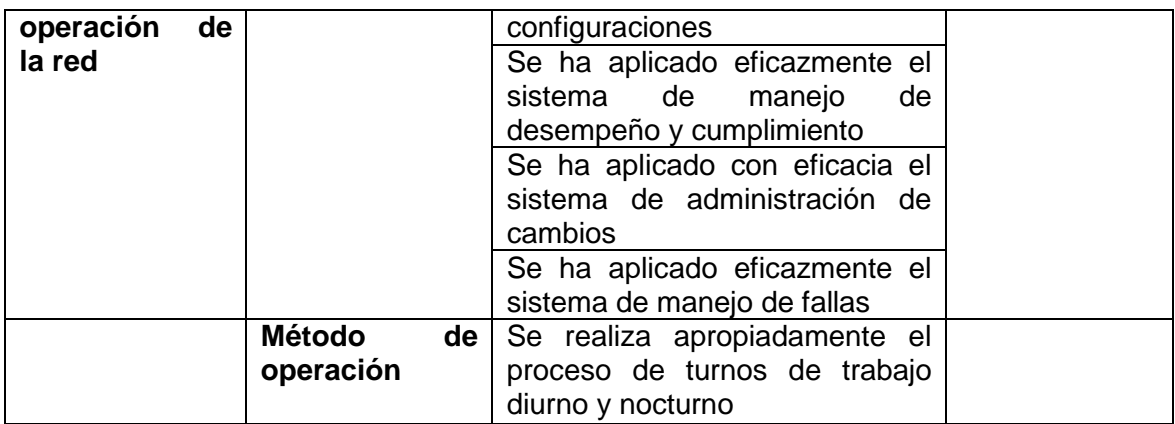

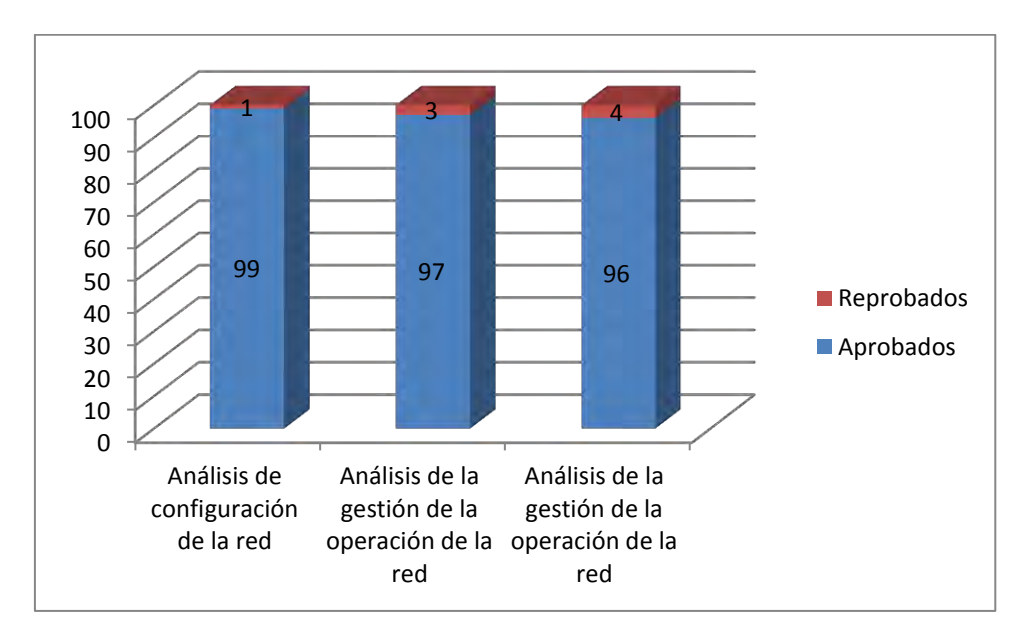

#### **Figura 50. Resultados de las pruebas de implementación**

#### **8.9 PRUEBAS DE INTEGRACIÓN, FUNCIONALIDAD Y COMPATIBILIDAD CON LA PLATAFORMA TECNOLÓGICA EXISTENTE EN TRANSMILENIO (FASE I Y FASE II)**

Se llevan a cabo pruebas de integración de conformidad con el alcance del contrato.

#### **8.9.1 Protocolo de pruebas**

#### **Tabla 97. Protocolo de pruebas de integración, funcionalidad y compatibilidad**

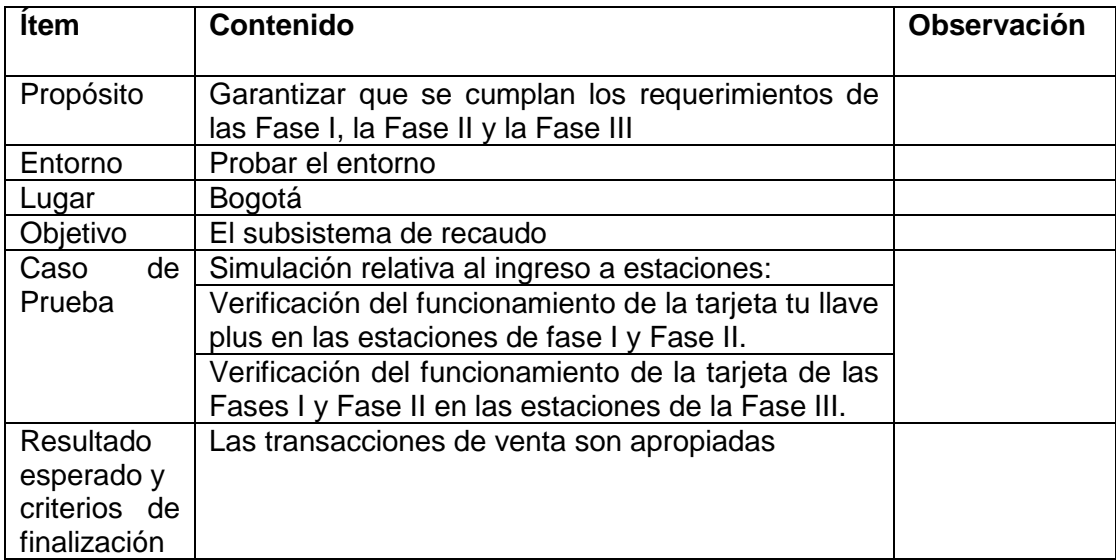

**Figura 51. Resultados de las pruebas de integración, funcionalidad y compatibilidad con la plataforma tecnológica existente en Transmilenio (Fase I y Fase II)**

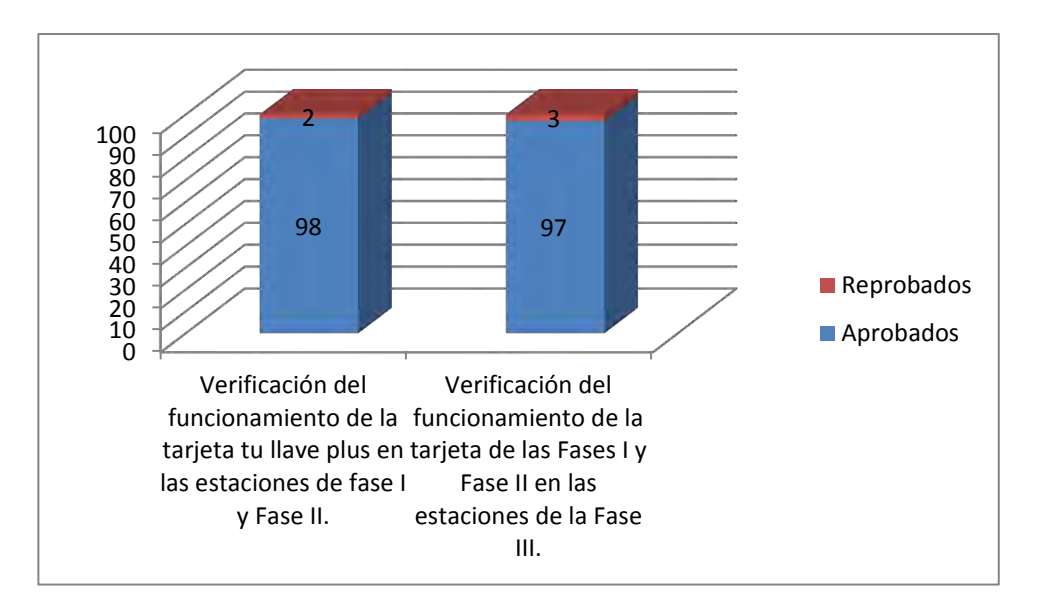

**8.9.2 Pruebas de demostración de la sustentabilidad y confiabilidad de los servicios de recaudo.** Se verifican los ingresos provenientes de toda la gestión y en la prueba funcional para aclarar el valor de la suma desde el comienzo de la transacción hasta el final de los ingresos que se crean como archivo de transacción. La confiabilidad de cada etapa es demostrada con base en el concepto de pruebas de interfaz.

**8.9.3 Contexto.** Con el fin de probar los requerimientos relativos a requerimientos funcionales, se necesita una preparación del entorno de las pruebas funcionales antes de su inicio. Transmilenio suministrará todos los datos requeridos por SIRCI (bus, ruta, precio del pasaje, descuento de transferencia).

#### **8.10 PRUEBAS DE GEORREFERENCIACIÓN**

Están destinadas a probar la construcción de la base de datos de GIS (Sistema de Información Geográfica), tales como la localización del parqueadero o patio de estacionamiento, el paradero y cualquier otra información relacionada.

Incluirá información sobre configuración de GIS e información de atributos relativos al parqueadero o patio de estacionamiento y a paraderos y rutas en relación con la operación de buses zonales y troncales.

La programación estará sujeta a cambios basados en requerimientos y condiciones.

# **8.10.1 Protocolo de pruebas:**

# **Tabla 98. Protocolo de pruebas de georreferenciación**

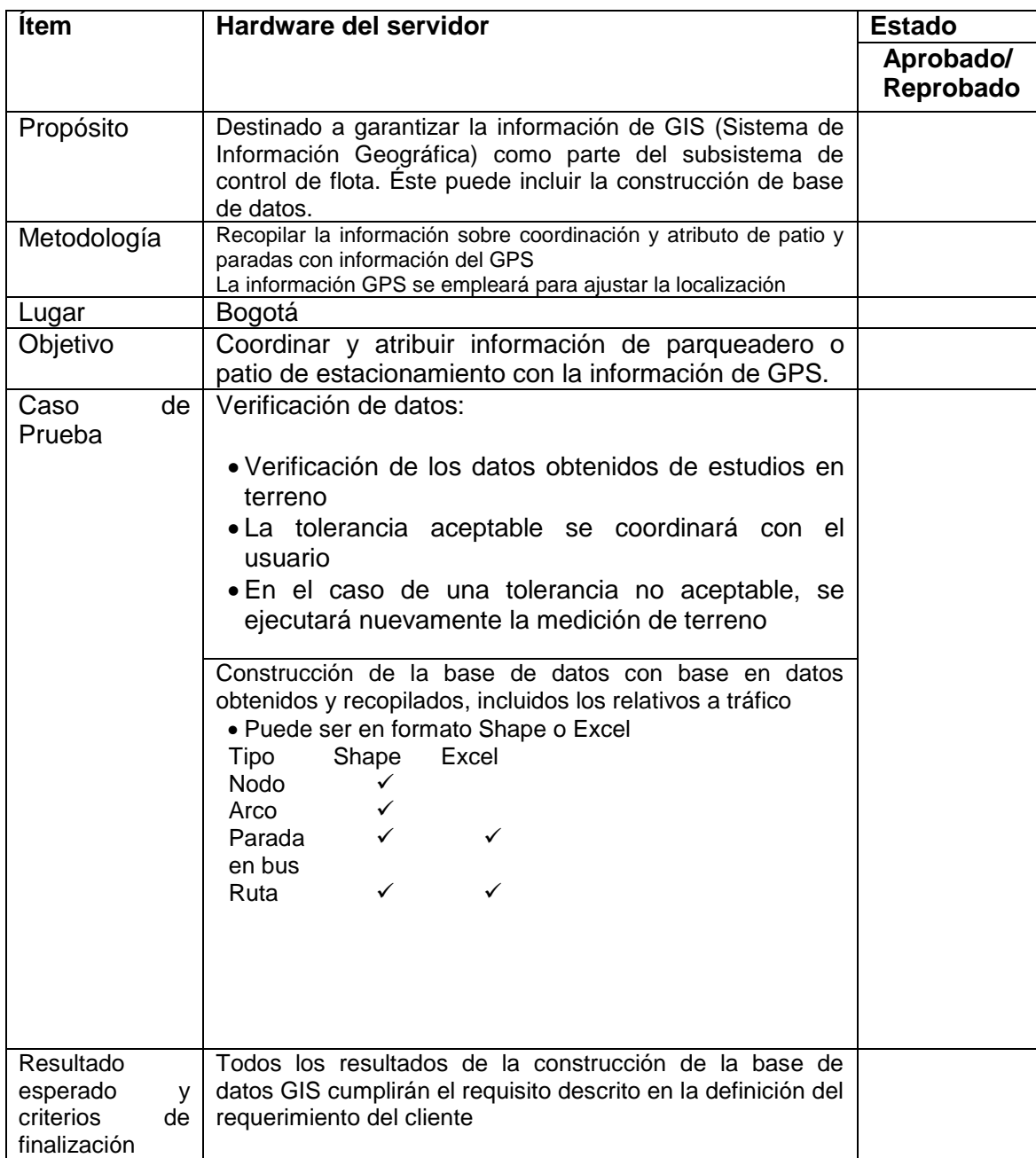
#### **8.10.2 Resultados de las pruebas de georeferenciación**

Se obtuvieron los datos del GPS de cada una de las unidades lógicas a bordo de 10 buses diferentes en el patio del 20 de Julio:

#### **Tabla 99. Resultado de los datos de georreferenciacion del punto 1**

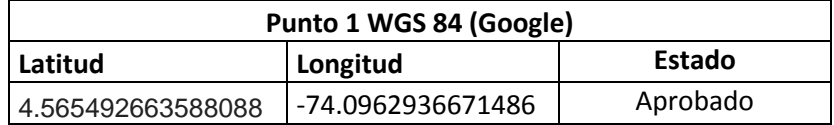

#### **Figura 52. Ubicacion en el mapa del punto de muestreo 1**

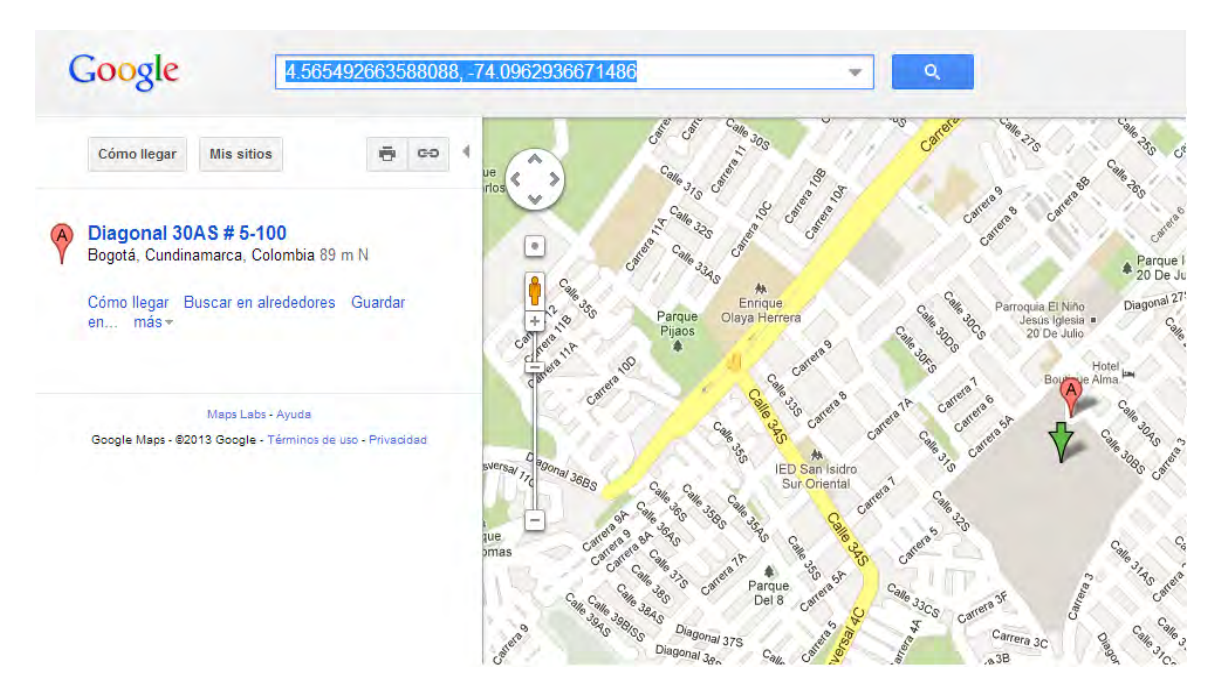

#### **Tabla 100. Resultado de los datos de georreferenciacion del punto 2**

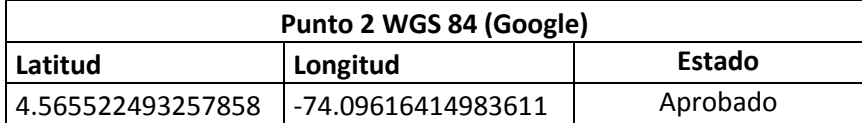

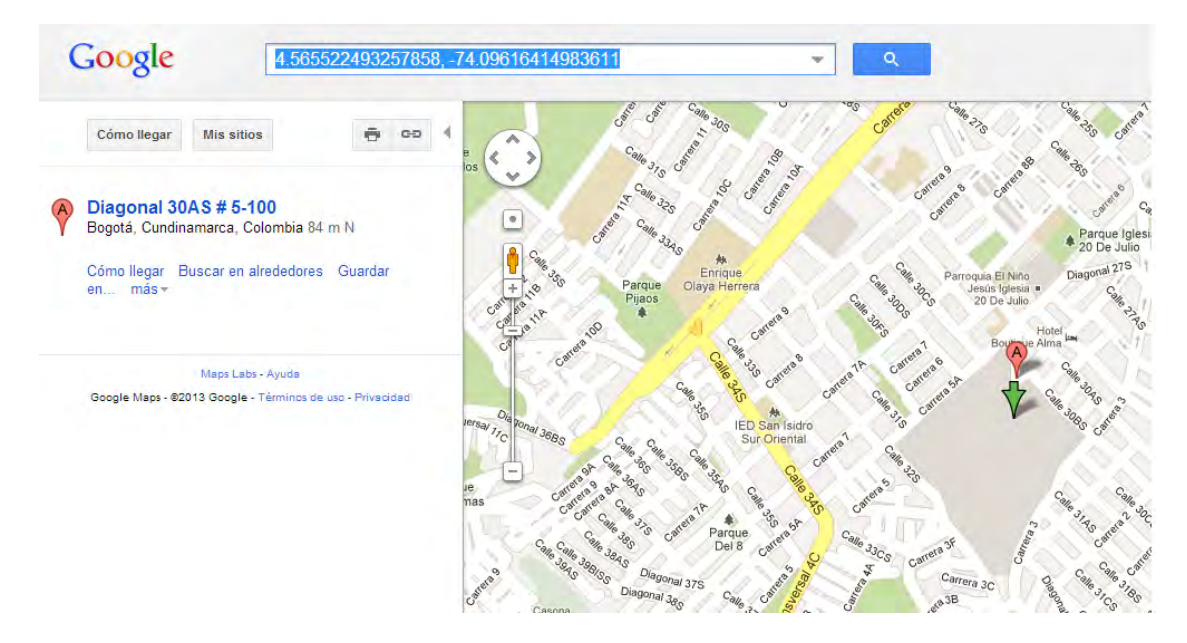

# **Figura 53. Ubicacion en el mapa del punto de muestreo 2**

## **Tabla 101. Resultado de los datos de georreferenciacion del punto 3**

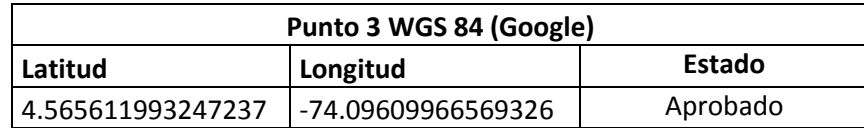

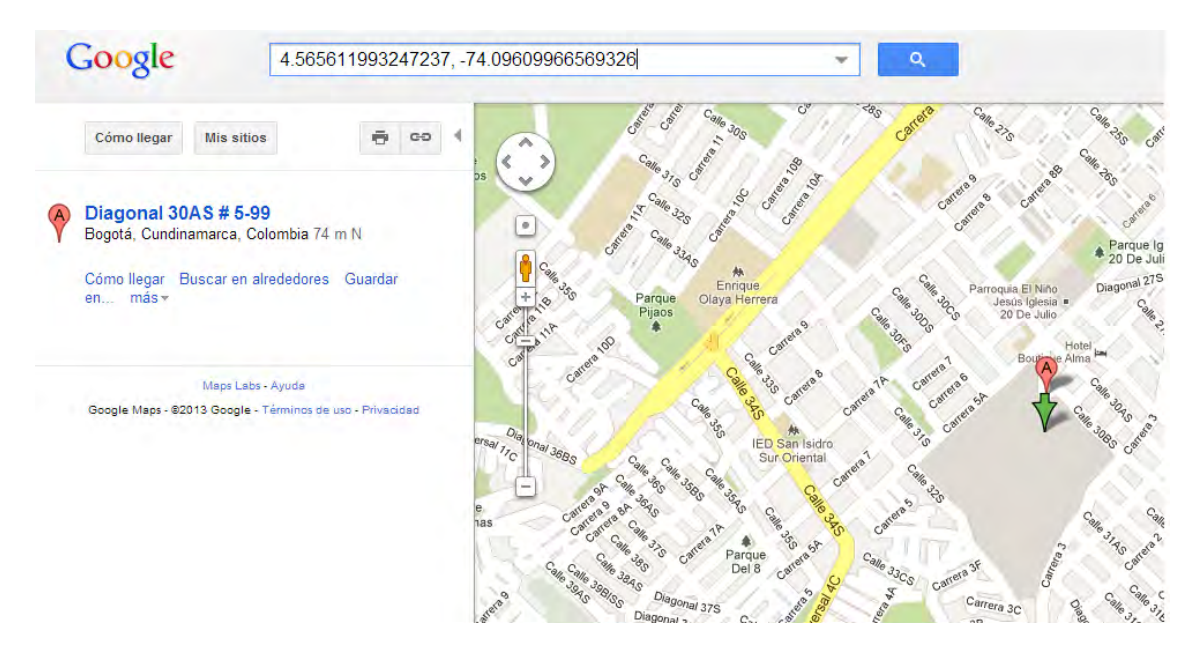

## **Figura 54. Ubicacion en el mapa del punto de muestreo 3**

Fuente: El presente proyecto

#### **Tabla 102. Resultado de los datos de georreferenciacion del punto 4**

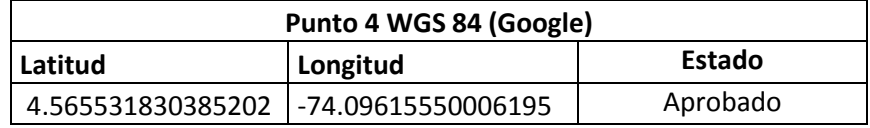

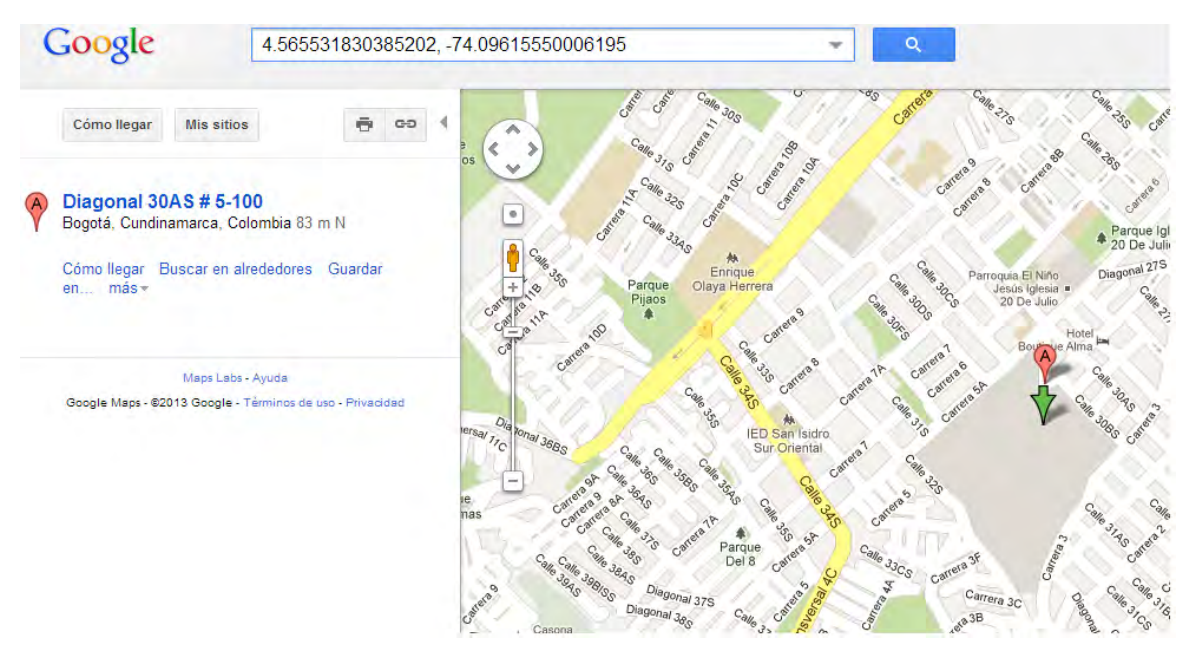

# **Figura 55. Ubicacion en el mapa del punto de muestreo 4**

Fuente: El presente proyecto

#### **Tabla 103. Resultado de los datos de georreferenciacion del punto 5**

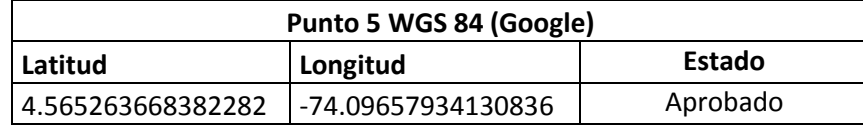

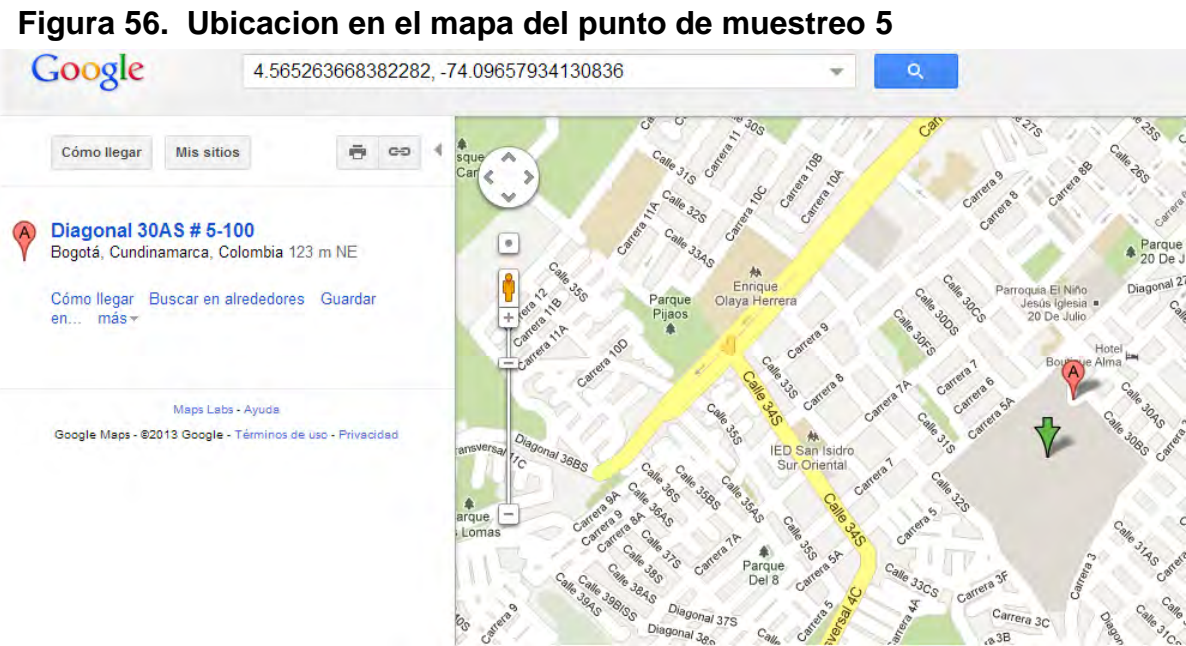

## **Tabla 104. Resultado de los datos de georreferenciacion del punto 6**

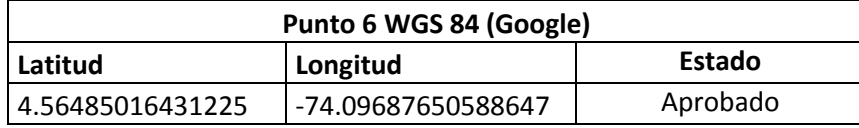

#### **Figura 57. Ubicacion en el mapa del punto de muestreo 6**

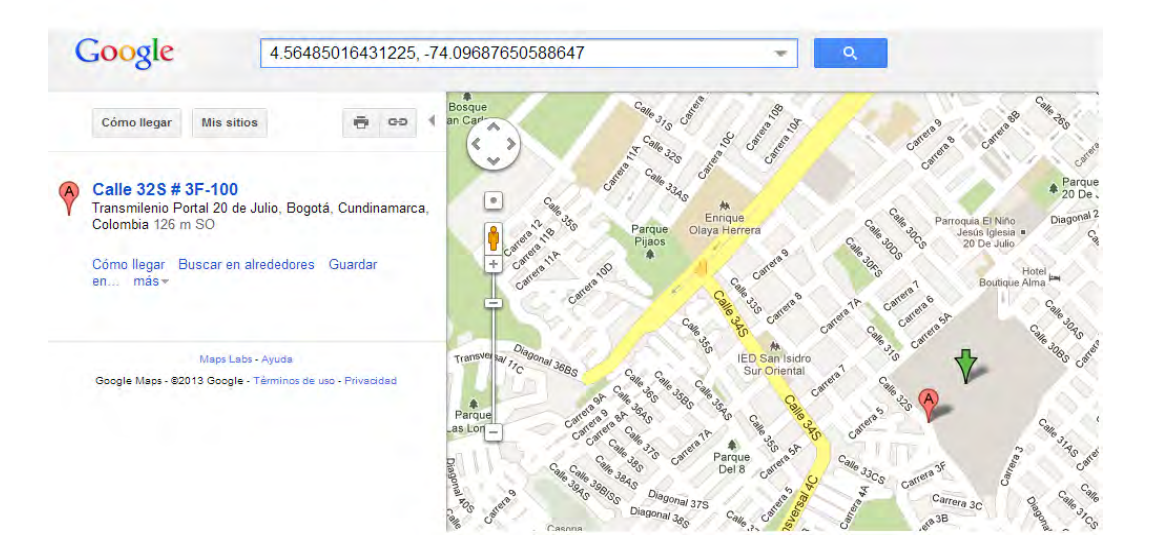

#### **Tabla 105. Resultado de los datos de georreferenciacion del punto 7**

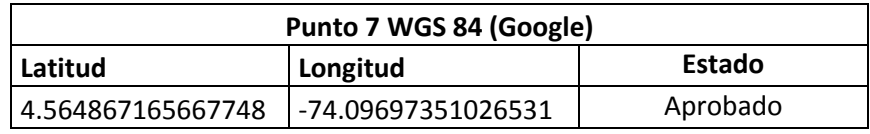

#### **Figura 58. Ubicacion en el mapa del punto de muestreo 7**

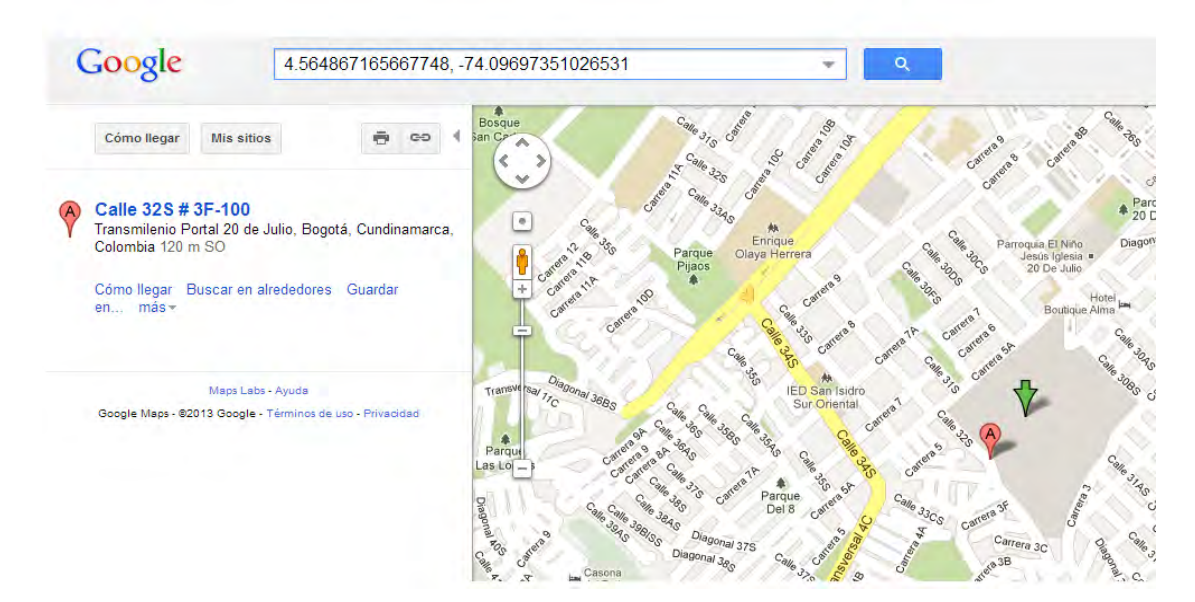

#### **Tabla 106. Resultado de los datos de georreferenciacion del punto 8**

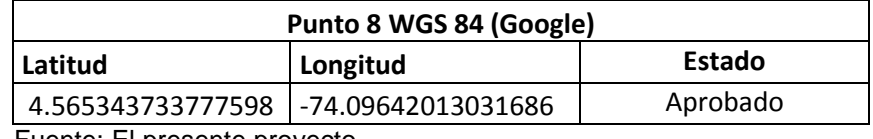

Fuente: El presente proyecto

#### **Figura 59. Ubicacion en el mapa del punto de muestreo 8**

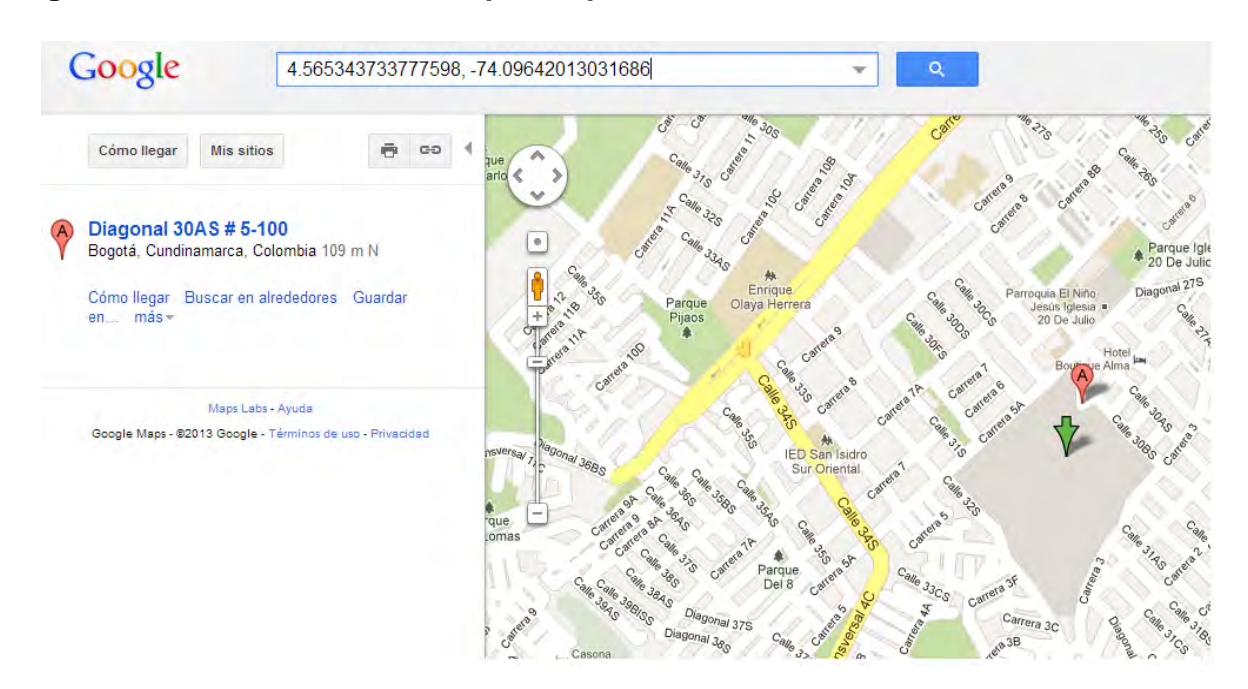

**Tabla 107. Resultado de los datos de georreferenciacion del punto 9** 

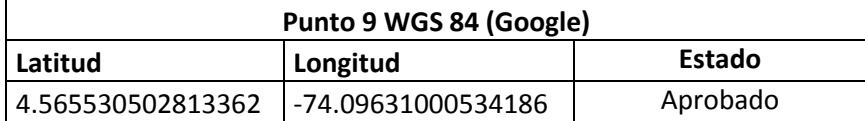

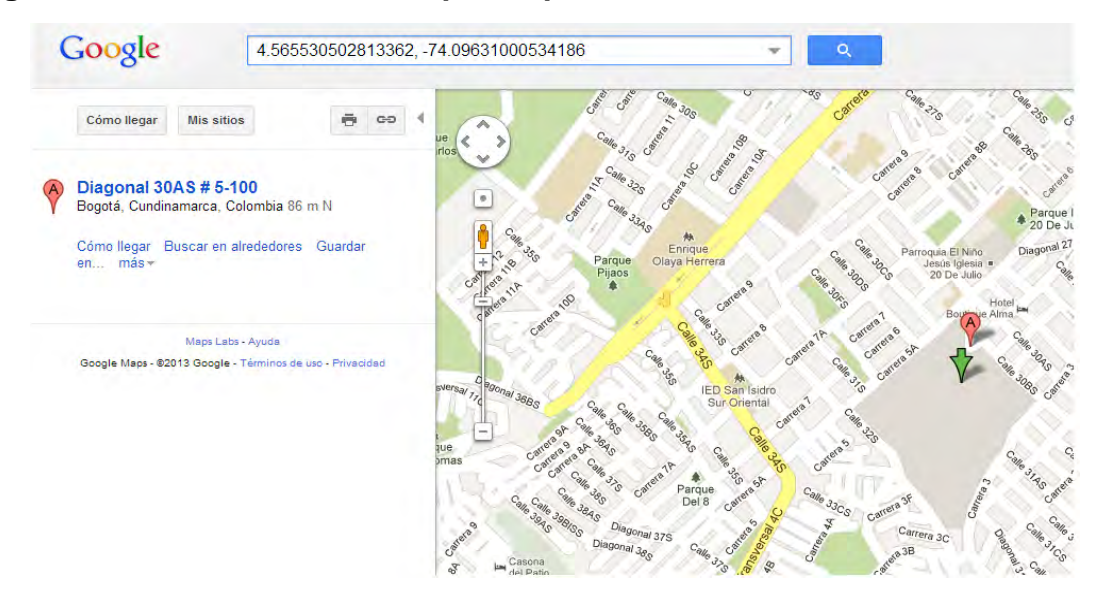

**Figura 60. Ubicacion en el mapa del punto de muestreo 9**

**Tabla 108. Resultado de los datos de georreferenciacion del punto 10**

| Punto 10 WGS 84 (Google) |                    |          |
|--------------------------|--------------------|----------|
| Latitud                  | Longitud           | Estado   |
| 4.56574117429067         | -74.09585200893278 | Aprobado |

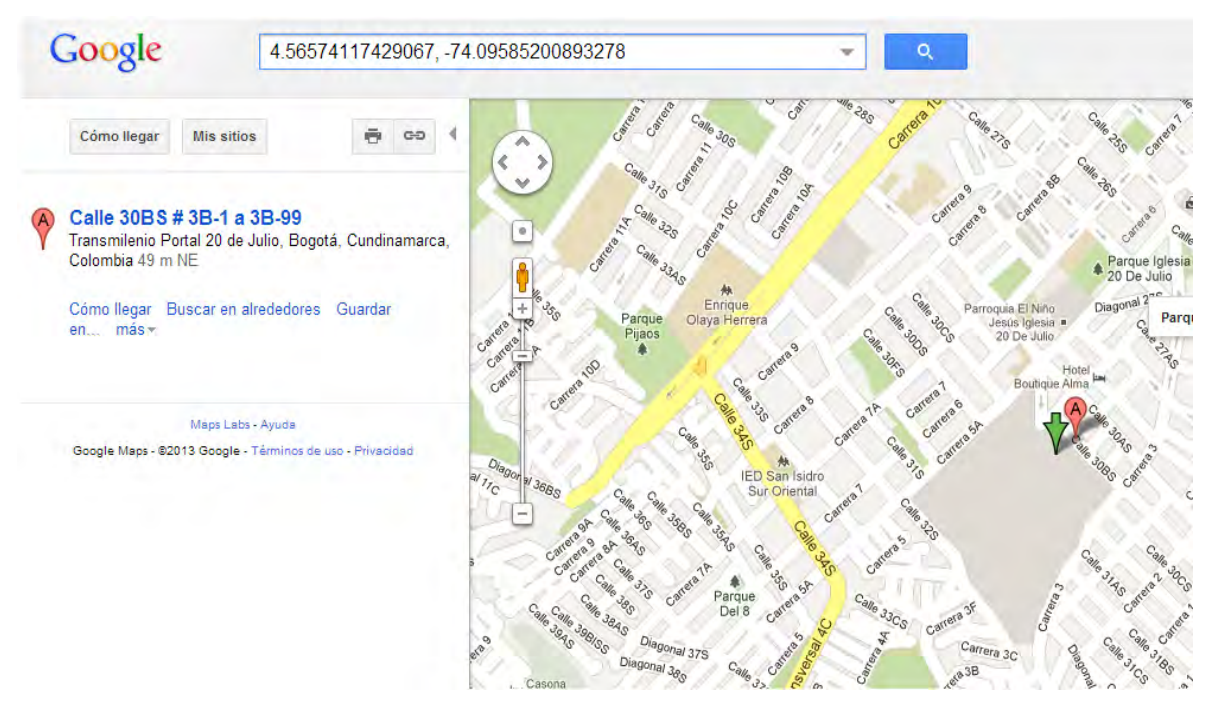

#### **Figura 61. Ubicacion en el mapa del punto de muestreo 10**

**Figura 62. Grafica de porcentajes de exactitud y error de los puntos georreferenciados**

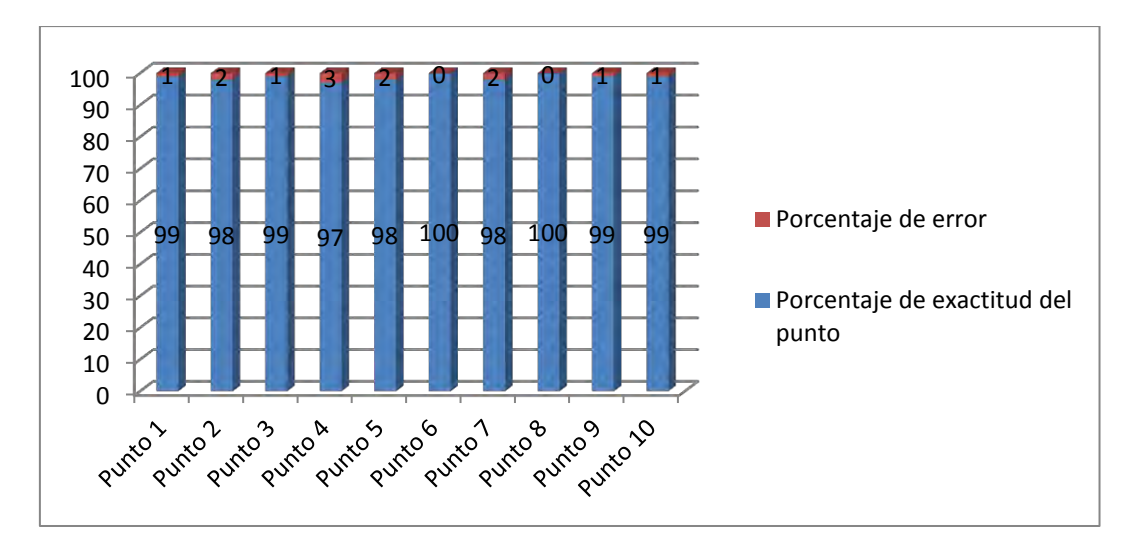

#### **8.11 PRUEBAS DE FUNCIONALIDADES DE INFORMADORES ELECTRÓNICOS**

#### **Tabla 109. Caso de prueba de las funcionalidades de los informadores electrónicos**

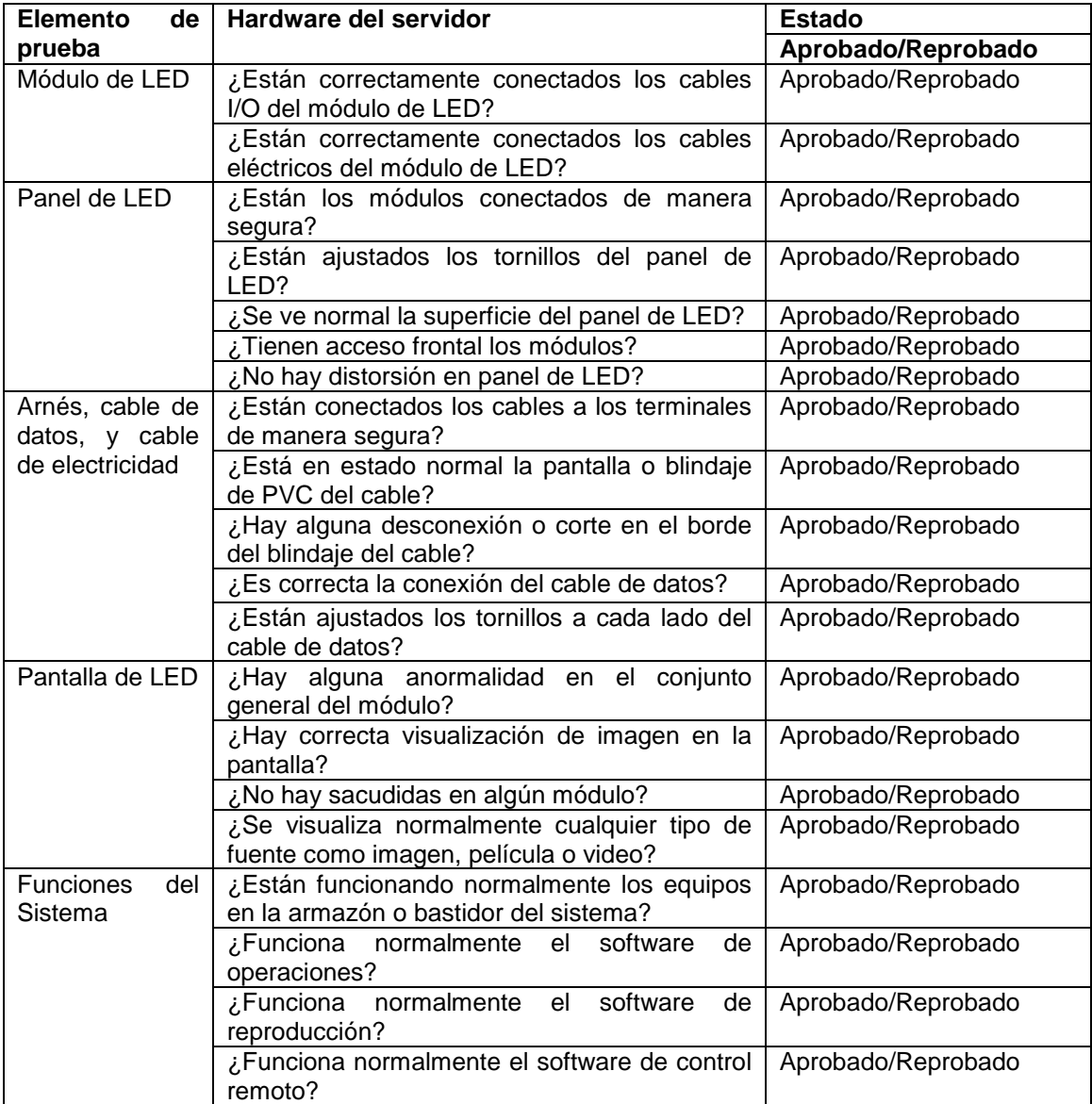

**Figura 63. Resultados de las pruebas que se ejecutaron a 160 informadores electrónicos con base en las siguientes funcionalidades**

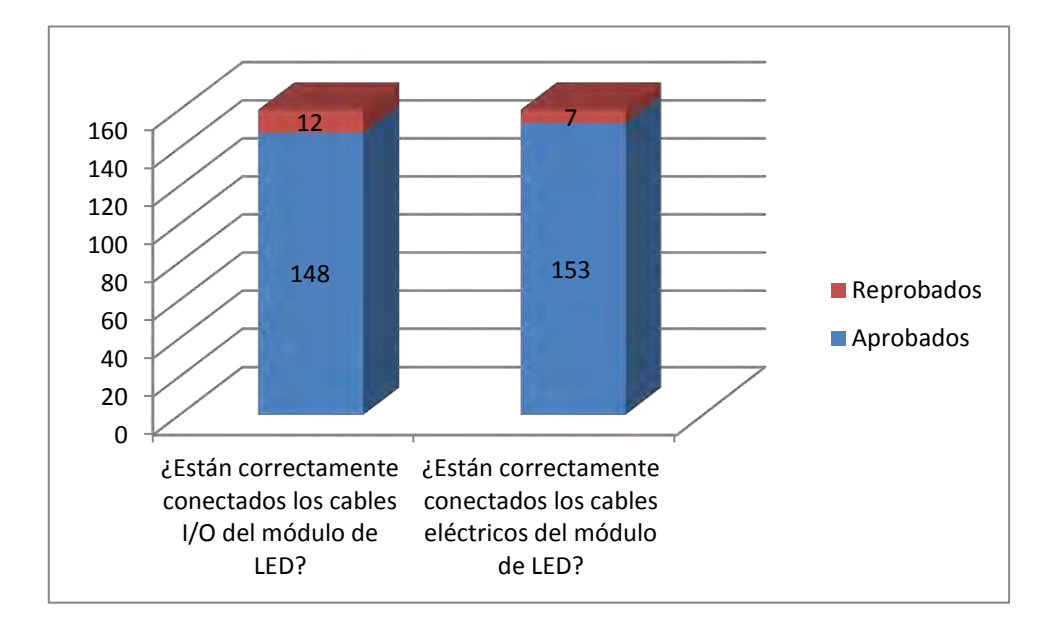

**Figura 64. Resultados de las pruebas ejecutadas a Paneles LED**

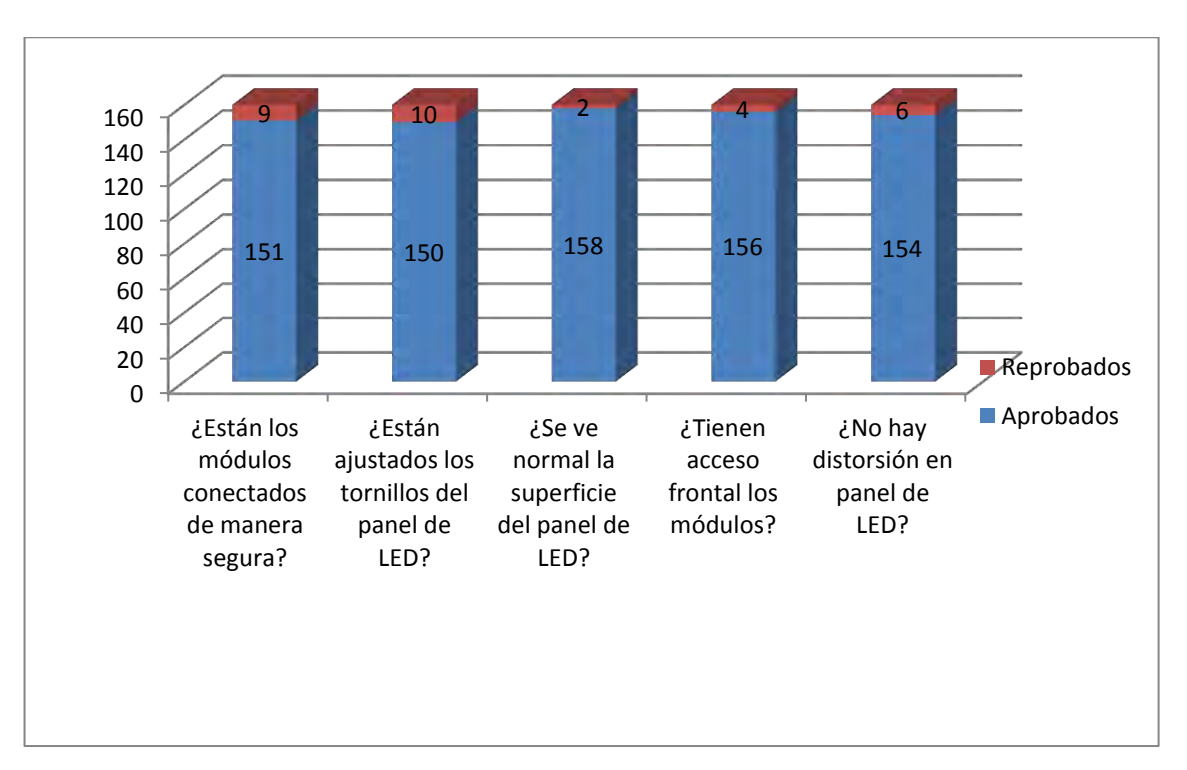

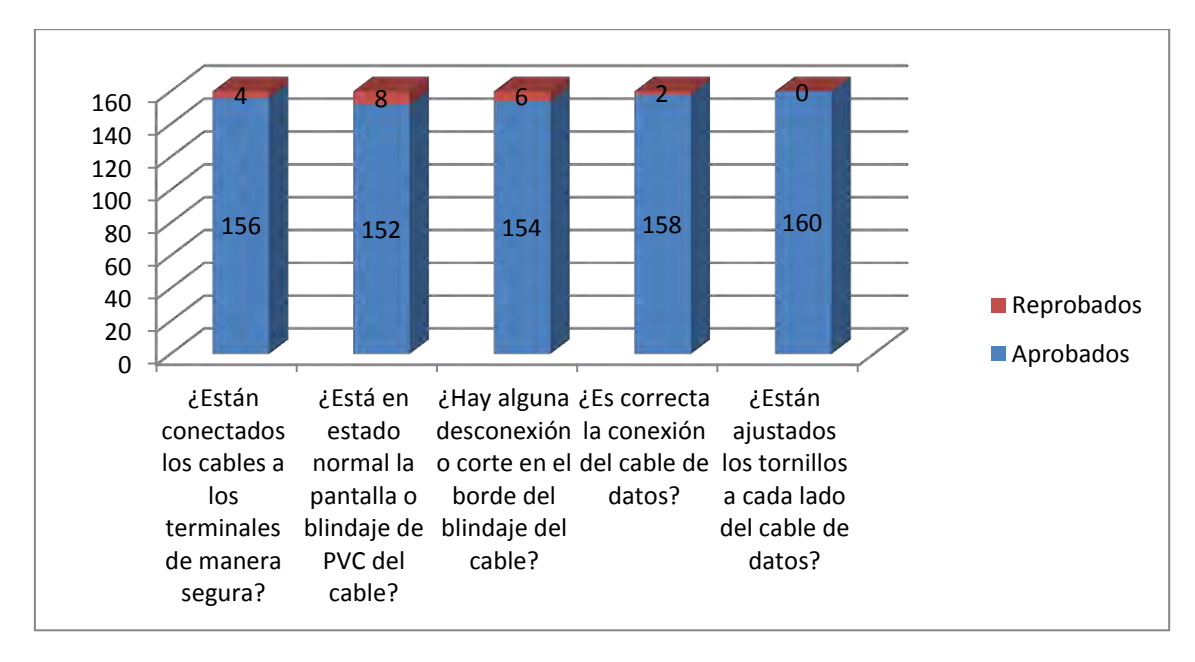

**Figura 65. Resultados de las pruebas ejecutadas a arnés, cable de datos, y cable de electricidad**

**Figura 66. Resultados de las pruebas ejecutadas a pantallas de LED**

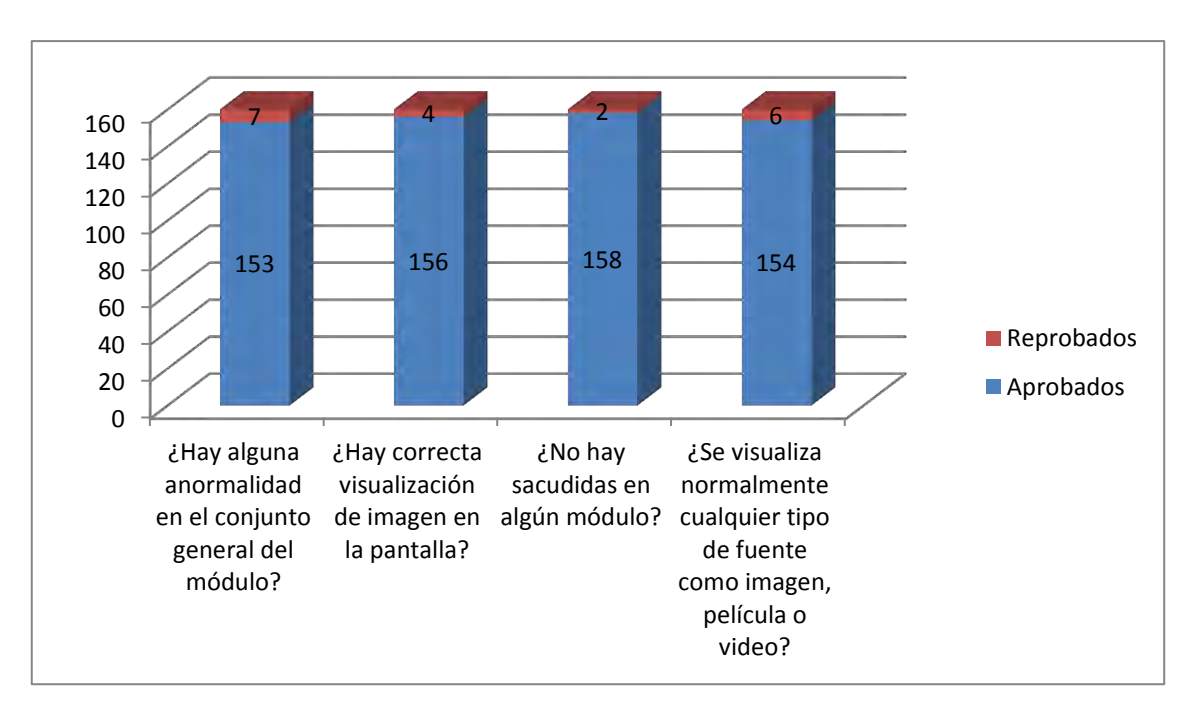

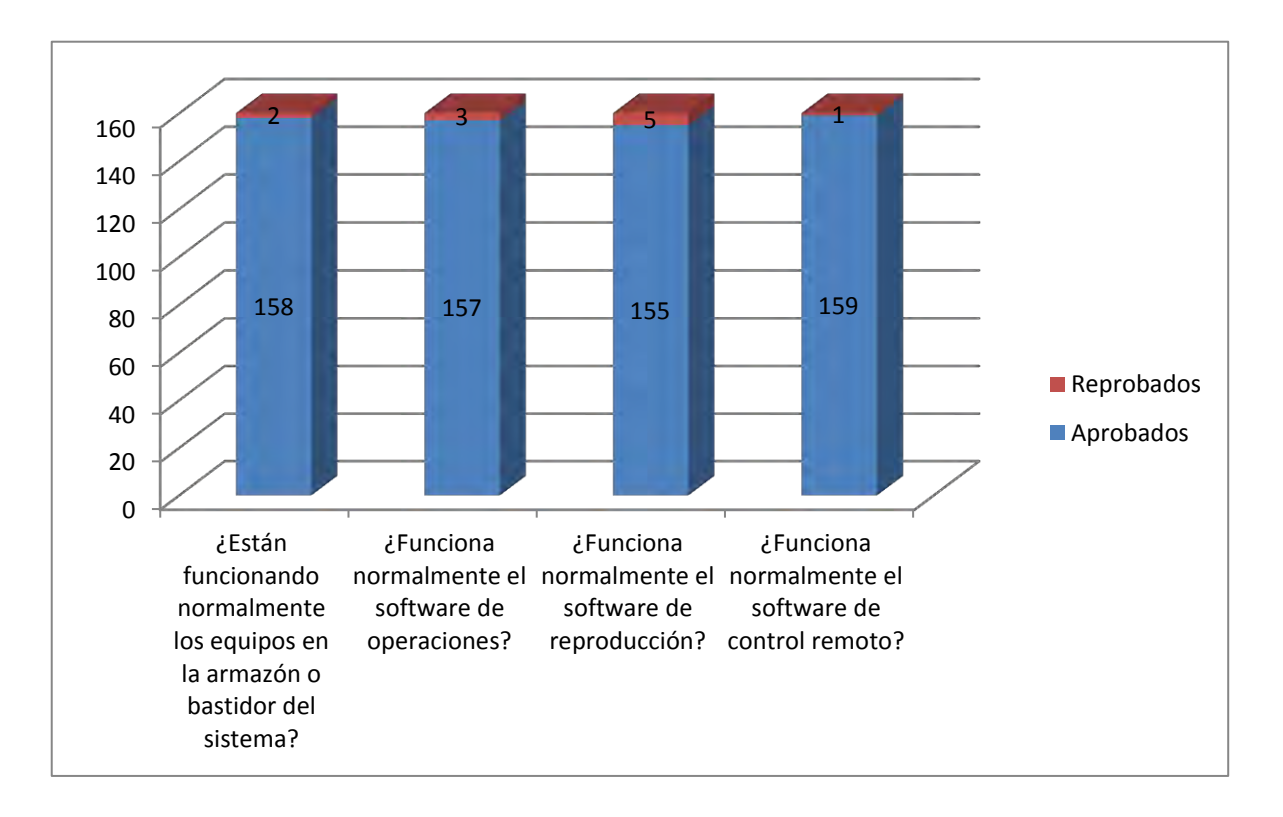

**Figura 67. Resultados de las pruebas ejecutadas a funciones del Sistema**

### **8.12 PRUEBAS DE FUNCIONALIDADES DE CCTV**

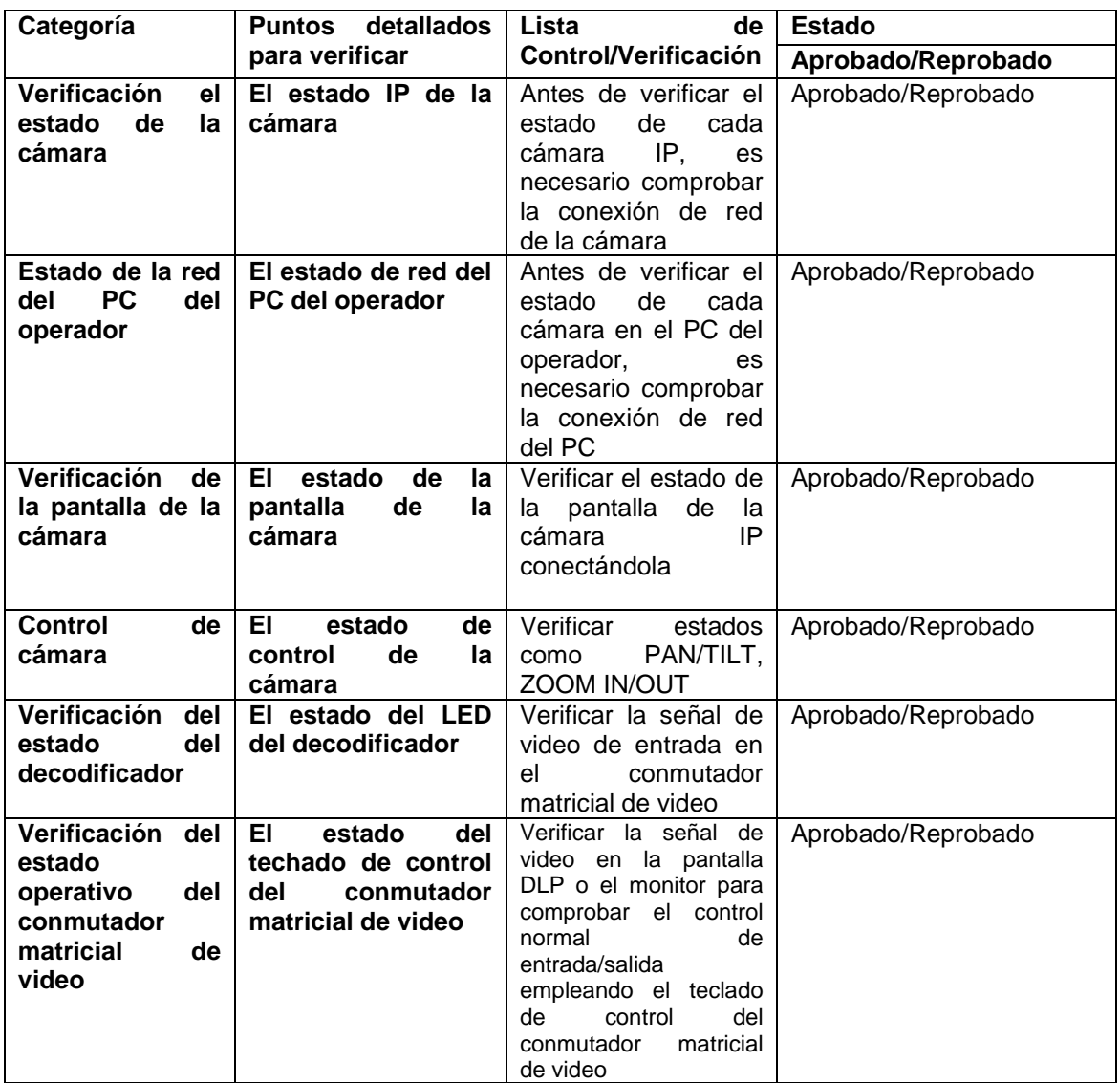

#### **Tabla 110. Caso de Prueba de las funcionalidades del CCTV**

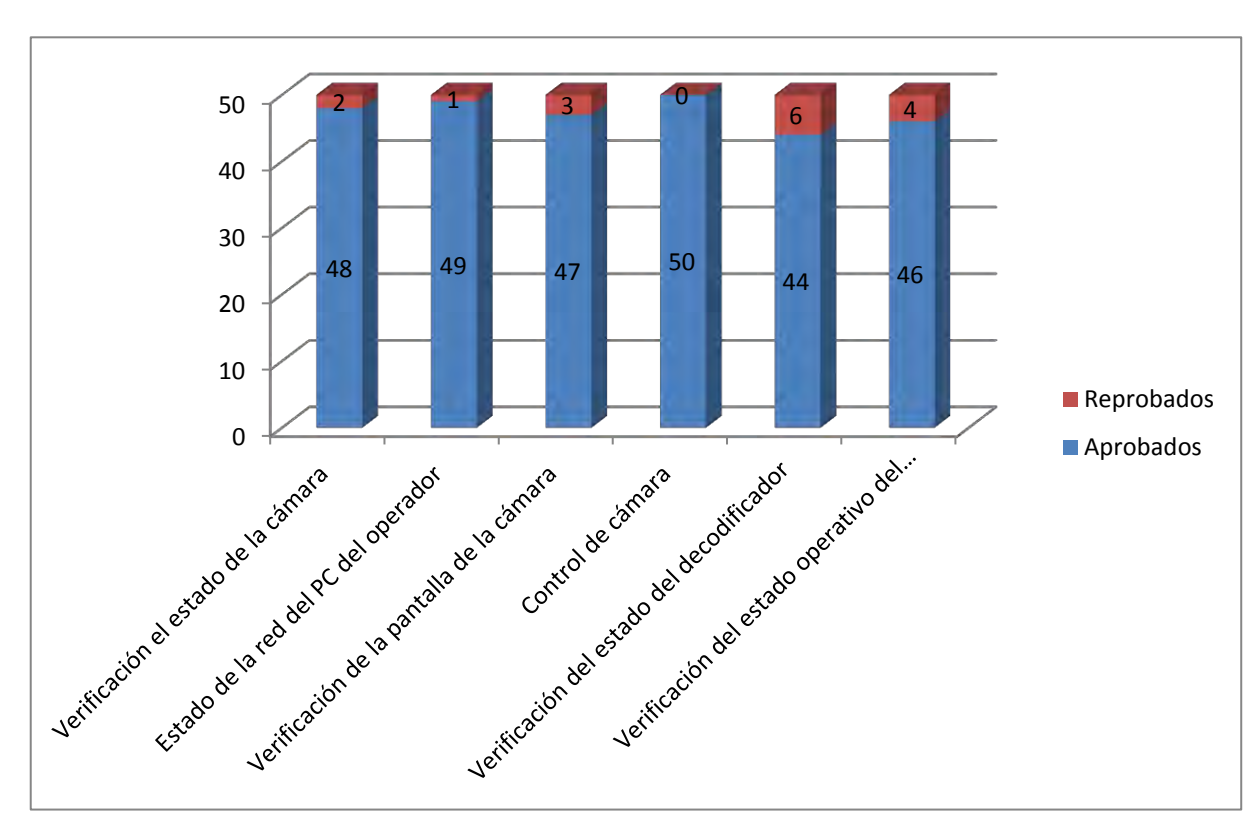

**Figura 68. Resultados de las pruebas que se ejecutaron en 50 estaciones al sistema de circuito cerrado de televisión CCTV con base en las siguientes funcionalidades:**

### **9. MODELOS DE SEGUIMIENTO**

#### **9.1 SEGUIMIENTO A FUNCIONAMIENTO DEL EQUIPAMIENTO SIRCI EN BUSES ZONALES**

Se realiza la verificación de cada uno de los procesos necesarios para el buen funcionamiento de la tecnología implementada tanto en los buses zonales como en los centros de control que interactúan con cada uno de los buses en operación. Después los datos se almacenan en una base de datos con el Id del bus para seguimiento periódico en un intervalo de tiempo que permite verificar el funcionamiento de la tecnología de recaudo y de control de flota.

#### **9.1.1 Descripción del flujo de los procesos:**

#### **9.1.1.2 Login:**

- Se prende la consola de la unidad lógica.
- Se hace login con un usuario y contraseña respectiva.
- Se selecciona la ruta ingresando el ID de ruta y el ID de línea.

#### **9.1.1.3 Validación de tarjeta:**

- Se pasa la tarjeta por el validador.
- Para efectuar la validación de la tarjeta se pasa por el torniquete.

#### **9.1.1.4 Ingreso al modo de mantenimiento:**

- Se ingresa al modo de mantenimiento de la consola de la unidad lógica.
- Se ingresa la contraseña de mantenimiento.

#### **9.1.1.5 GPS:**

- Se ingresa al modo de mantenimiento de la consola de la unidad lógica
- Se ingresa al submódulo de mantenimiento de GPS.
- Se verifica el posicionamiento en el software GeoSAE.

#### **9.1.1.6 Verificación del validador:**

- Se ingresa al modo de mantenimiento de la consola de la unidad lógica
- Se ingresa al submódulo de mantenimiento de Validador.
- Se despliega una pantalla en la parte inferior que muestra el log de comunicación con el validador, dicho log debe mostrar conexiones exitosas con el validador.

# **9.1.1.7 Verificación torniquete:**

- Se ingresa al modo de mantenimiento de la consola de la unidad lógica.
- Se ingresar al submódulo de mantenimiento de Torniquete.
- Posteriormente se selecciona la opción abrir torniquete verificando que el torniquete queda abierto sin validación de tarjetas.

### **9.1.1.8 Sensores de puertas:**

 Verificar en el panel de configuración el estado de apertura o cerrado de las puertas.

#### **9.1.1.9 Pedal de emergencia:**

- Se oprime el pedal de emergencia.
- Se verifica el estado del pistón de emergencia en la consola de la unidad lógica
- Se verifica la apertura del torniquete.

# **9.1.1.10 Micrófono y altavoz:**

 Se llama a la unidad lógica y debe aparecer la llamada en la consola de la unidad lógica teniendo la opción de contestar y poder tener una conversación.

#### **9.1.1.11 Verificación posterior de las validaciones hechas en el bus:**

- Se ingresa al FCS Center.
- Se genera el reporte de las transacciones de validación de tarjeta hechas en el bus mostrando un listado con dicha información.

# **9.2 SEGUIMIENTO Y VERIFICACIÓN DE LOS PROCESOS**

**9.2.1 Seguimiento y verificación al proceso de Login:** 

**Tabla 111. Seguimiento y verificación al proceso de Login** 

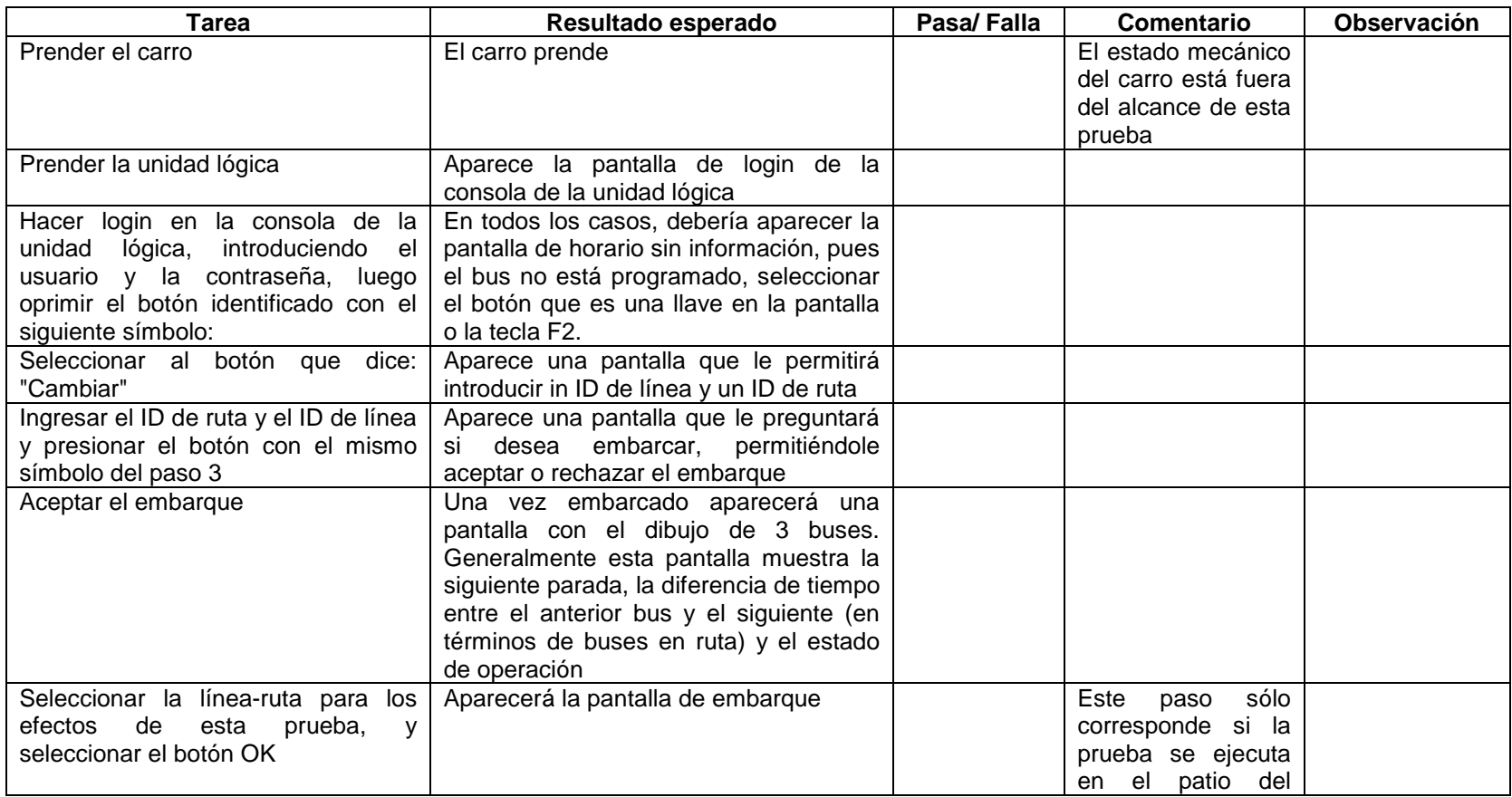

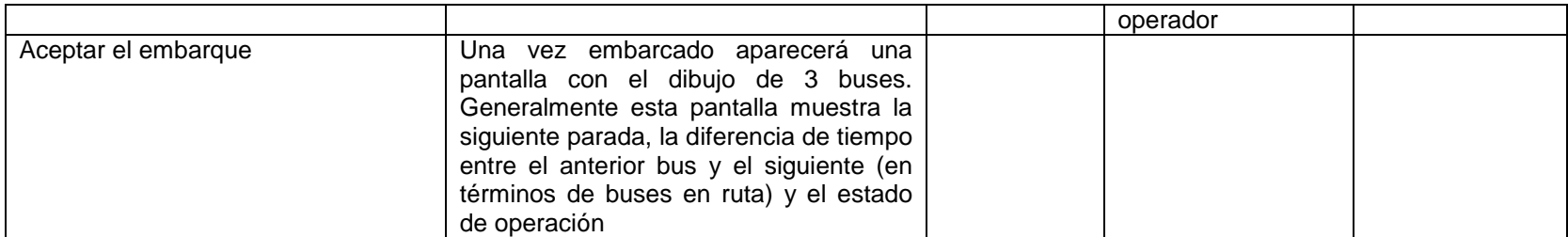

# **9.2.2 Seguimiento y verificación al proceso de validación de tarjeta:**

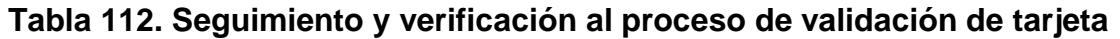

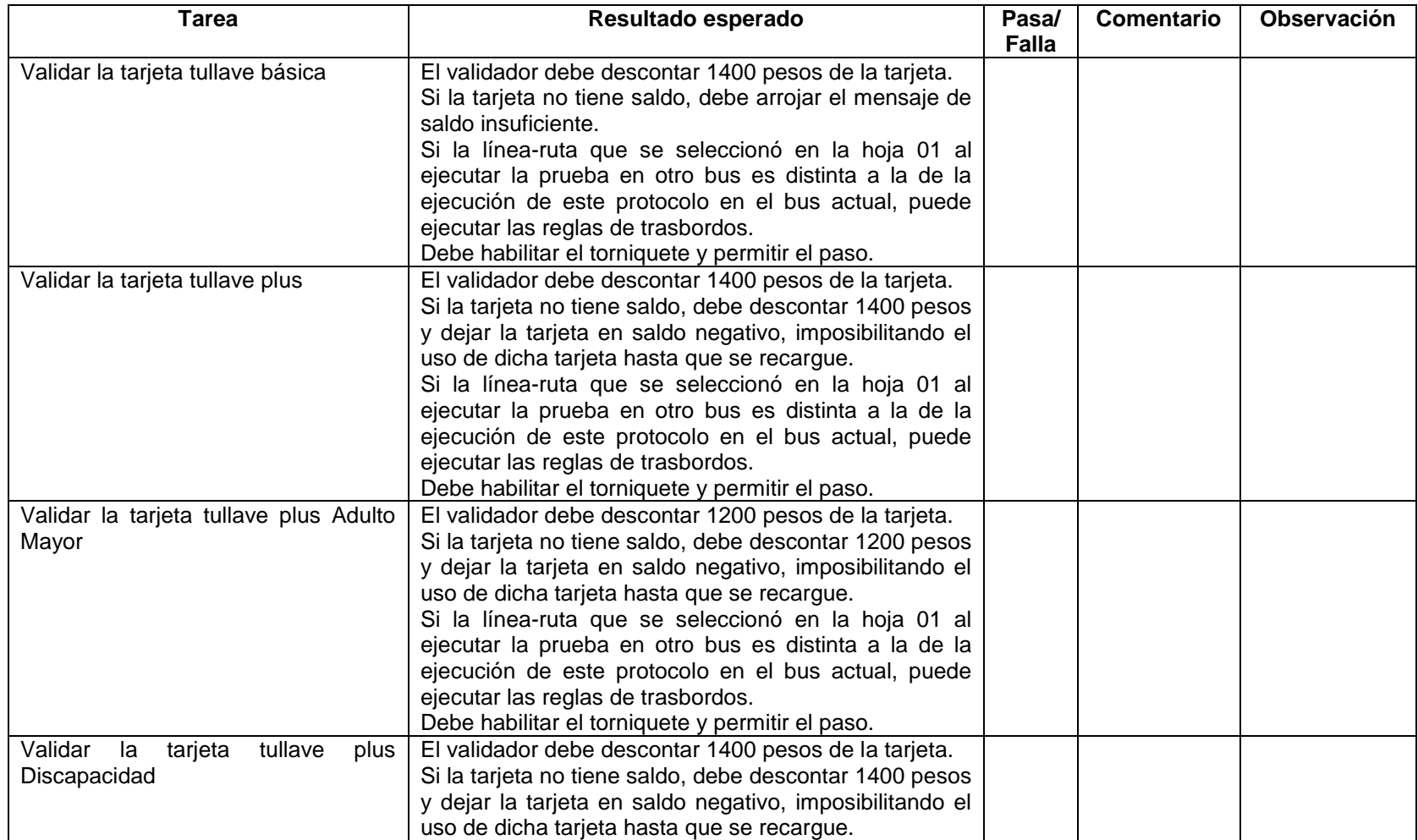

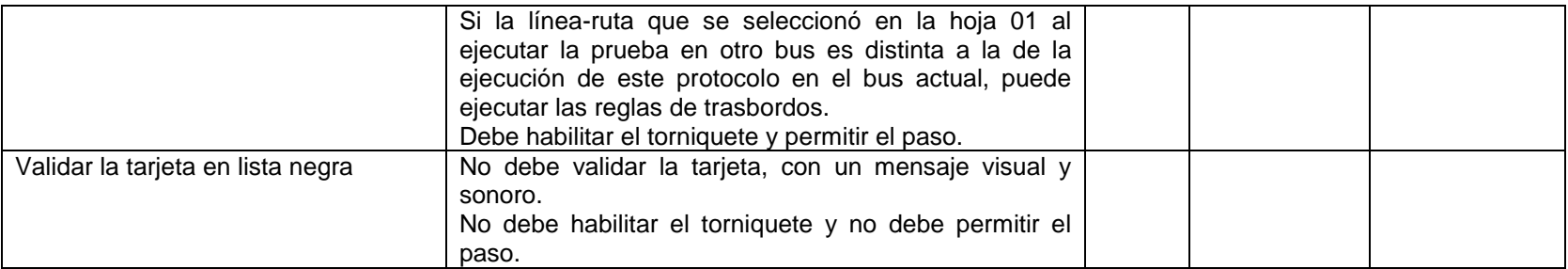

**9.2.3 Seguimiento y verificación al proceso del modo de mantenimiento:** 

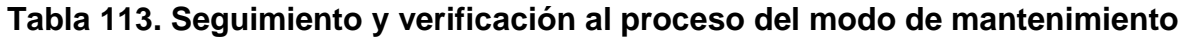

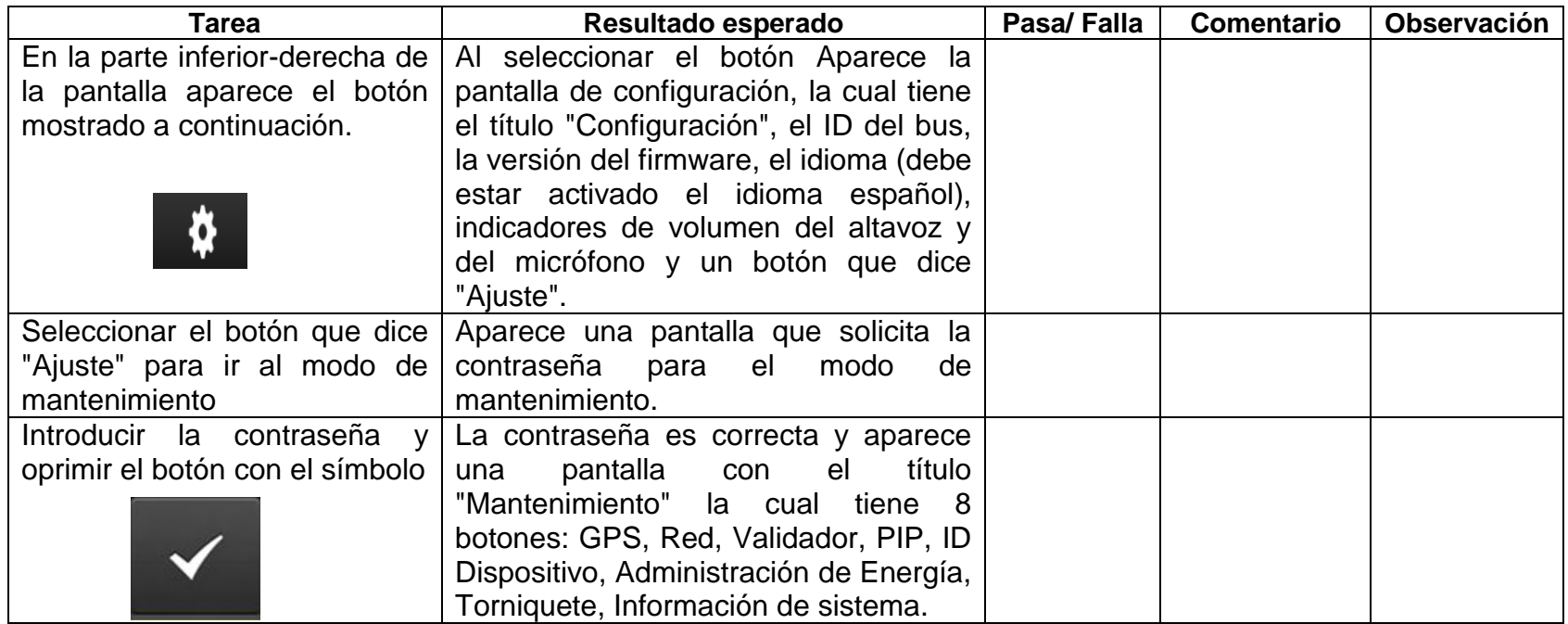

# **9.2.4 Seguimiento y verificación al proceso del GPS:**

# **Tabla 114. Seguimiento y verificación al proceso del modo del GPS**

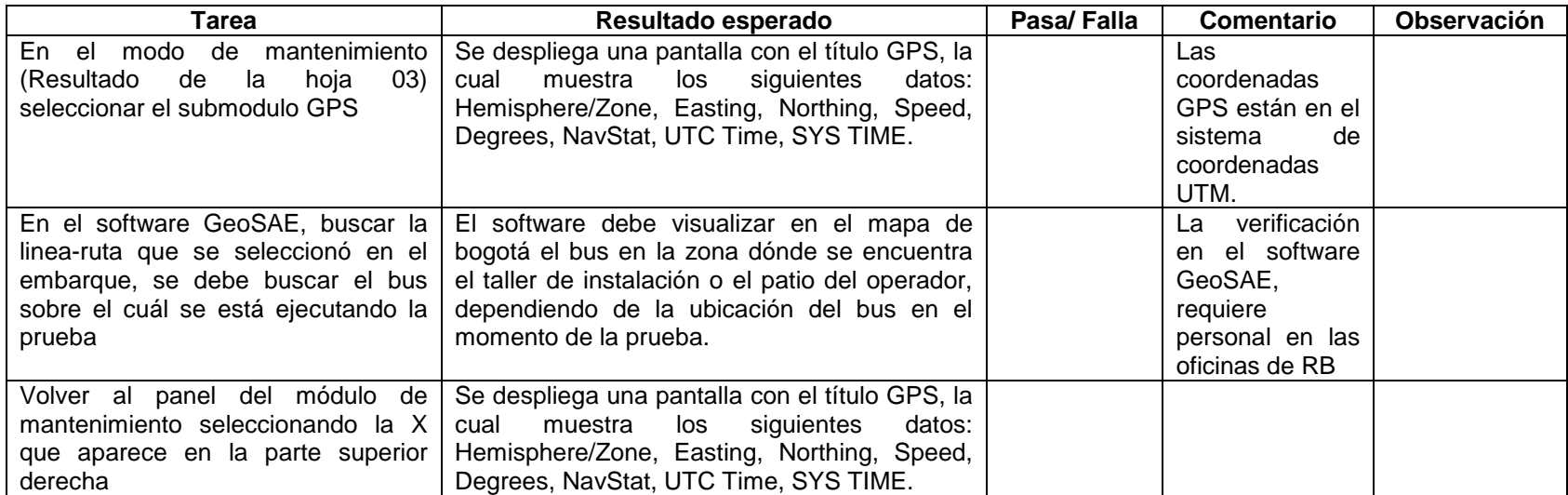

# **9.2.5 Seguimiento y verificación al proceso del Validador:**

# **Tabla 115. Seguimiento y verificación al proceso del Validador**

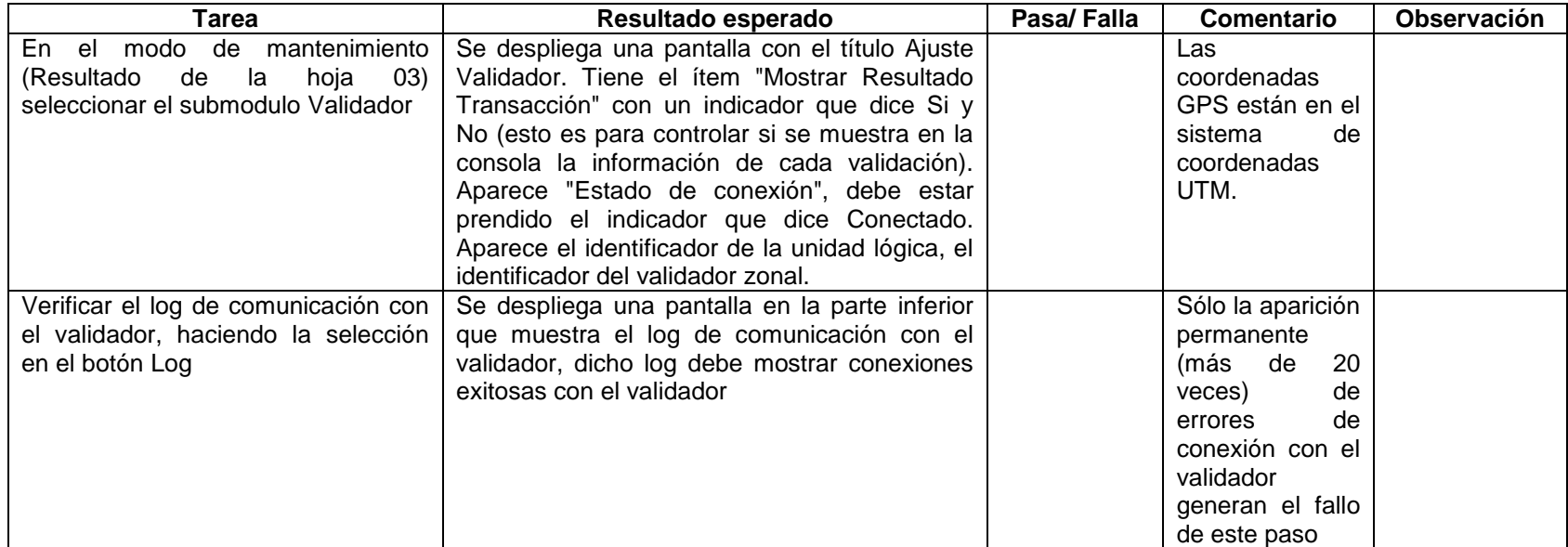

# **9.2.6 Seguimiento y verificación al proceso del torniquete:**

**Tabla 116. Seguimiento y verificación al proceso del torniquete** 

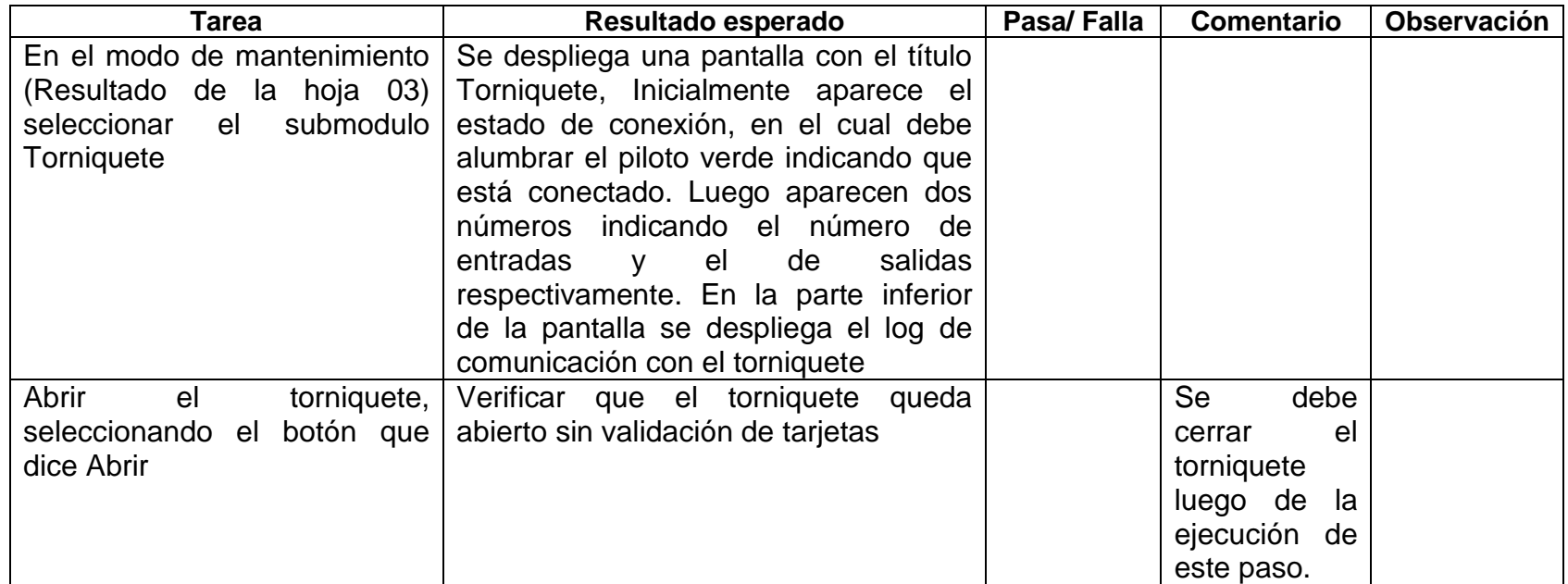

### **9.2.7 Seguimiento y verificación al proceso de sensores de puertas (solo aplica para buses zonales):**

**Tabla 117. Seguimiento y verificación al proceso de sensores de puertas (solo aplica para buses zonales):** 

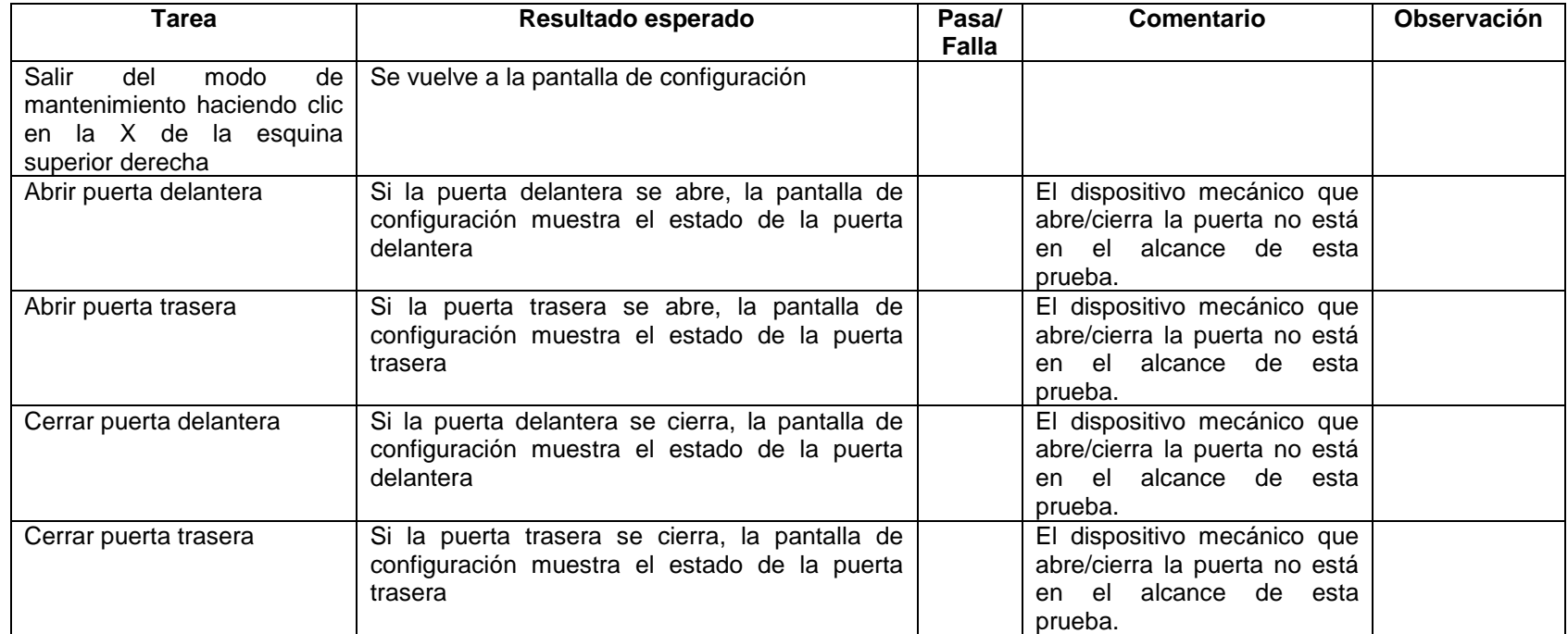

**9.2.8 Seguimiento y verificación al proceso de pedal de emergencia:** 

**Tabla 118. Seguimiento y verificación al proceso pedal de emergencia** 

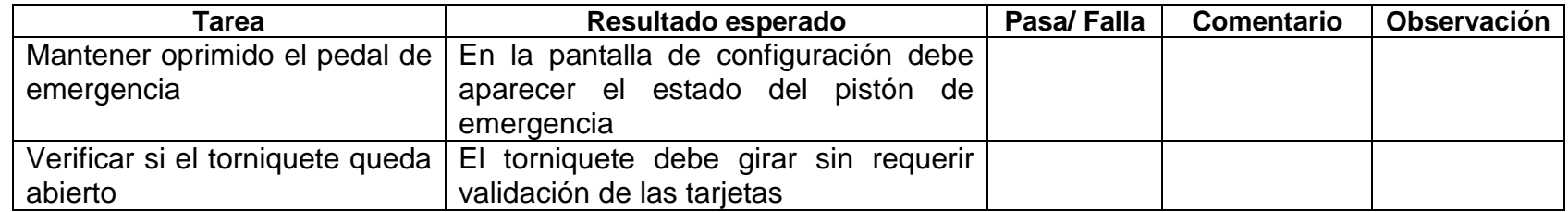

#### **9.2.9 Seguimiento y verificación al proceso de micrófono y altavoz:**

#### **Tabla 119. Seguimiento y verificación al proceso de micrófono y altavoz**

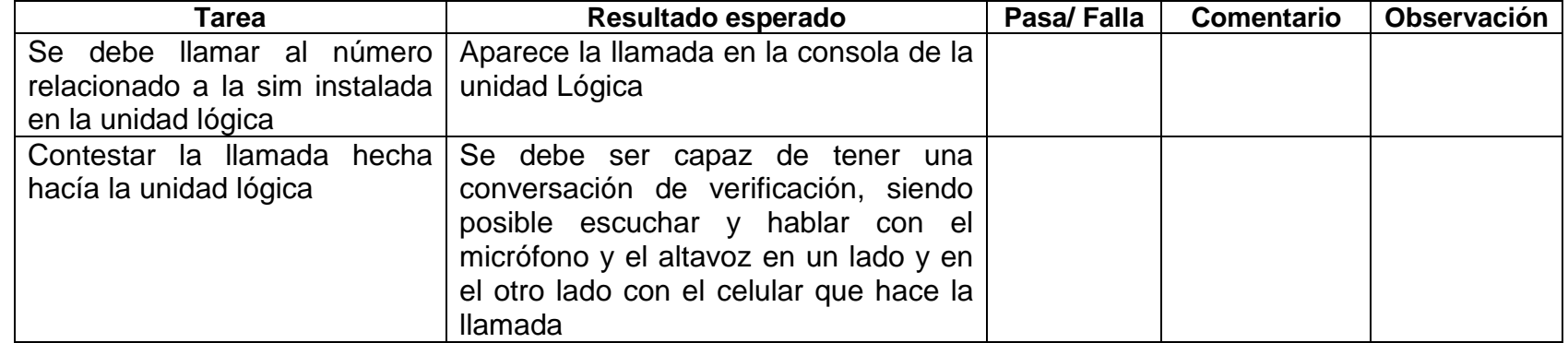

**9.2.10 Seguimiento y verificación al proceso posterior de las validaciones hechas en el bus:** 

**Tabla 120. Seguimiento y verificación al proceso posterior de las validaciones hechas en el bus** 

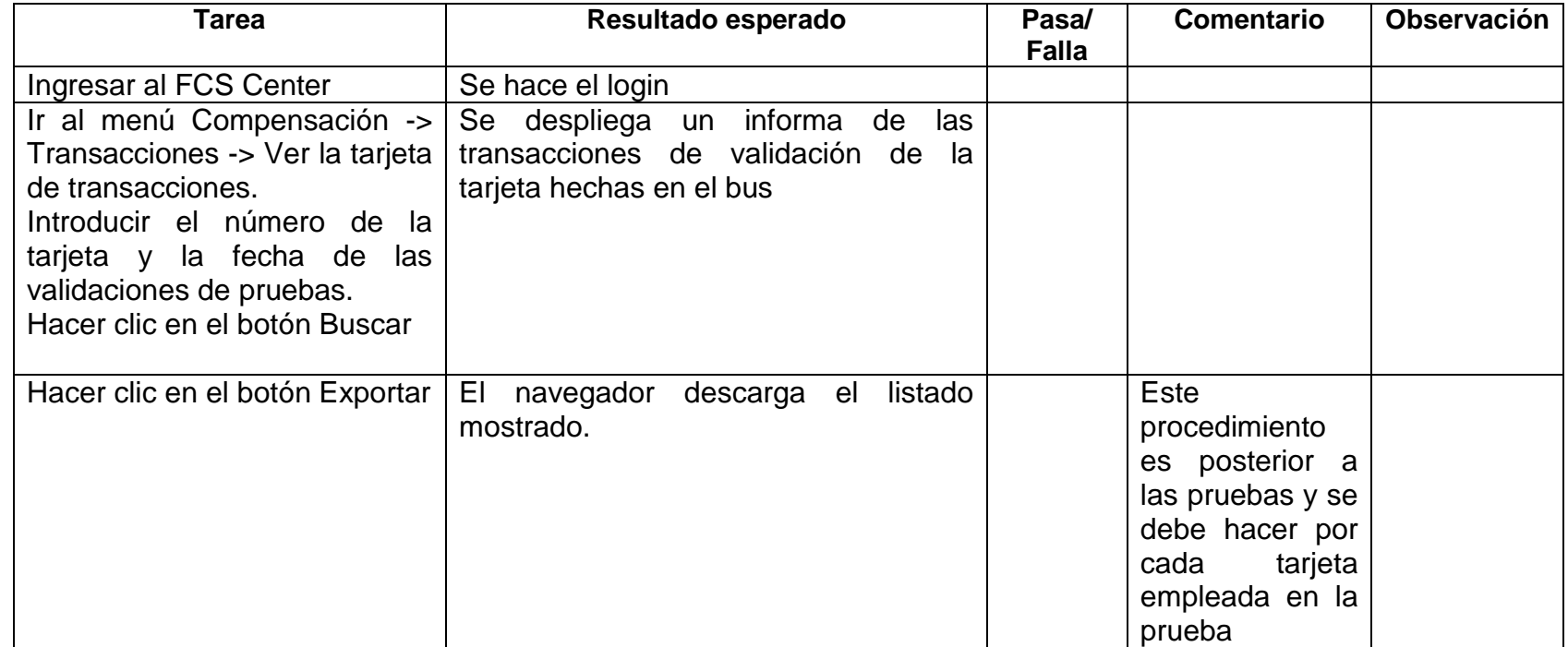

#### **10. CONCLUSIONES**

Con la implementación del proyecto se logra ejecutar los conocimientos adquiridos durante el transcurso de la carrera con los datos y la información suministrada por los funcionarios de la Empresa Transportadora del Tercer Milenio Transmilenio S.A.

Los modelos de calidad se crean mediante la ejecución de pruebas que permiten poner en evidencia las fallas de los subsistemas del Sistema integrado de transporte público de Bogotá para su corrección y mejora.

Los modelos de seguimiento a los componentes tecnológicos de los subsistemas de control, recaudo e información y servicio al usuario (SIRCI) garantizan la seguridad en el manejo de la información contribuyendo a la eficiencia de los procesos que se llevan a cabo para la gestión de la movilidad en Bogotá.

La implementación de pruebas a los subsistemas del (SIRCI) está basada en estándares de calidad como la IEEE y la Metodología gerencial WAY4U, estableciendo un estándar de calidad para estos subsistemas.

#### **11. RECOMENDACIONES**

Utilizar los modelos de seguimiento a los componentes tecnológicos de los subsistemas de control, recaudo e información y servicio al usuario (SIRCI) como soporte para la gestión de calidad estos subsistemas.

Guardar en una base de datos los registros de los procesos que realizan los usuarios de los subsistemas del SIRCI para controlar y mejorar estos procesos. Asignar funciones de verificación de la información que se genera a partir de los subsistemas del SIRCI a una persona determinada.

Guardar en una base de datos los registros de las fallas que se generen a partir de esta verificación con el fin de establecer medidas correctivas.

#### **REFERENCIAS BIBLIOGRAFICAS**

Disponible en: [http://ing-sw.blogspot.com/2005/04/tipos-de-pruebas-de](http://ing-sw.blogspot.com/2005/04/tipos-de-pruebas-de-software.html)[software.html](http://ing-sw.blogspot.com/2005/04/tipos-de-pruebas-de-software.html)

Disponible en: [http://www.slideshare.net/GuillermoLemus/tipos-de-pruebas-de](http://www.slideshare.net/GuillermoLemus/tipos-de-pruebas-de-software)[software](http://www.slideshare.net/GuillermoLemus/tipos-de-pruebas-de-software)

EEE Computer Society, IEEE Standard For Software Test Documentation, Disponible en: http://ieeexplore.ieee.org/xpls/abs\_all.jsp?arnumber=573169, [Última consulta: 9 de enero de 2010].

PRESSMAN, Roger. Ingeniería del Software un enfoque práctico. México: McGraw-Hill Interamericana, 2007

SOMMERVILLE, I. Ingeniería de software. Séptima Edición. Madrid. España: Pearson Educación; 2005.